<span id="page-0-0"></span>**MP [attributes](#page-5-0) [backends](#page-8-0) [basexx](#page-11-0) [bit32](#page-12-0) [blobs](#page-13-0) [boolean](#page-14-0) [buffers](#page-15-0) [builders](#page-16-0) [caches](#page-18-0) [callback](#page-19-0) [callbacks](#page-20-0) [catcodes](#page-21-0) [characters](#page-22-0) [chemistry](#page-24-0) commands [containers](#page-25-0) context [converters](#page-26-0) [coroutine](#page-28-0) [ctxrunner](#page-29-0) [debug](#page-31-0)**

**[dir](#page-32-0) [directives](#page-33-0) [document](#page-34-0) [documentdata](#page-35-0) [drivers](#page-36-0) [environment](#page-38-0) [experiments](#page-39-0) [figures](#page-40-0) [file](#page-42-0) [fio](#page-43-0) [floats](#page-44-0) [font](#page-45-0) [fonts](#page-46-0) [functions](#page-58-0) global [graphics](#page-59-0) [gzip](#page-60-0) [images](#page-61-0) [interactions](#page-62-0) [interfaces](#page-63-0) [io](#page-64-0) [job](#page-65-0) [language](#page-68-0) [languages](#page-69-0) [layouts](#page-71-0) [lfs](#page-72-0) [libraries](#page-73-0) [lmx](#page-74-0) [logs](#page-75-0) [lpdf](#page-76-0) [lpeg](#page-80-0) [lua](#page-81-0) [luatex](#page-82-0) [lxml](#page-83-0) [math](#page-86-0) [mathematics](#page-87-0) [md5](#page-89-0) [metapost](#page-90-0) [mime](#page-94-0) moduledata modules [mp](#page-95-0) [mplib](#page-99-0) [noads](#page-100-0) [node](#page-101-0) [nodes](#page-105-0) [number](#page-117-0) [objects](#page-118-0) [optional](#page-119-0) [os](#page-120-0) [package](#page-121-0) [pagebuilders](#page-122-0) parametersets [pdf](#page-123-0) pdfdecode [pdfe](#page-124-0) [physics](#page-125-0) [pngdecode](#page-126-0) [publications](#page-127-0) [regimes](#page-132-0) [resolvers](#page-133-0) [sandbox](#page-136-0) [scripts](#page-137-0) [set](#page-138-0) [sha2](#page-139-0) [sio](#page-140-0) [socket](#page-141-0) [sorters](#page-144-0) [statistics](#page-145-0) [status](#page-146-0) [storage](#page-147-0) [streams](#page-148-0) [string](#page-149-0) [structures](#page-151-0) [table](#page-159-0) [tex](#page-161-0) texconditionals [texconfig](#page-165-0) texconstants texifs [texio](#page-166-0) texisdefined texmodes texsystemmodes thirddata [token](#page-167-0) [tokens](#page-169-0) [tracers](#page-176-0) [trackers](#page-177-0) [typesetters](#page-178-0) [updaters](#page-181-0) [url](#page-182-0) userdata [utf8](#page-183-0) [utilities](#page-184-0) [visualizers](#page-189-0) [xcomplex](#page-190-0) [xdecimal](#page-192-0) [xmath](#page-194-0) [xml](#page-196-0) [xzip](#page-201-0) [zip](#page-202-0)**

# **zlib ConTE[Xt](#page-203-0) [LMTX](#page-203-0)**

# <span id="page-1-0"></span>global (alias: \_G)

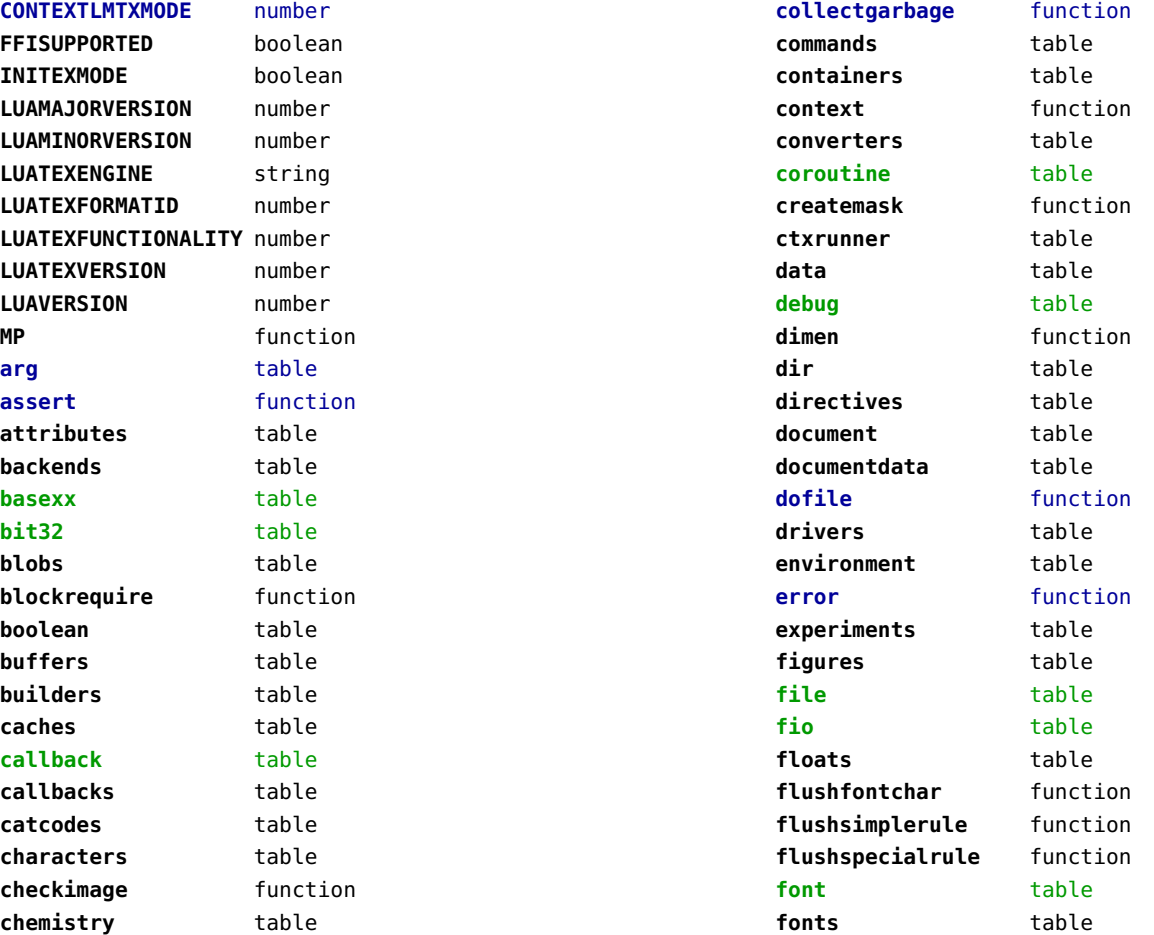

<span id="page-2-0"></span>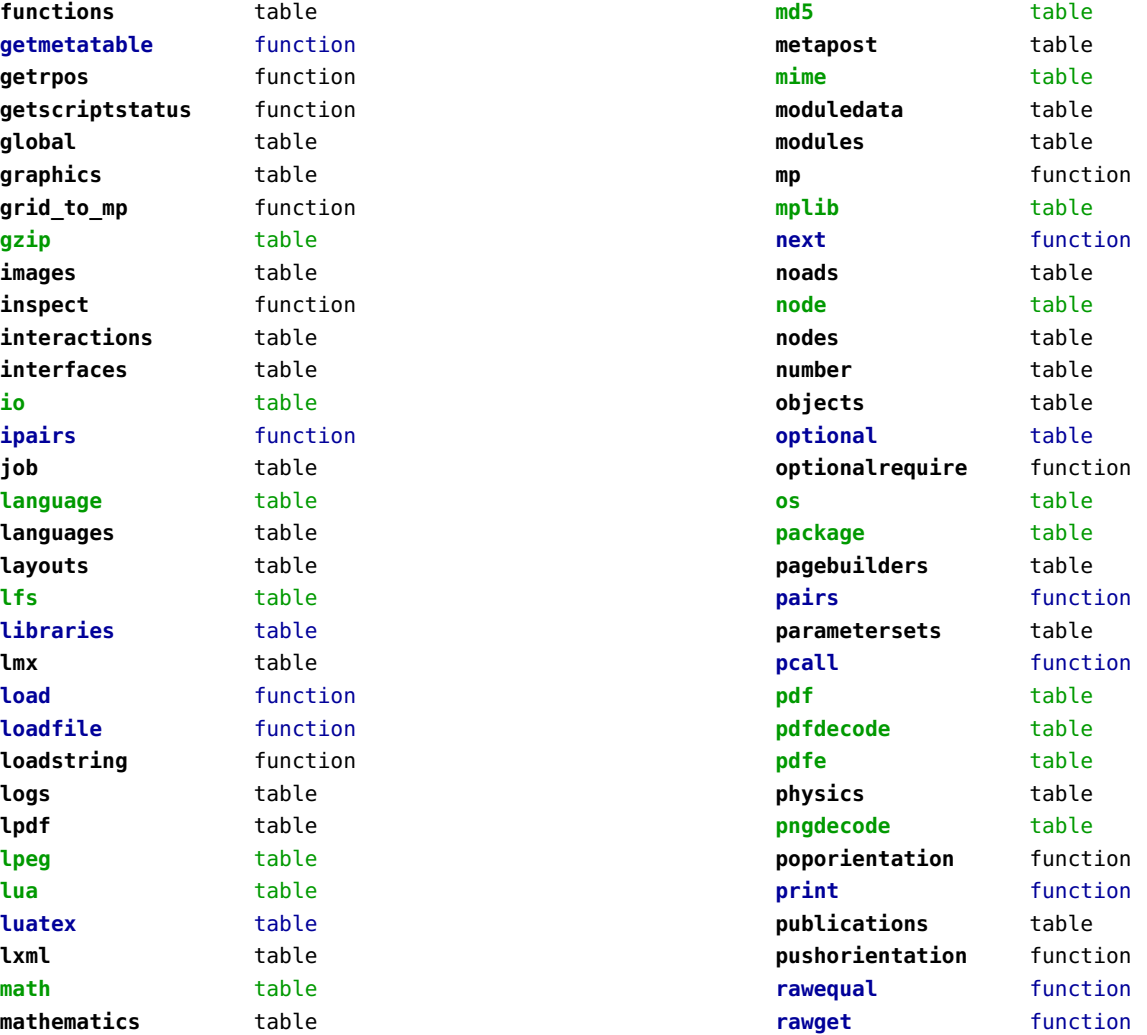

<span id="page-3-0"></span>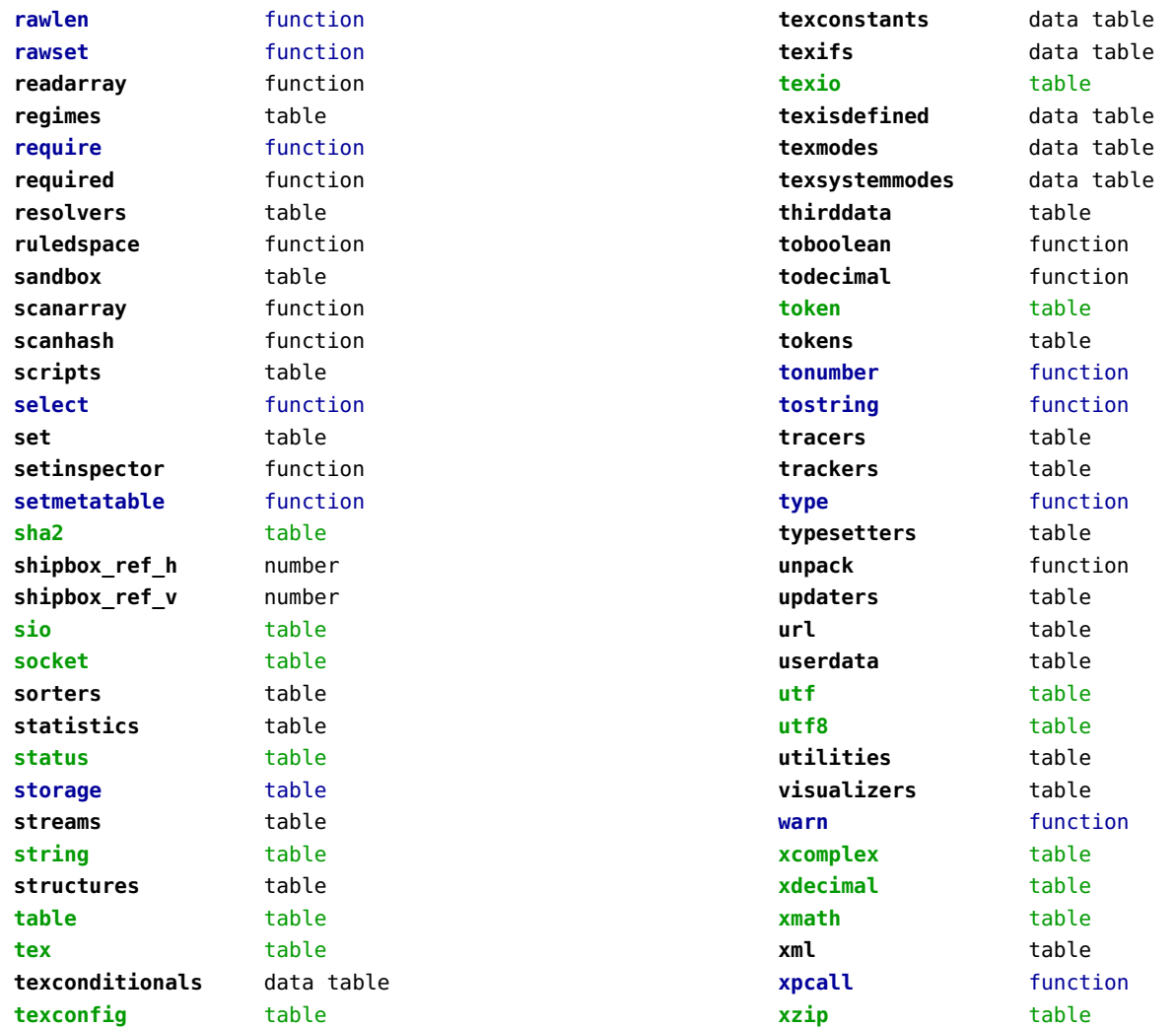

<span id="page-4-0"></span>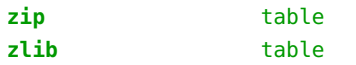

# <span id="page-5-0"></span>attributes (context)

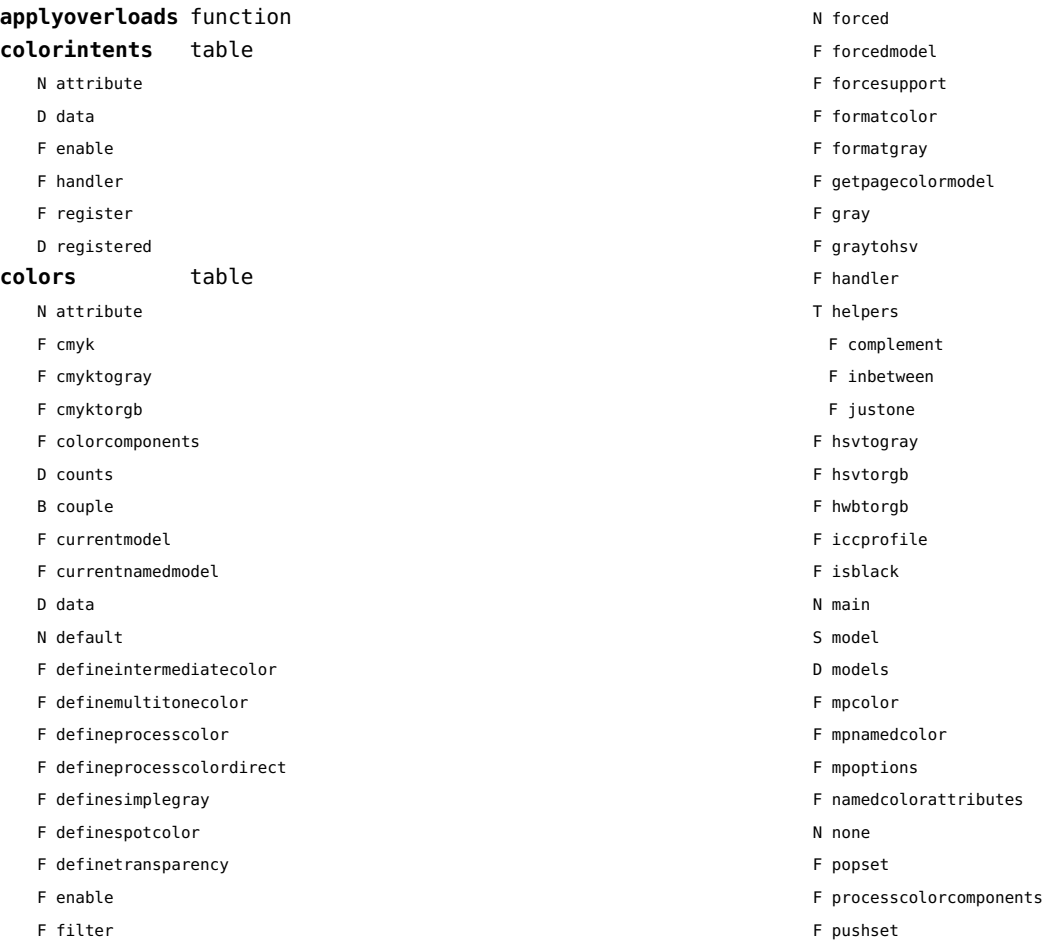

<span id="page-6-0"></span>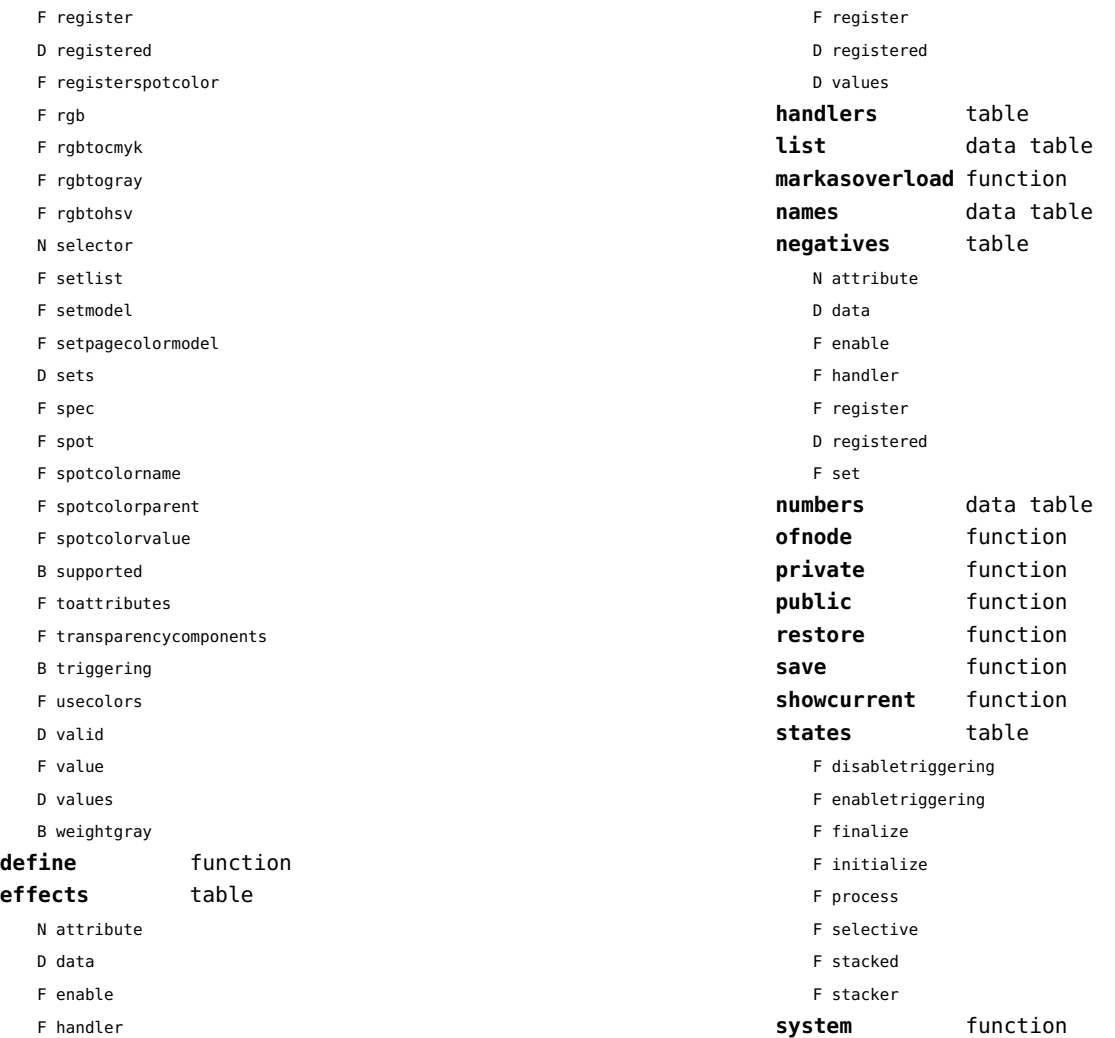

<span id="page-7-0"></span>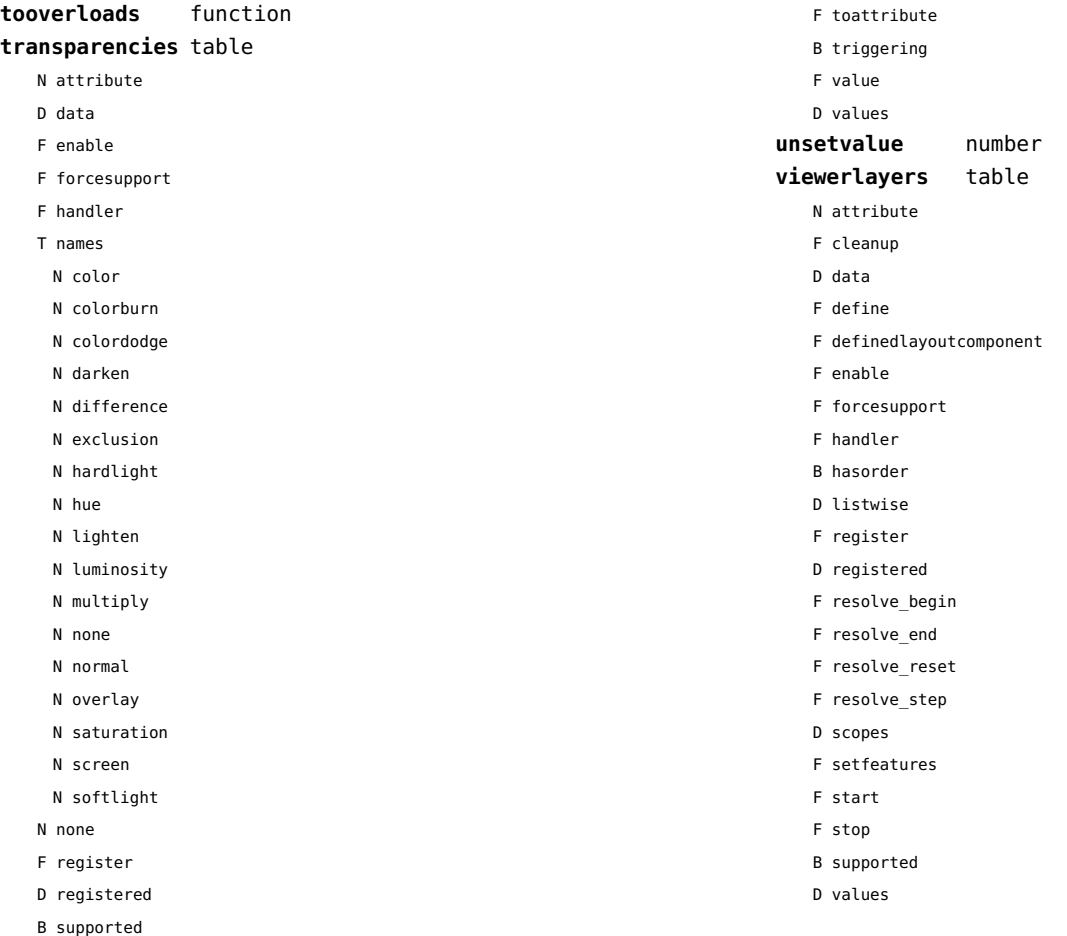

# <span id="page-8-0"></span>backends (context)

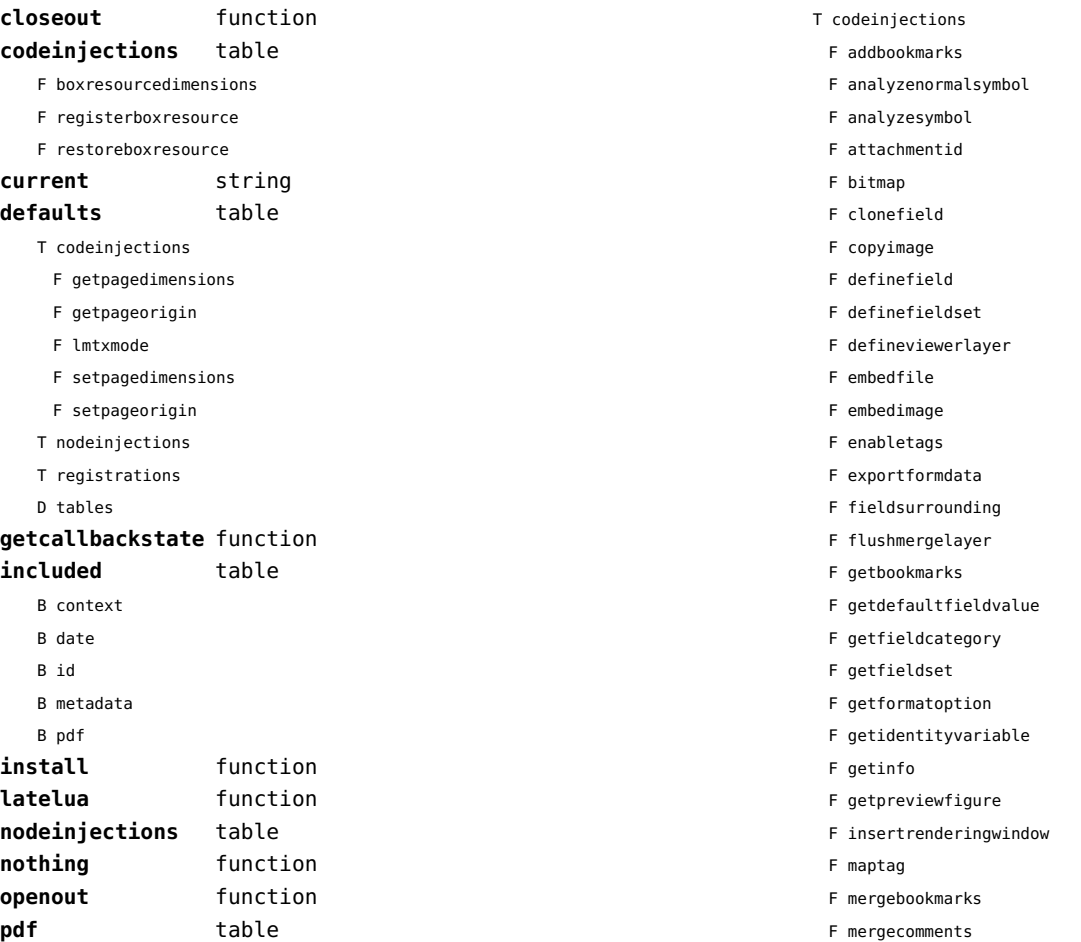

<span id="page-9-0"></span>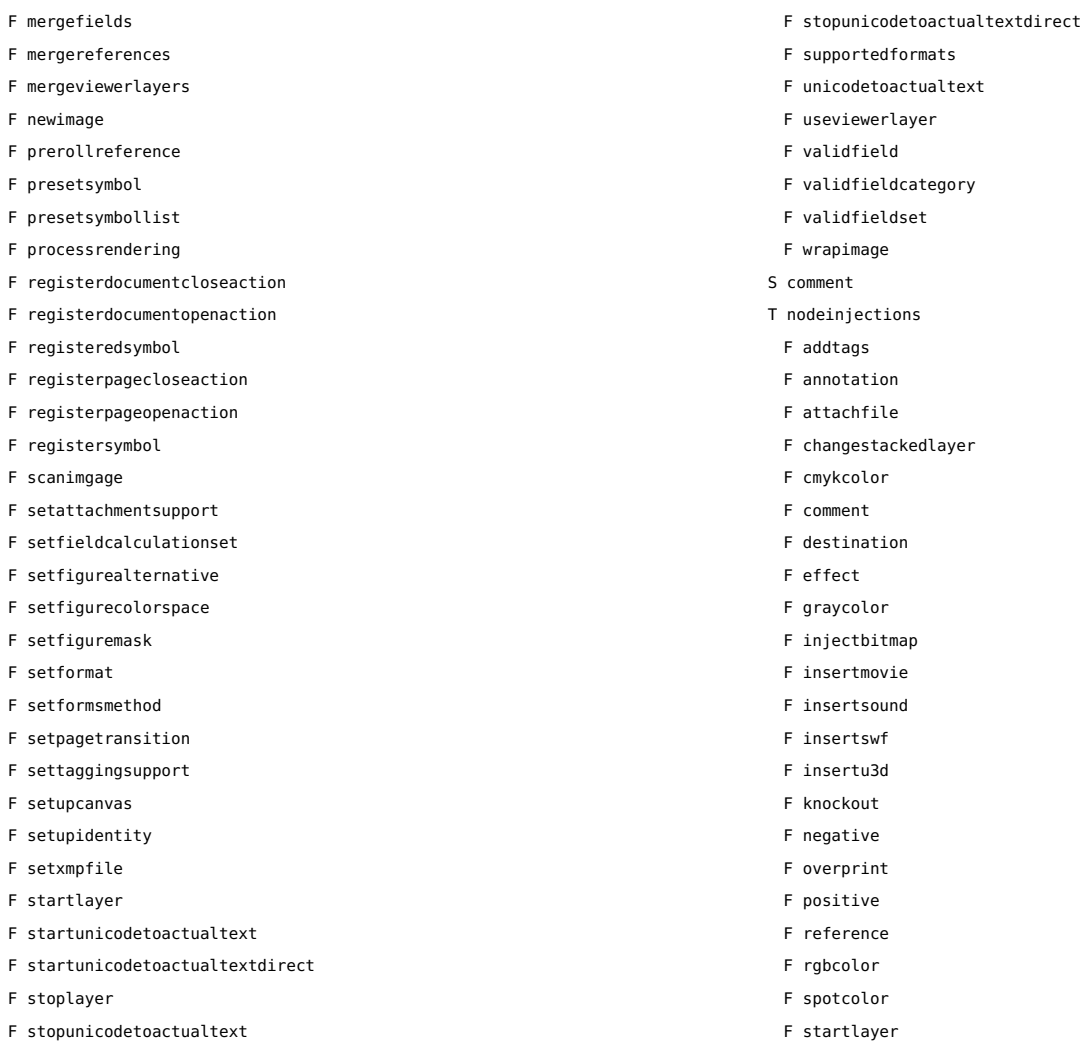

<span id="page-10-0"></span>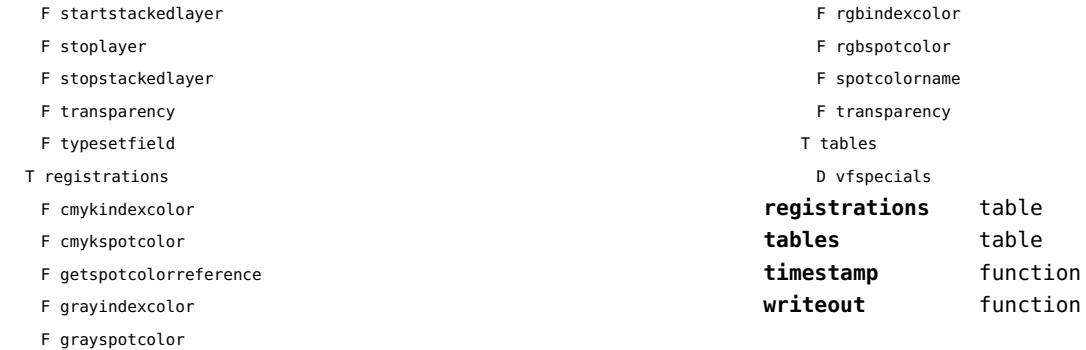

## <span id="page-11-0"></span>basexx (extra lua)

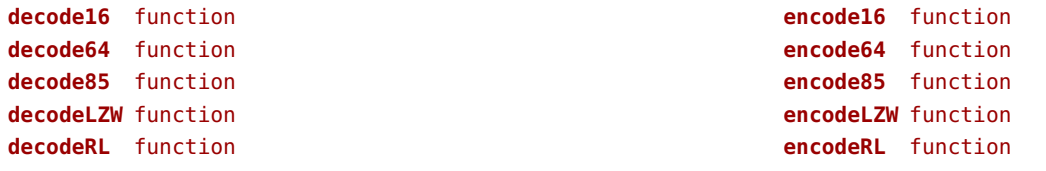

# <span id="page-12-0"></span>bit32 (basic lua)

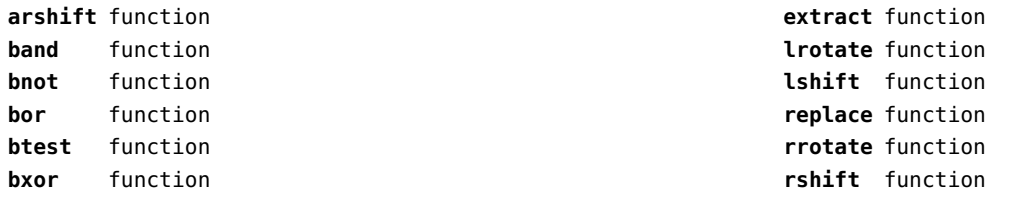

## <span id="page-13-0"></span>blobs (context)

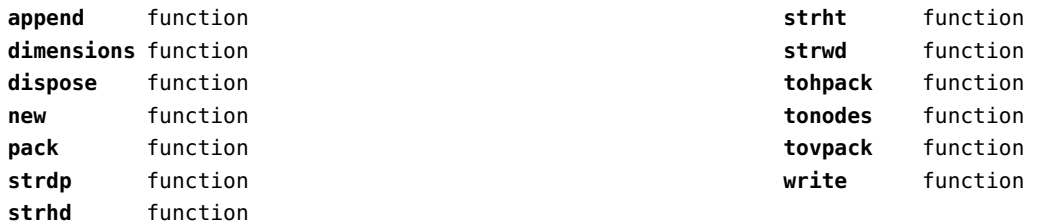

## <span id="page-14-0"></span>boolean (context)

**tocontext** function **tonumber** function

# <span id="page-15-0"></span>buffers (context)

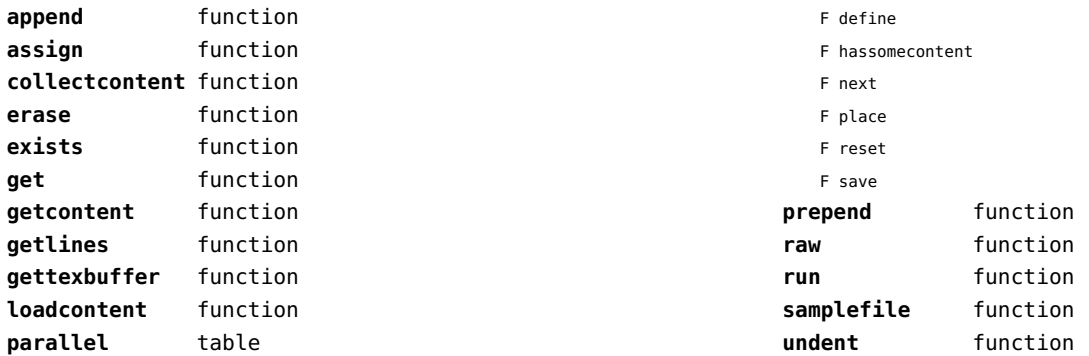

# <span id="page-16-0"></span>builders (context)

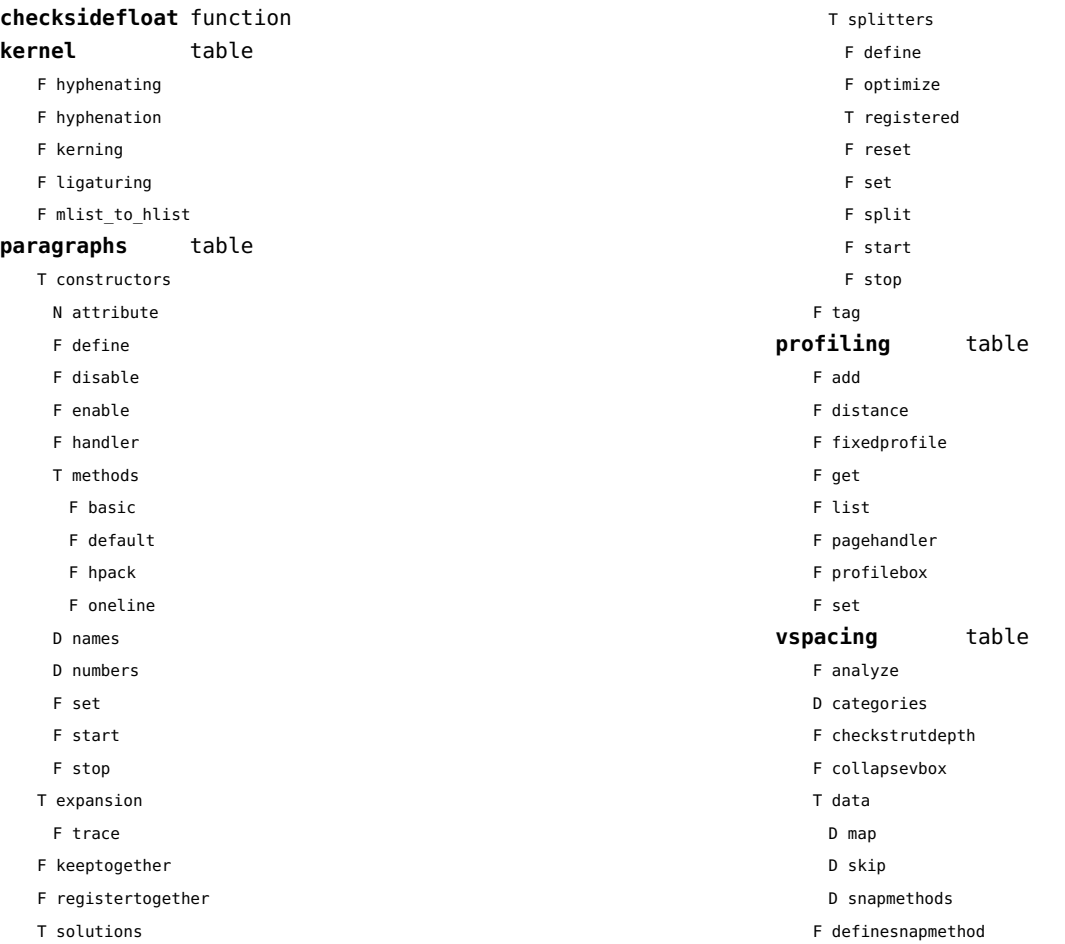

<span id="page-17-0"></span>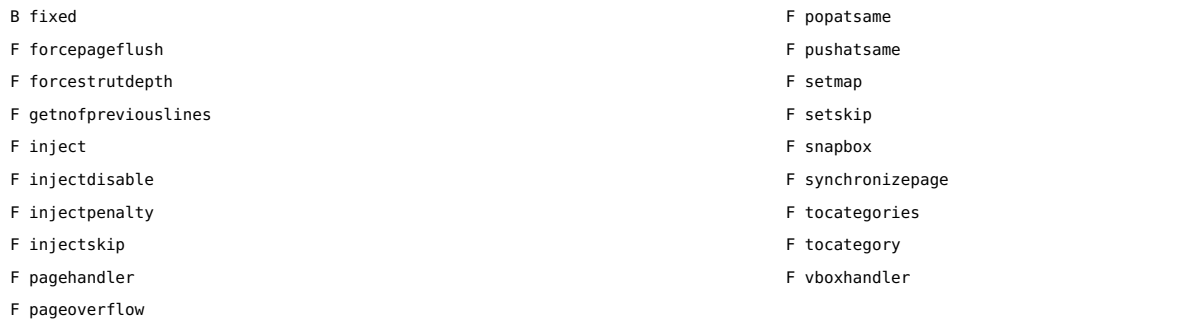

# <span id="page-18-0"></span>caches (context)

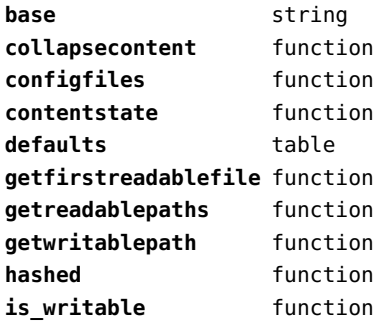

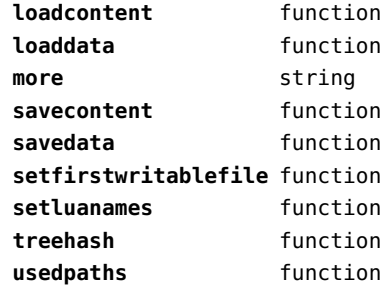

# <span id="page-19-0"></span>callback (basic tex)

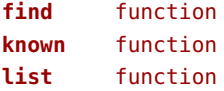

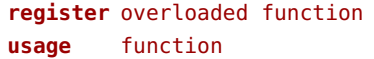

# <span id="page-20-0"></span>callbacks (context)

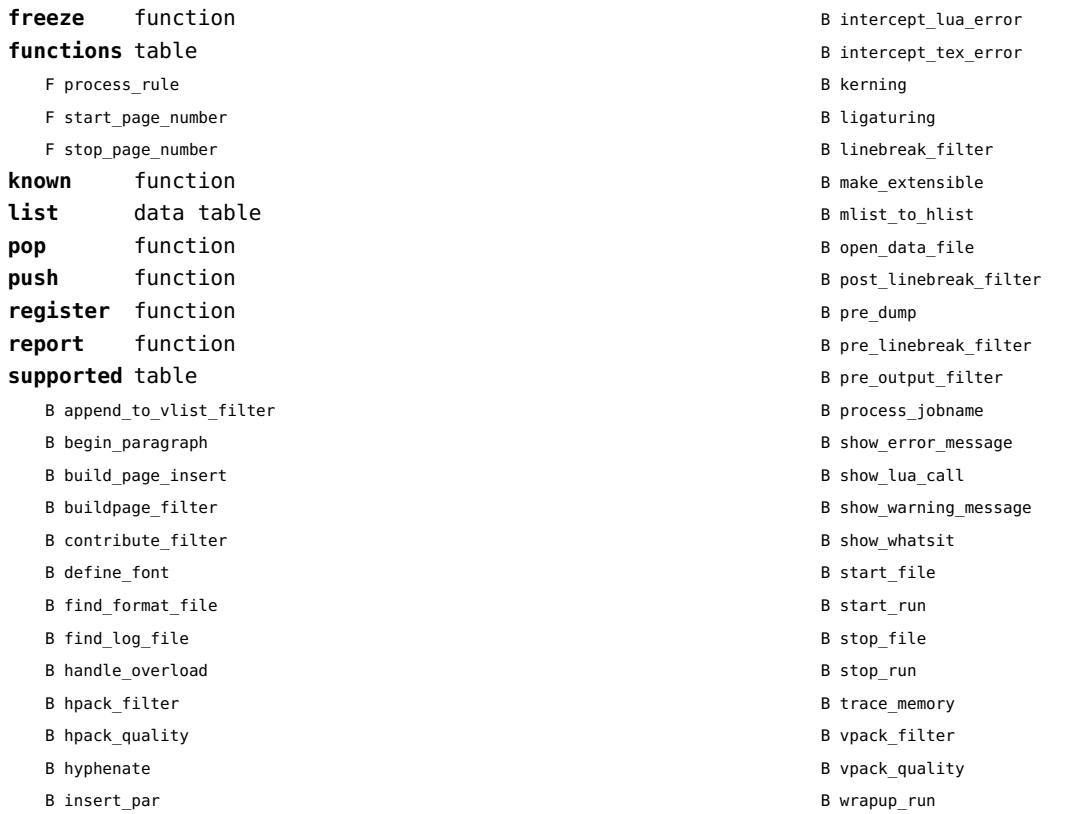

## <span id="page-21-0"></span>catcodes (context)

**names** data table **numbers** data table **register** function

# <span id="page-22-0"></span>characters (context)

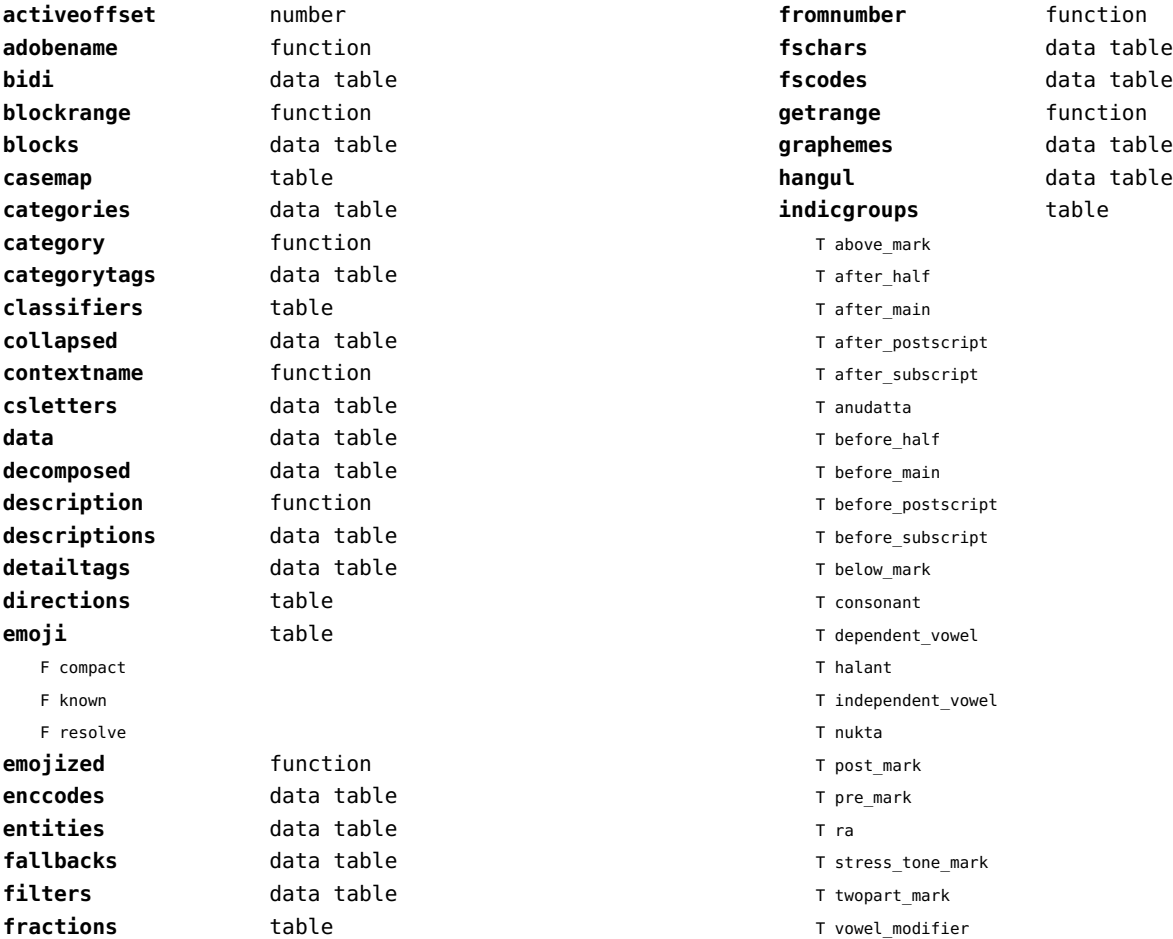

<span id="page-23-0"></span>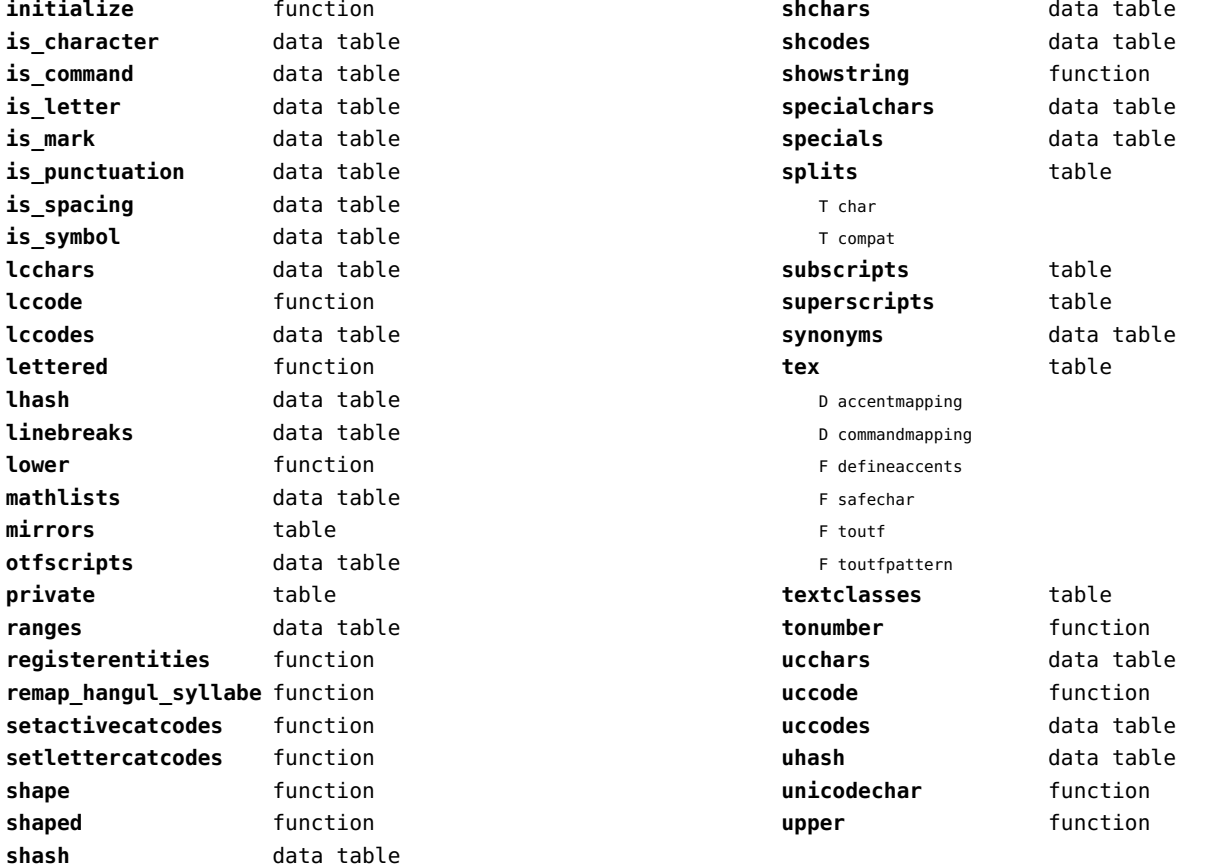

# <span id="page-24-0"></span>chemistry (context)

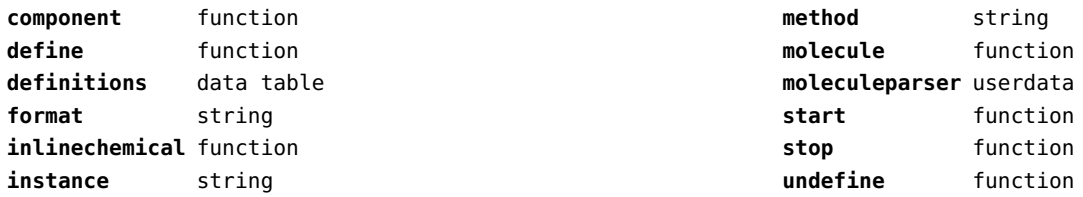

# <span id="page-25-0"></span>containers (context)

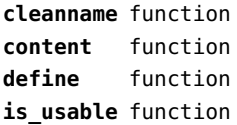

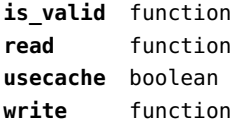

# <span id="page-26-0"></span>converters (context)

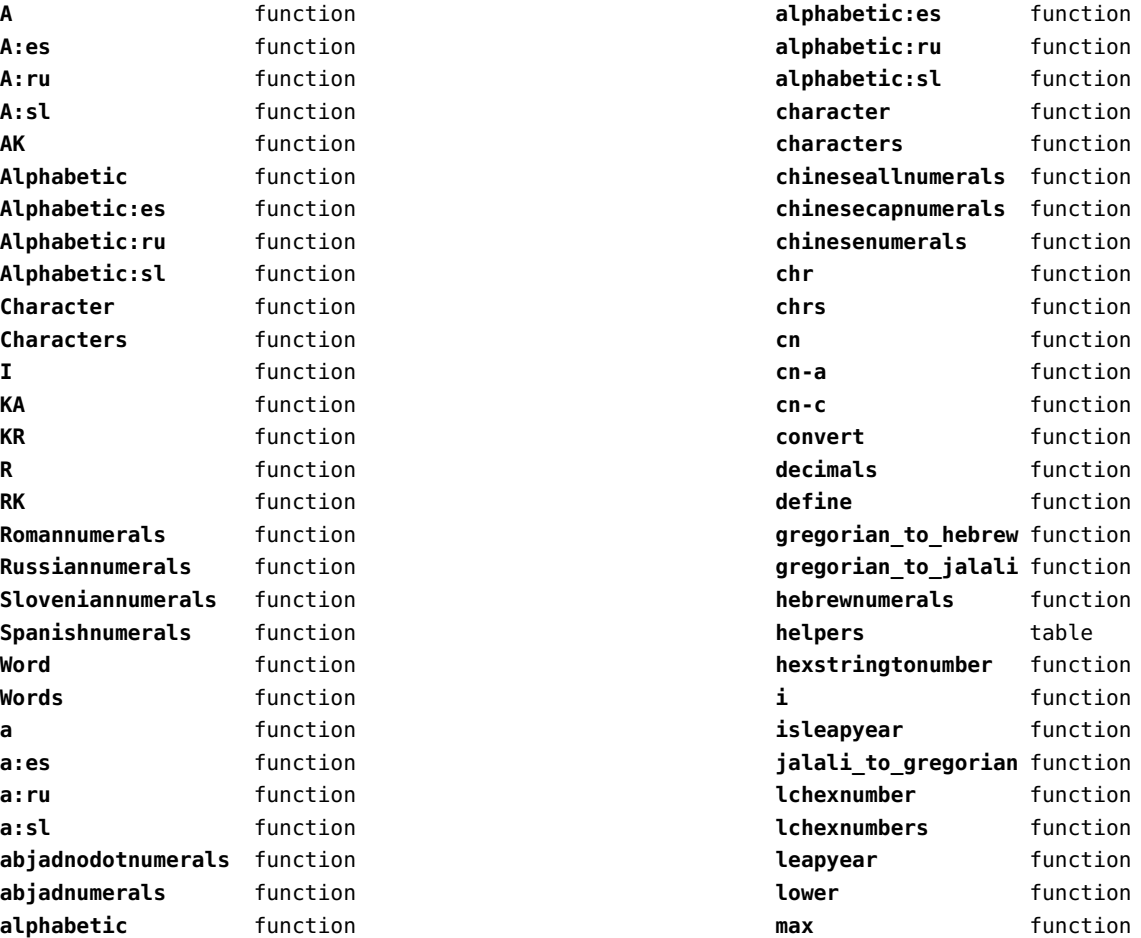

<span id="page-27-0"></span>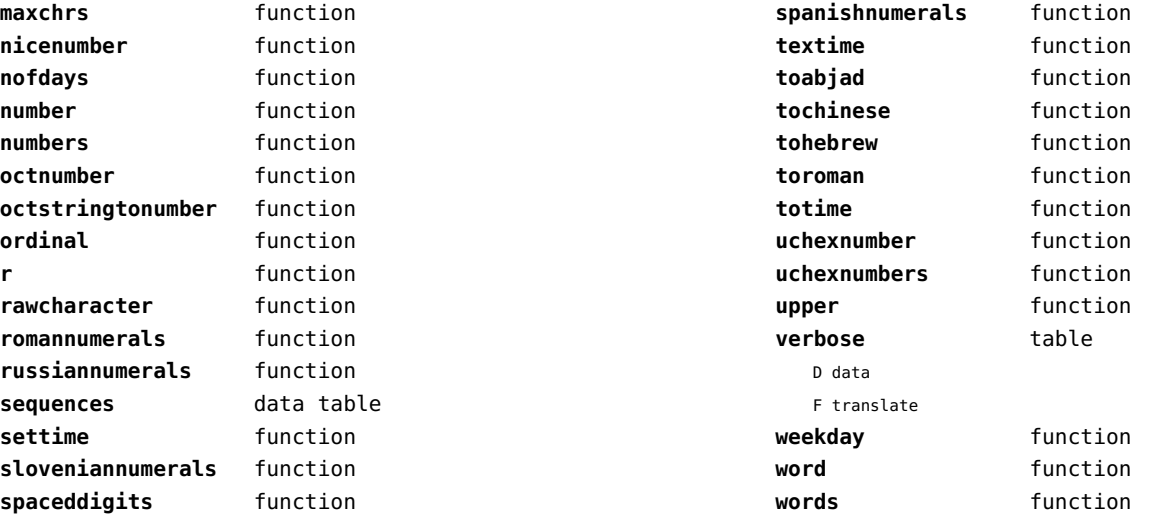

# <span id="page-28-0"></span>coroutine (basic lua)

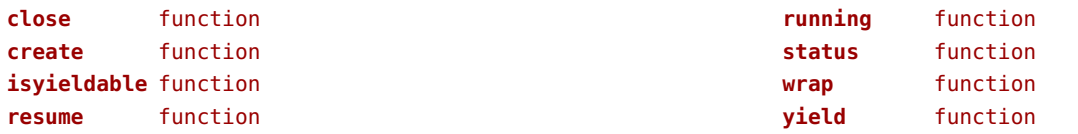

## <span id="page-29-0"></span>ctxrunner (context)

**load** function **preparedfile** function **prepfiles** data table **resolve** function

## <span id="page-30-0"></span>data (context)

**action** function **depth** number **height** number

**prerolled** string **width** number

## <span id="page-31-0"></span>debug (basic lua)

**getinfo** function **sethook** function **traceback** function

## <span id="page-32-0"></span>dir (context)

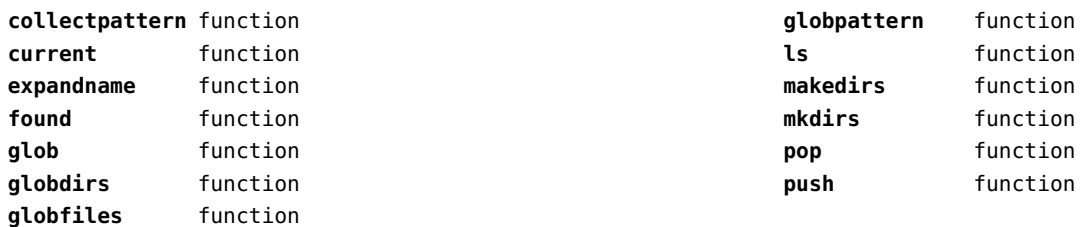

# <span id="page-33-0"></span>directives (context)

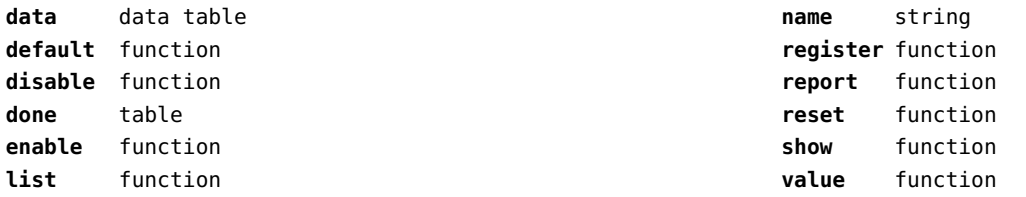

# <span id="page-34-0"></span>document (context)

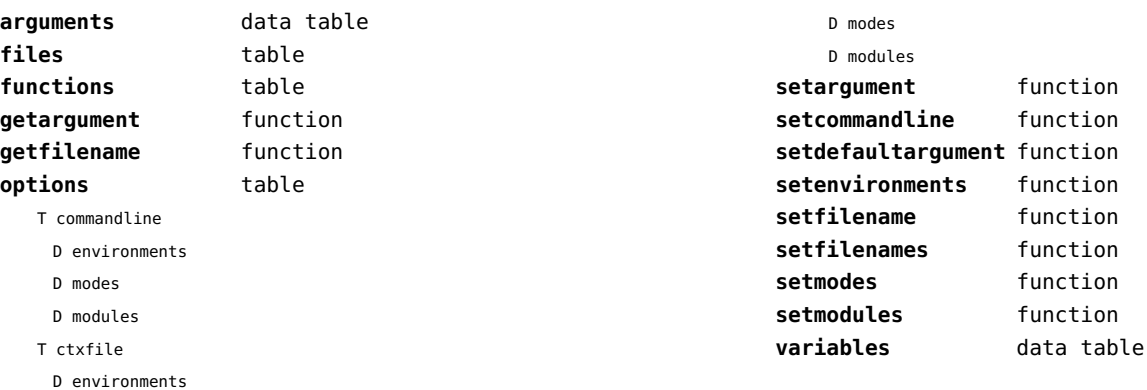

## <span id="page-35-0"></span>documentdata (context)

**variable** function
# <span id="page-36-0"></span>drivers (context)

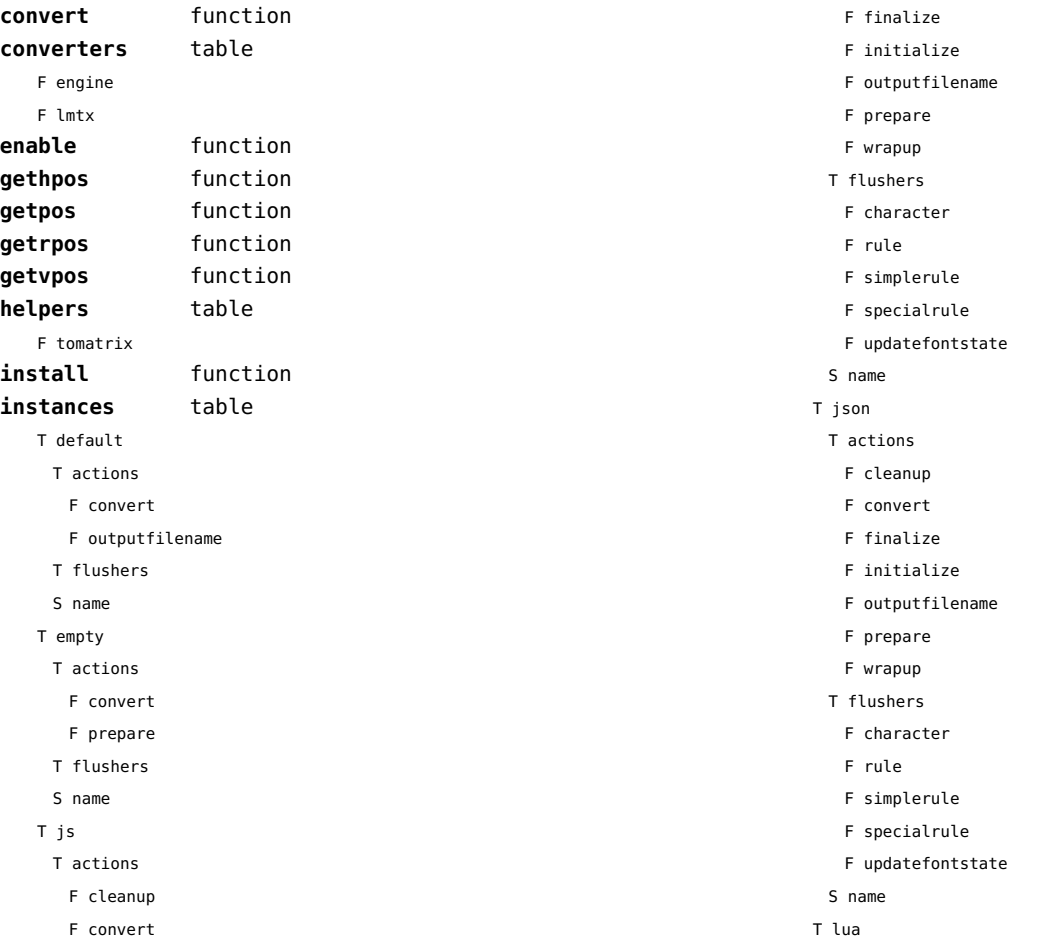

<span id="page-37-0"></span>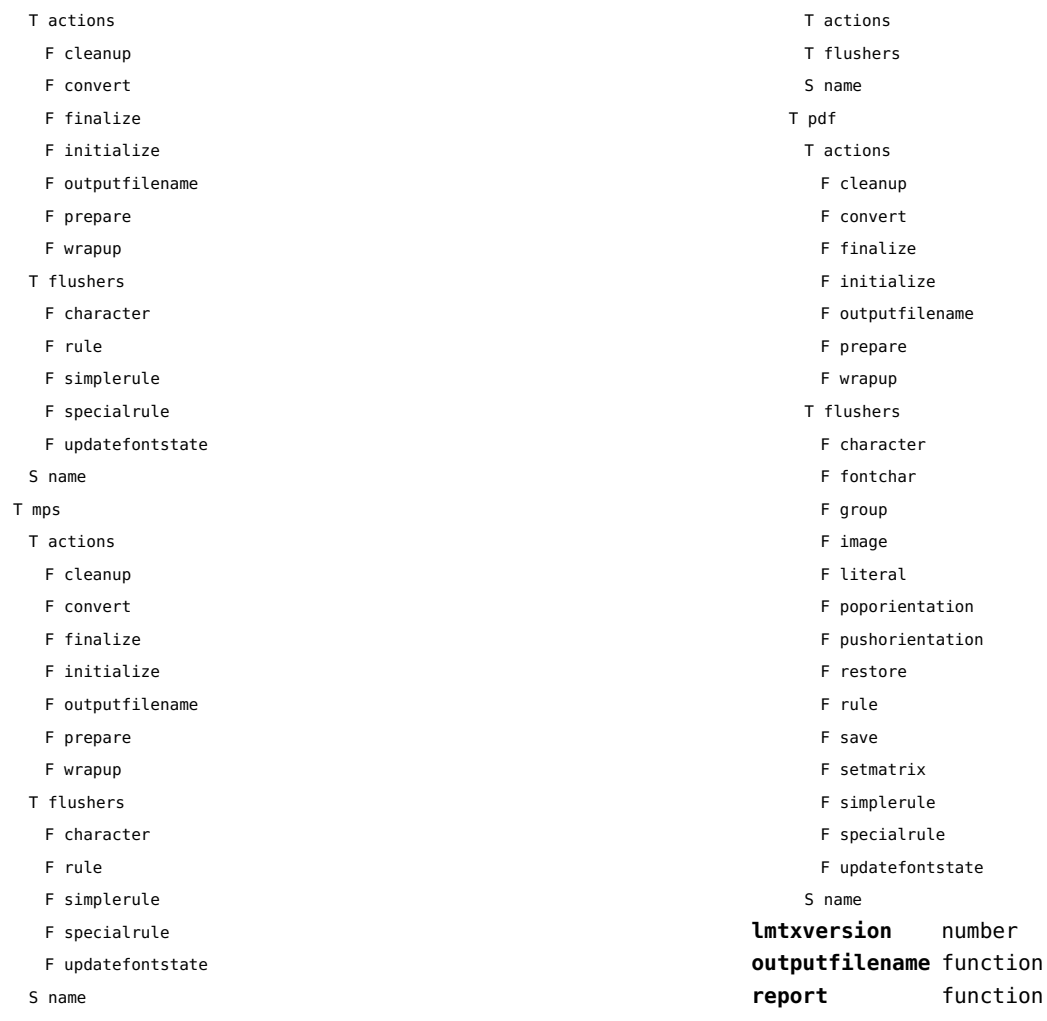

T none

#### <span id="page-38-0"></span>environment (context)

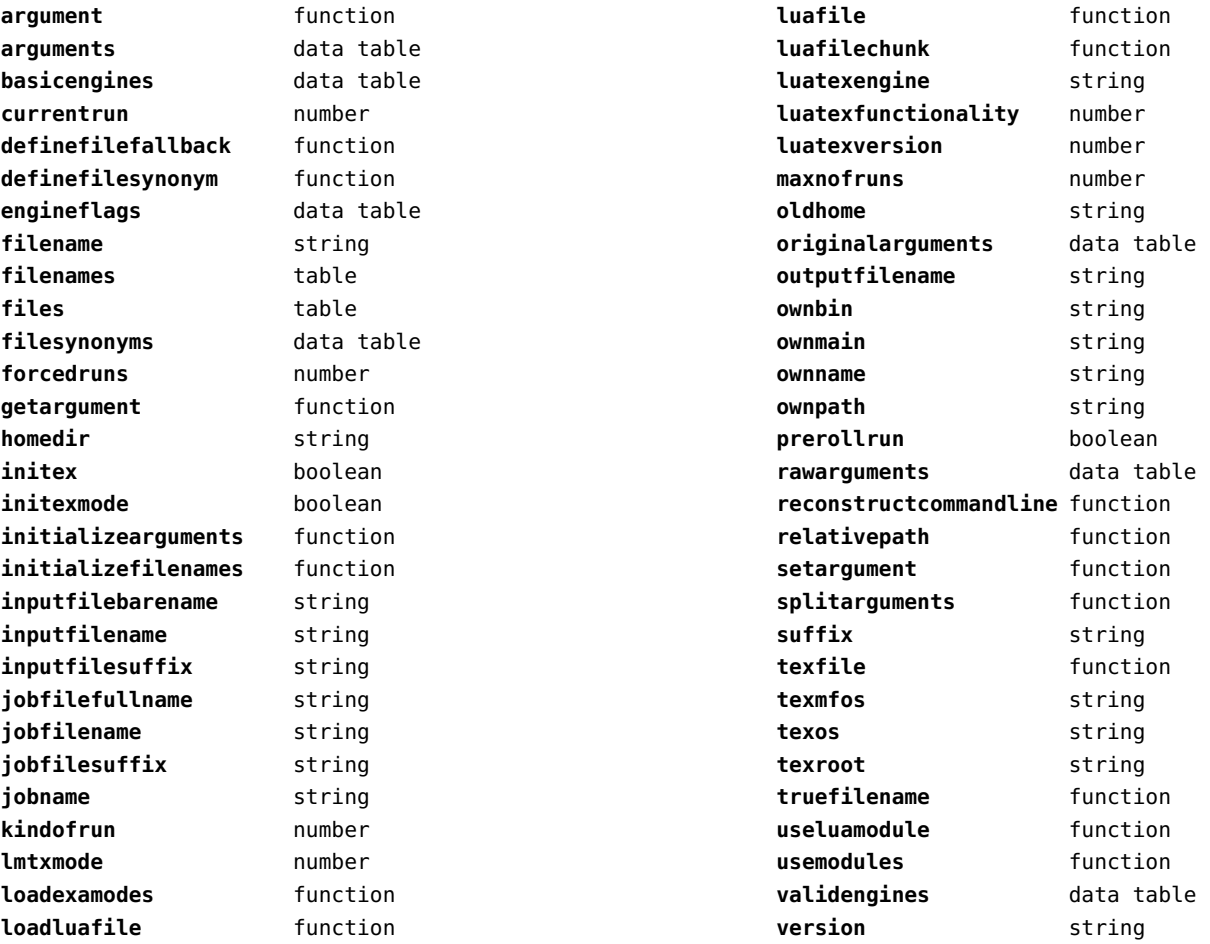

# <span id="page-39-0"></span>experiments (context)

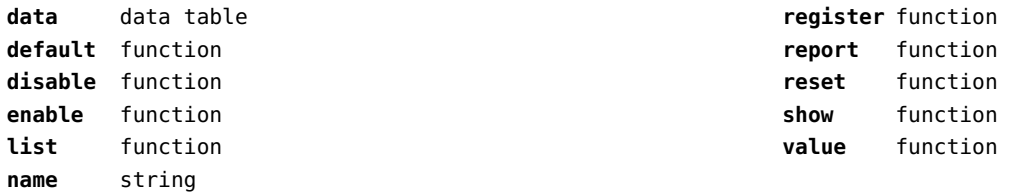

# <span id="page-40-0"></span>figures (context)

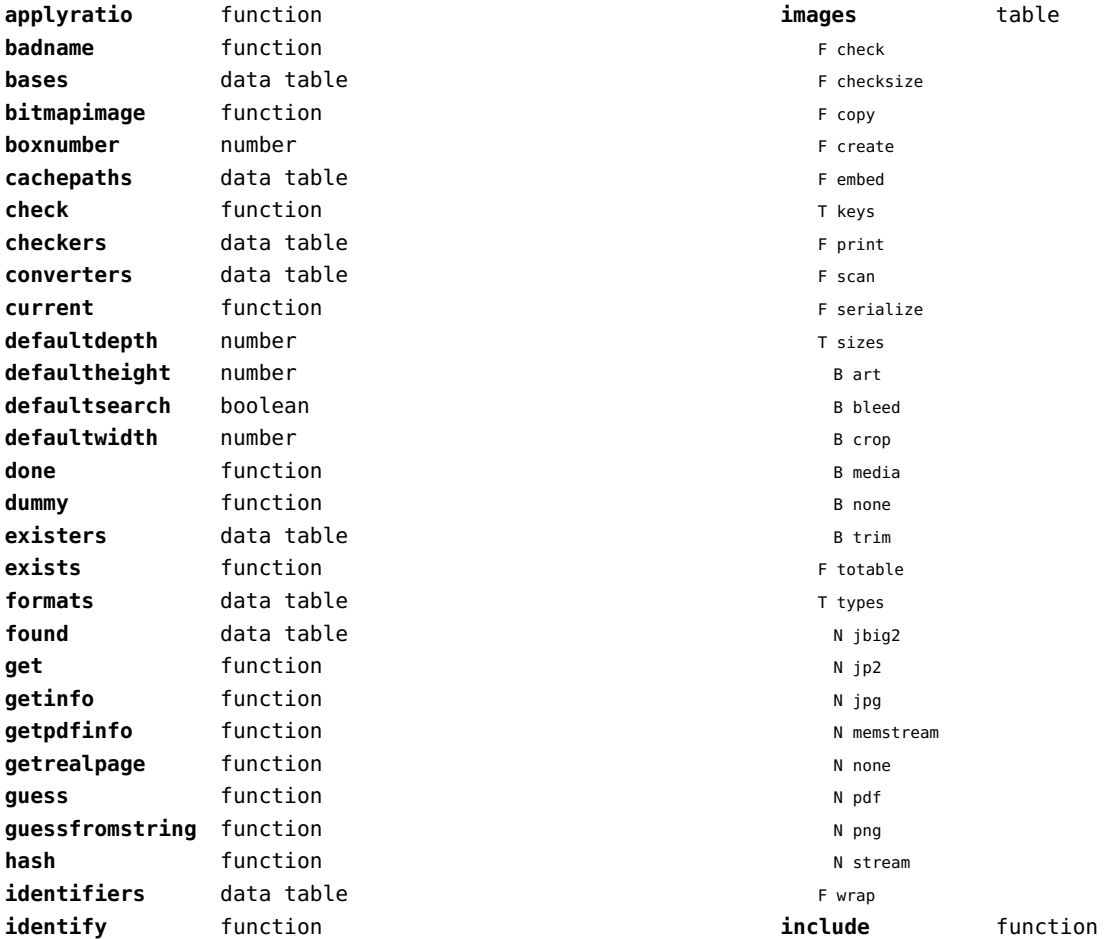

<span id="page-41-0"></span>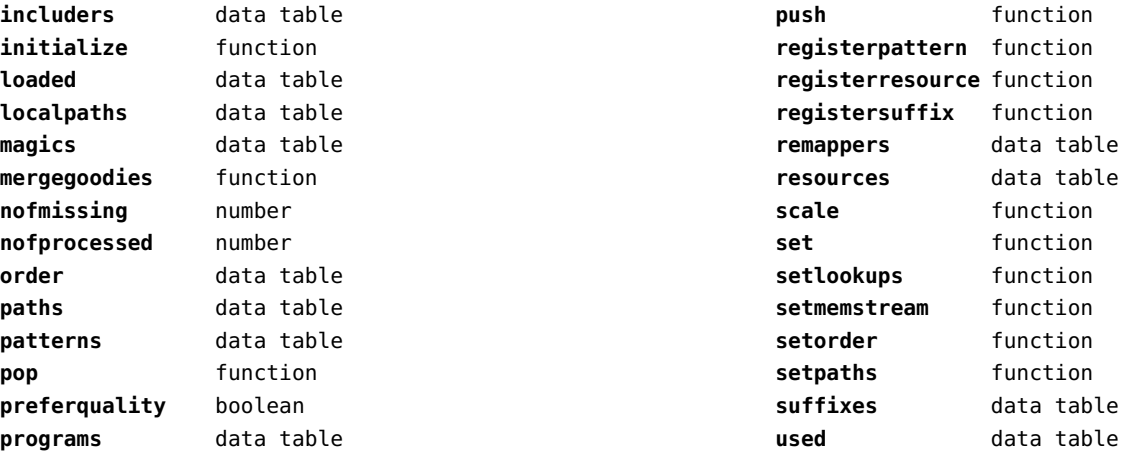

# <span id="page-42-0"></span>file (basic lua)

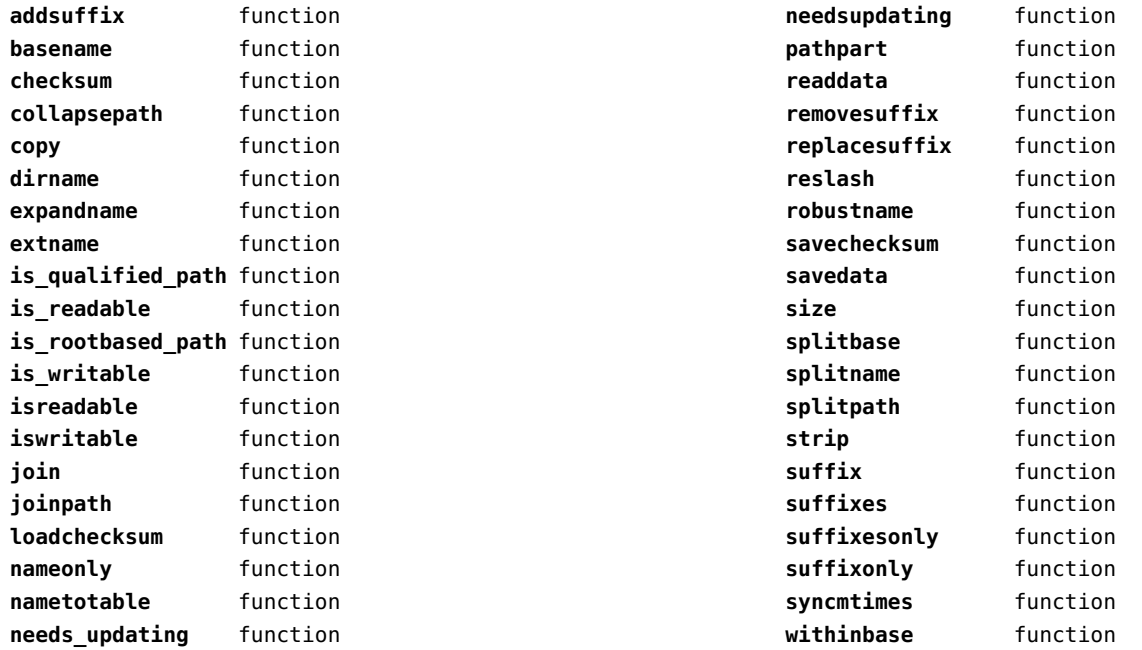

# <span id="page-43-0"></span>fio (extra lua)

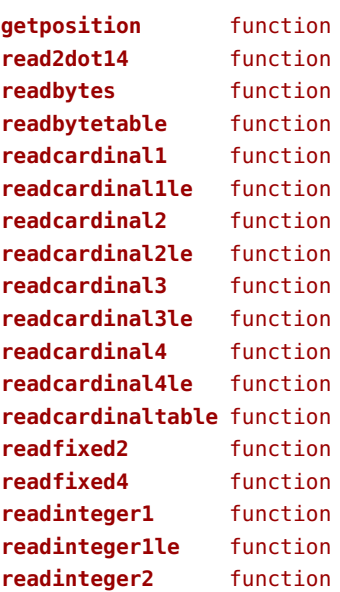

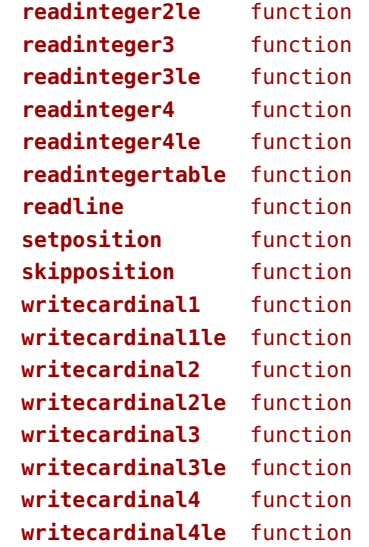

# <span id="page-44-0"></span>floats (context)

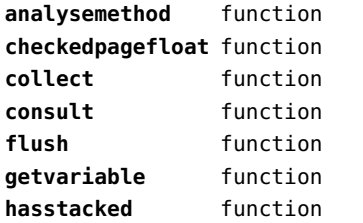

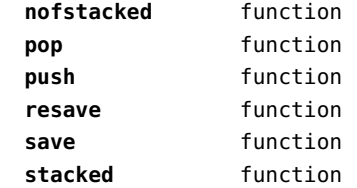

# <span id="page-45-0"></span>font (basic tex)

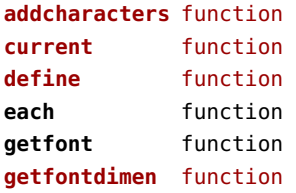

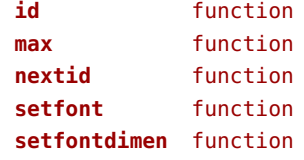

#### <span id="page-46-0"></span>fonts (context)

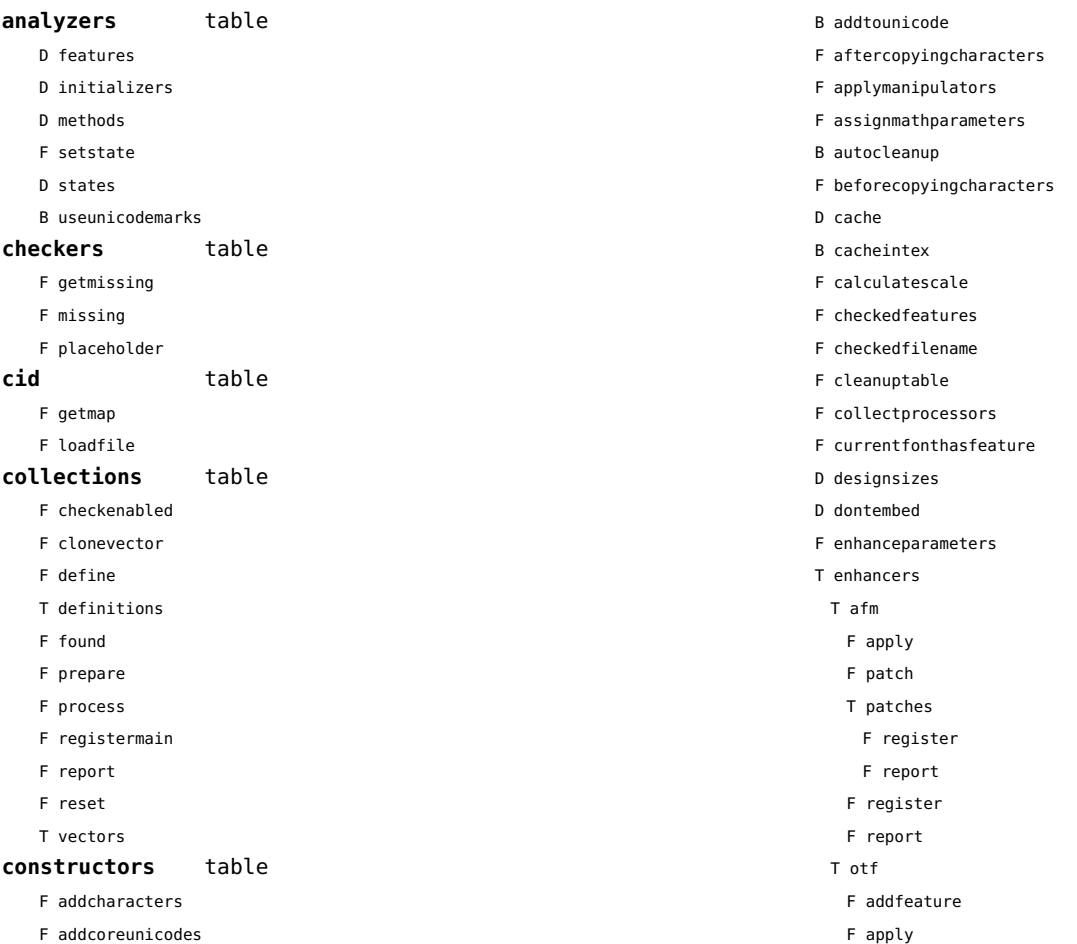

<span id="page-47-0"></span>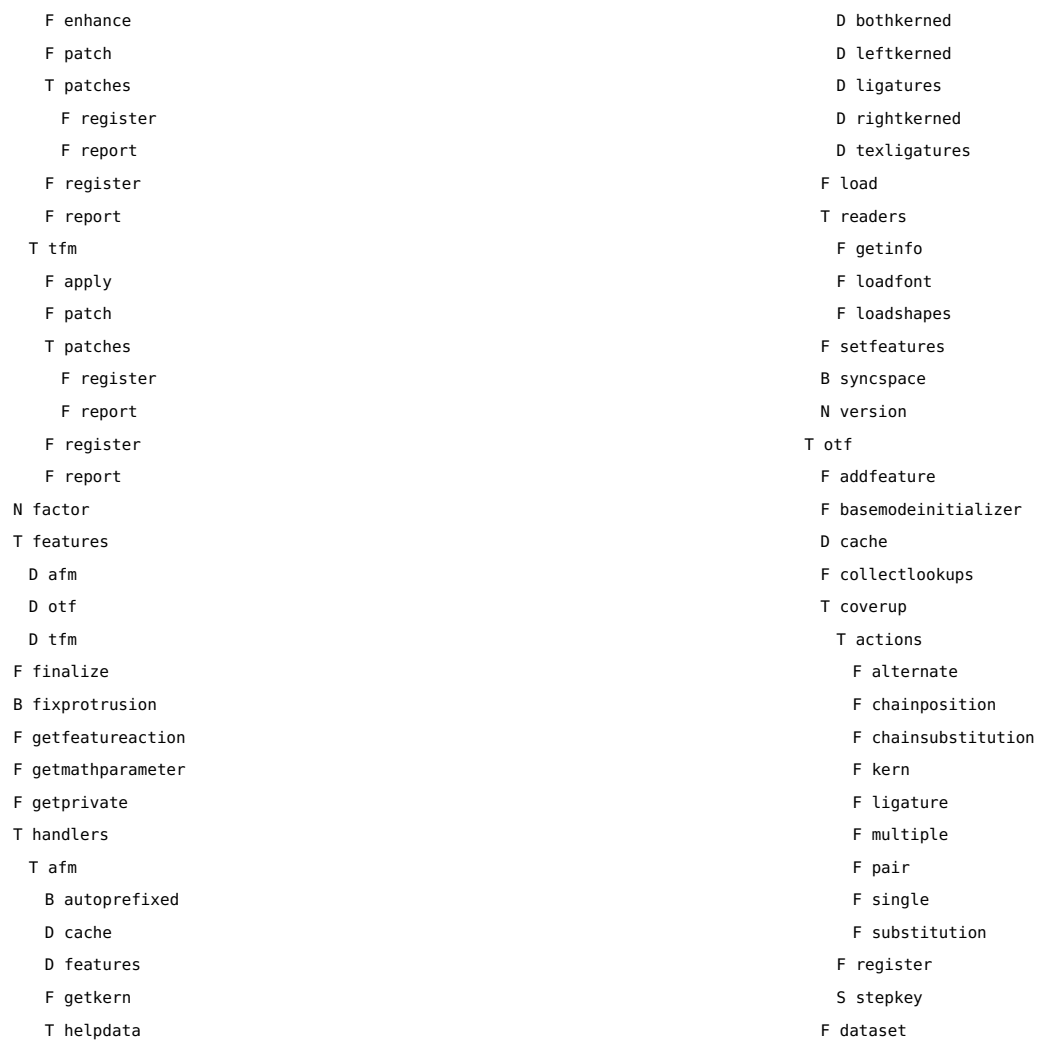

<span id="page-48-0"></span>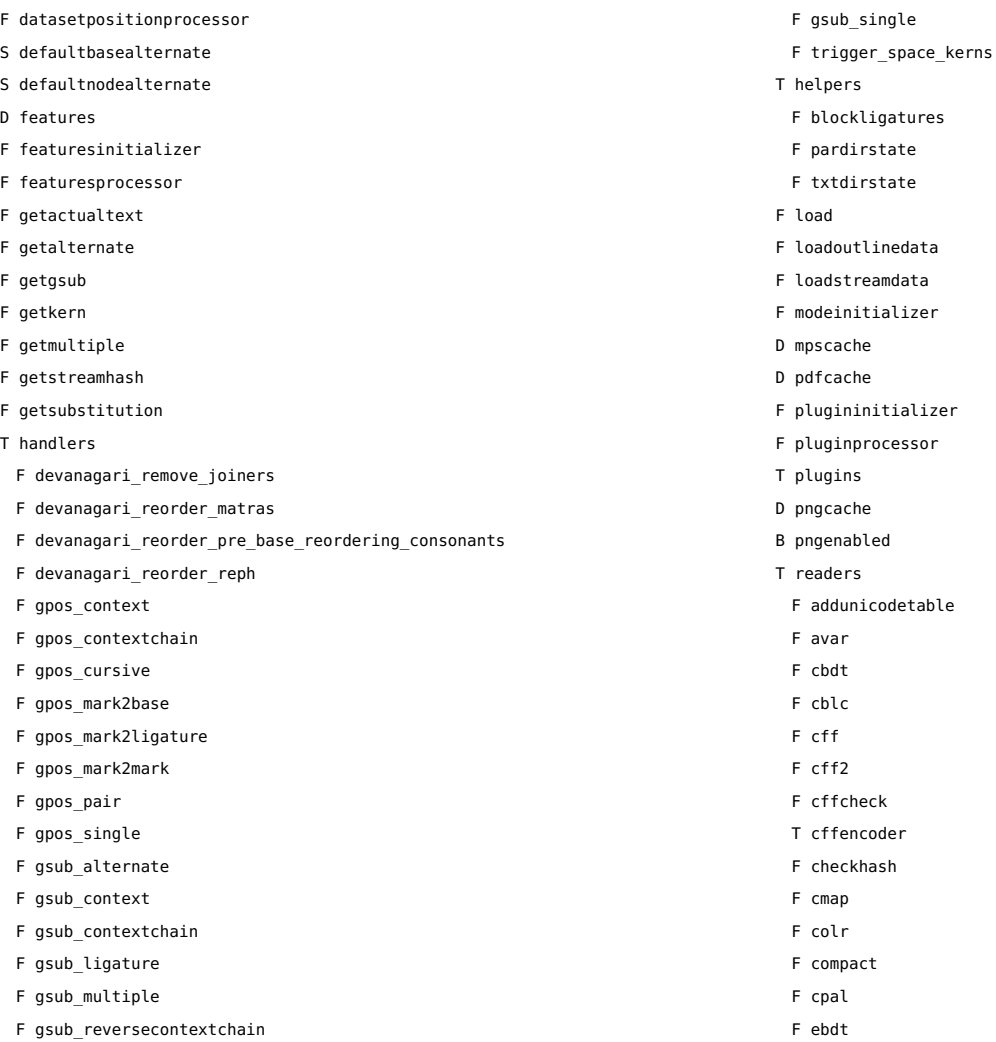

<span id="page-49-0"></span>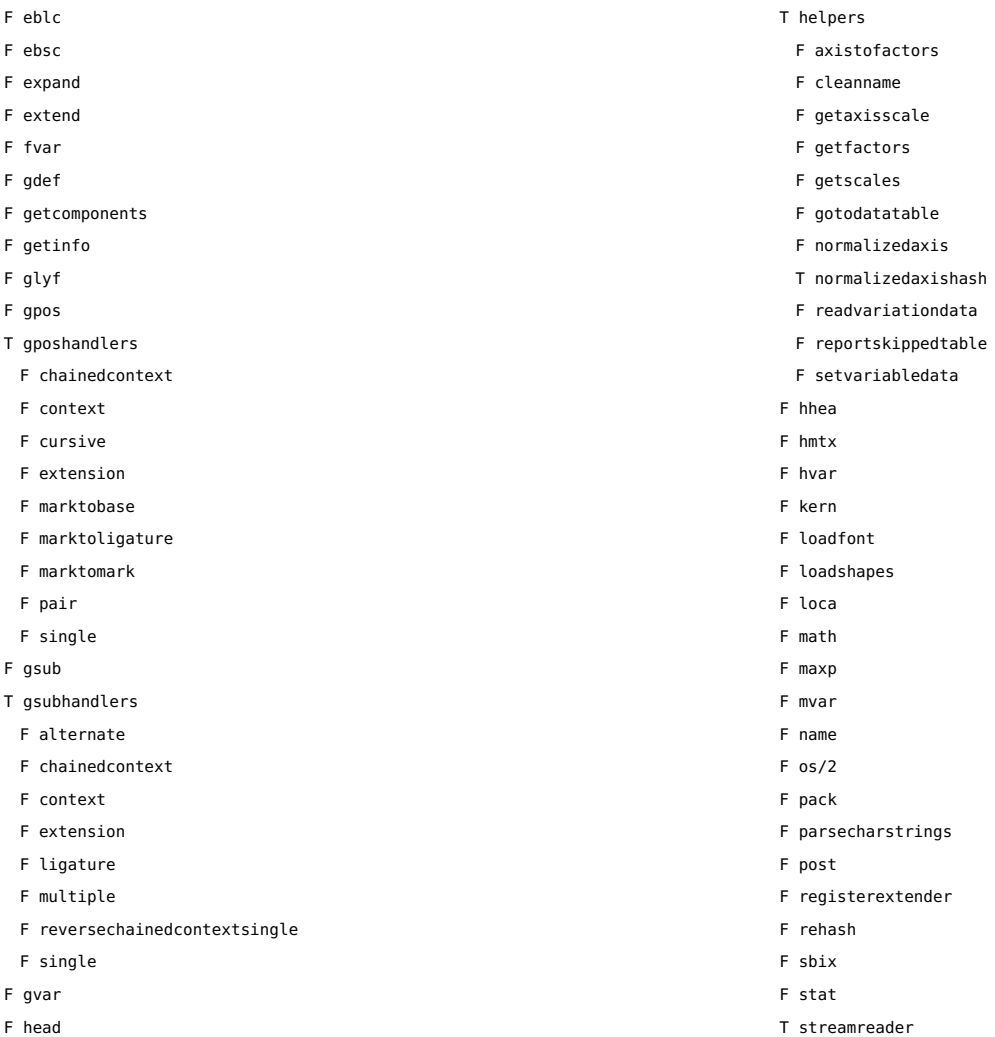

<span id="page-50-0"></span>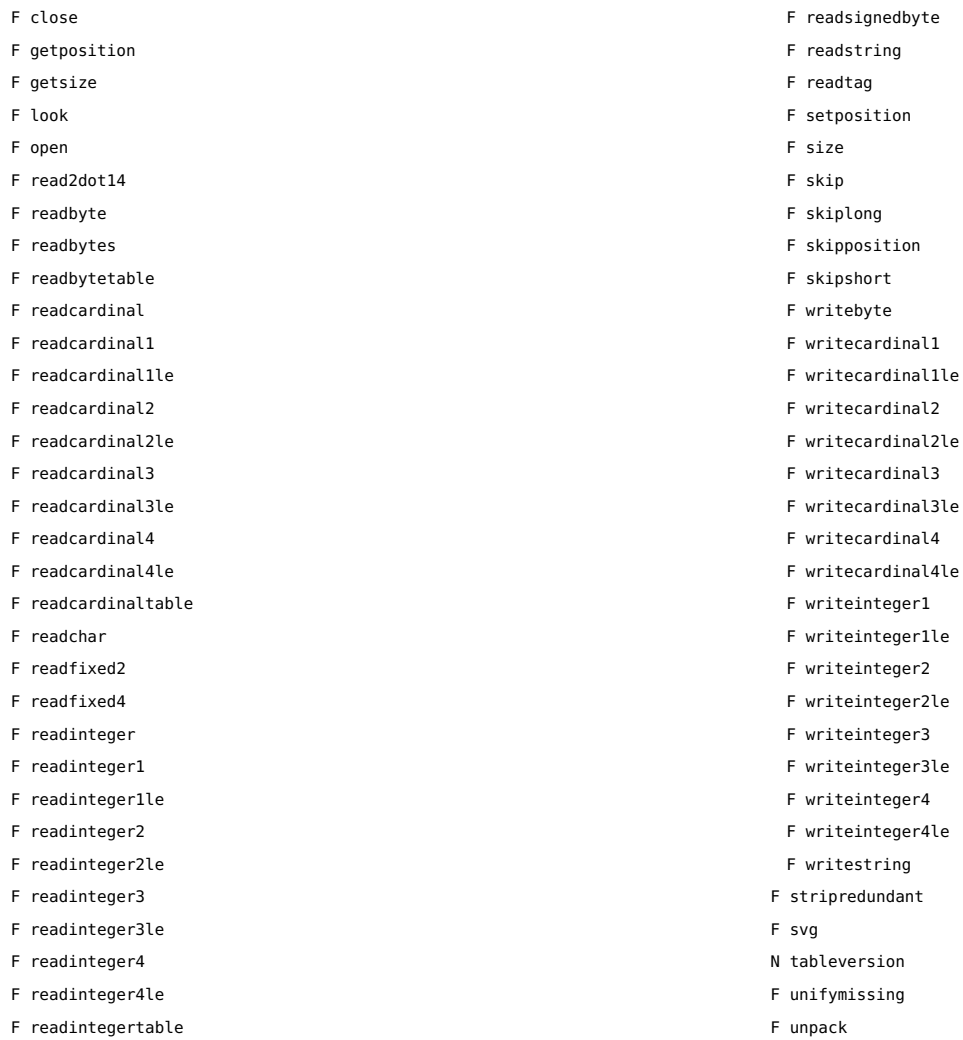

<span id="page-51-0"></span>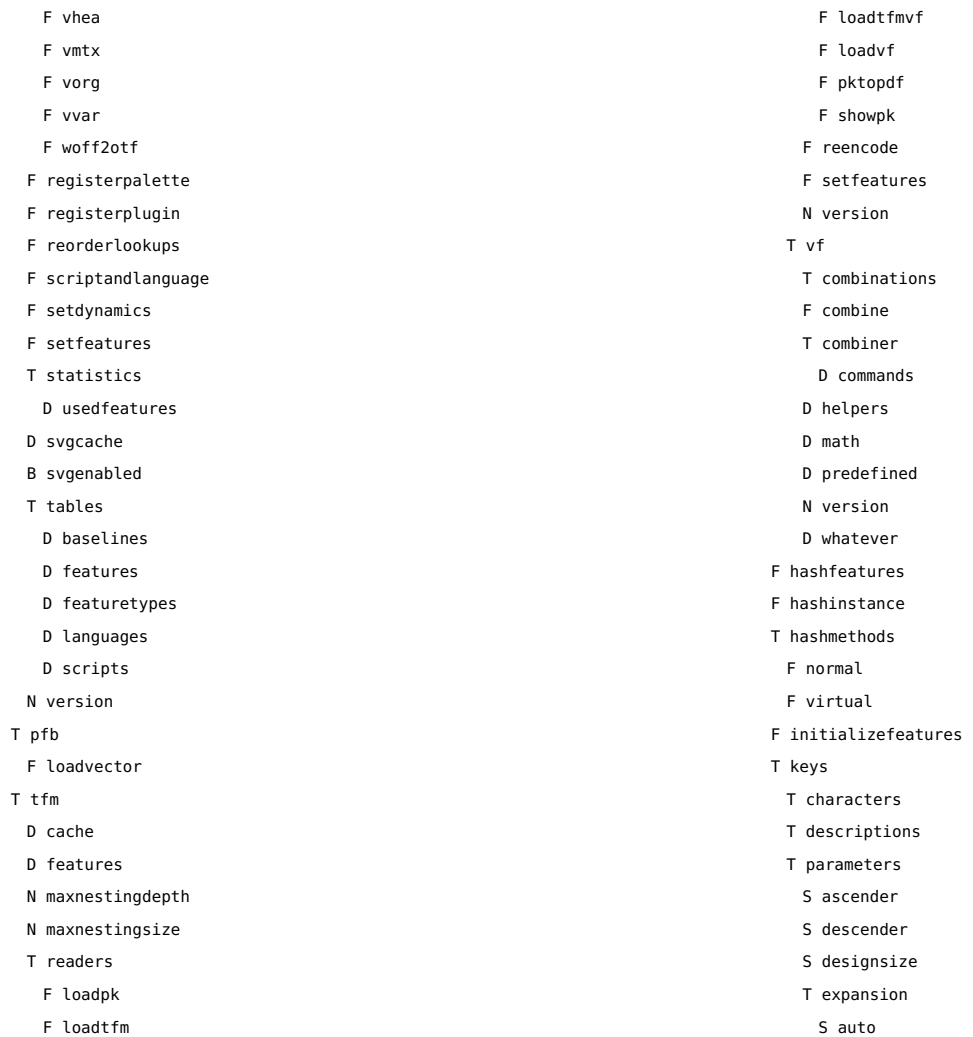

<span id="page-52-0"></span>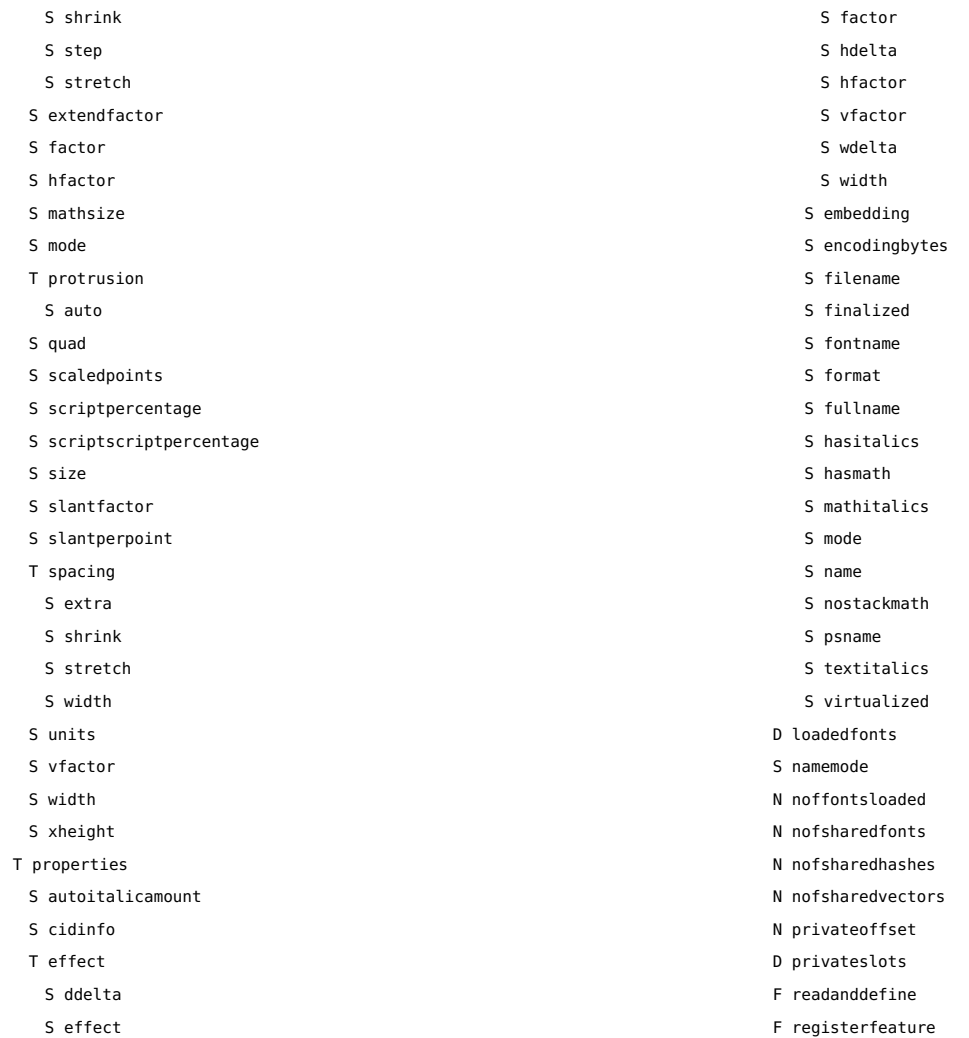

<span id="page-53-0"></span>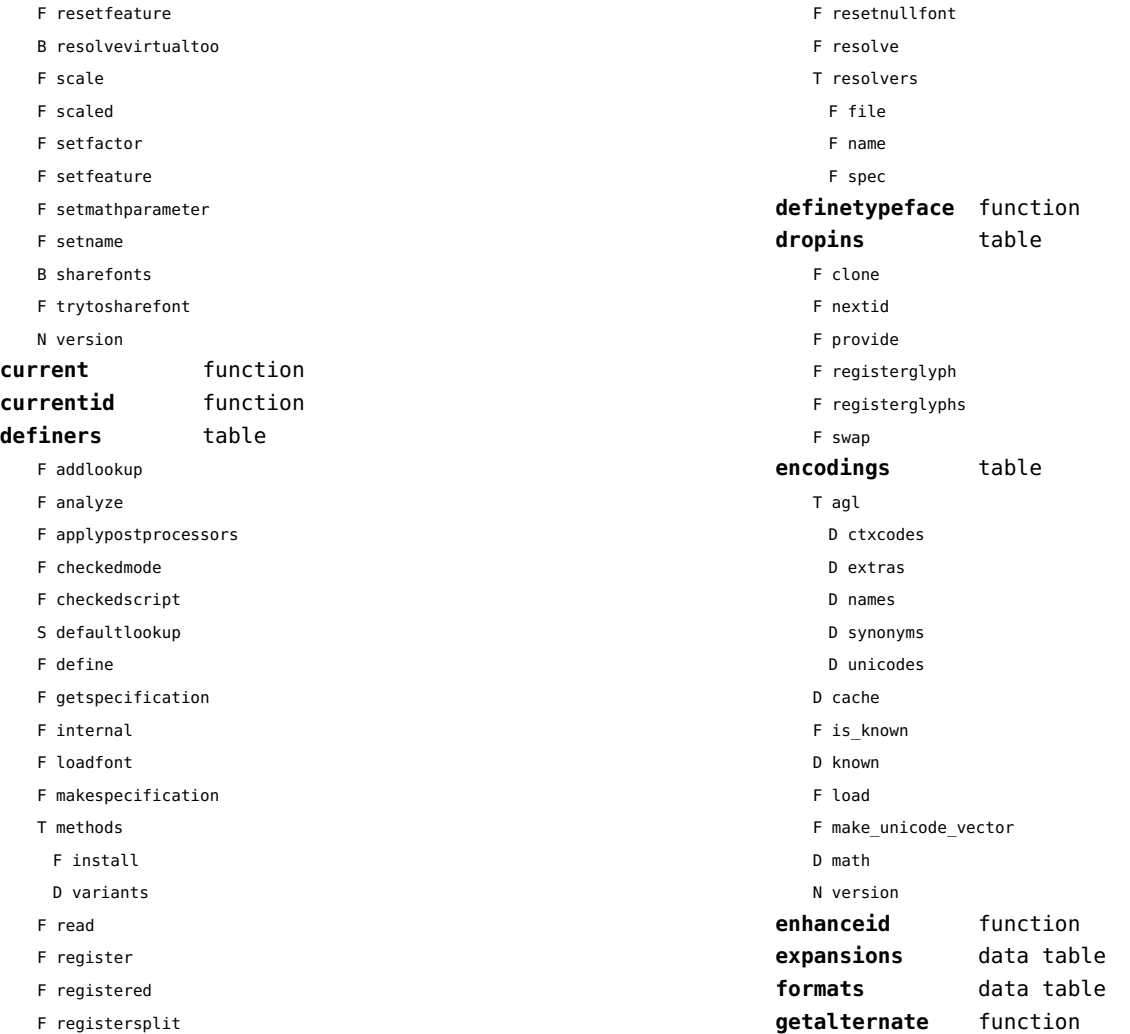

<span id="page-54-0"></span>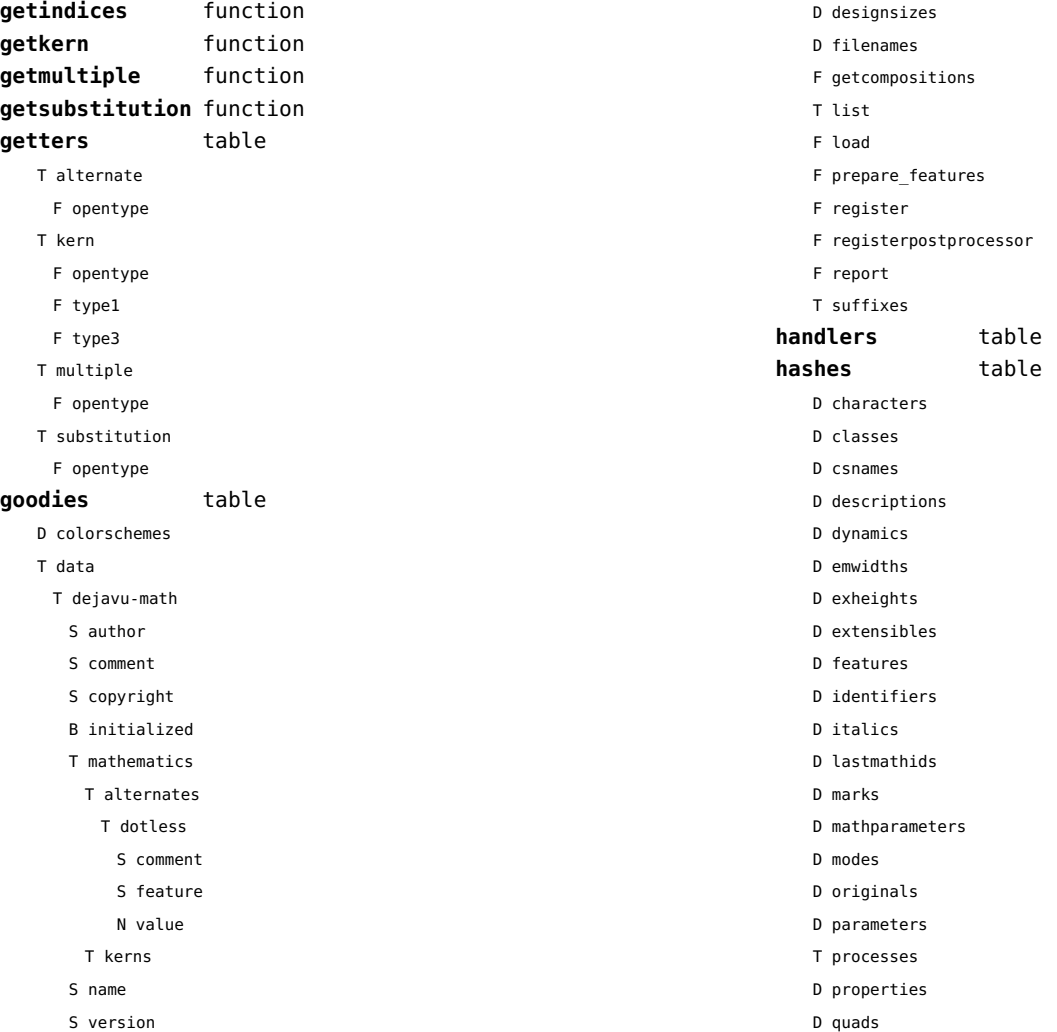

<span id="page-55-0"></span>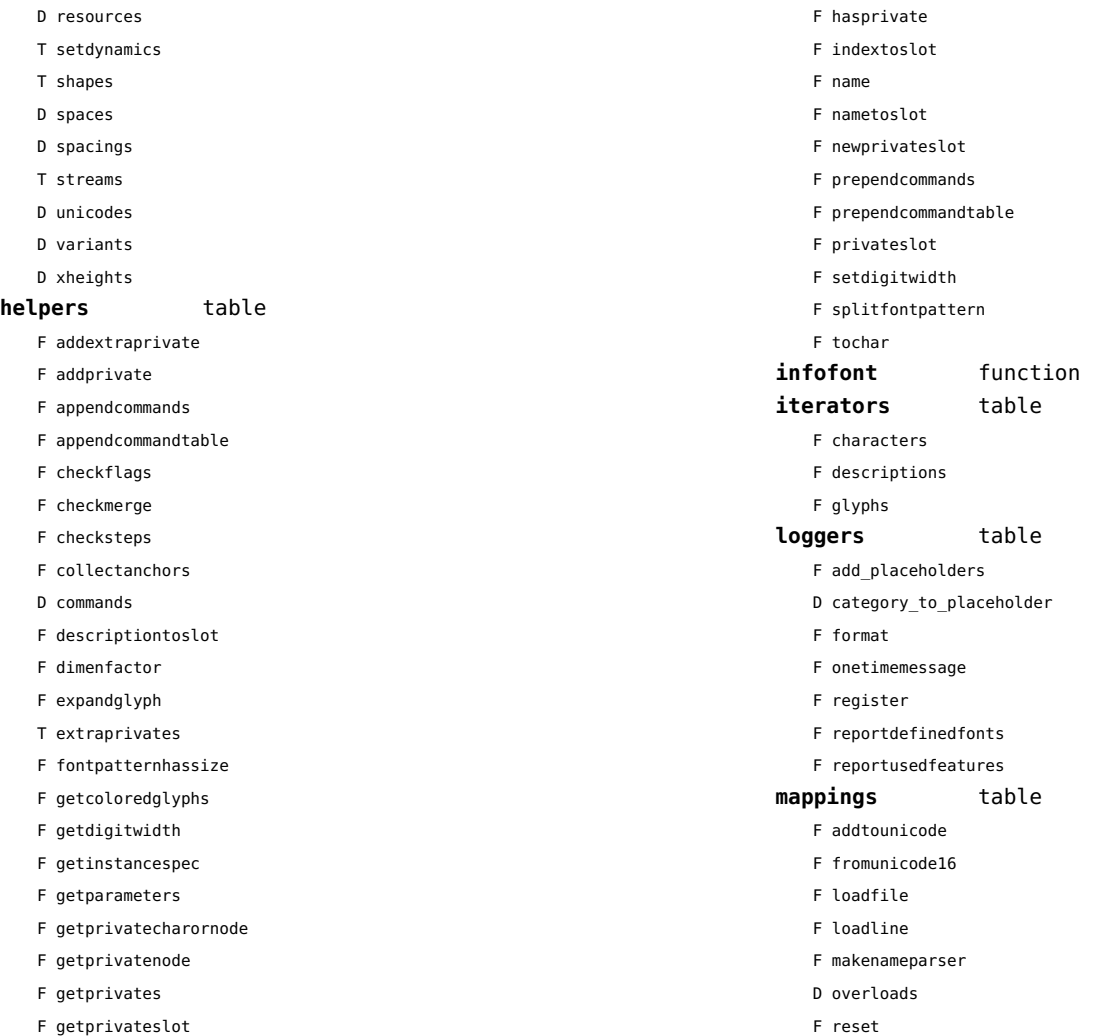

<span id="page-56-0"></span>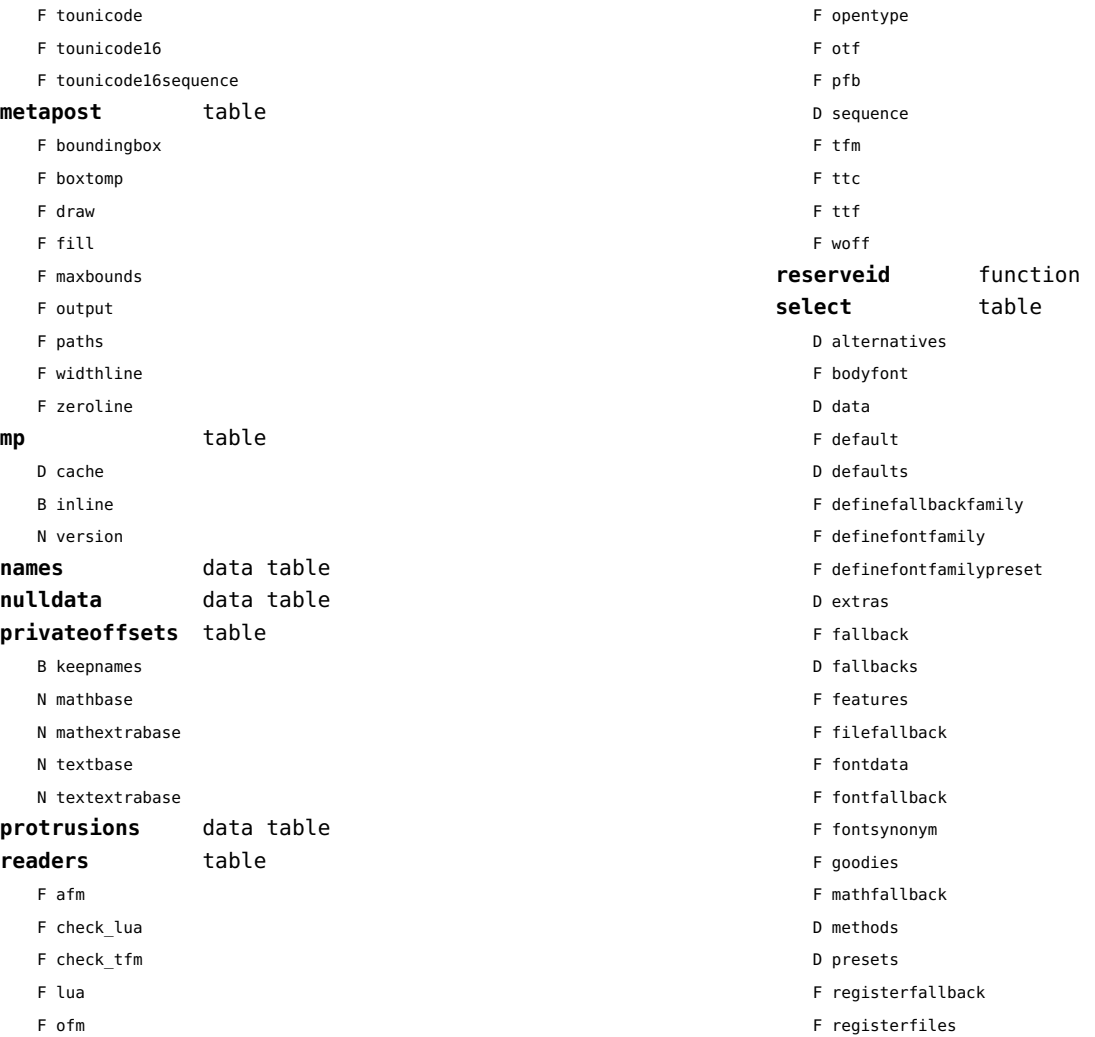

<span id="page-57-0"></span>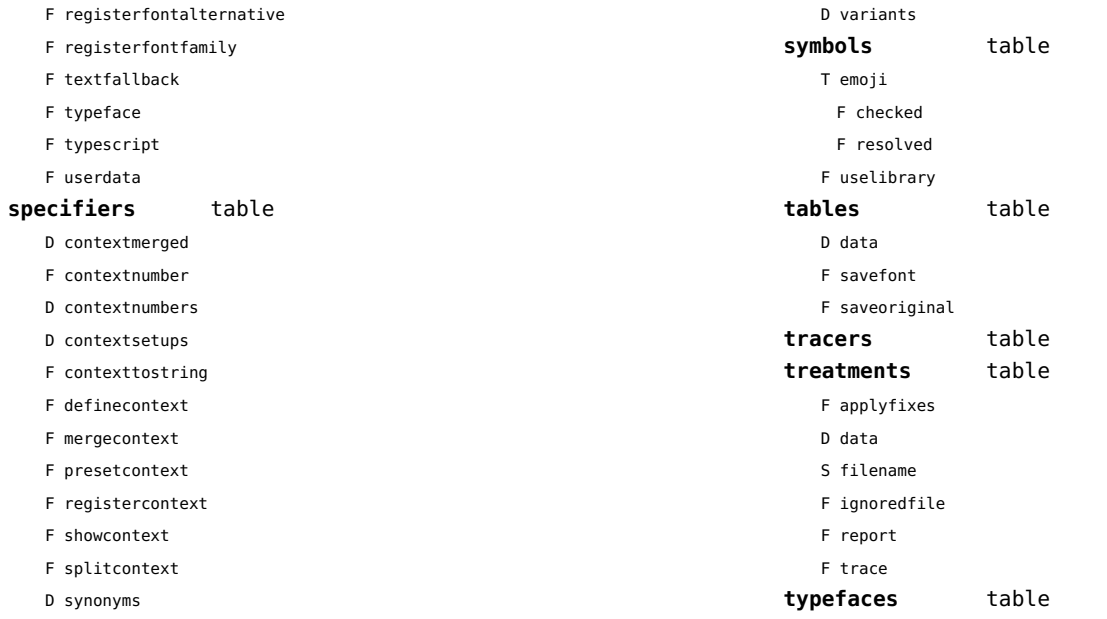

# <span id="page-58-0"></span>functions (context)

**dummy** function

# <span id="page-59-0"></span>graphics (context)

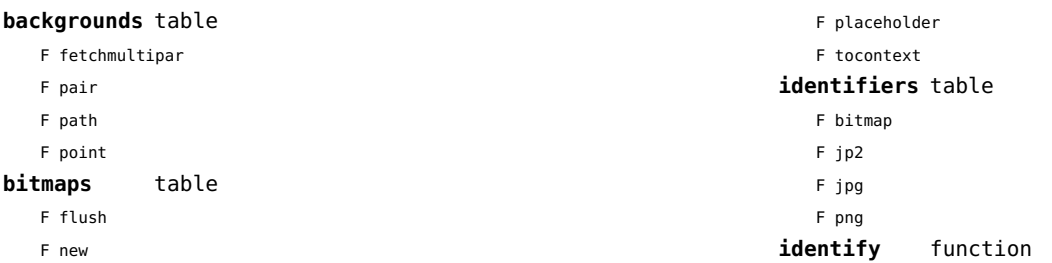

# <span id="page-60-0"></span>gzip (extra lua)

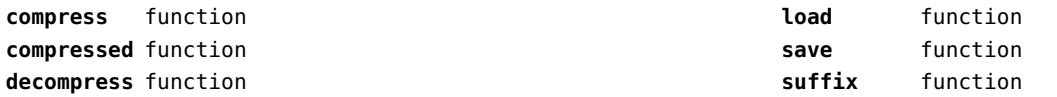

# <span id="page-61-0"></span>images (context)

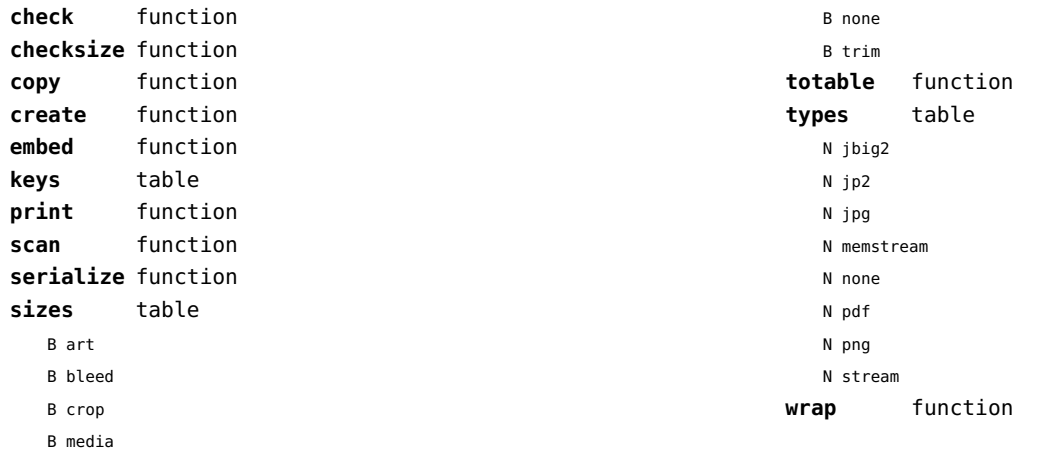

# <span id="page-62-0"></span>interactions (context)

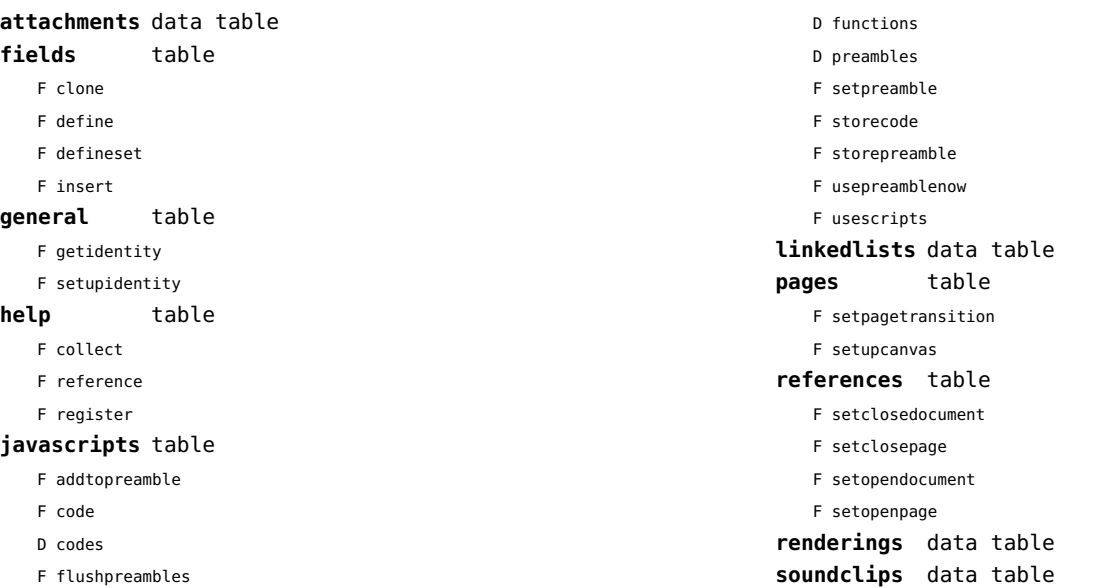

#### <span id="page-63-0"></span>interfaces (context)

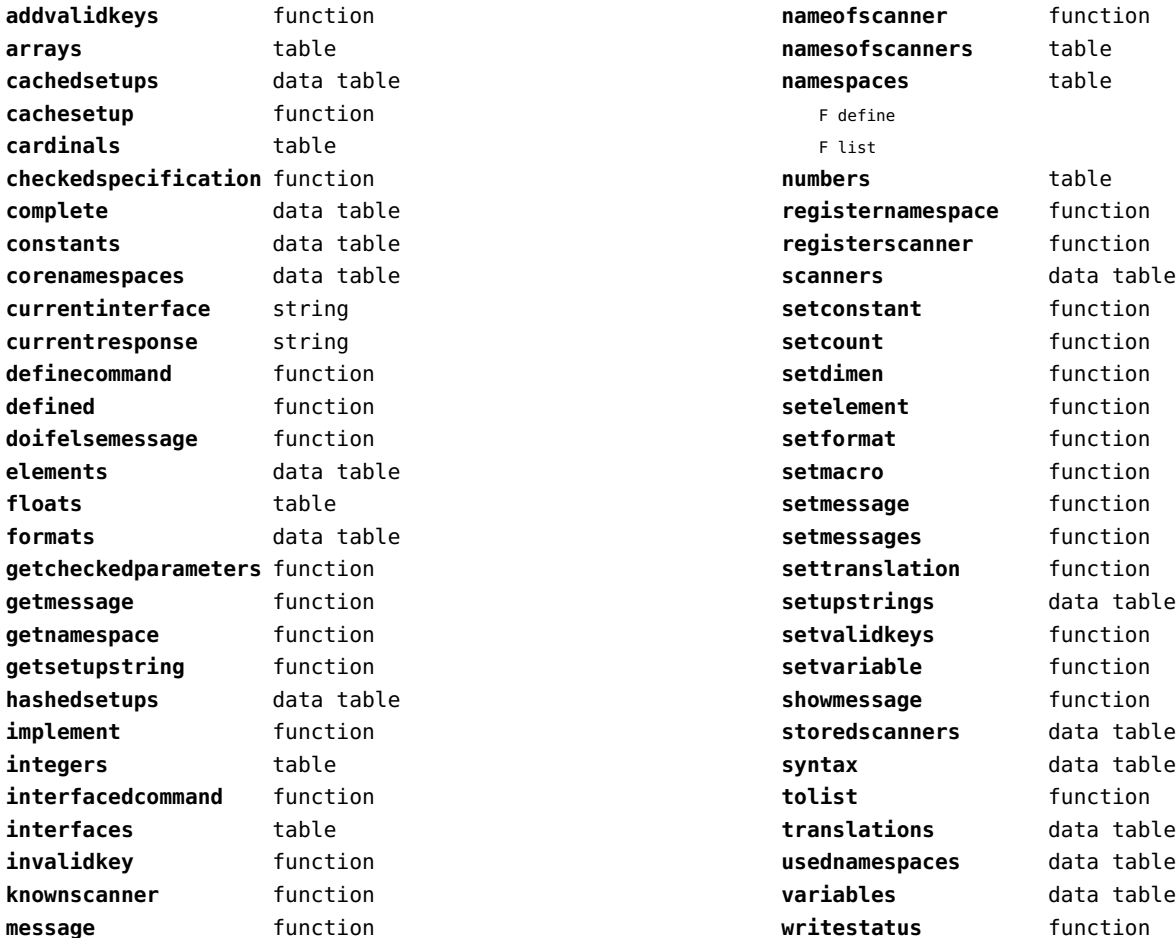

# <span id="page-64-0"></span>io (basic lua)

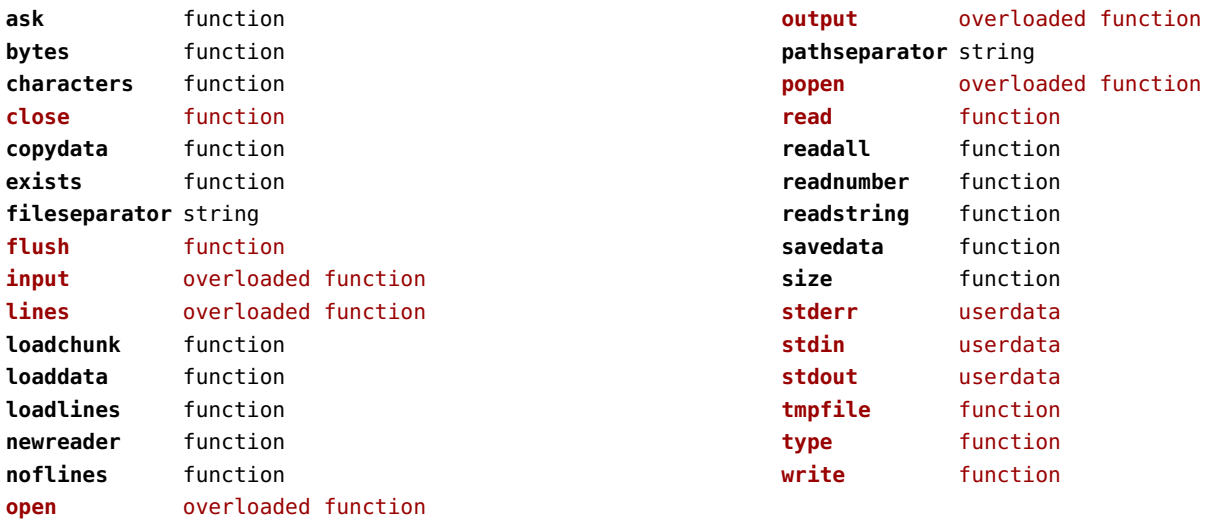

# <span id="page-65-0"></span>job (context)

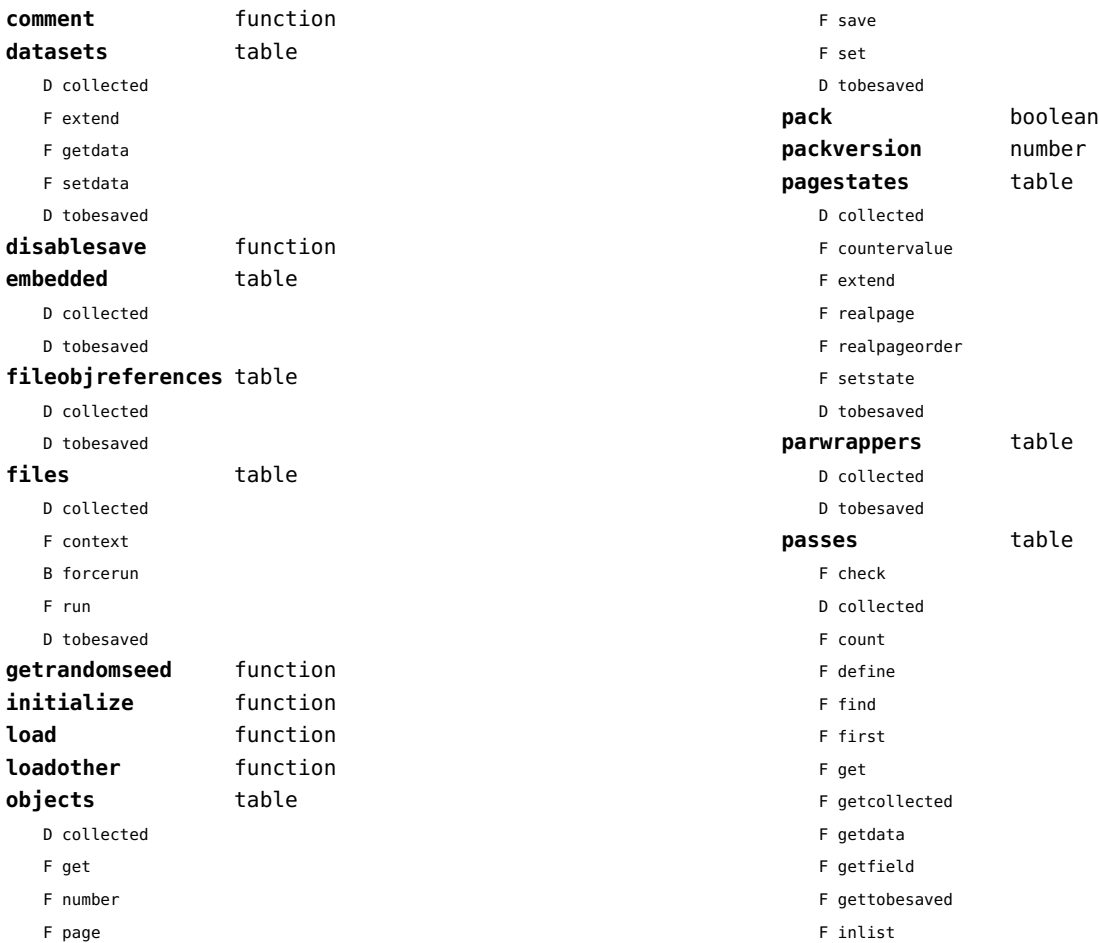

<span id="page-66-0"></span>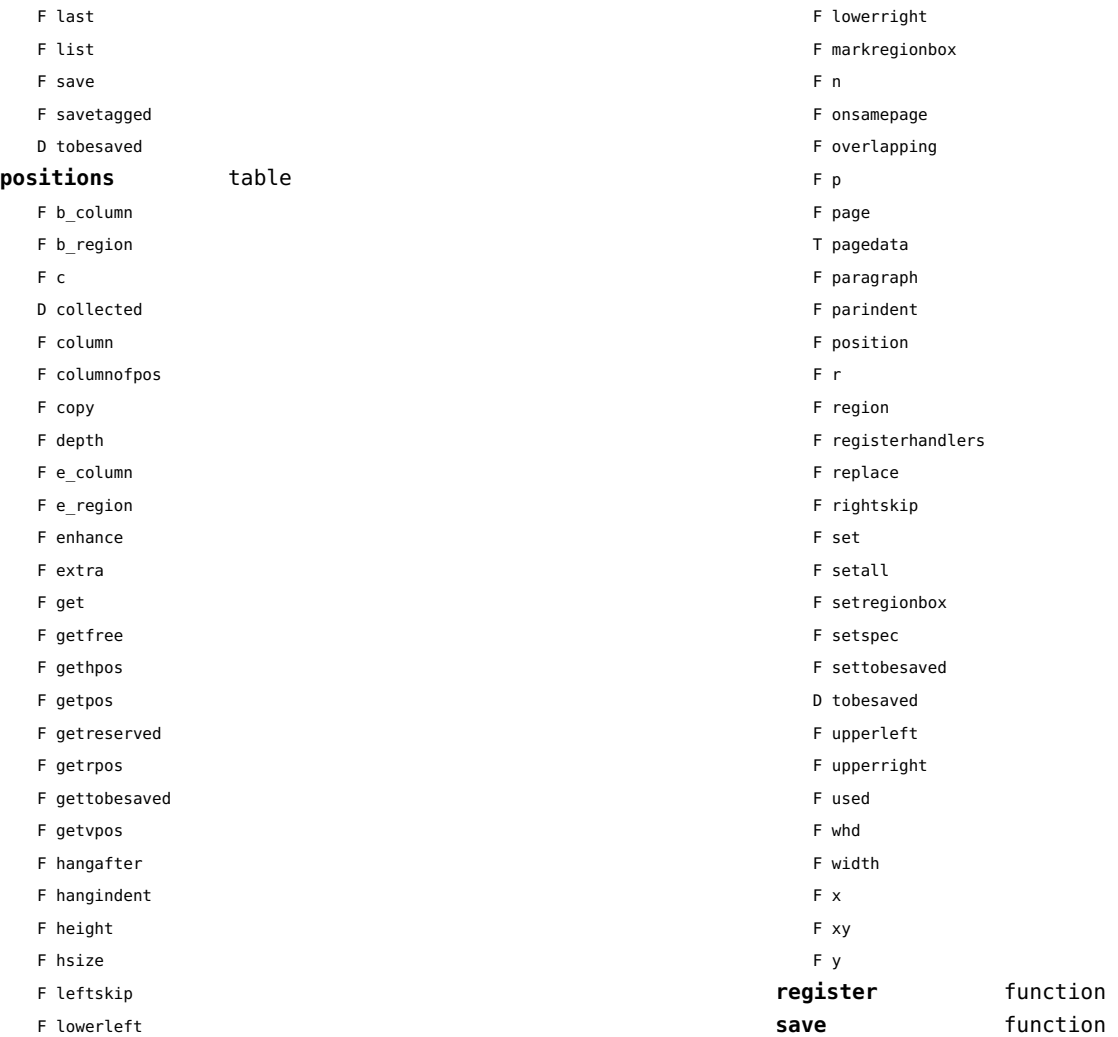

<span id="page-67-0"></span>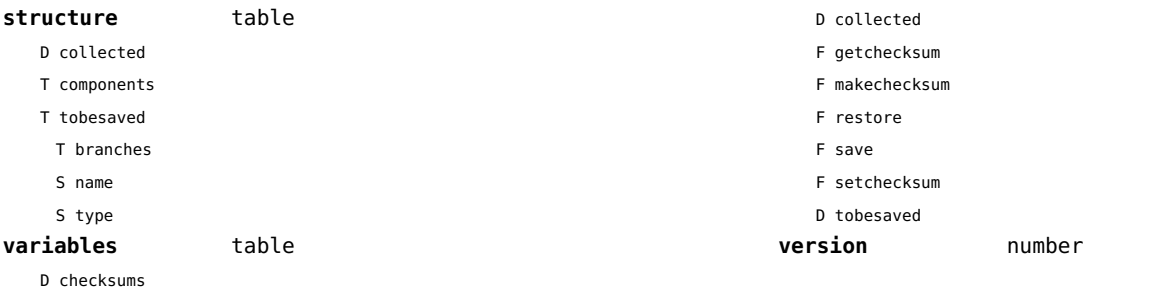

# <span id="page-68-0"></span>language (basic tex)

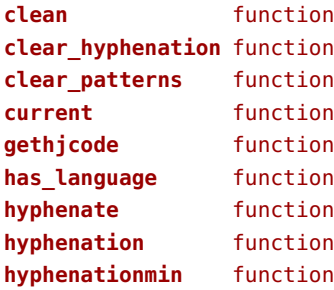

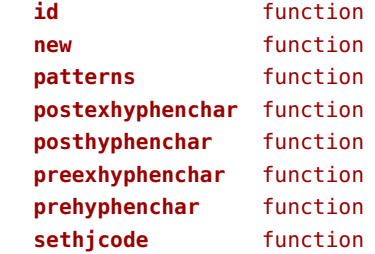

# <span id="page-69-0"></span>languages (context)

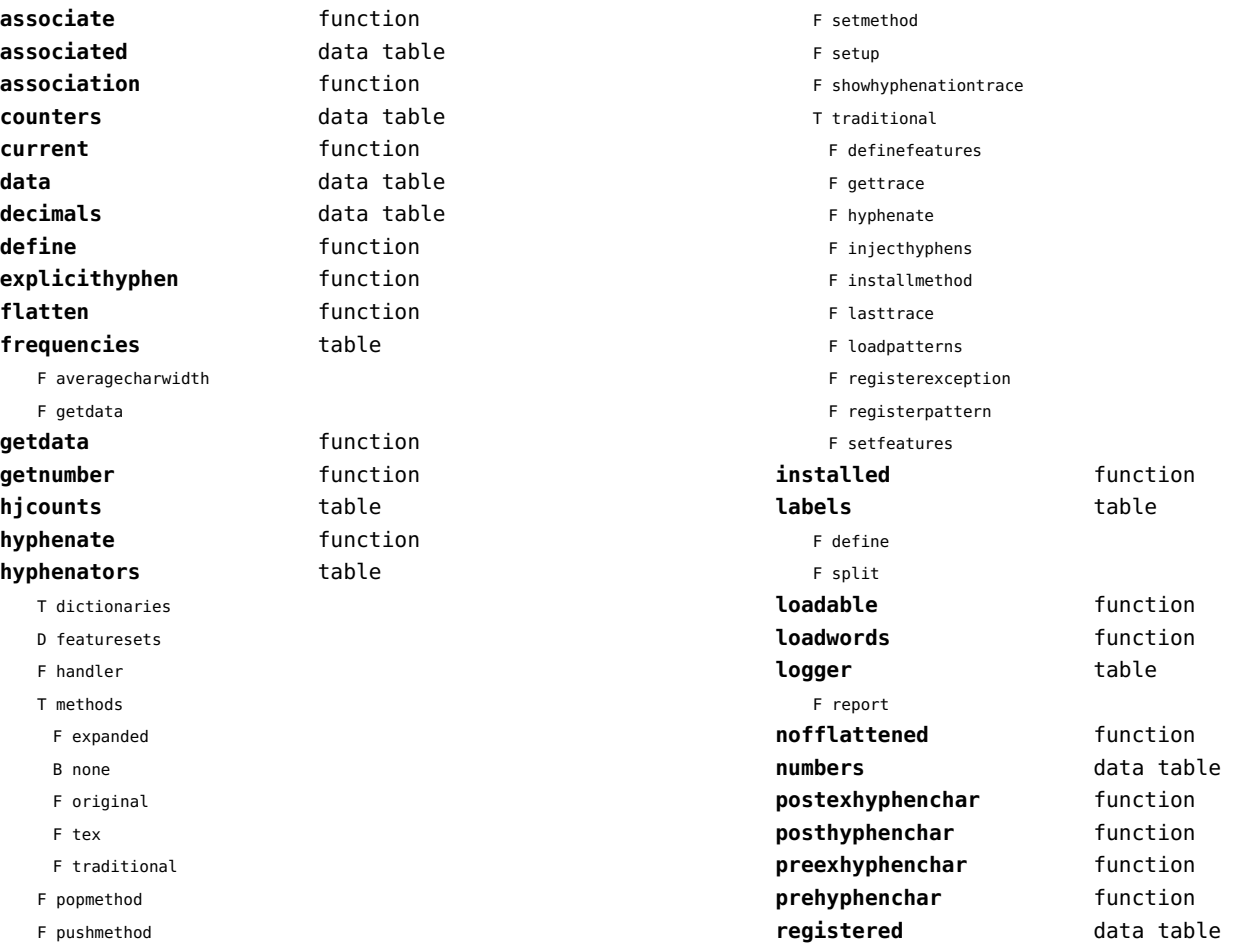

<span id="page-70-0"></span>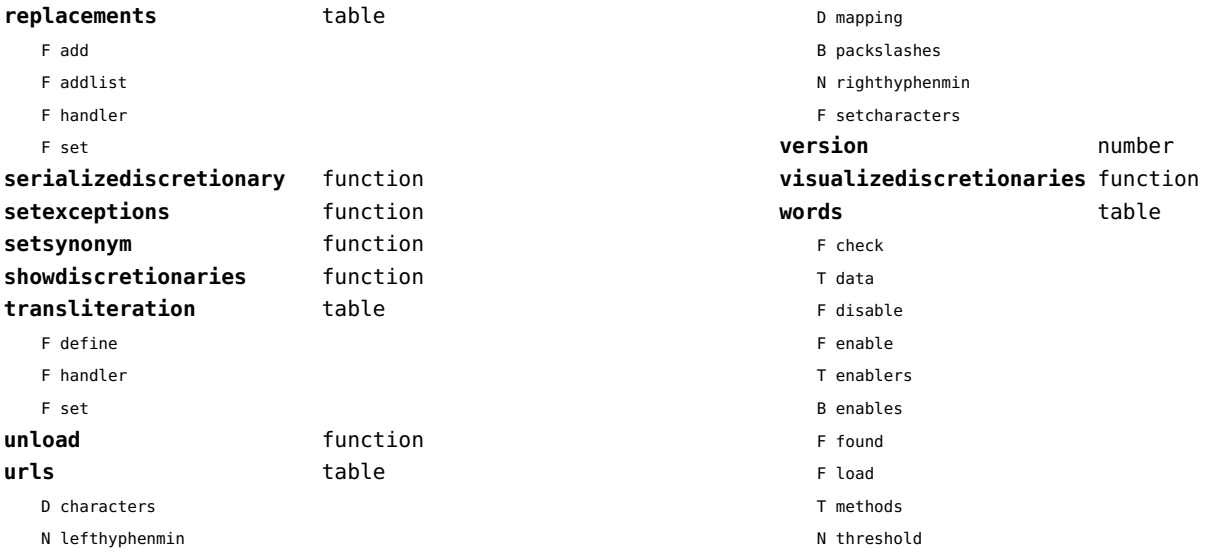

#### <span id="page-71-0"></span>layouts (context)

#### **status** table

F isleftpage

F leftorrightpageaction
## <span id="page-72-0"></span>lfs (extra lua)

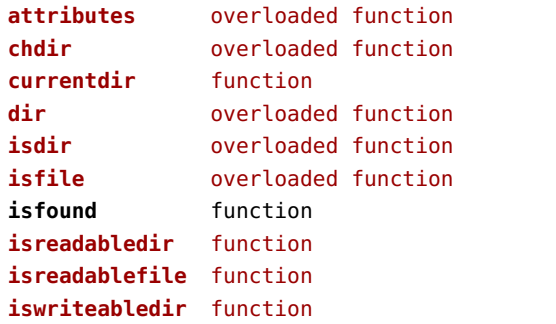

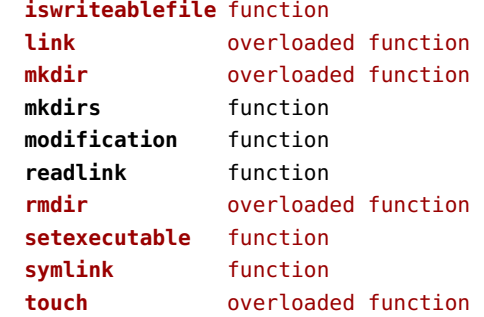

#### <span id="page-73-0"></span>libraries (context)

**basiclua** data table **basictex** data table **builtin** data table **extralua** data table **extratex** data table **functions** data table **globals** data table

### <span id="page-74-0"></span>lmx (context)

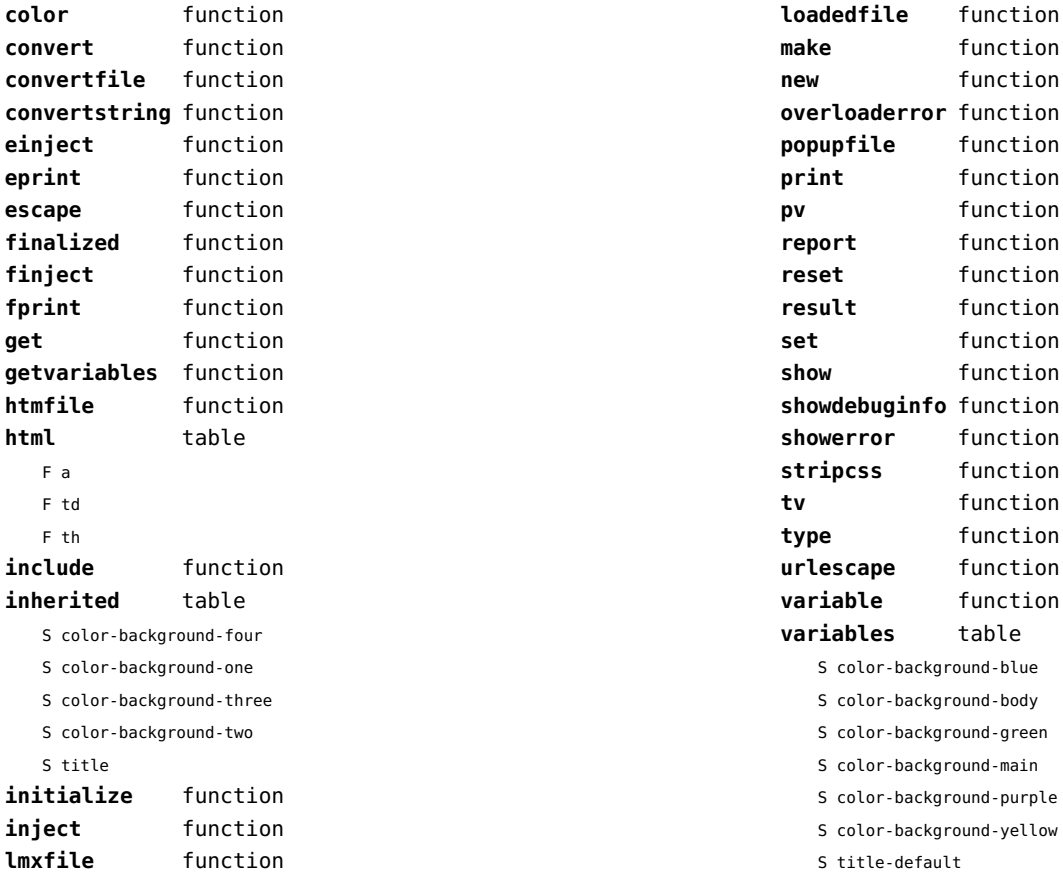

# <span id="page-75-0"></span>logs (context)

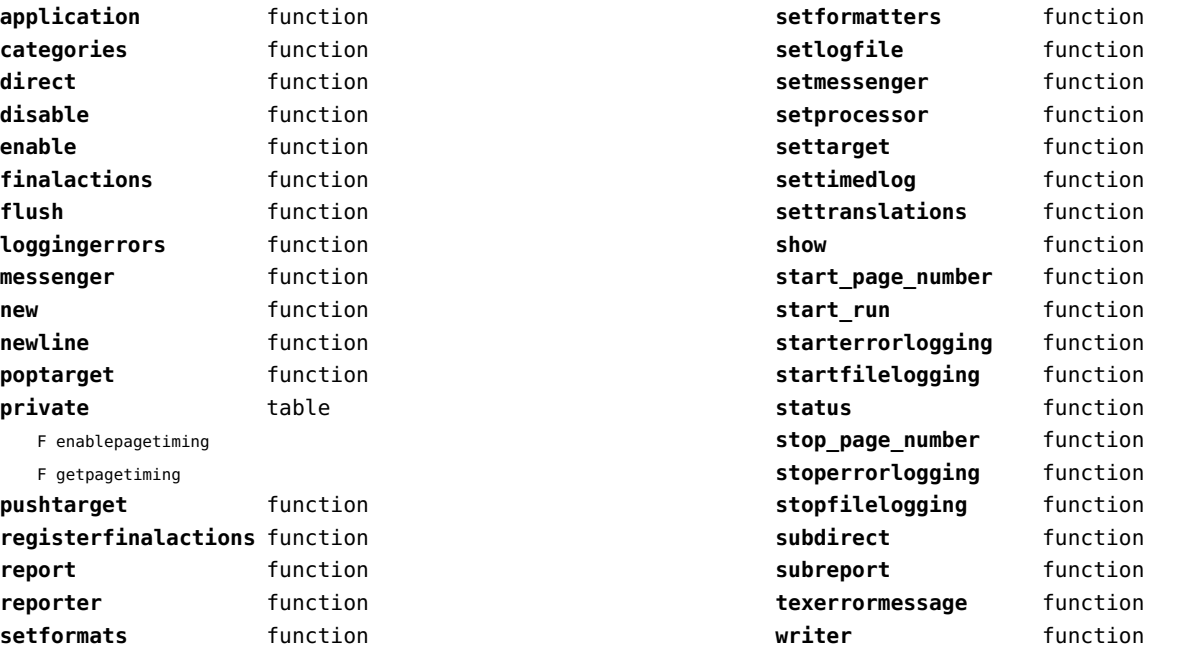

## <span id="page-76-0"></span>lpdf (context)

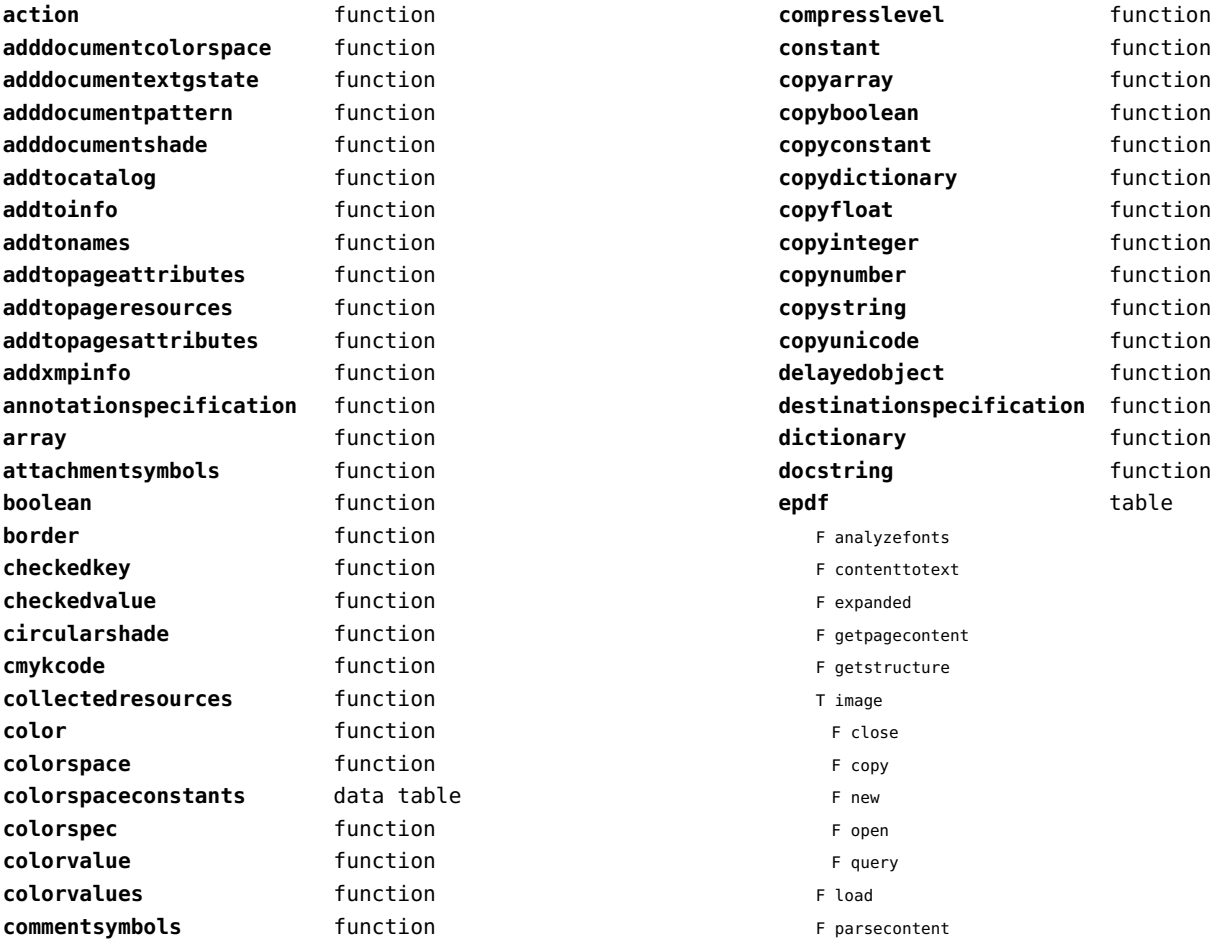

<span id="page-77-0"></span>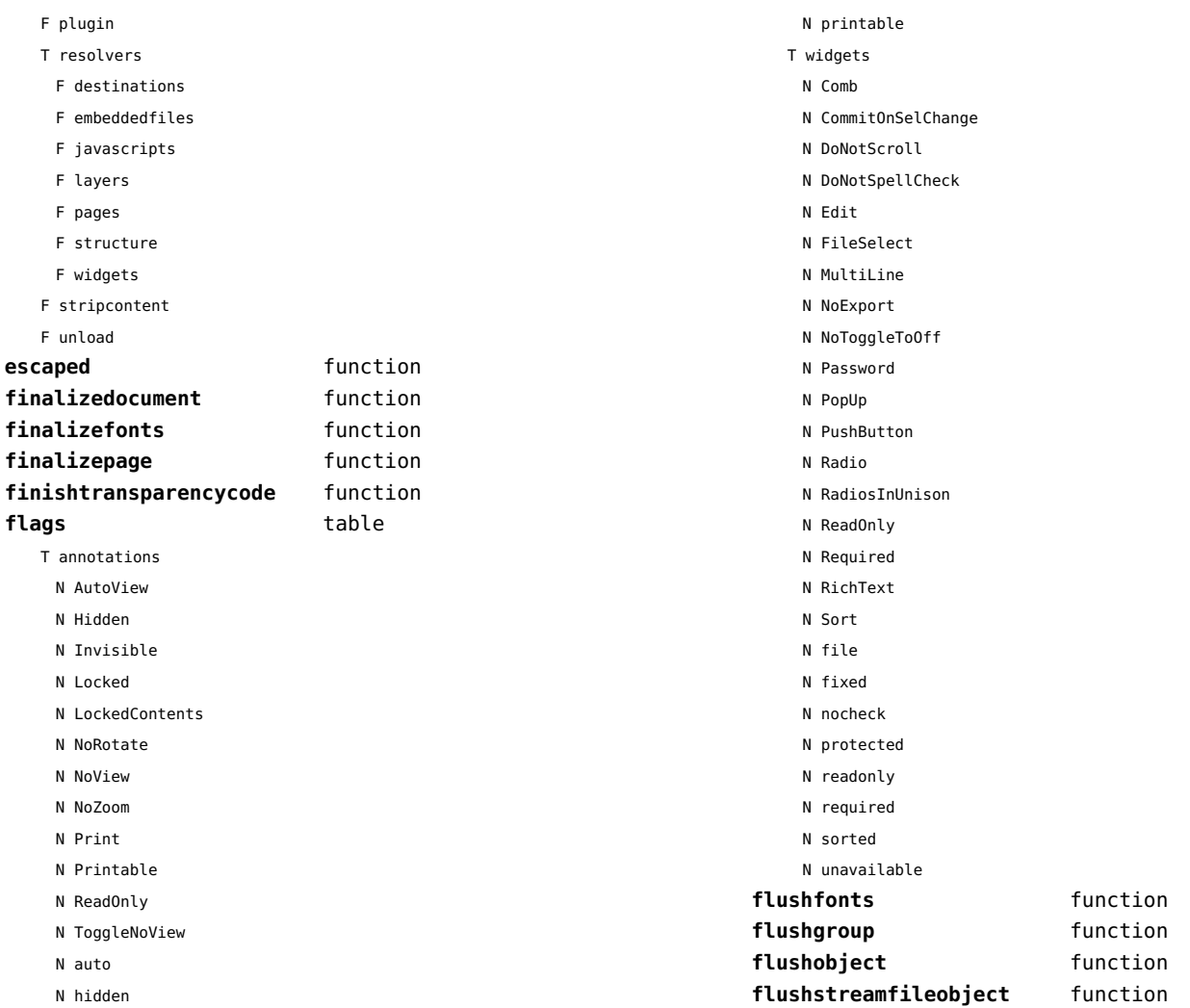

<span id="page-78-0"></span>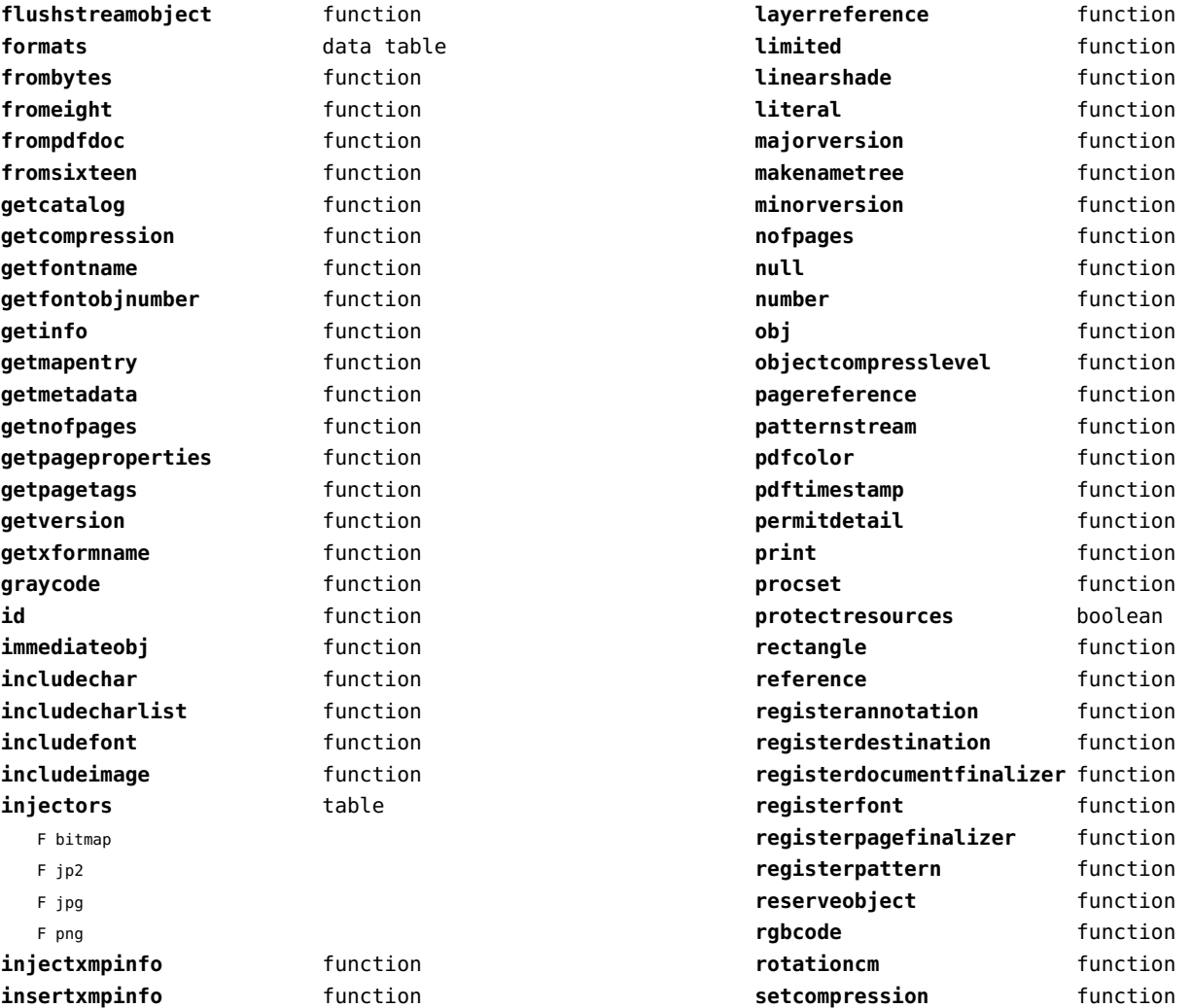

<span id="page-79-0"></span>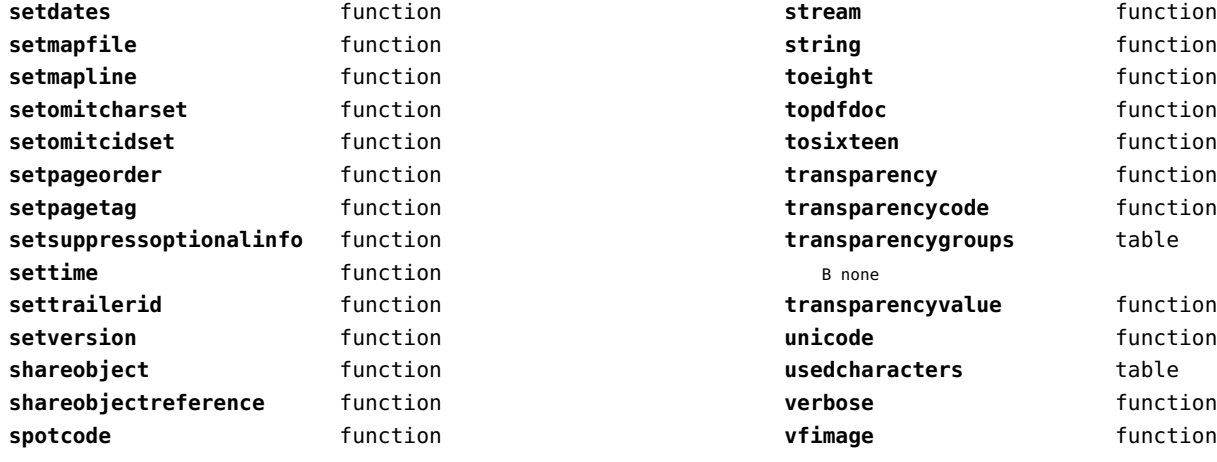

## <span id="page-80-0"></span>lpeg (basic lua)

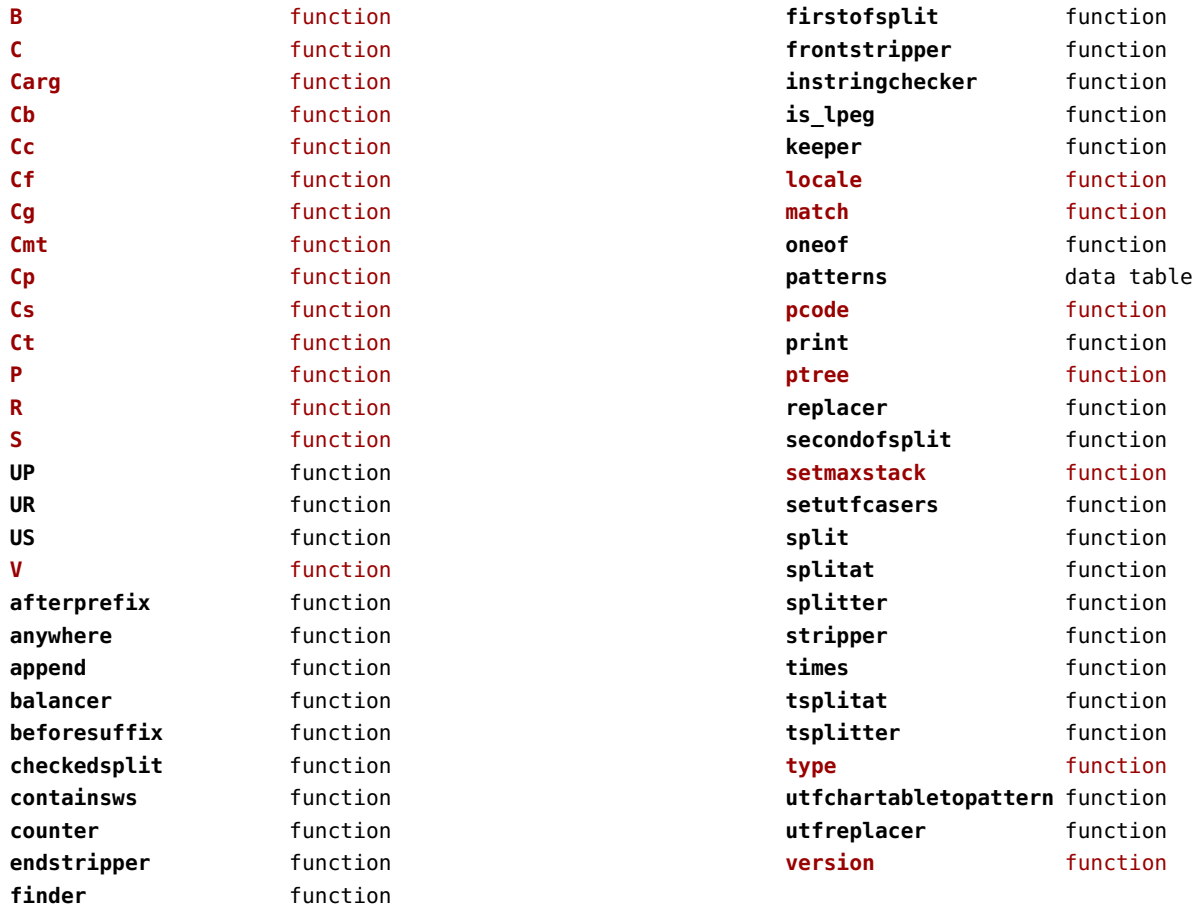

## <span id="page-81-0"></span>lua (basic tex)

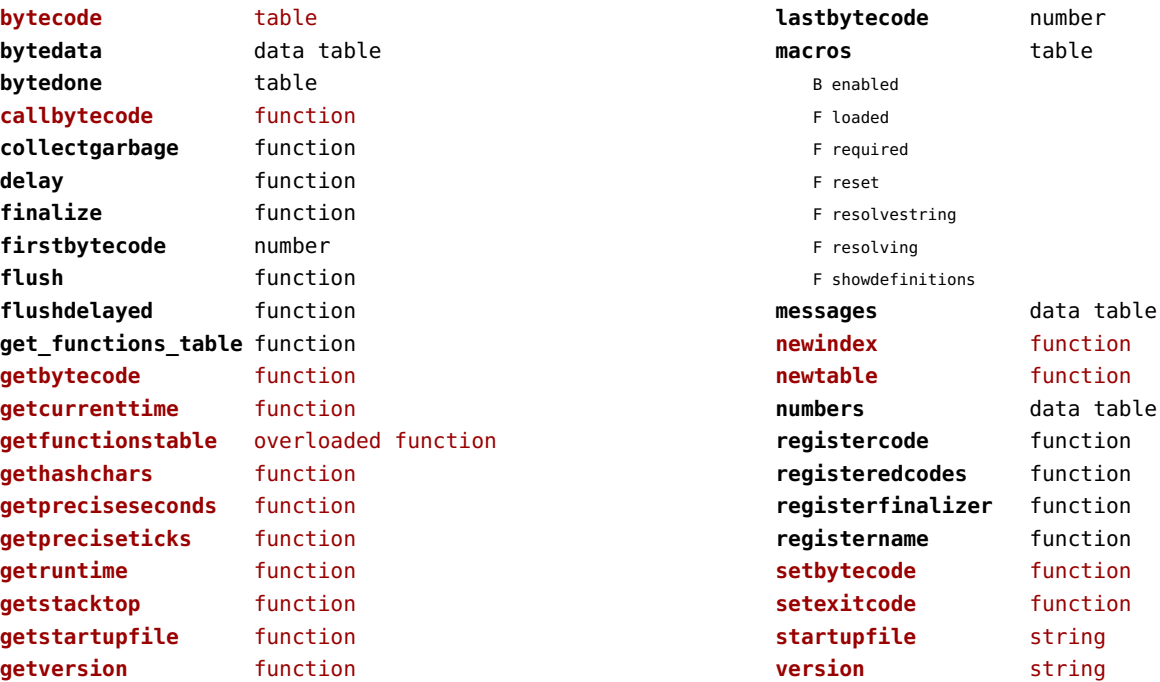

## <span id="page-82-0"></span>luatex (context)

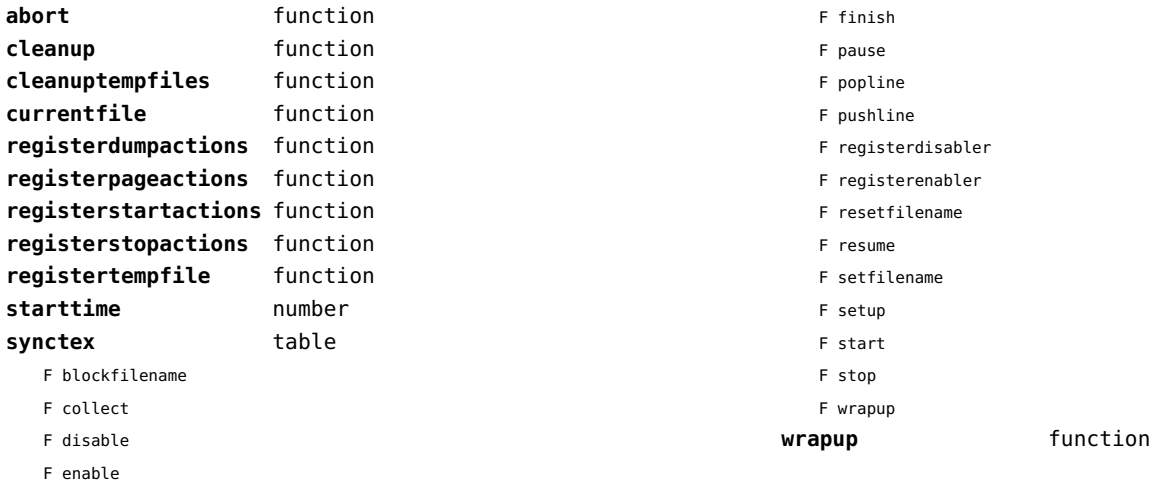

## <span id="page-83-0"></span>lxml (context)

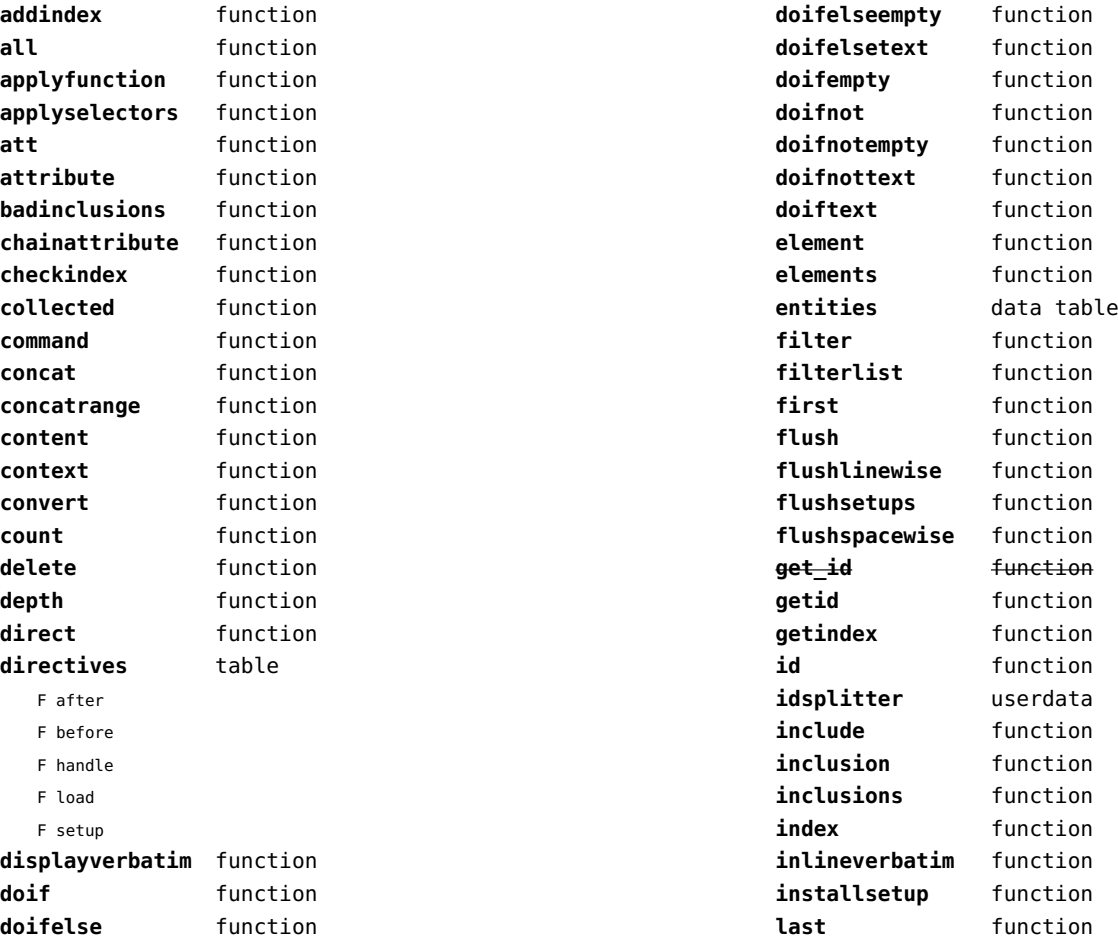

<span id="page-84-0"></span>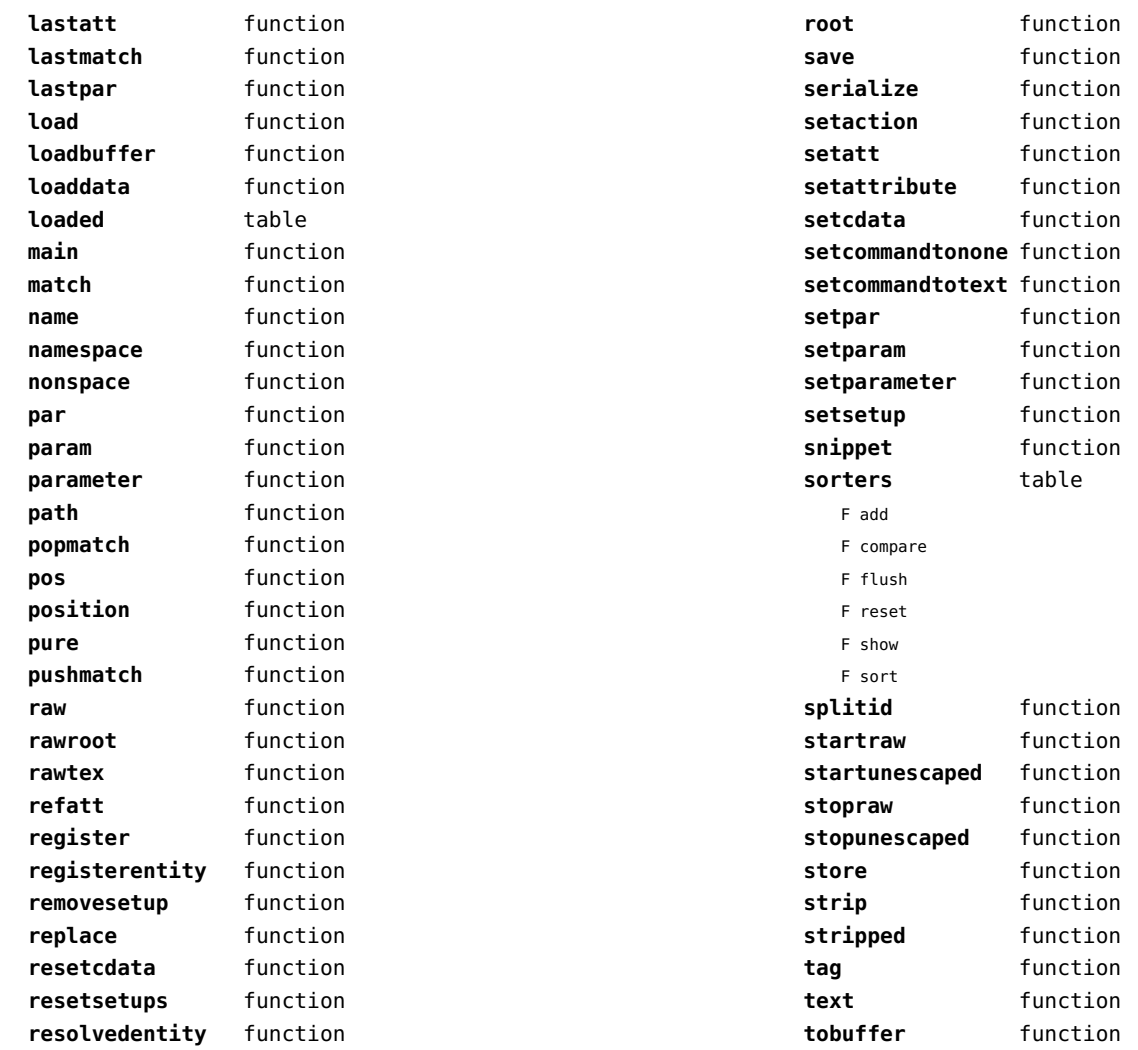

<span id="page-85-0"></span>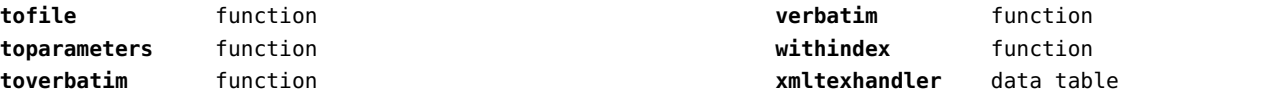

# <span id="page-86-0"></span>math (basic lua)

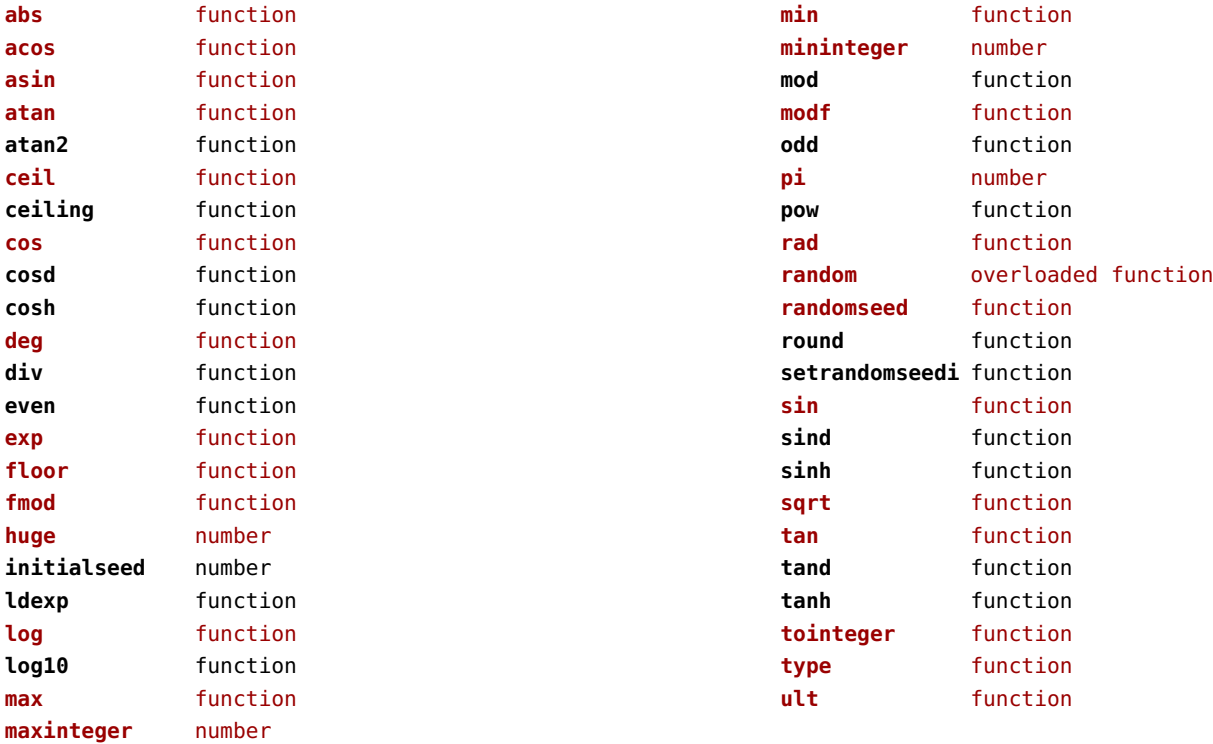

### <span id="page-87-0"></span>mathematics (context)

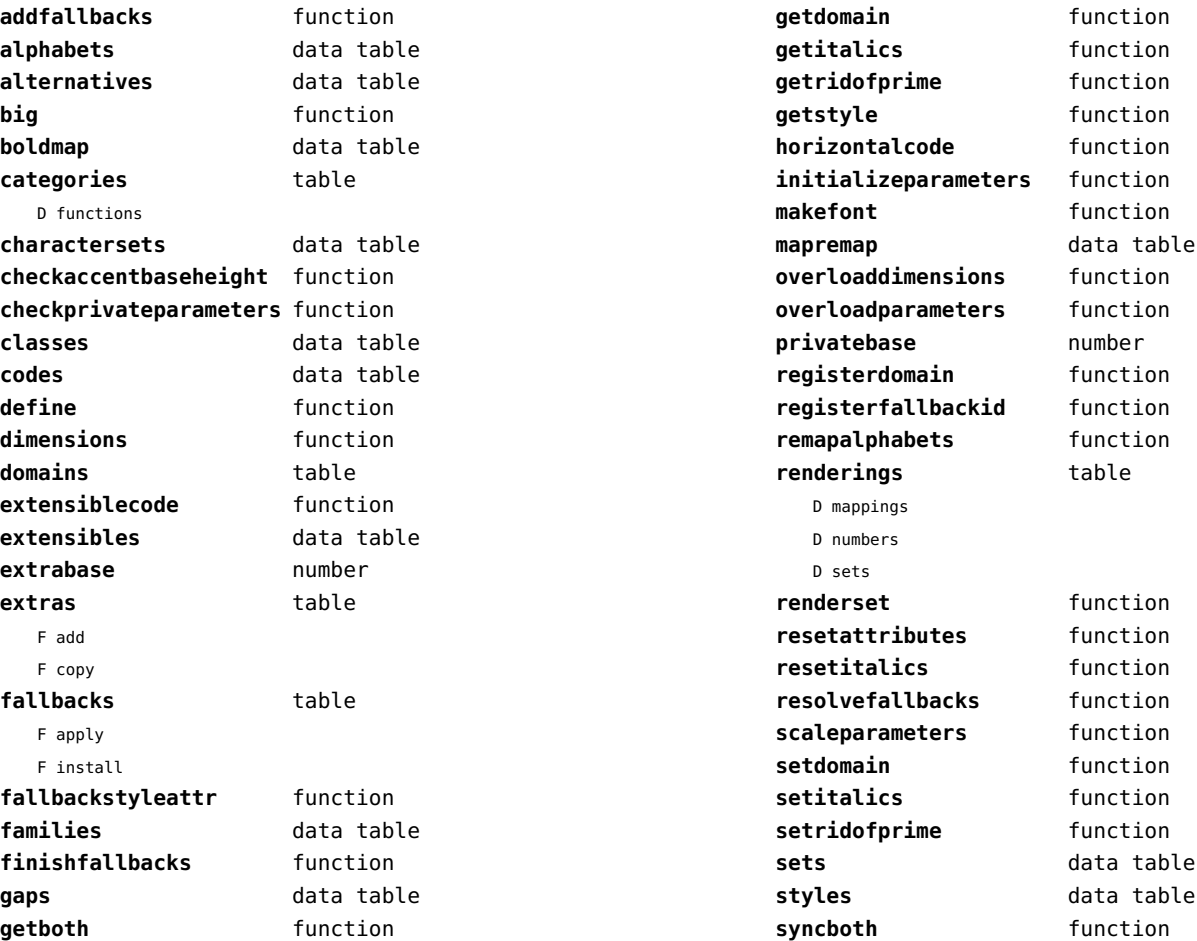

<span id="page-88-0"></span>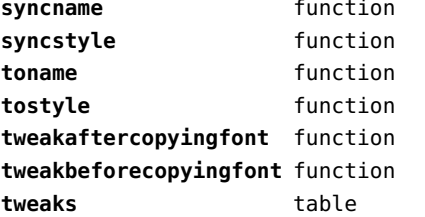

**utfmathaccent** function **utfmathclass** function utfmathcommand function **utfmathfiller** function **utfmathstretch** function **virtualize** function **virtualized** data table

### <span id="page-89-0"></span>md5 (extra lua)

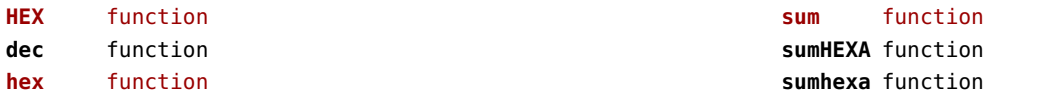

## <span id="page-90-0"></span>metapost (context)

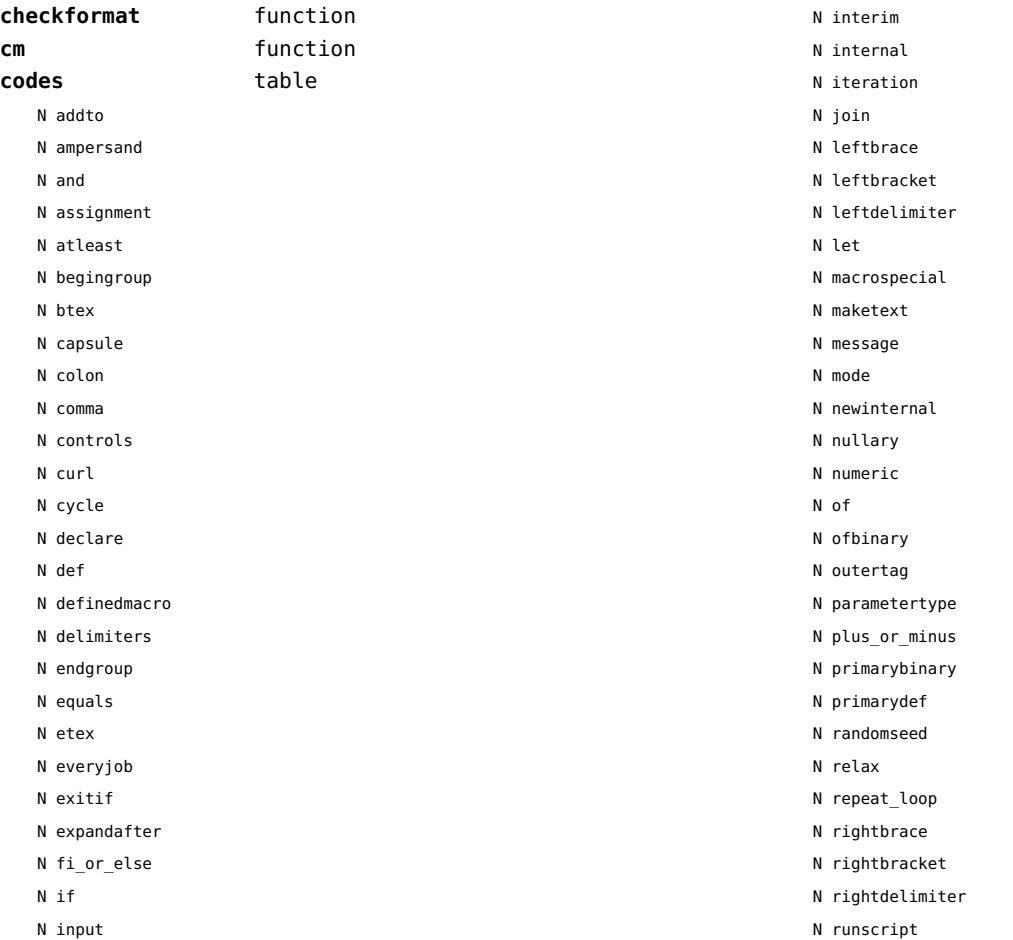

<span id="page-91-0"></span>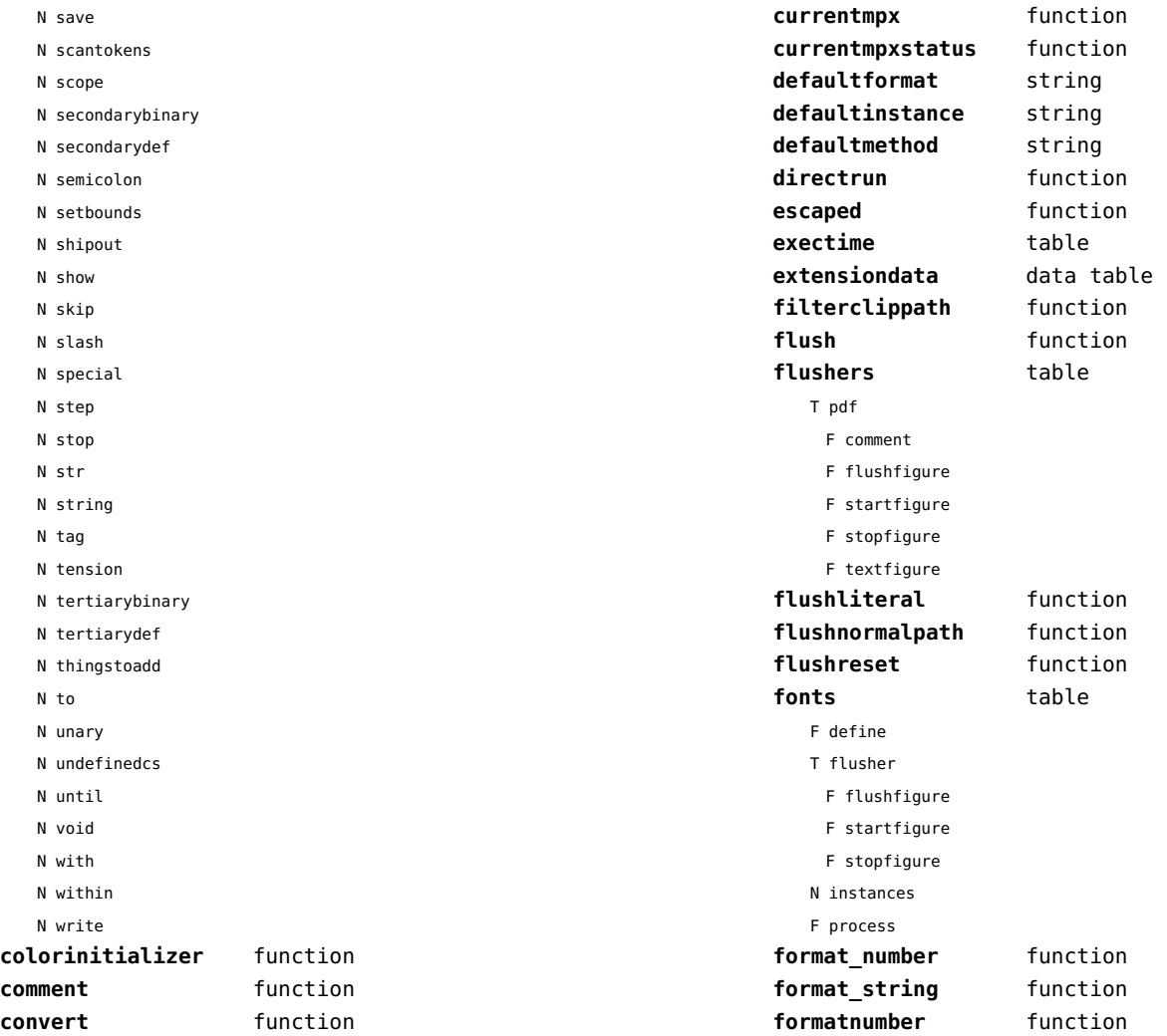

<span id="page-92-0"></span>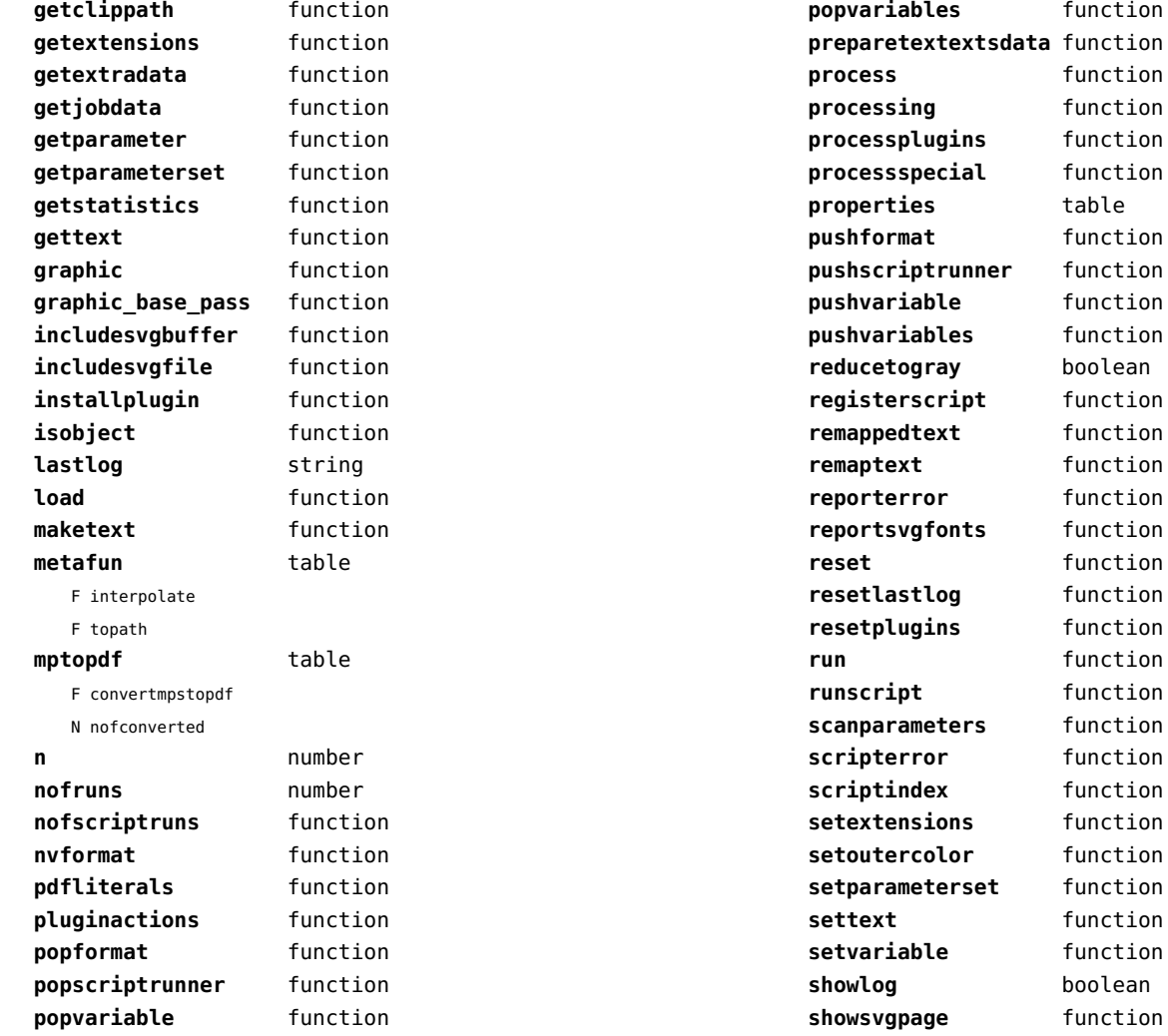

<span id="page-93-0"></span>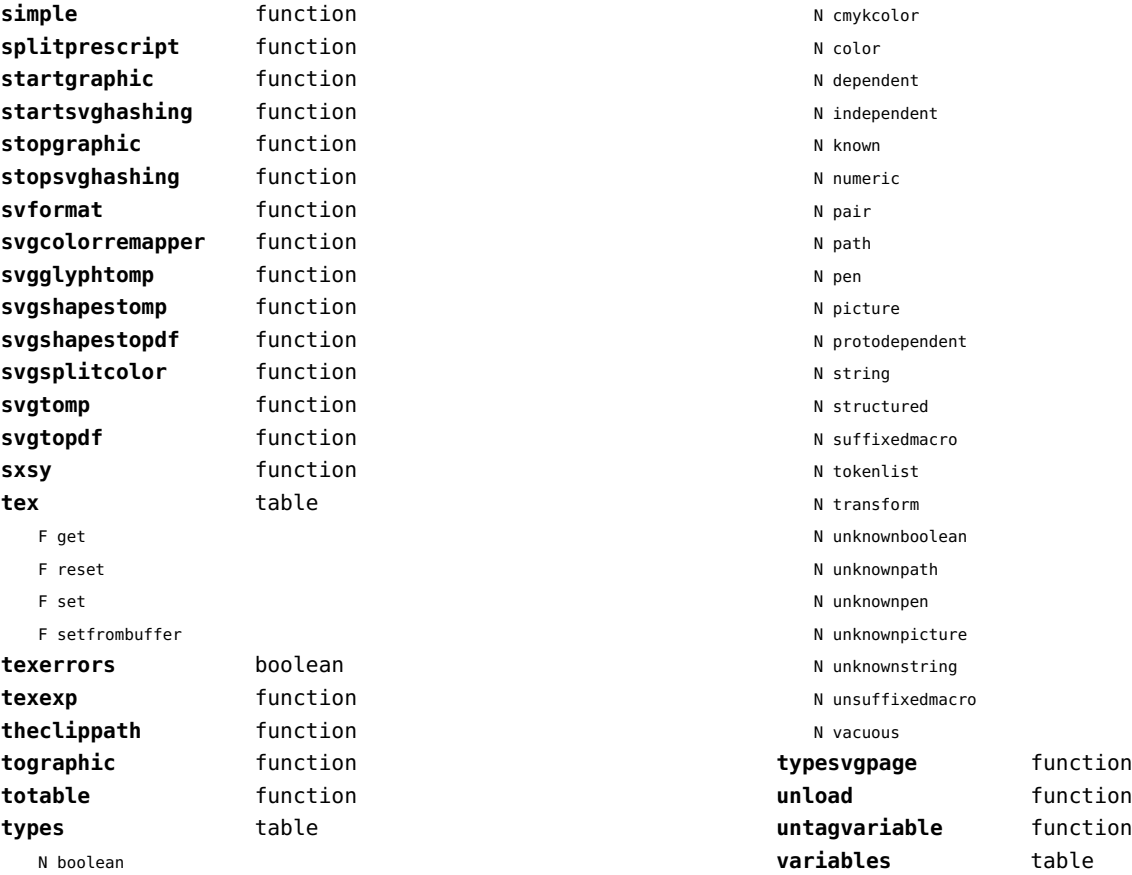

## <span id="page-94-0"></span>mime (extra lua)

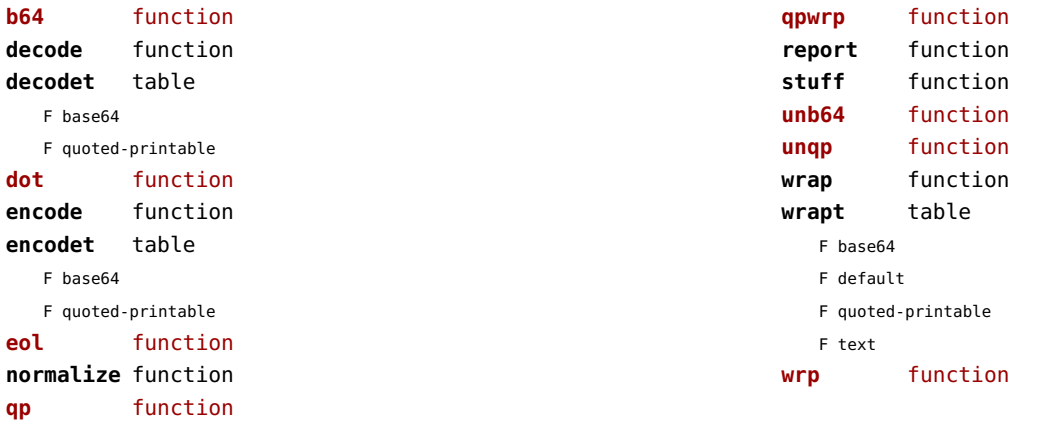

# <span id="page-95-0"></span>mp (context)

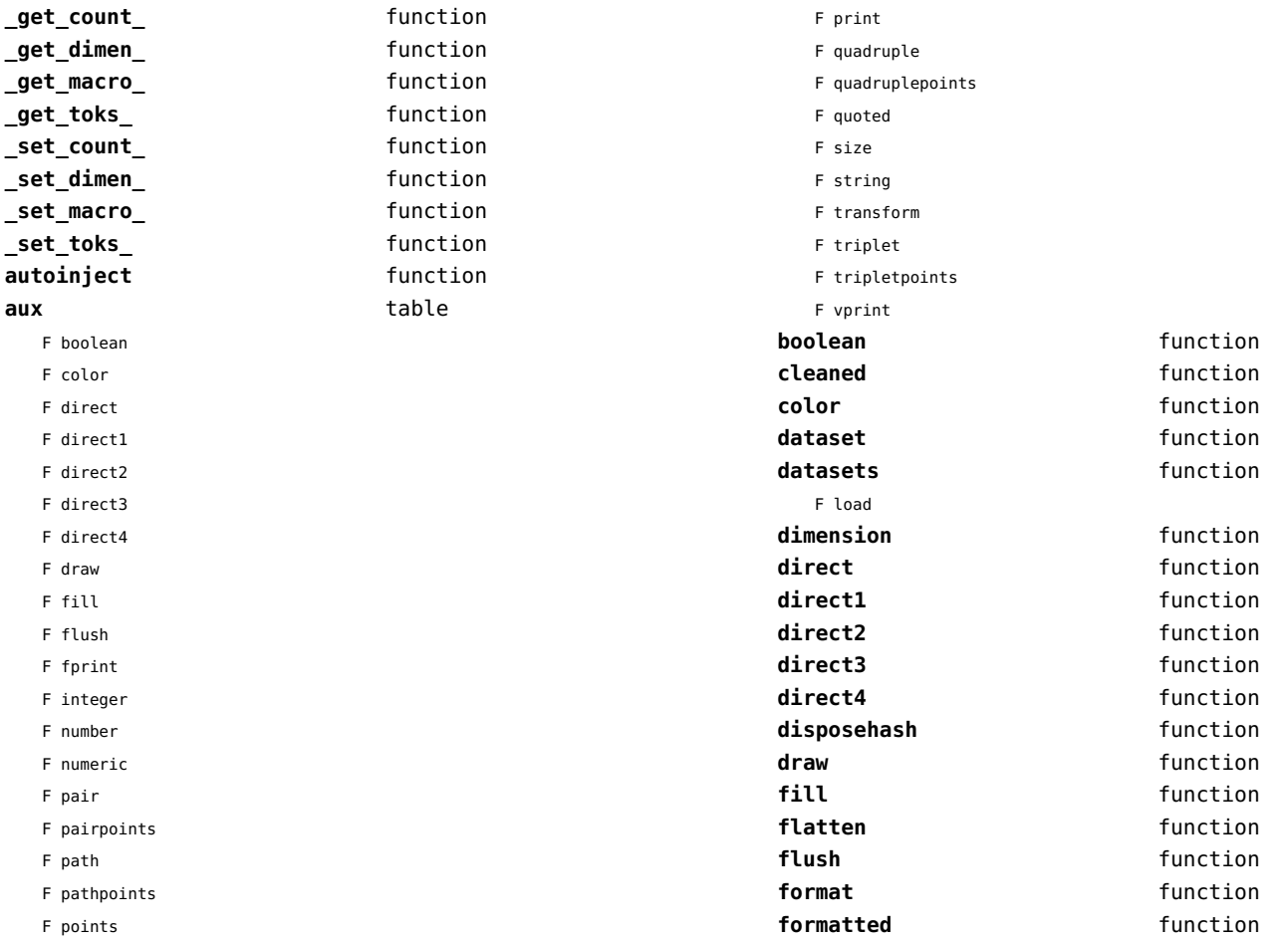

<span id="page-96-0"></span>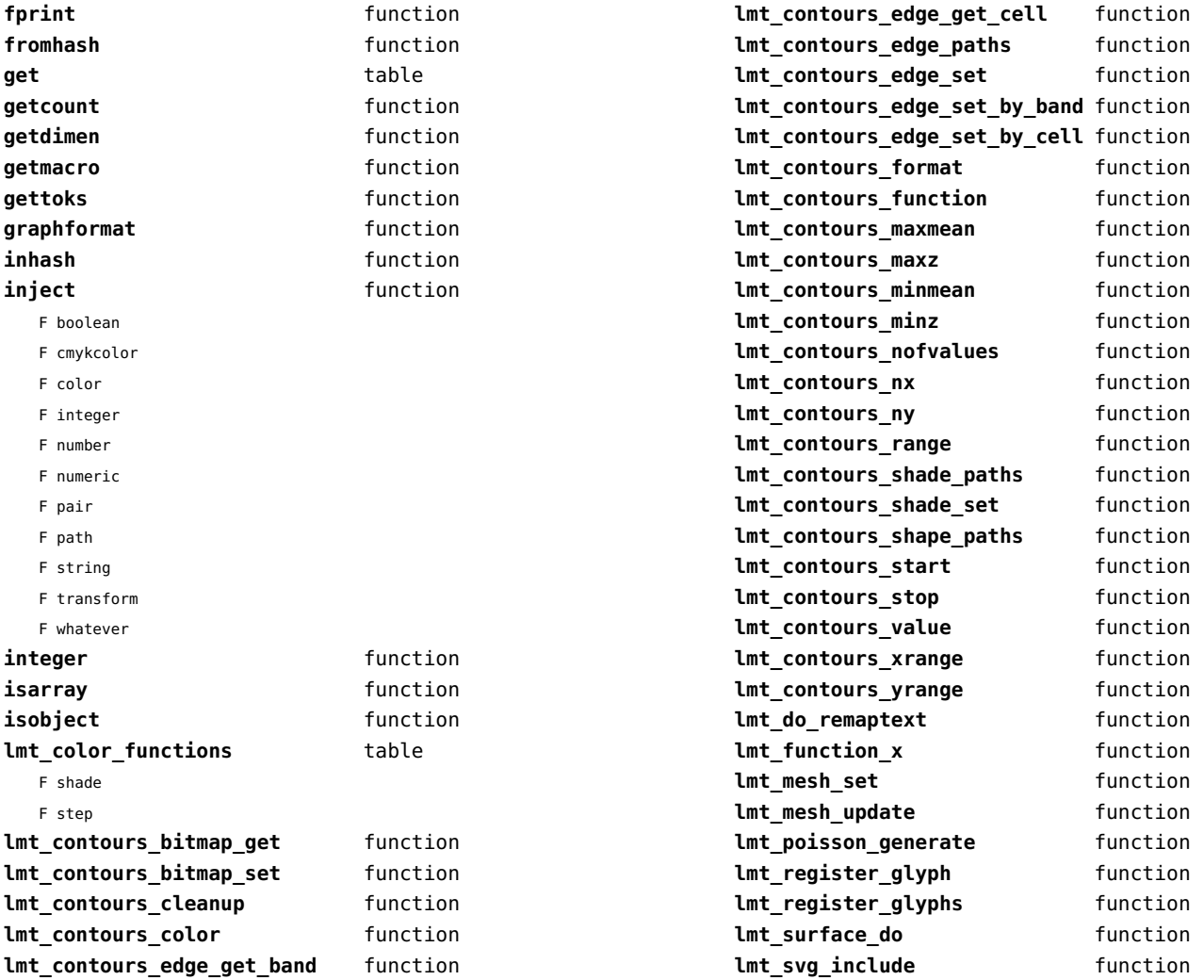

<span id="page-97-0"></span>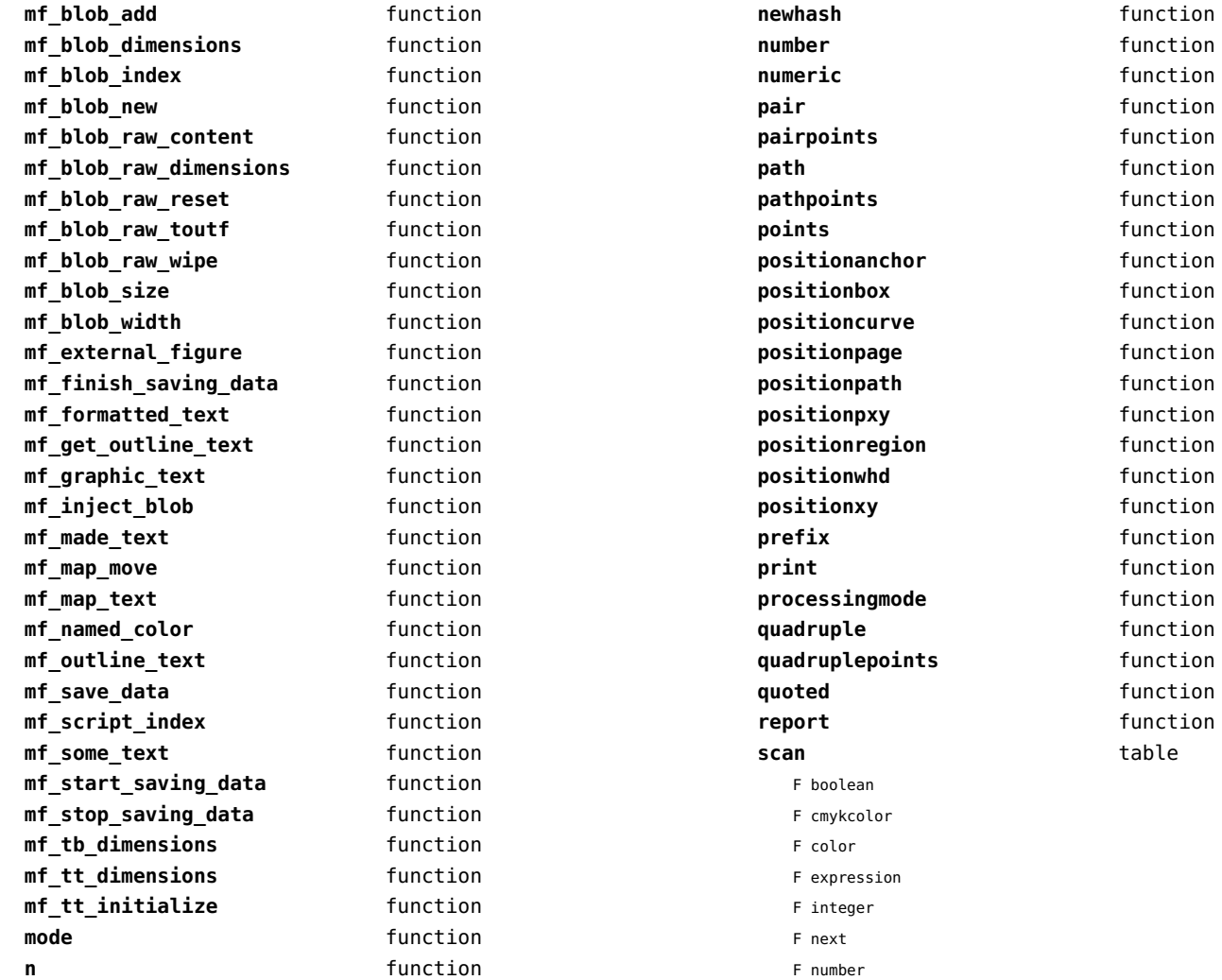

<span id="page-98-0"></span>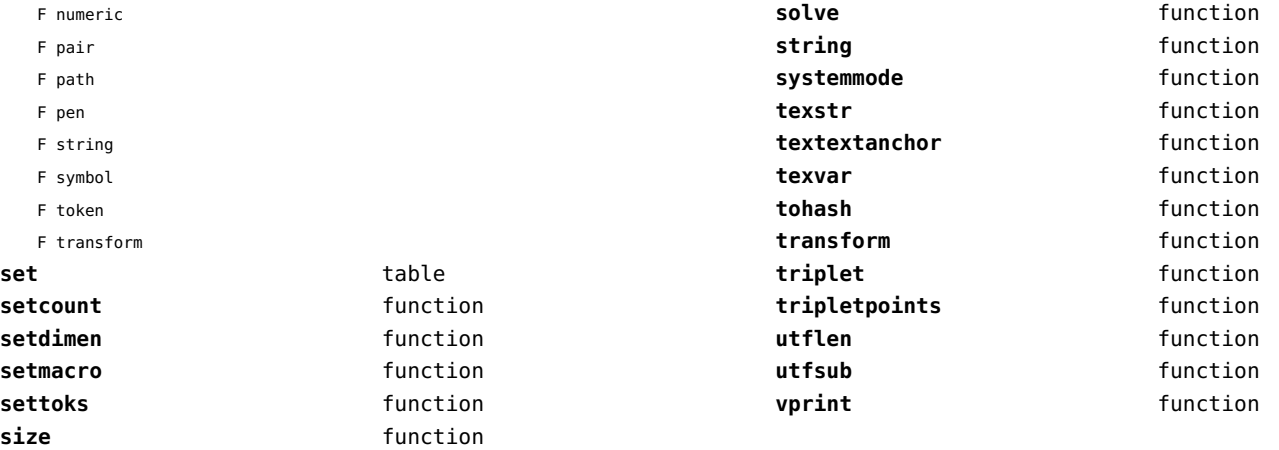

## <span id="page-99-0"></span>mplib (extra tex)

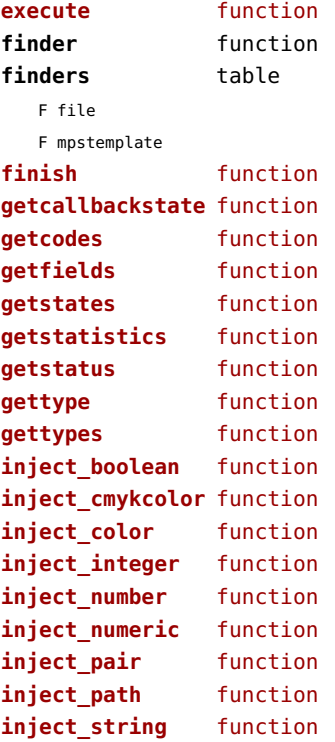

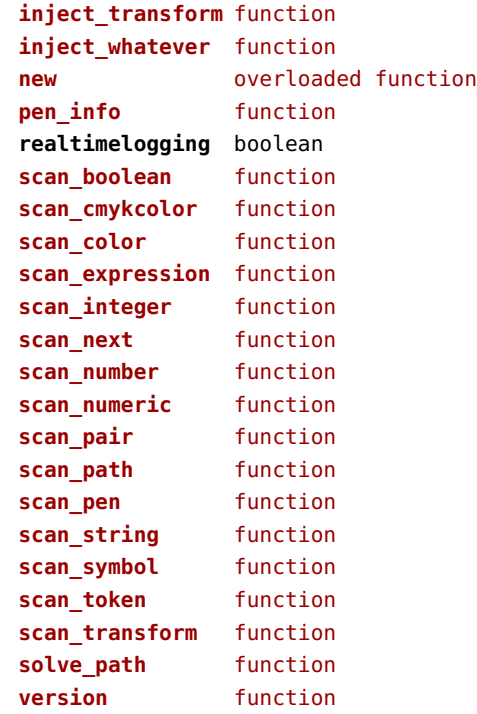

## <span id="page-100-0"></span>noads (context)

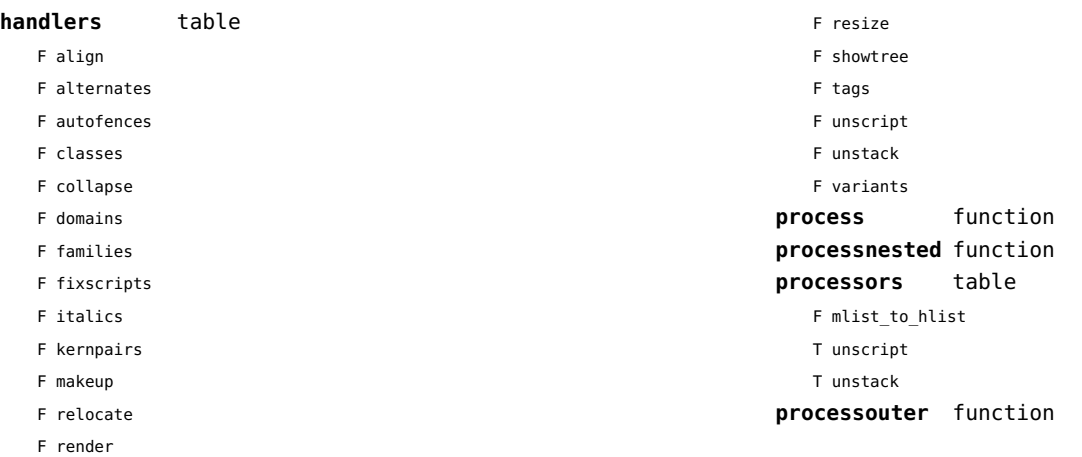

## <span id="page-101-0"></span>node (basic tex)

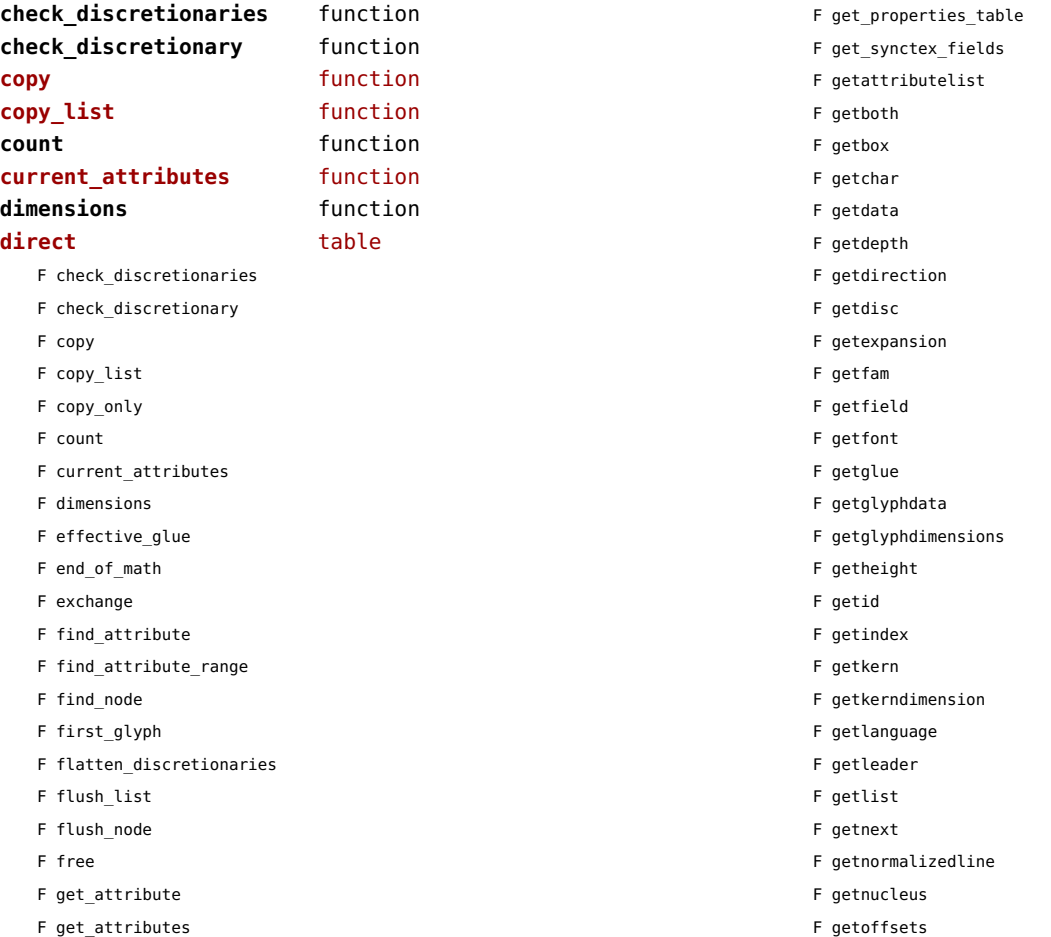

<span id="page-102-0"></span>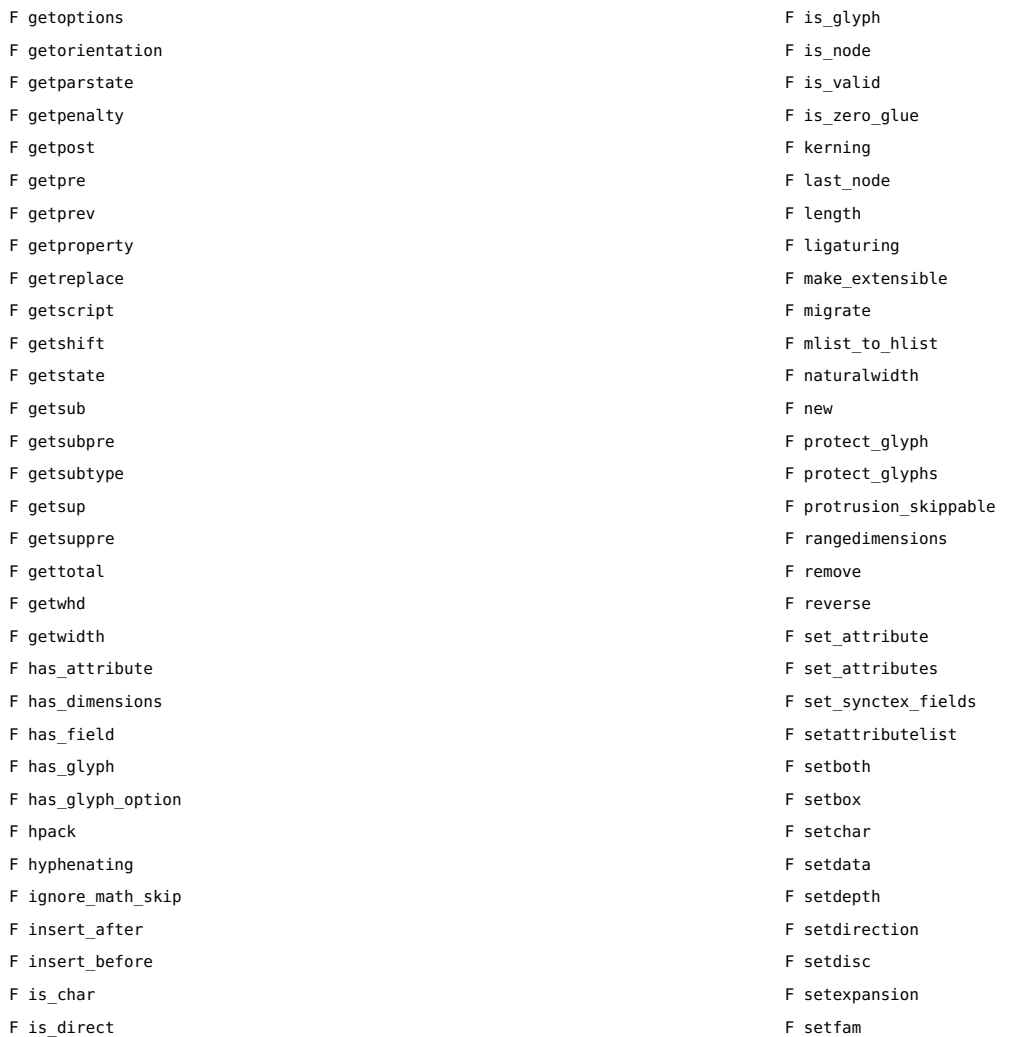

<span id="page-103-0"></span>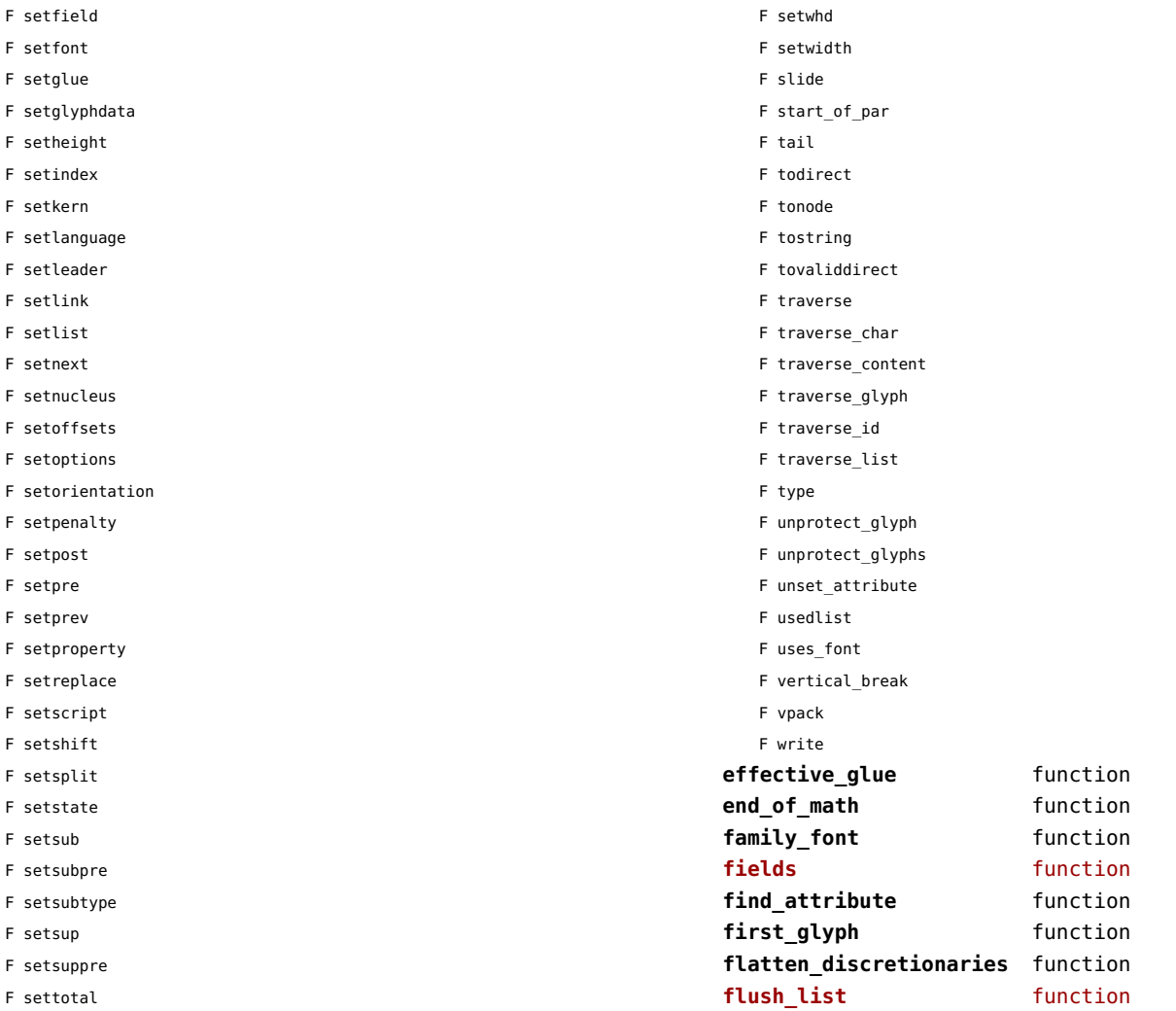

<span id="page-104-0"></span>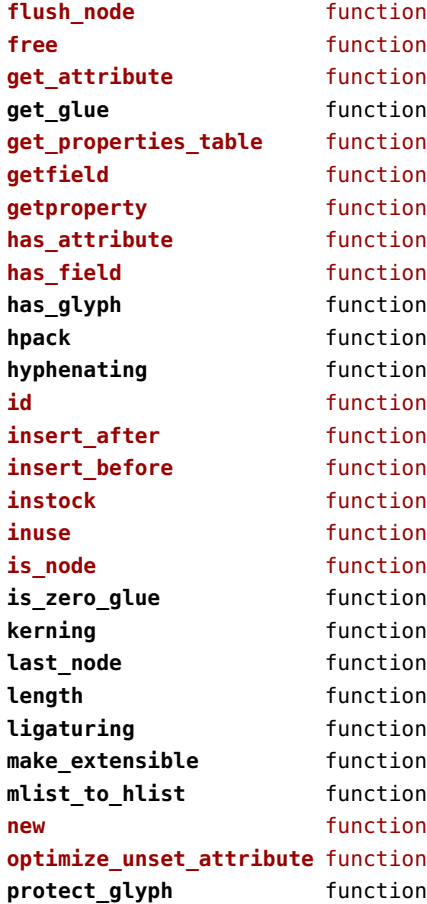

**protect glyphs** function **protrusion\_skippable** function **rangedimensions** function **remove function set\_attribute** function **set\_glue** function **setfield** function **setproperty** function **slide** function subtypes **function tail** function **tostring** function **traverse** function **traverse char** function **traverse glyph** function **traverse\_id** function **traverse\_list** function **type** function **types** function **unprotect\_glyph** function **unprotect\_glyphs** function **unset attribute** function **usedlist** function **uses font** function **values** function **vpack** function write **function** 

## <span id="page-105-0"></span>nodes (context)

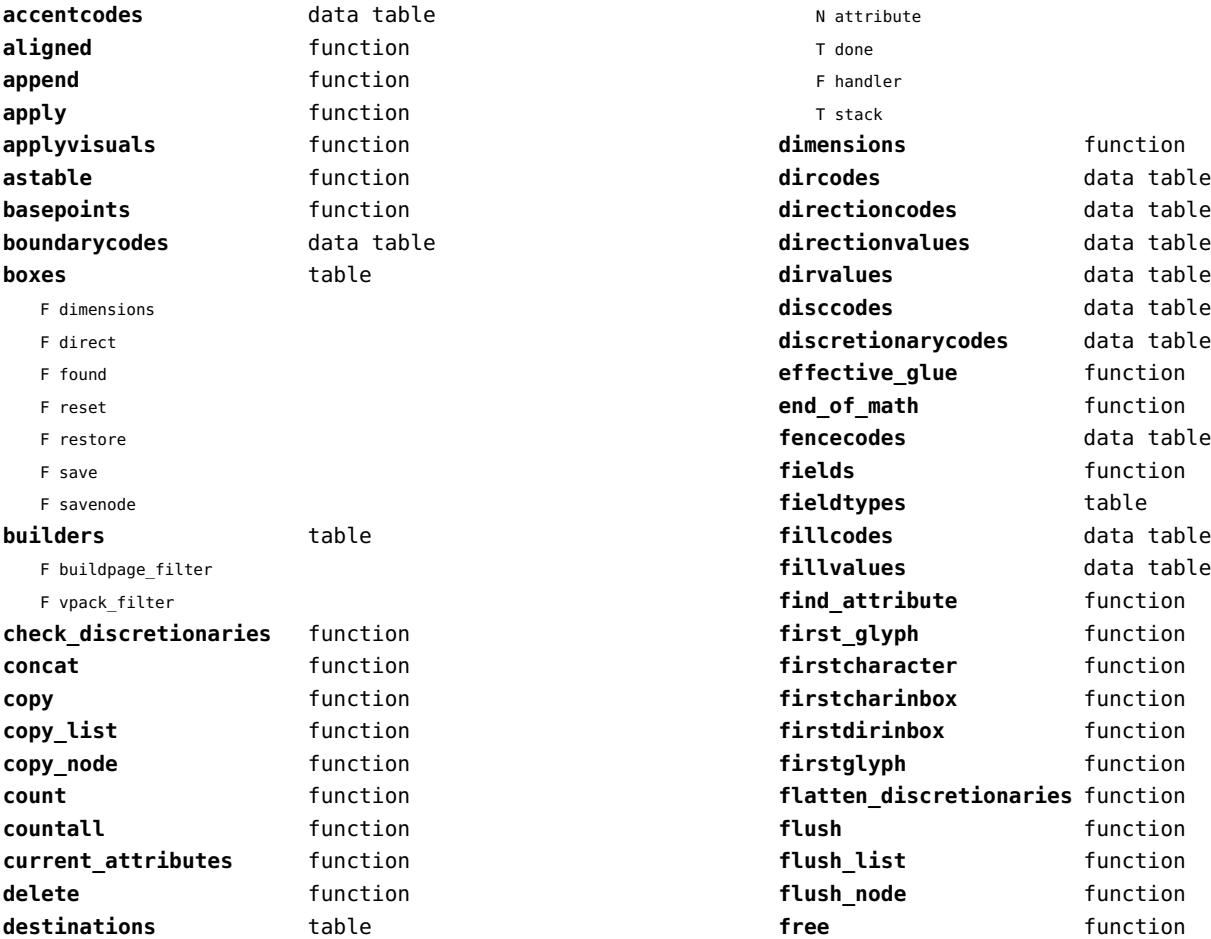

<span id="page-106-0"></span>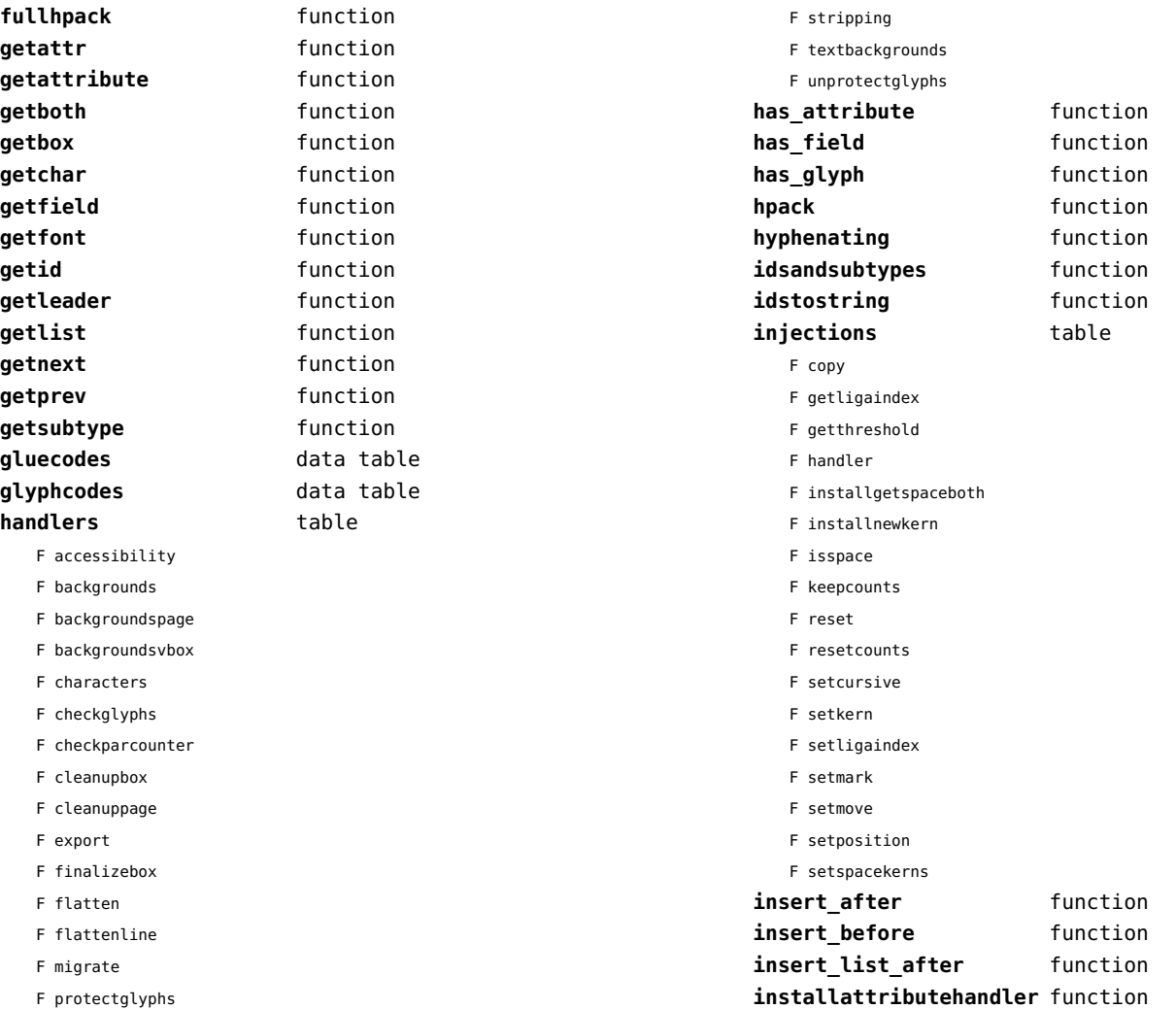

<span id="page-107-0"></span>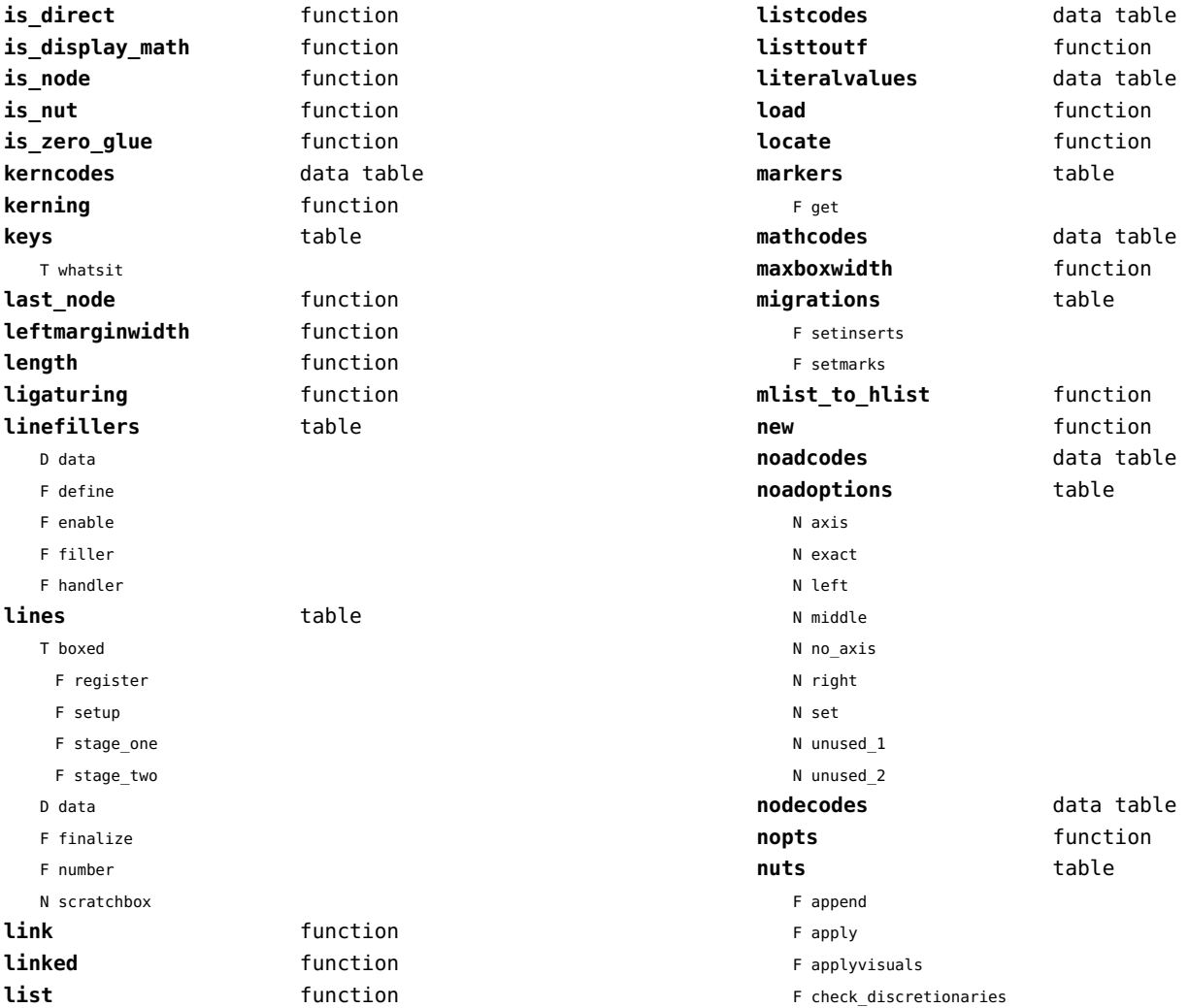
<span id="page-108-0"></span>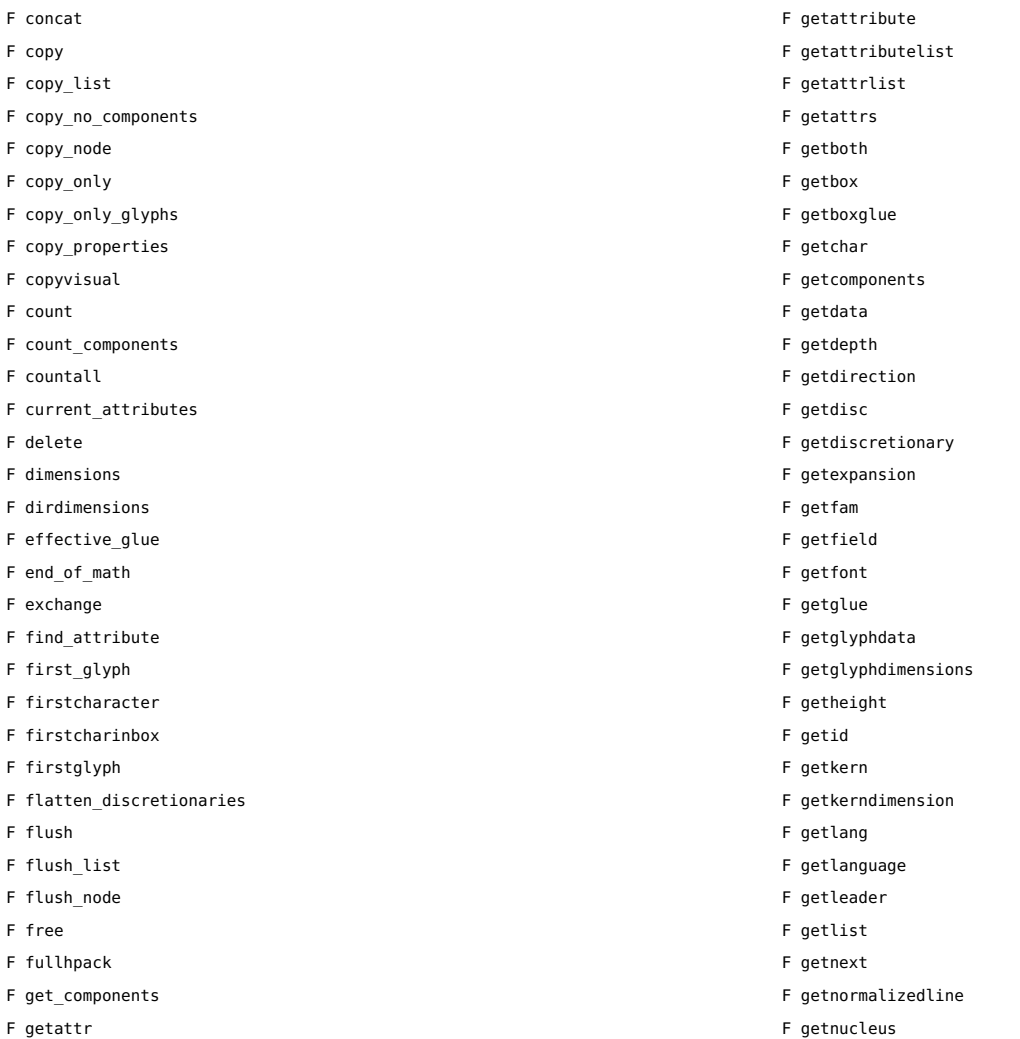

<span id="page-109-0"></span>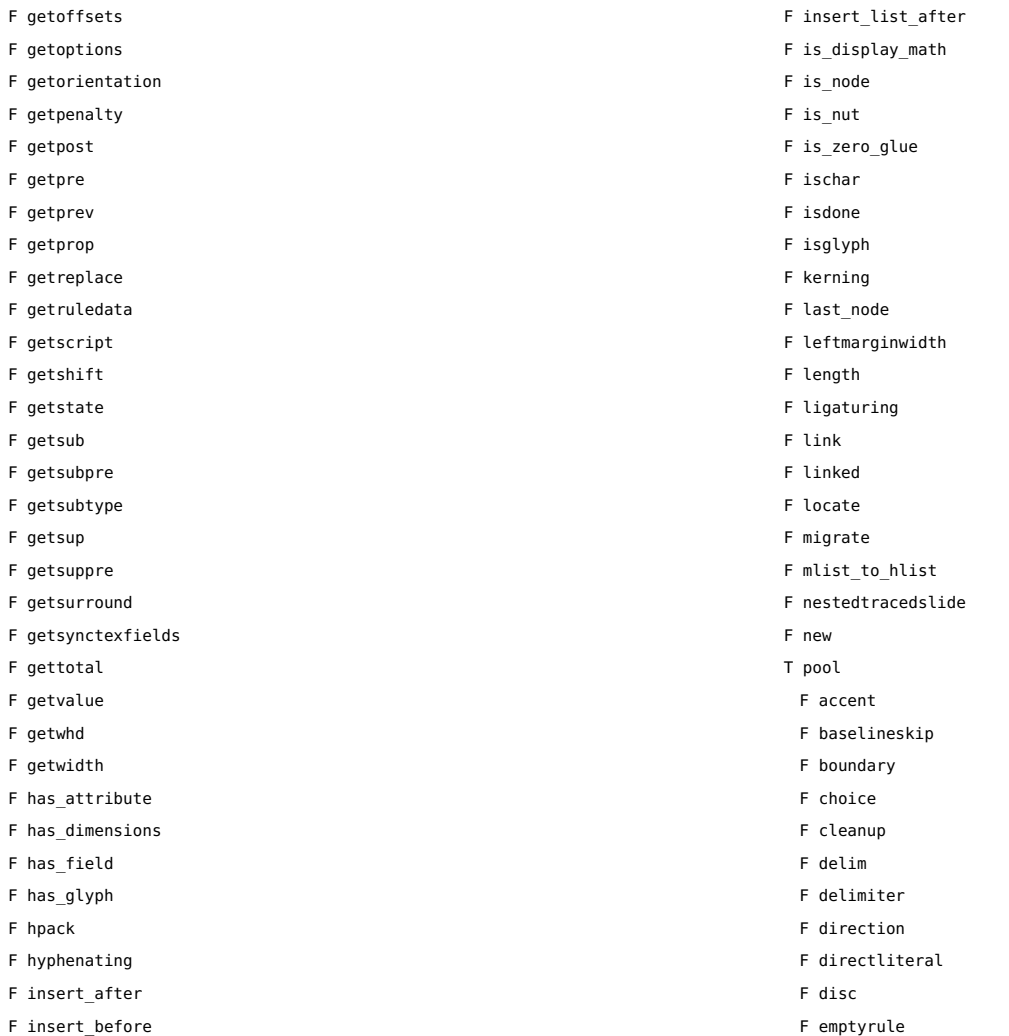

<span id="page-110-0"></span>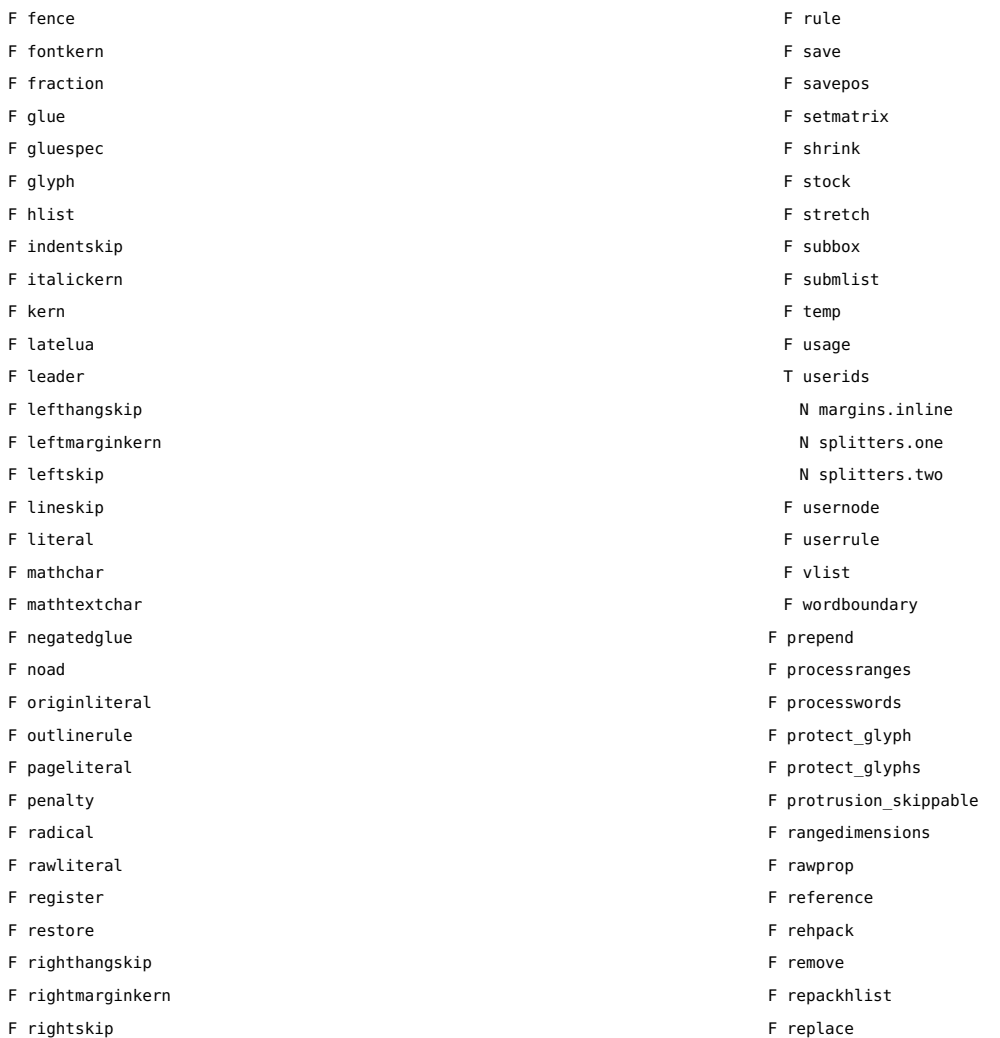

<span id="page-111-0"></span>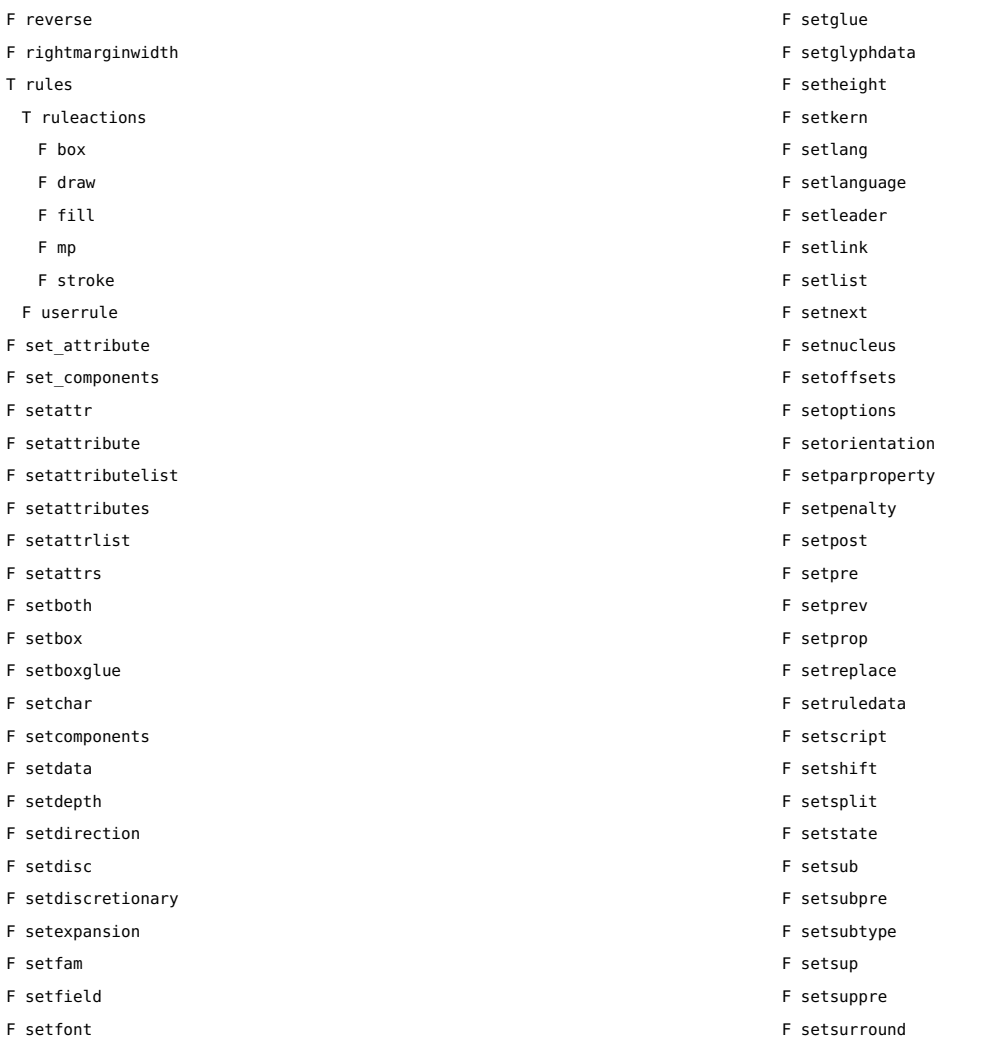

<span id="page-112-0"></span>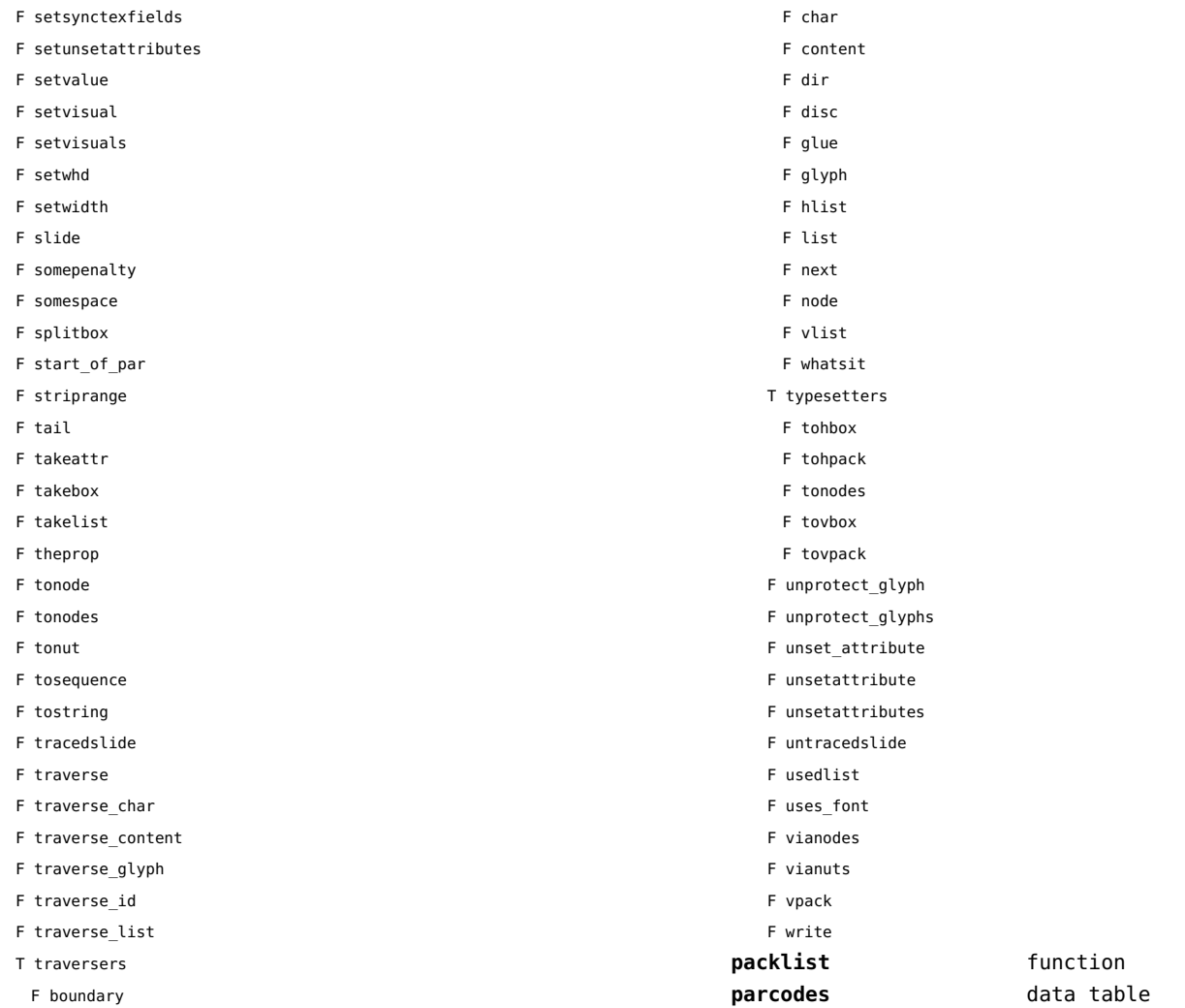

<span id="page-113-0"></span>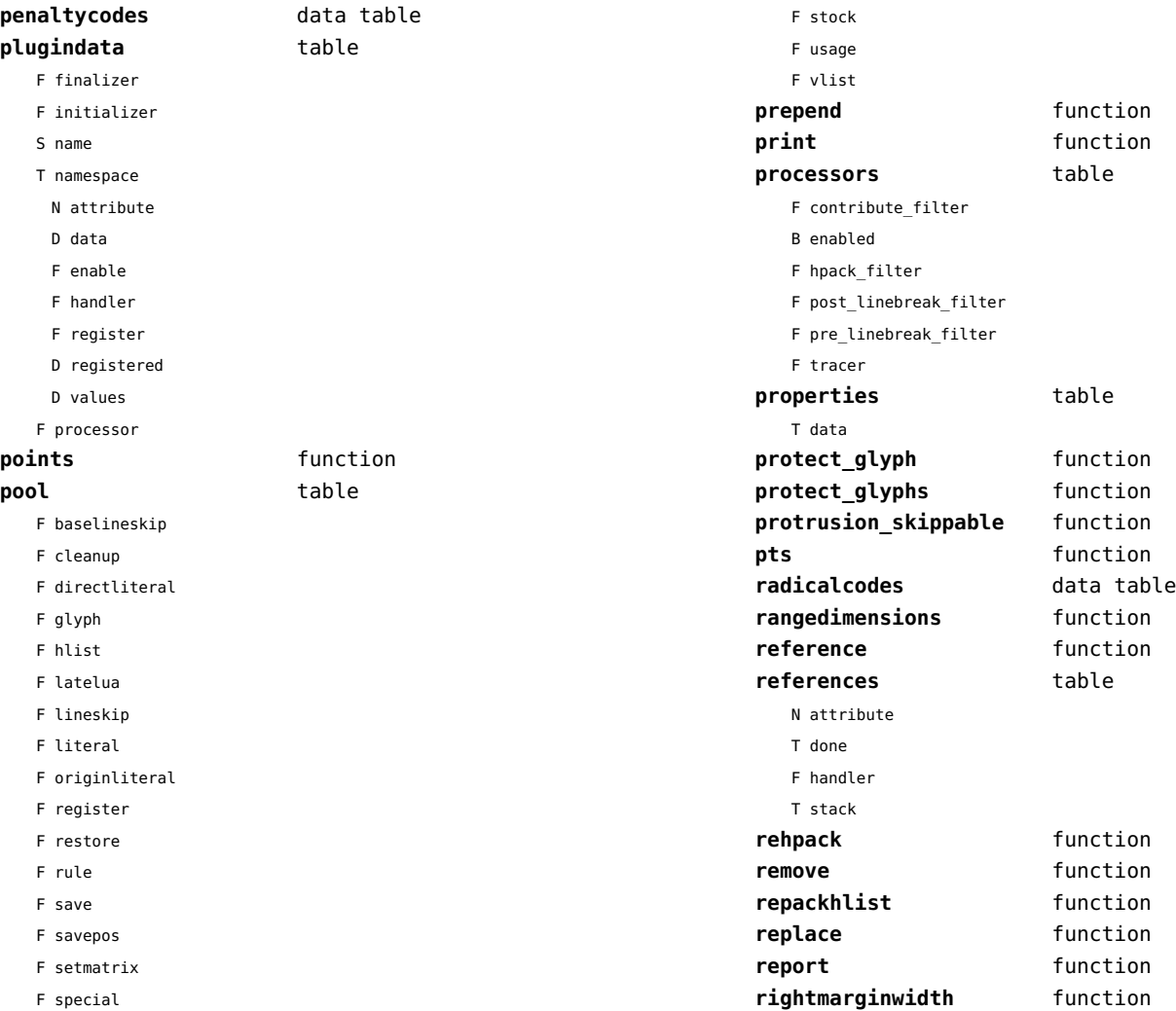

<span id="page-114-0"></span>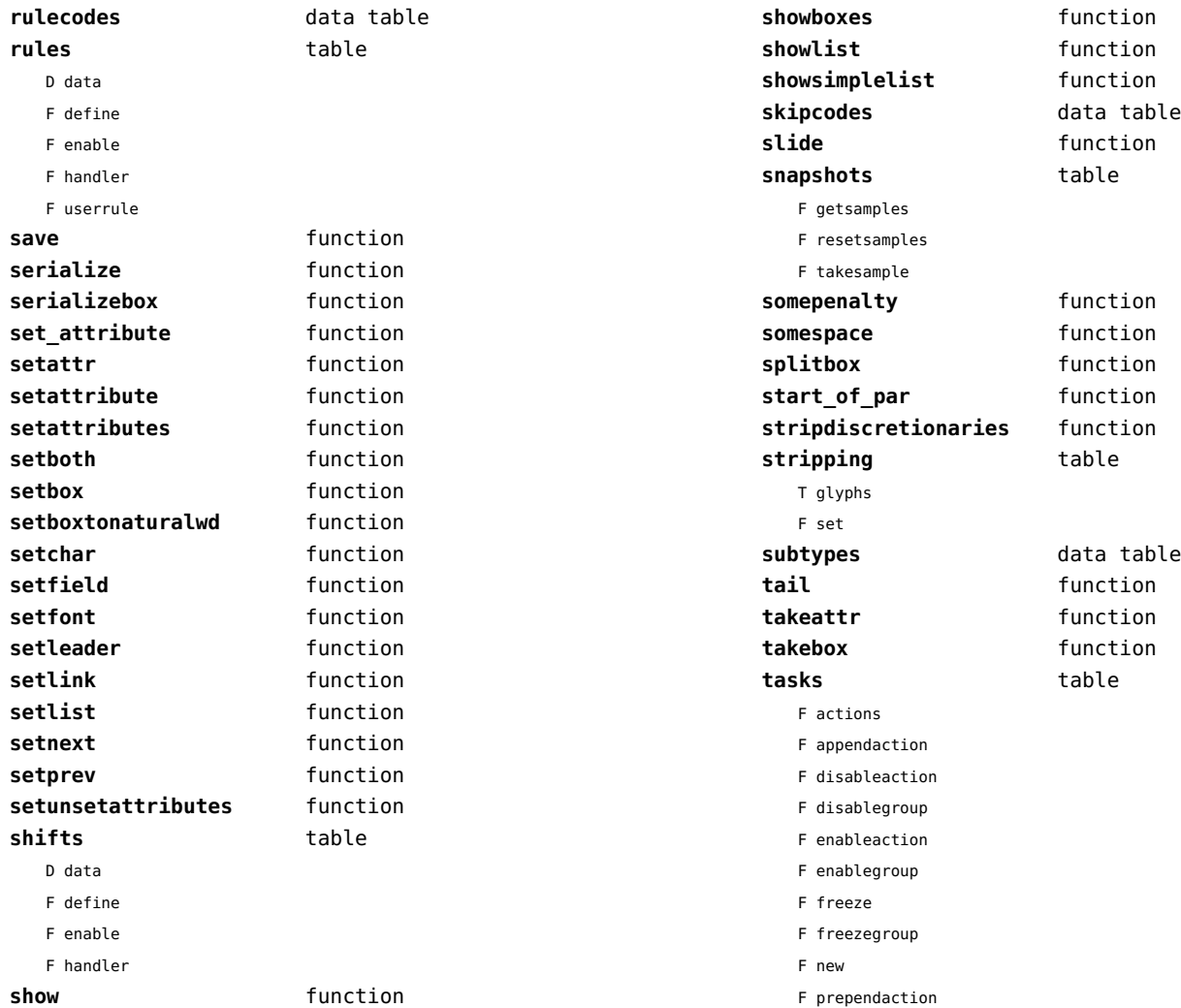

<span id="page-115-0"></span>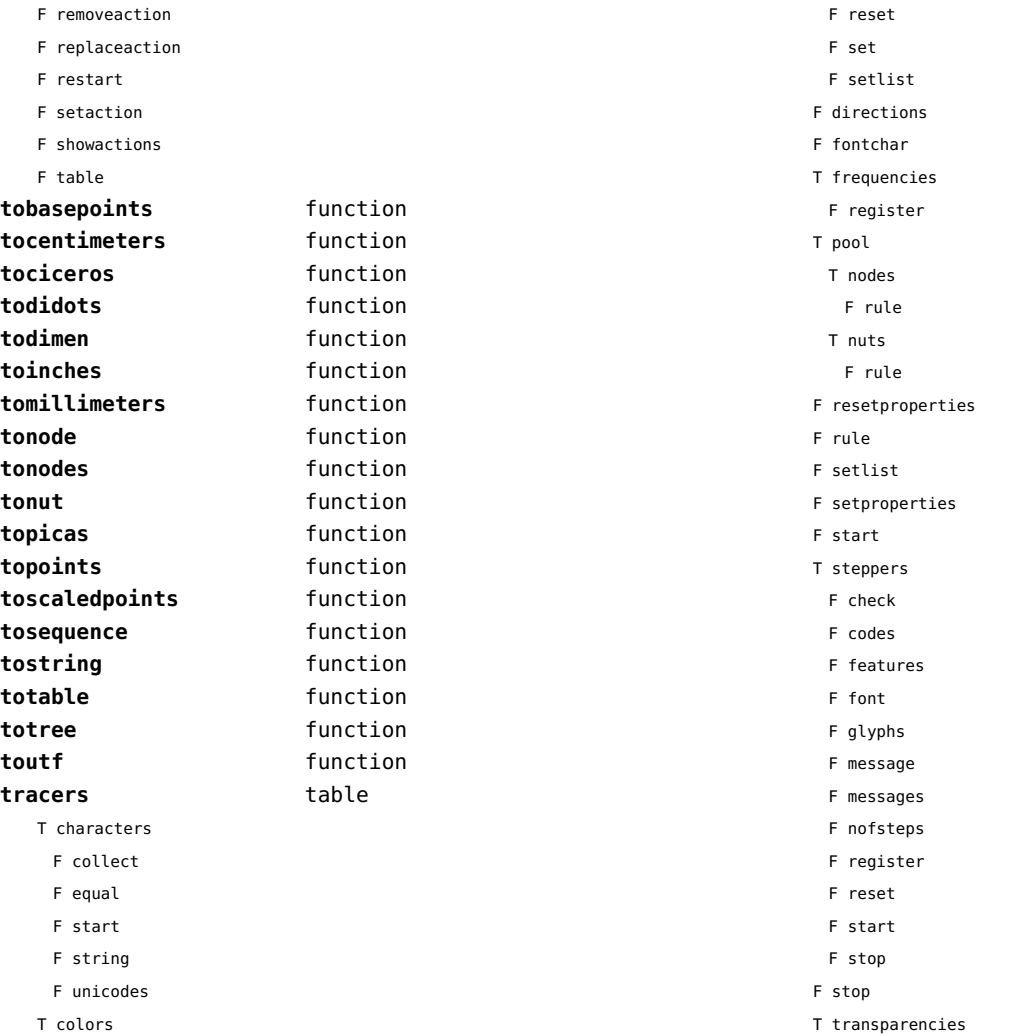

<span id="page-116-0"></span>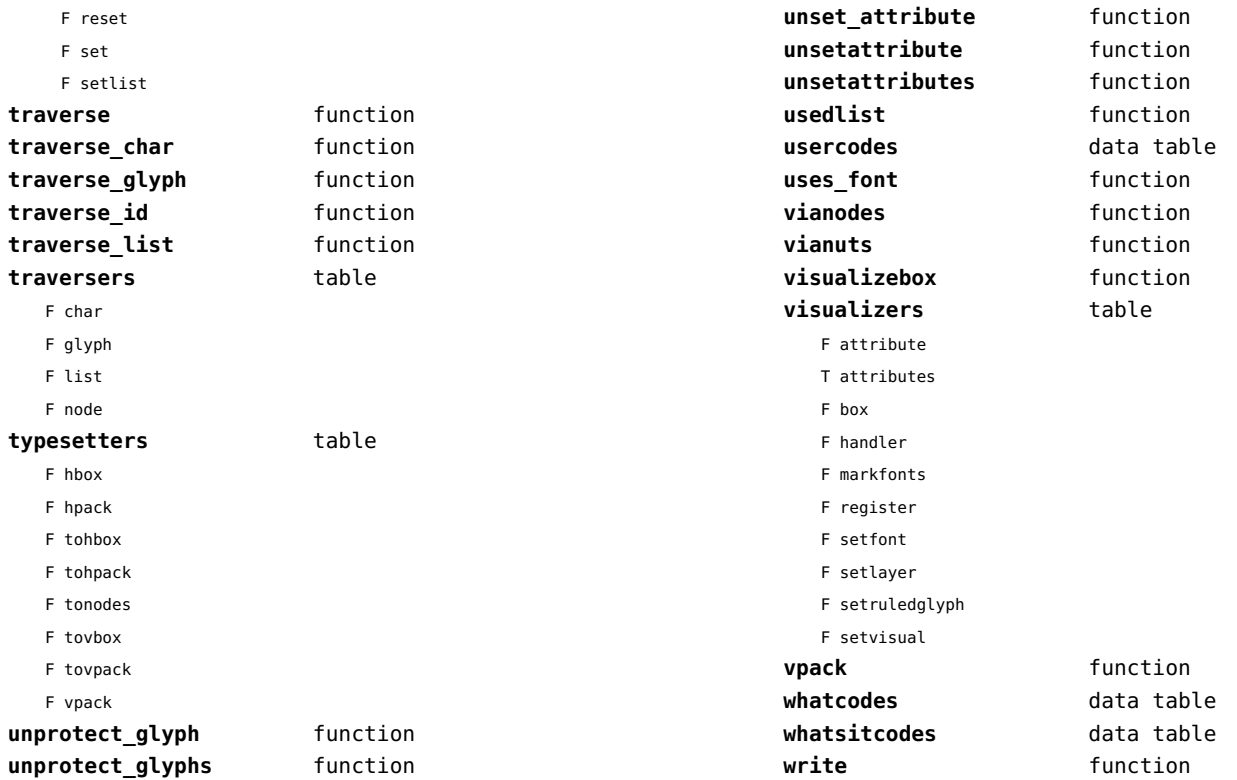

#### <span id="page-117-0"></span>number (context)

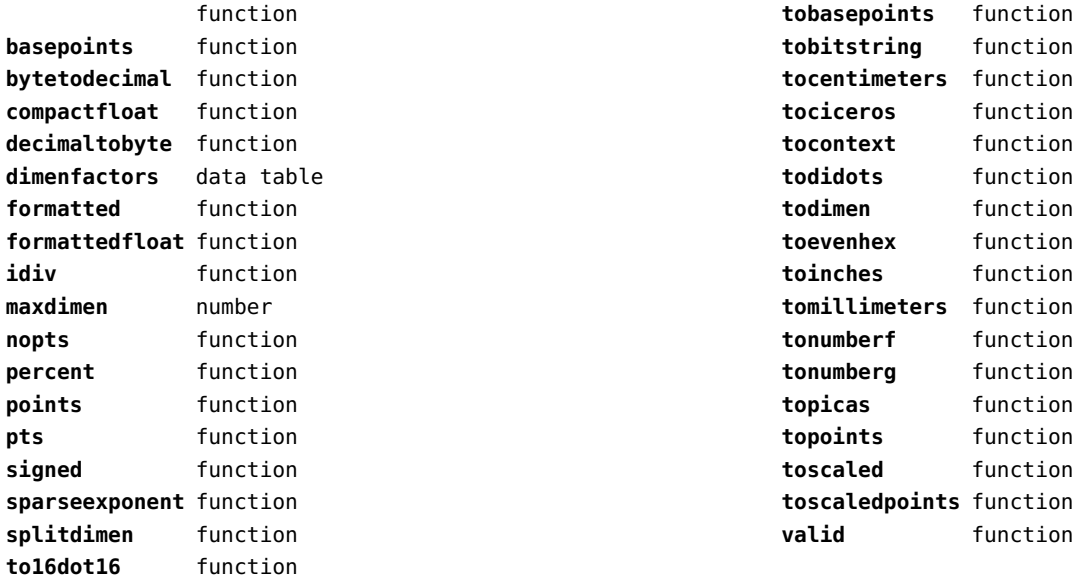

# <span id="page-118-0"></span>objects (context)

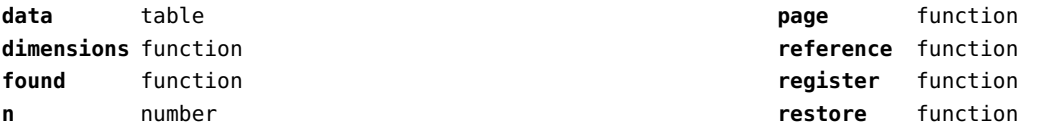

# <span id="page-119-0"></span>optional (context)

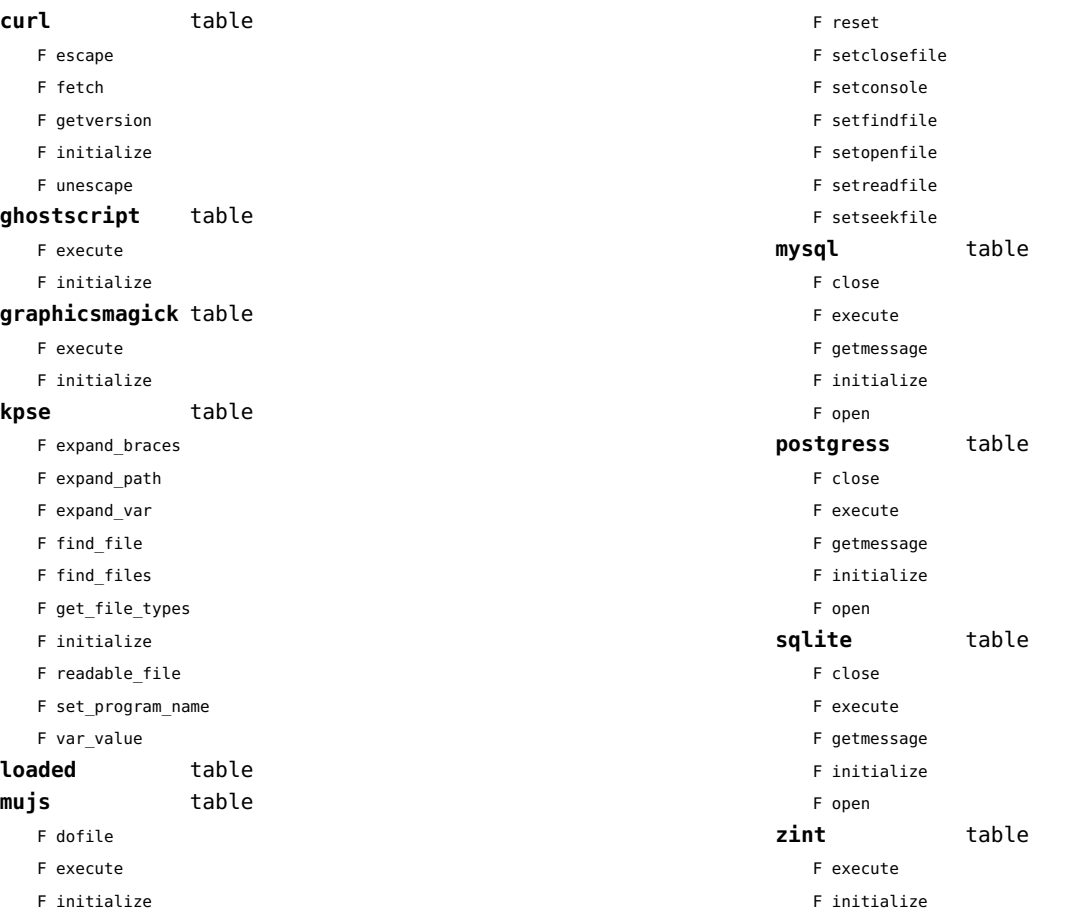

# <span id="page-120-0"></span>os (basic lua)

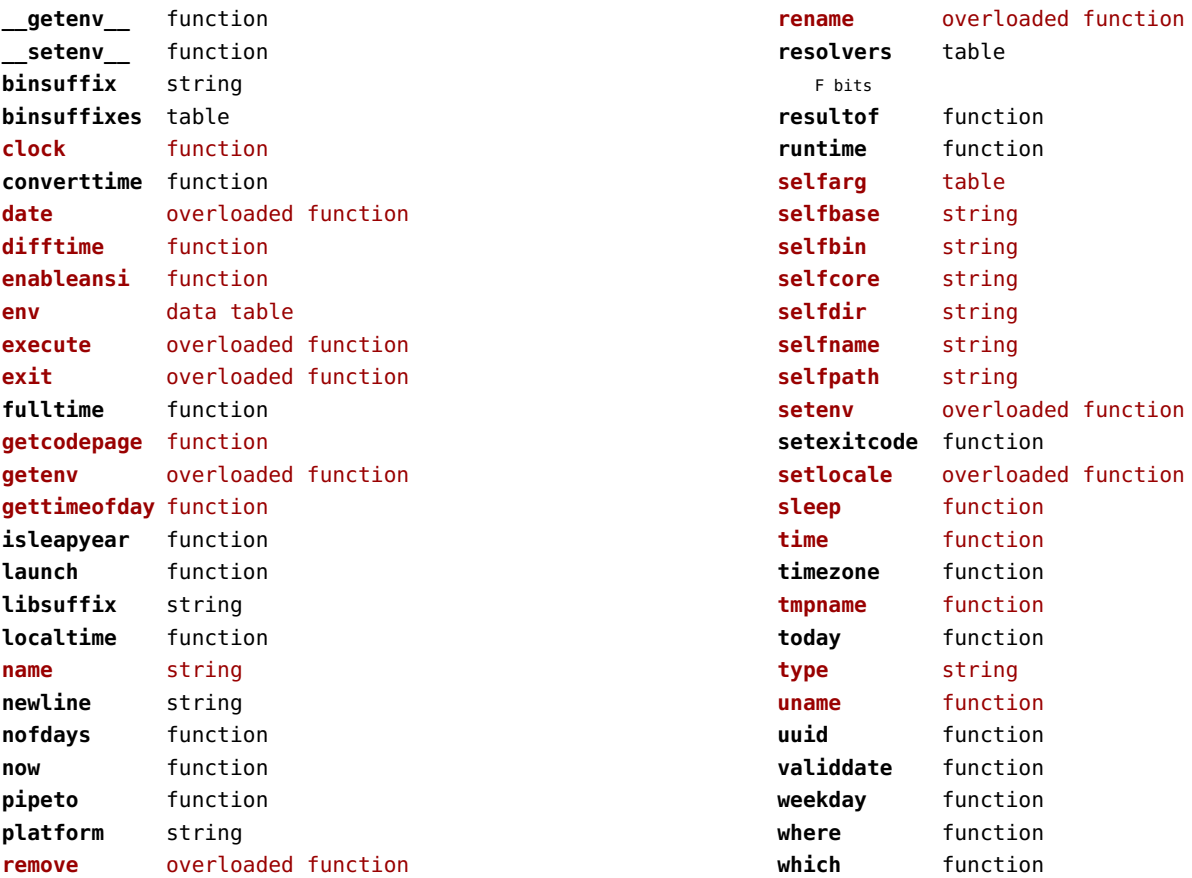

# <span id="page-121-0"></span>package (basic lua)

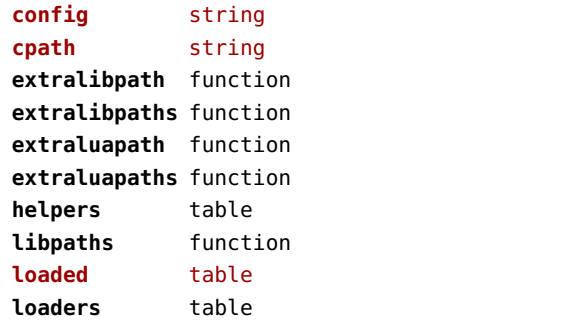

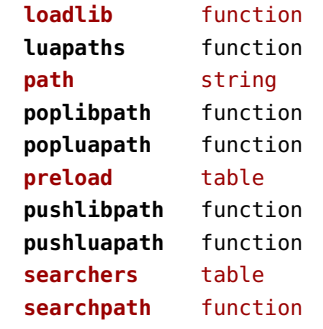

# <span id="page-122-0"></span>pagebuilders (context)

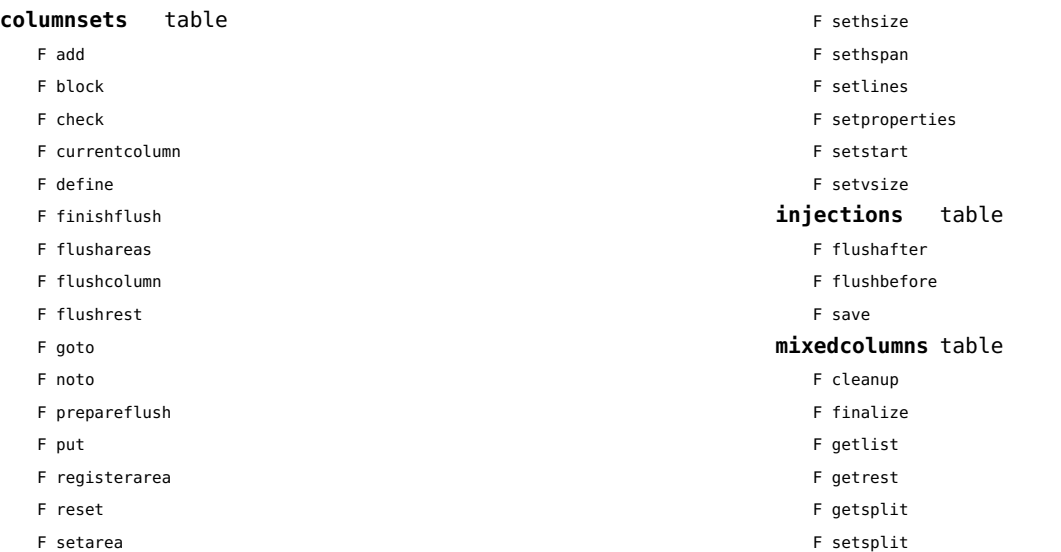

<span id="page-123-0"></span>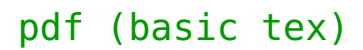

**immediateobj** function

# <span id="page-124-0"></span>pdfe (extra tex)

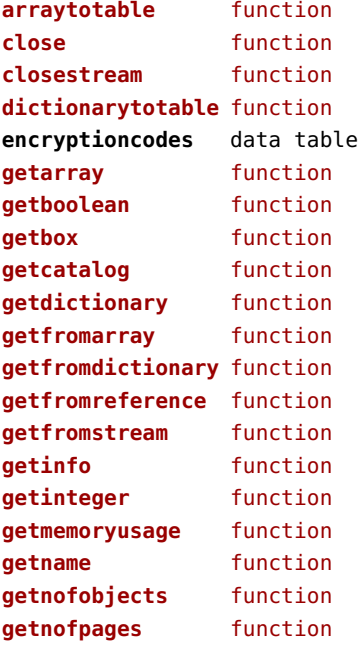

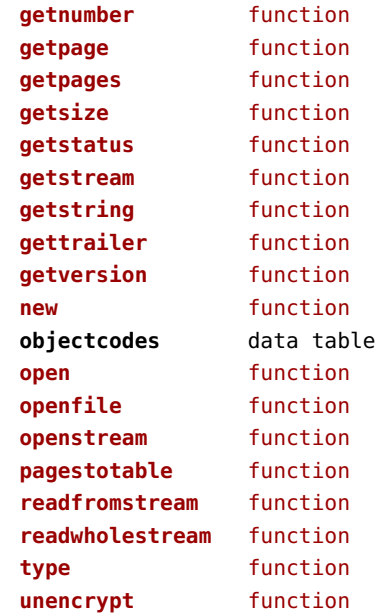

# <span id="page-125-0"></span>physics (context)

#### **units** table

F registerunit

D tables

#### <span id="page-126-0"></span>pngdecode (extra tex)

**applyfilter** function **expand** function **interlace** function

**splitmask** function **tocmyk** function

# <span id="page-127-0"></span>publications (context)

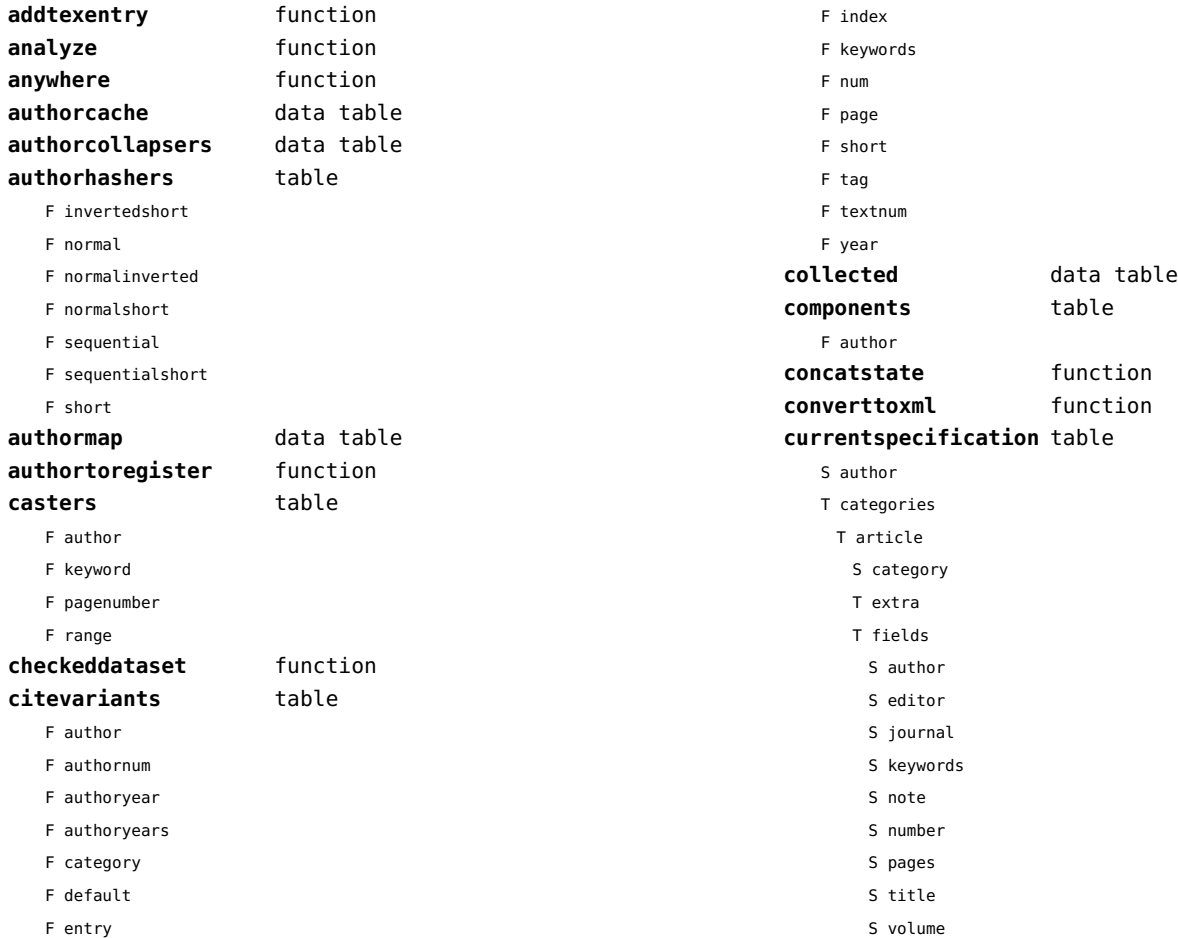

<span id="page-128-0"></span>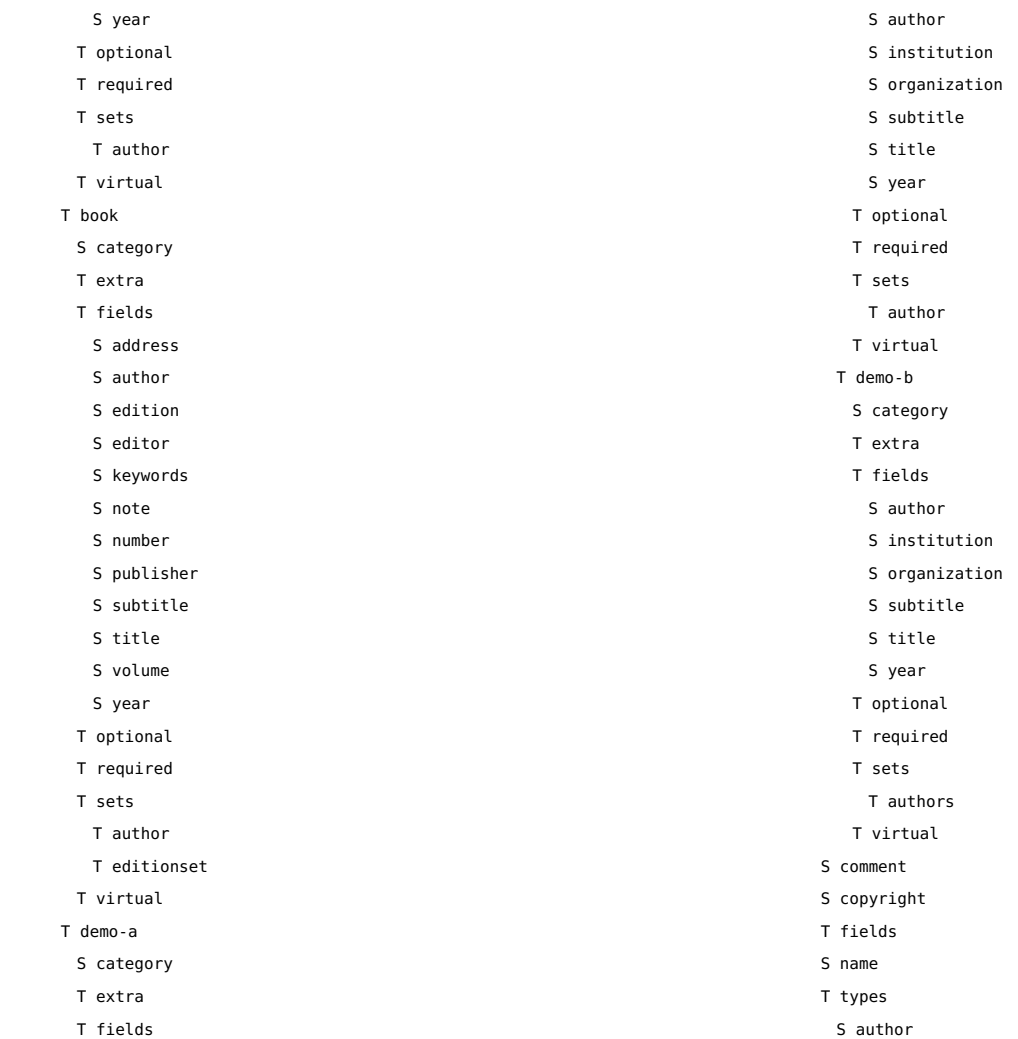

<span id="page-129-0"></span>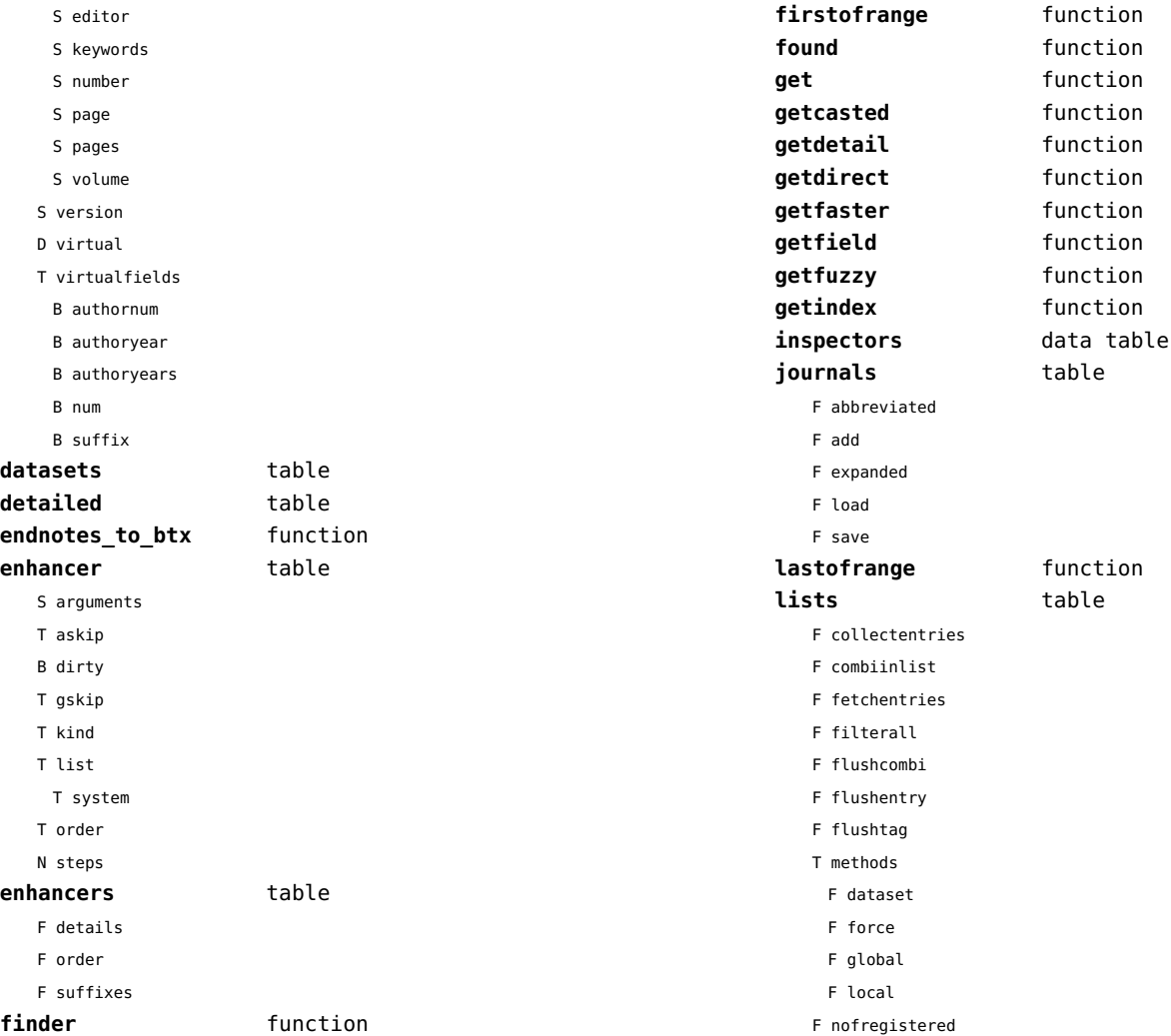

<span id="page-130-0"></span>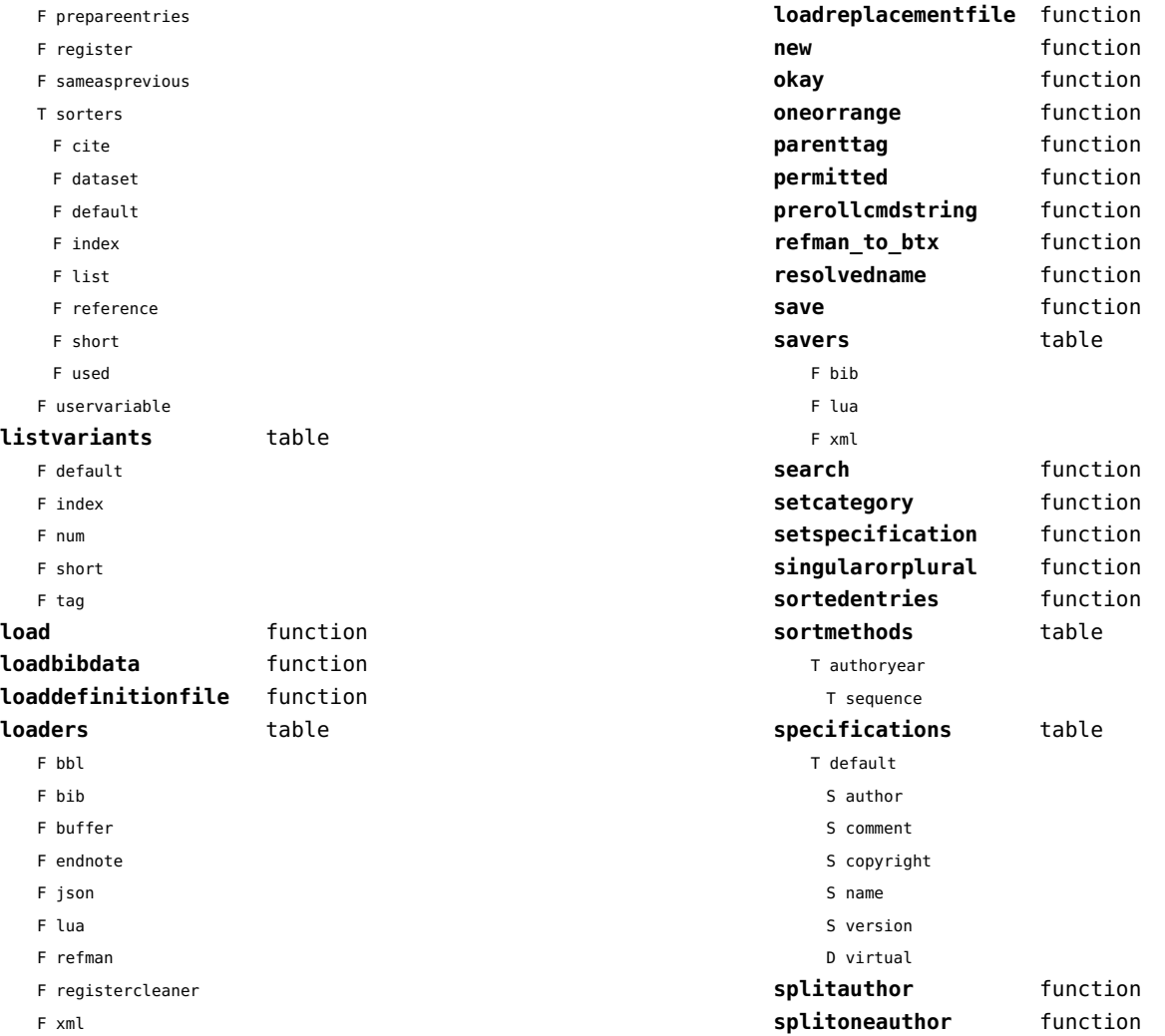

<span id="page-131-0"></span>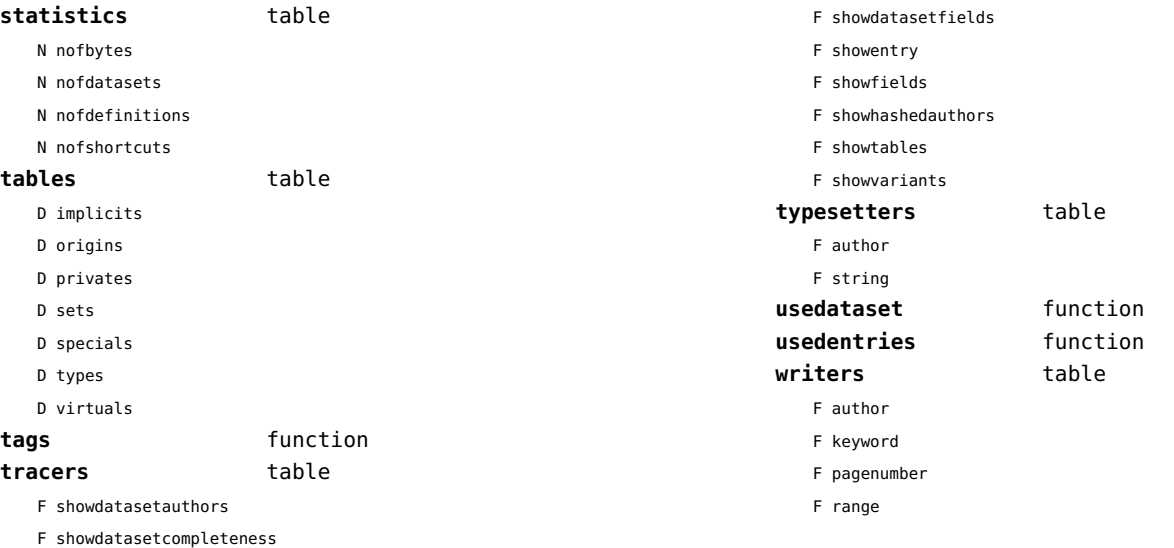

# <span id="page-132-0"></span>regimes (context)

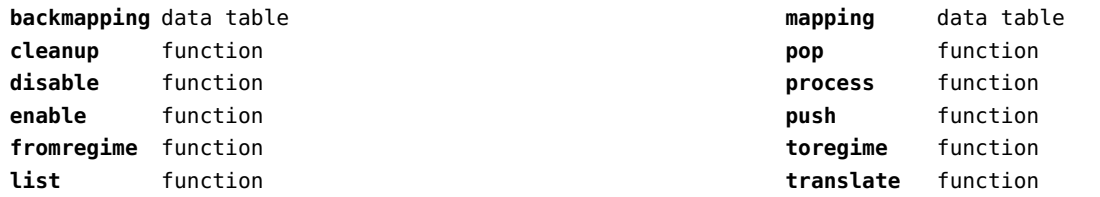

# <span id="page-133-0"></span>resolvers (context)

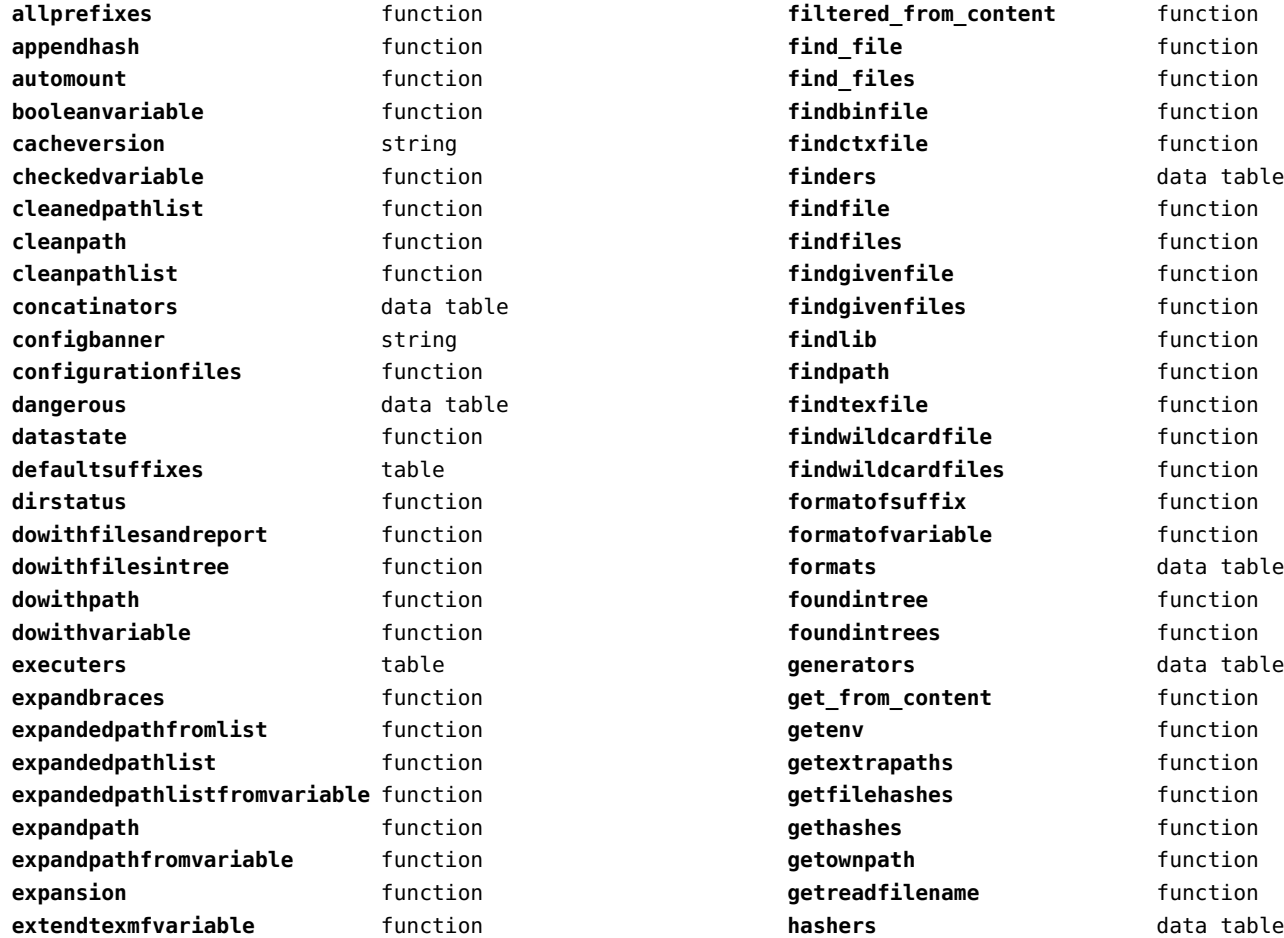

<span id="page-134-0"></span>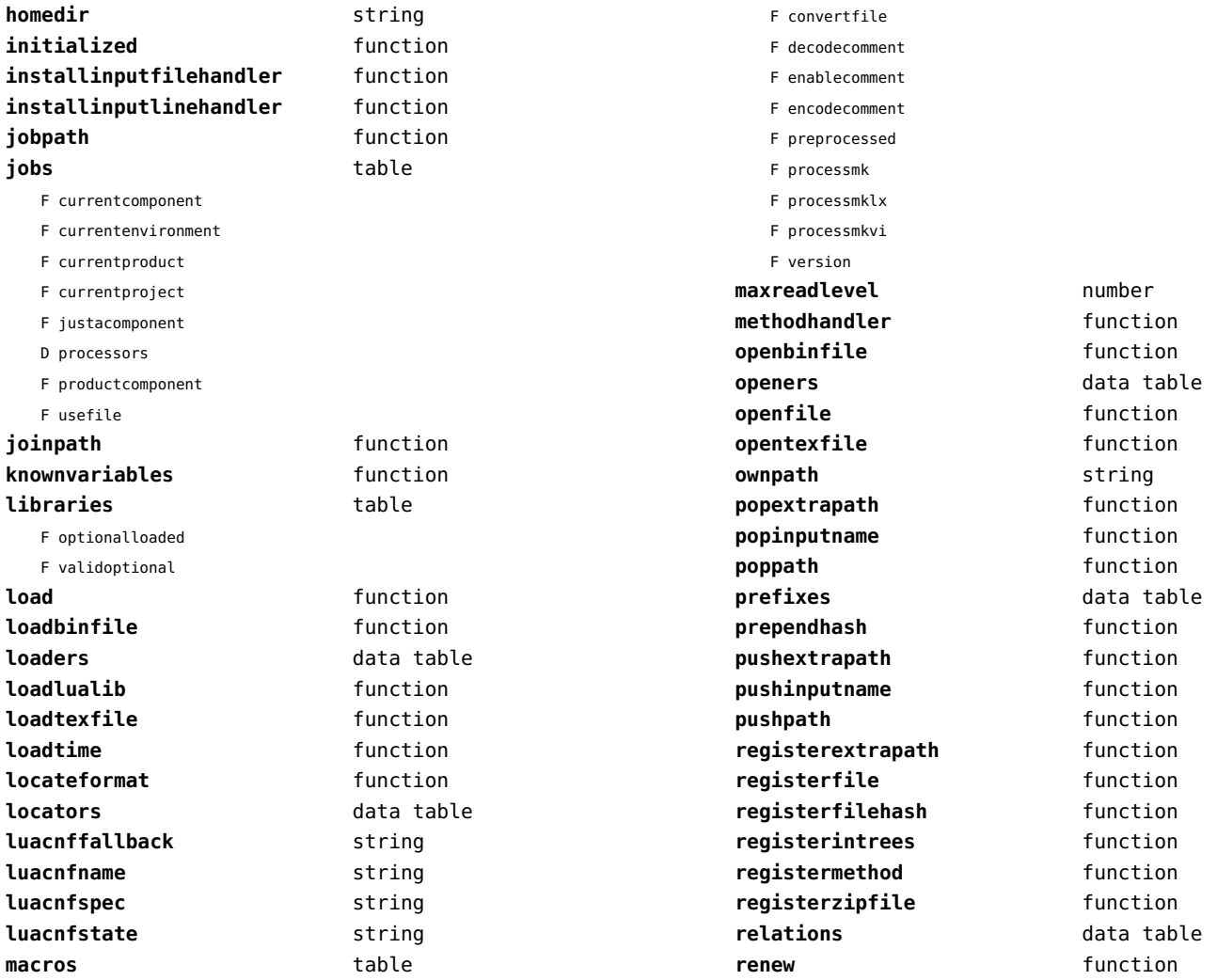

<span id="page-135-0"></span>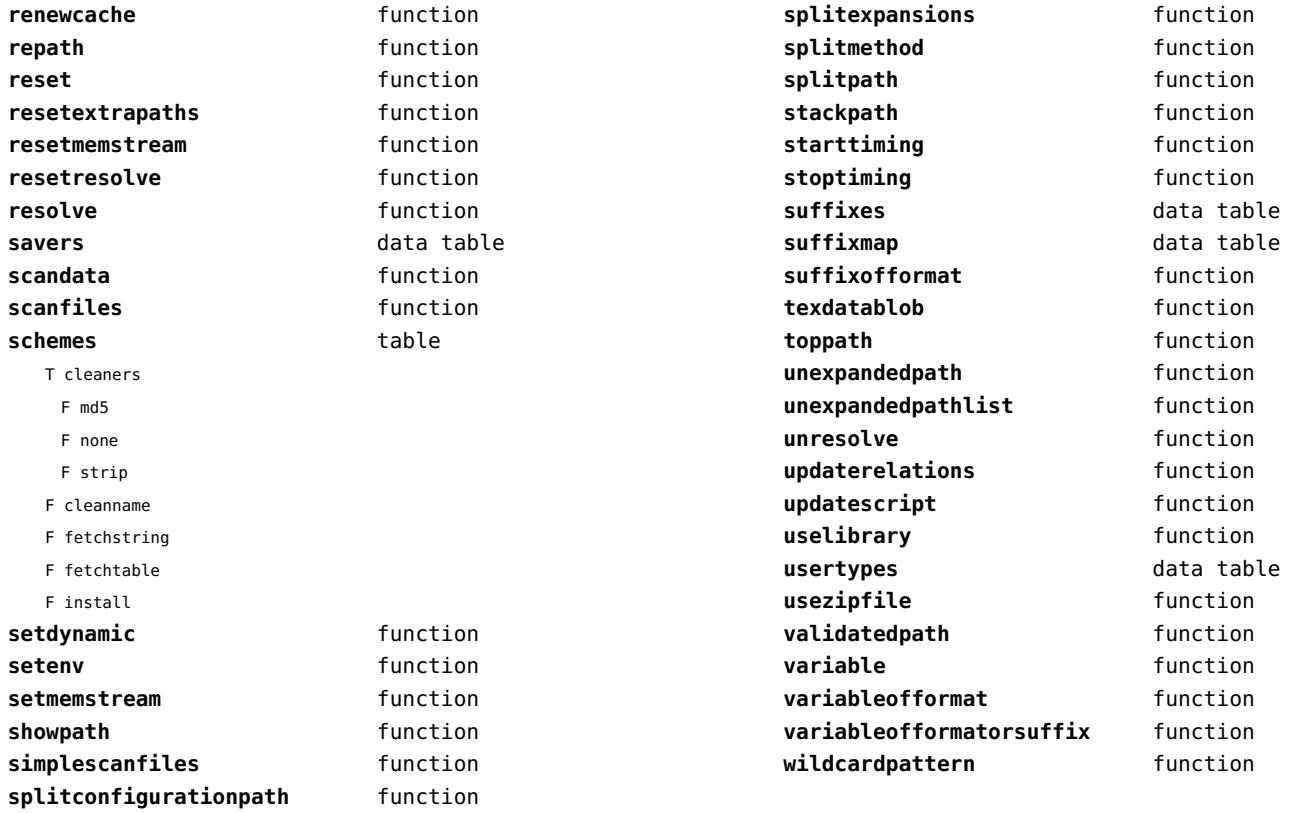

# <span id="page-136-0"></span>sandbox (context)

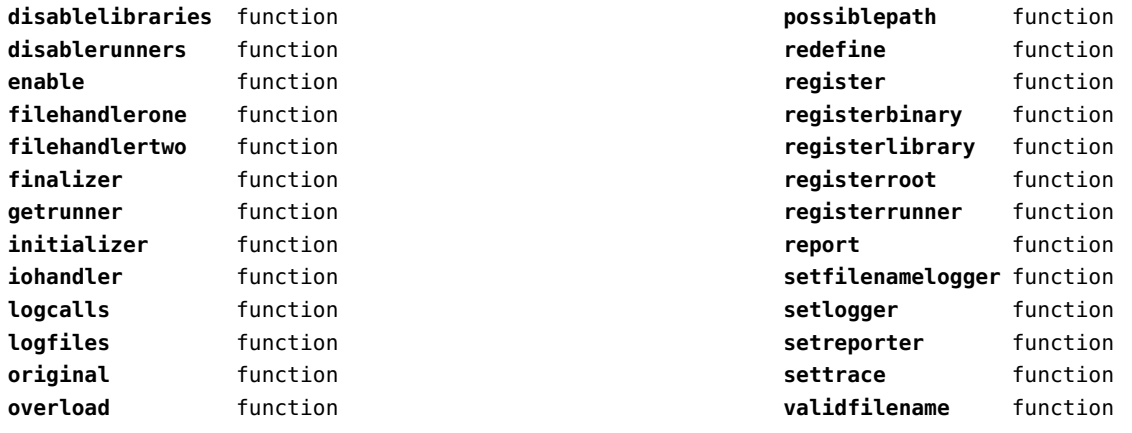

# <span id="page-137-0"></span>scripts (context)

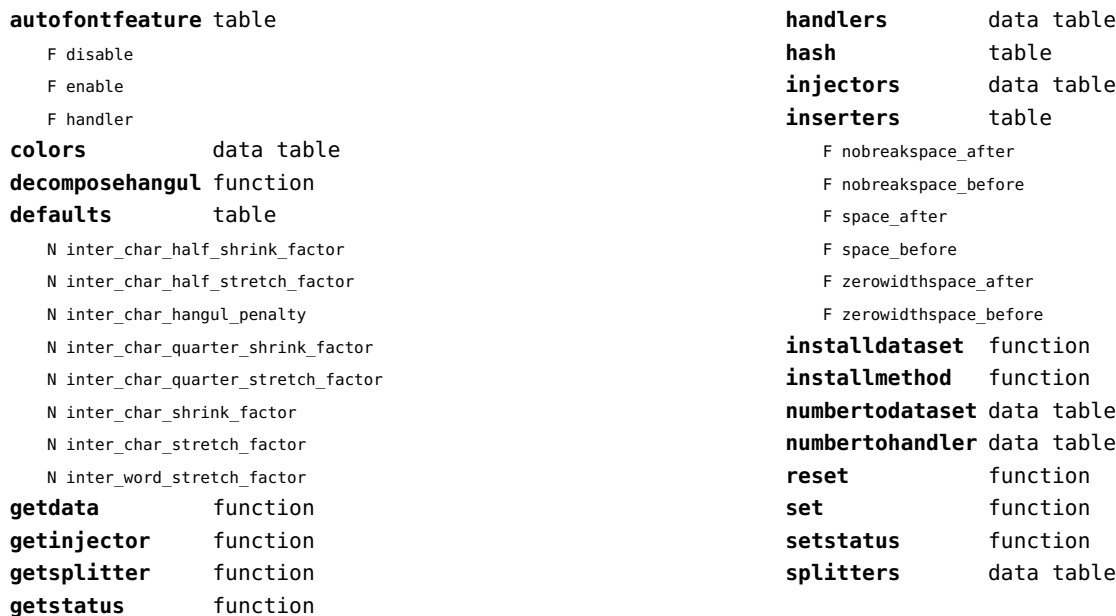

#### <span id="page-138-0"></span>set (context)

**contains** function **create** function **tolist** function **tonumber** function **totable** function

#### <span id="page-139-0"></span>sha2 (extra lua)

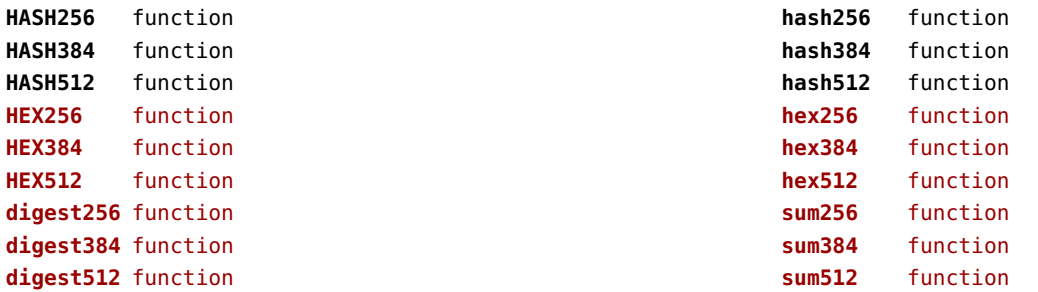

#### <span id="page-140-0"></span>sio (extra lua)

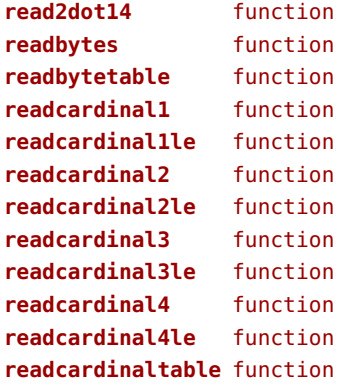

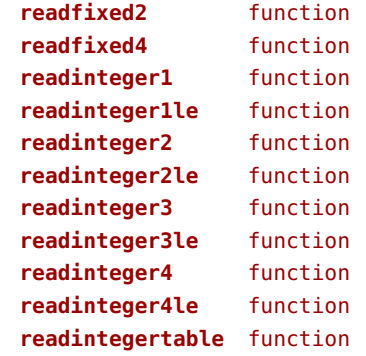

#### <span id="page-141-0"></span>socket (extra lua)

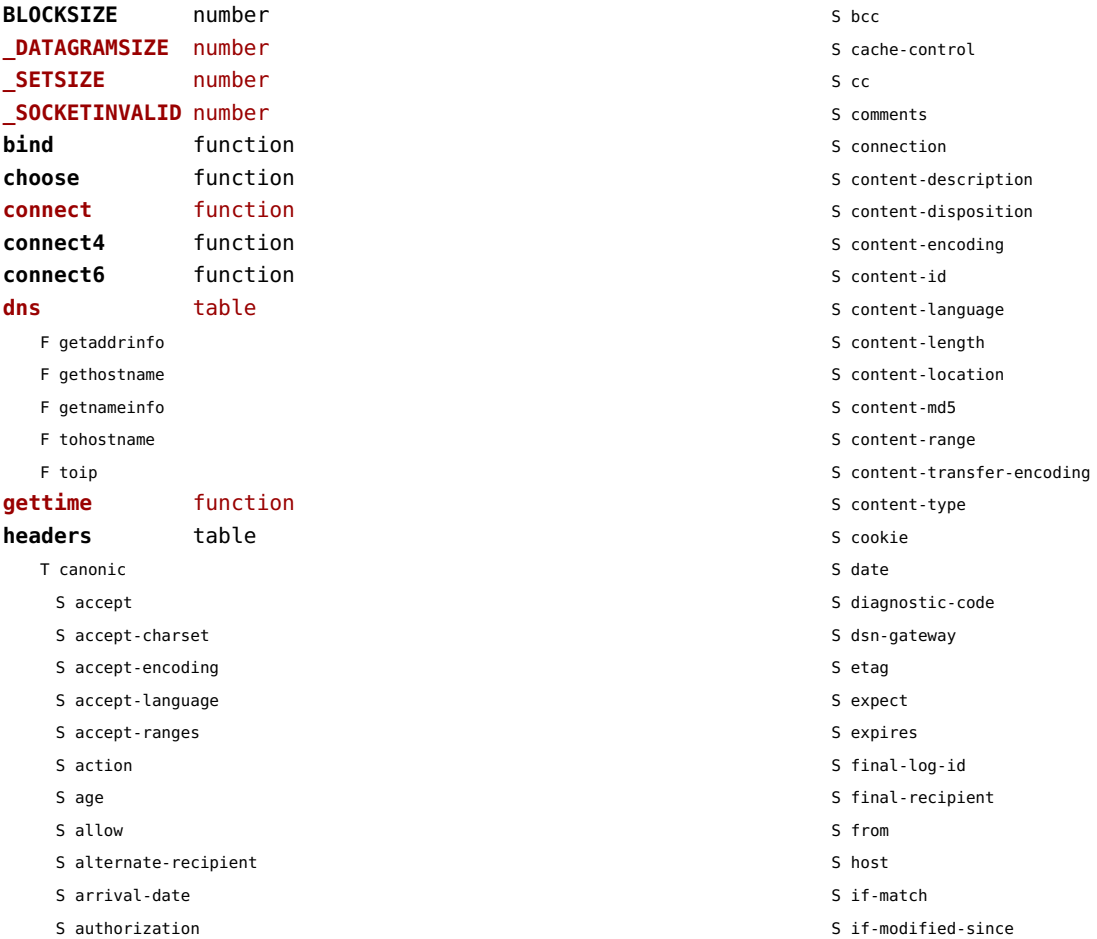

<span id="page-142-0"></span>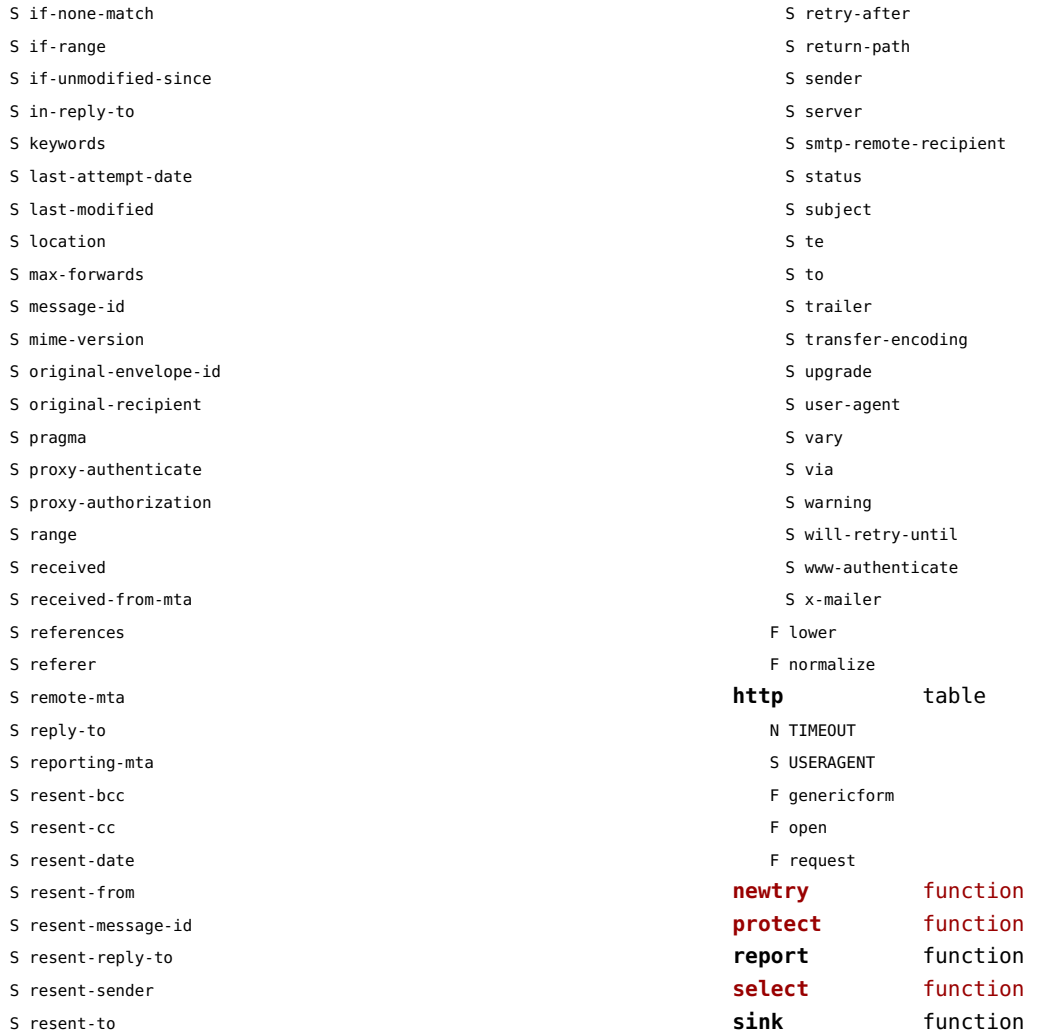

<span id="page-143-0"></span>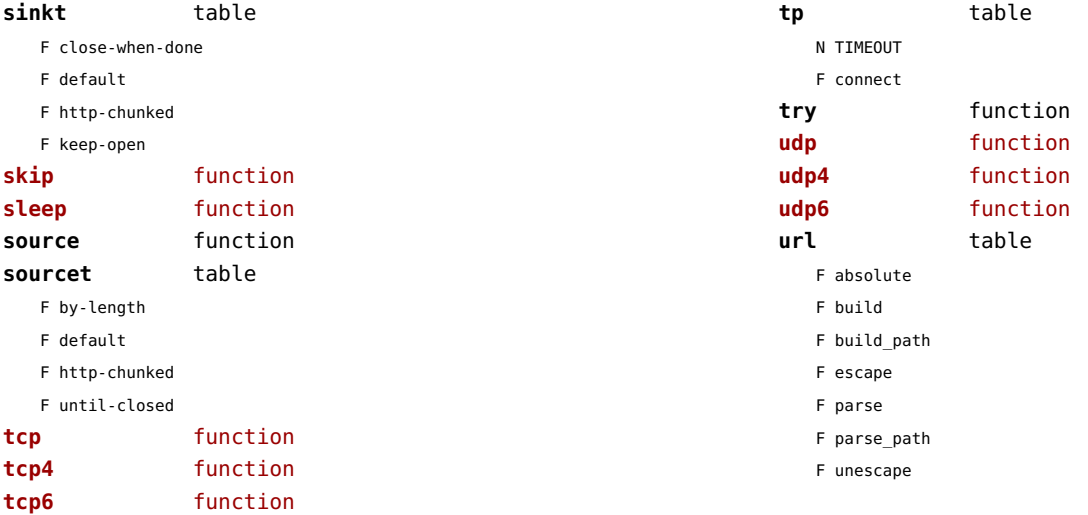
# <span id="page-144-0"></span>sorters (context)

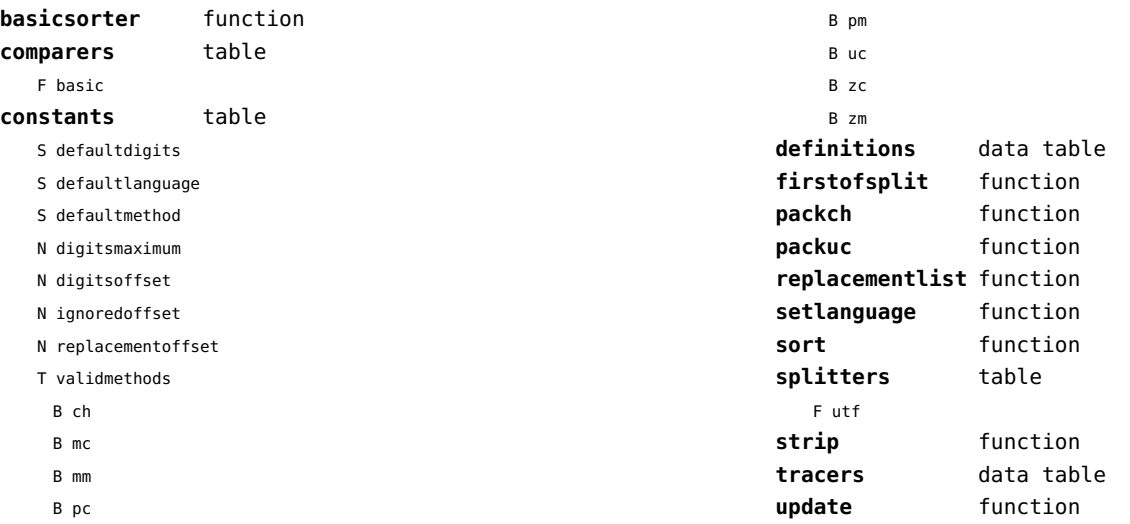

## <span id="page-145-0"></span>statistics (context)

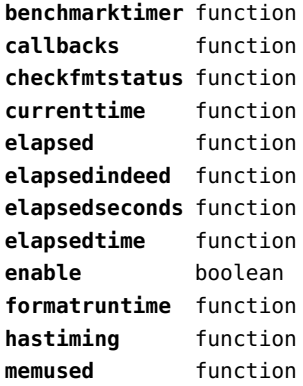

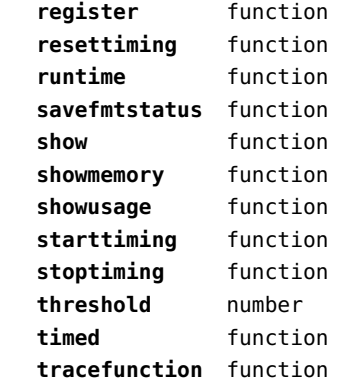

### <span id="page-146-0"></span>status (basic tex)

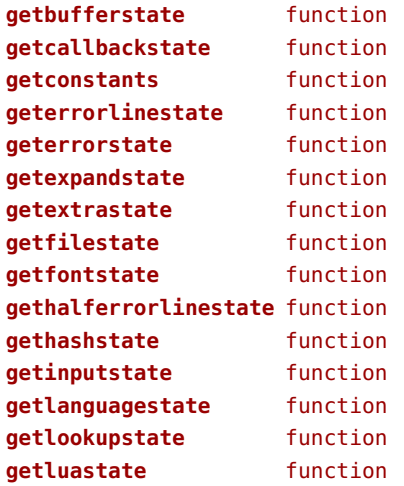

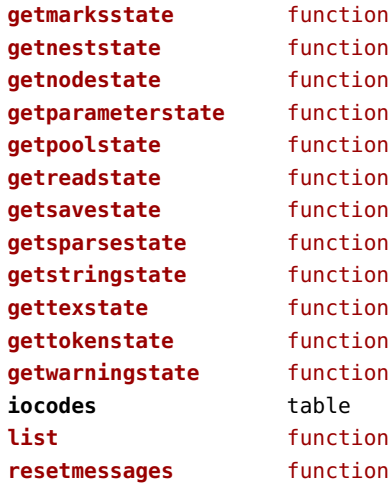

## <span id="page-147-0"></span>storage (context)

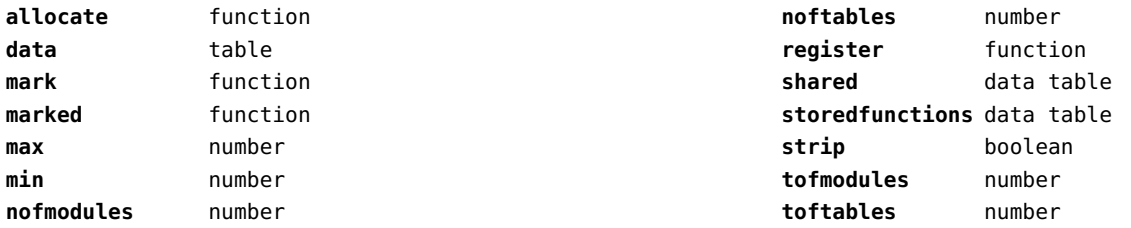

### <span id="page-148-0"></span>streams (context)

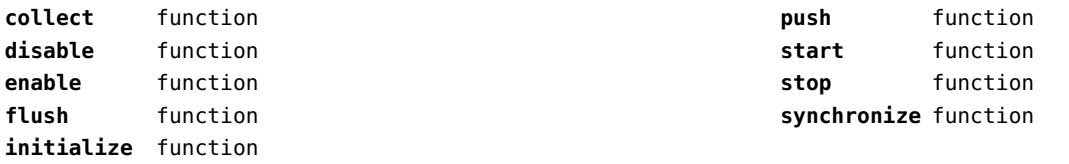

## <span id="page-149-0"></span>string (basic lua)

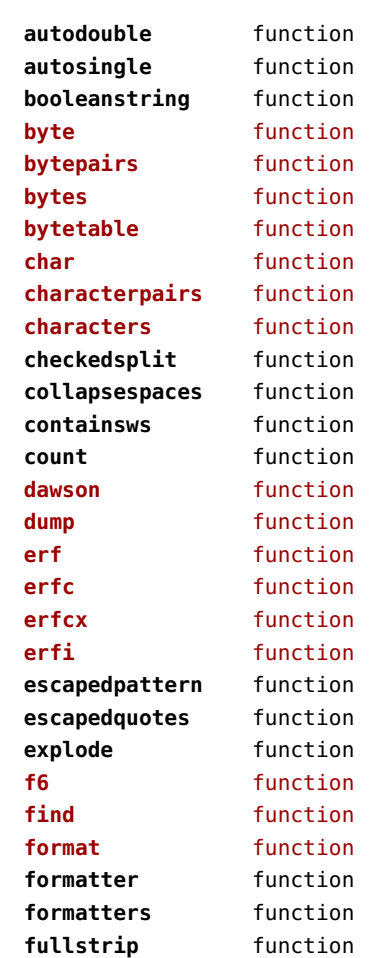

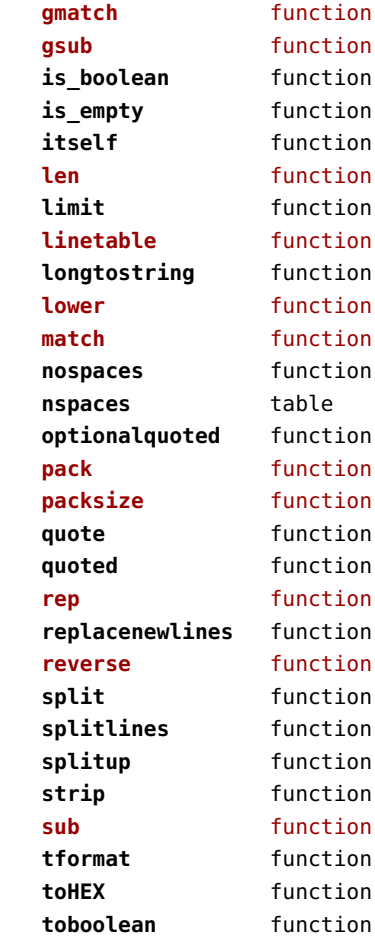

<span id="page-150-0"></span>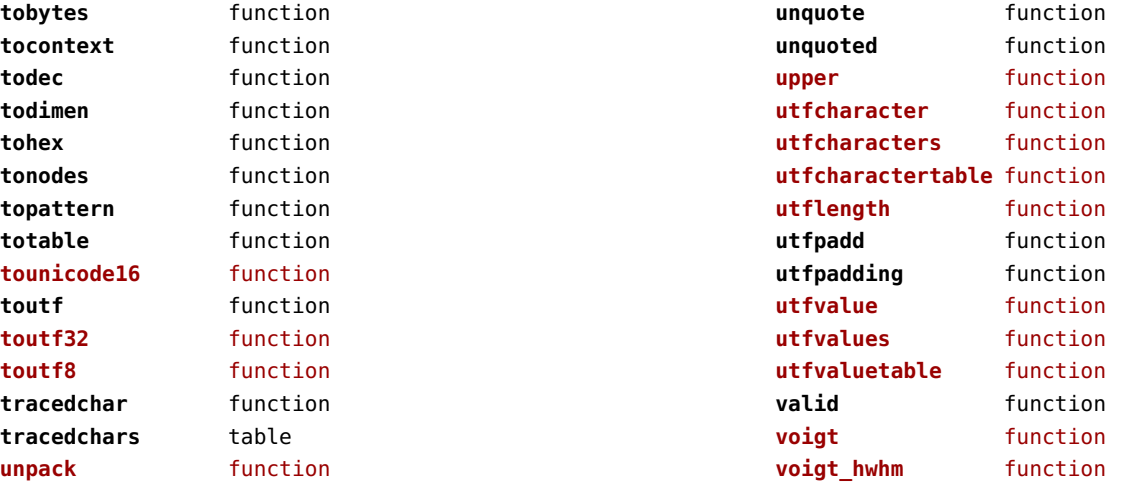

### <span id="page-151-0"></span>structures (context)

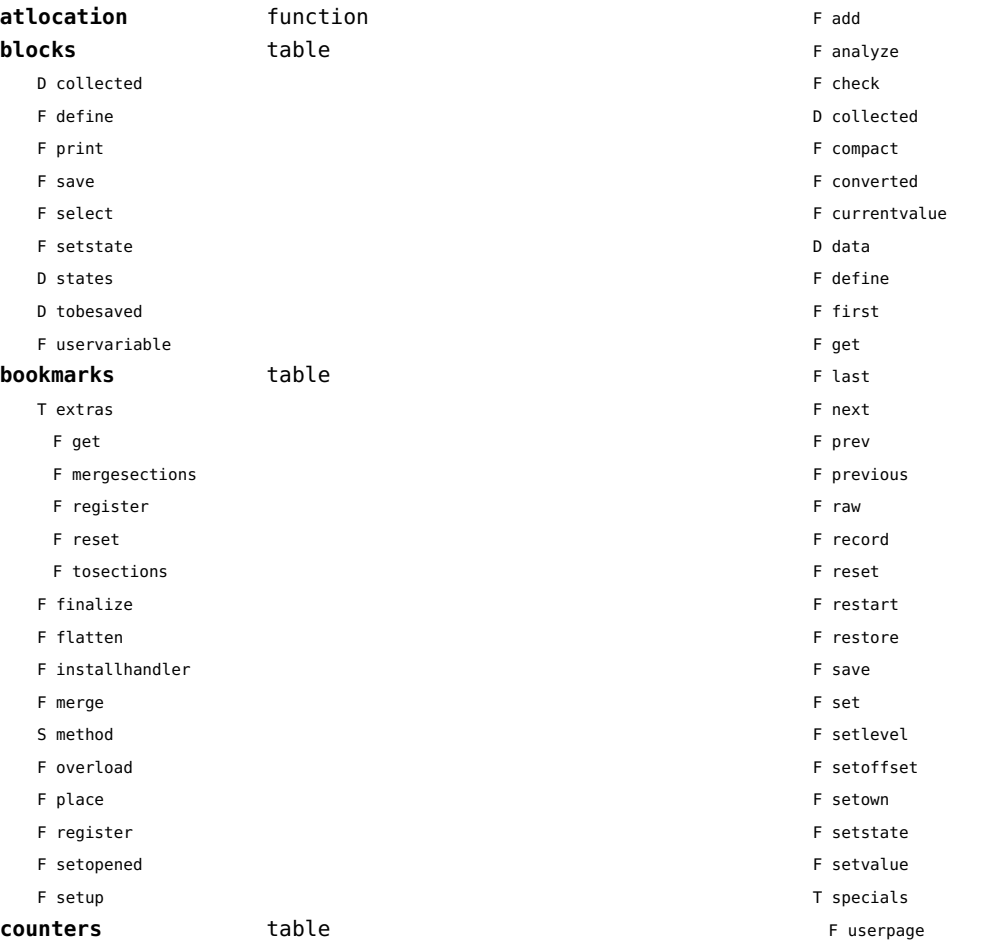

<span id="page-152-0"></span>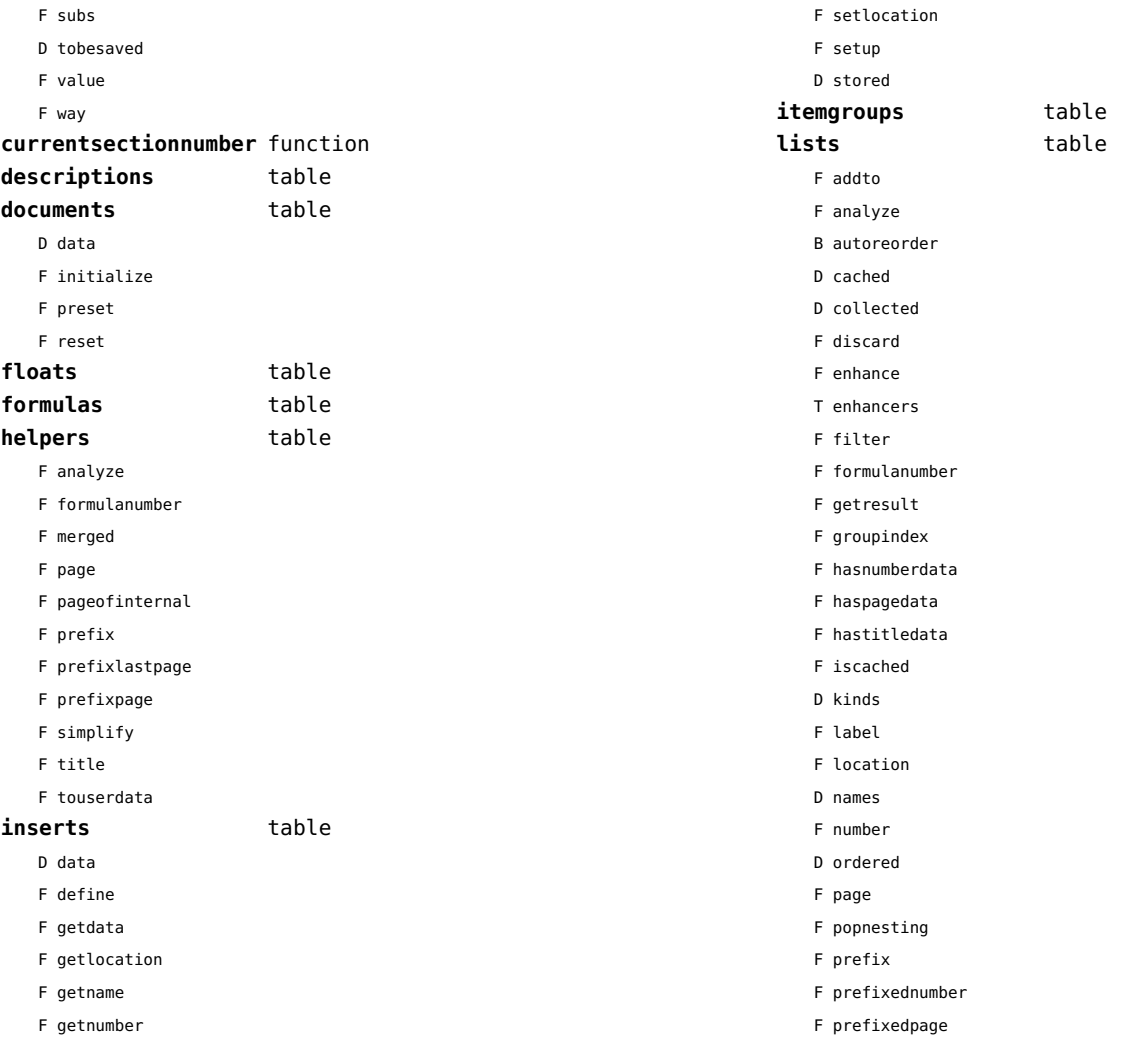

<span id="page-153-0"></span>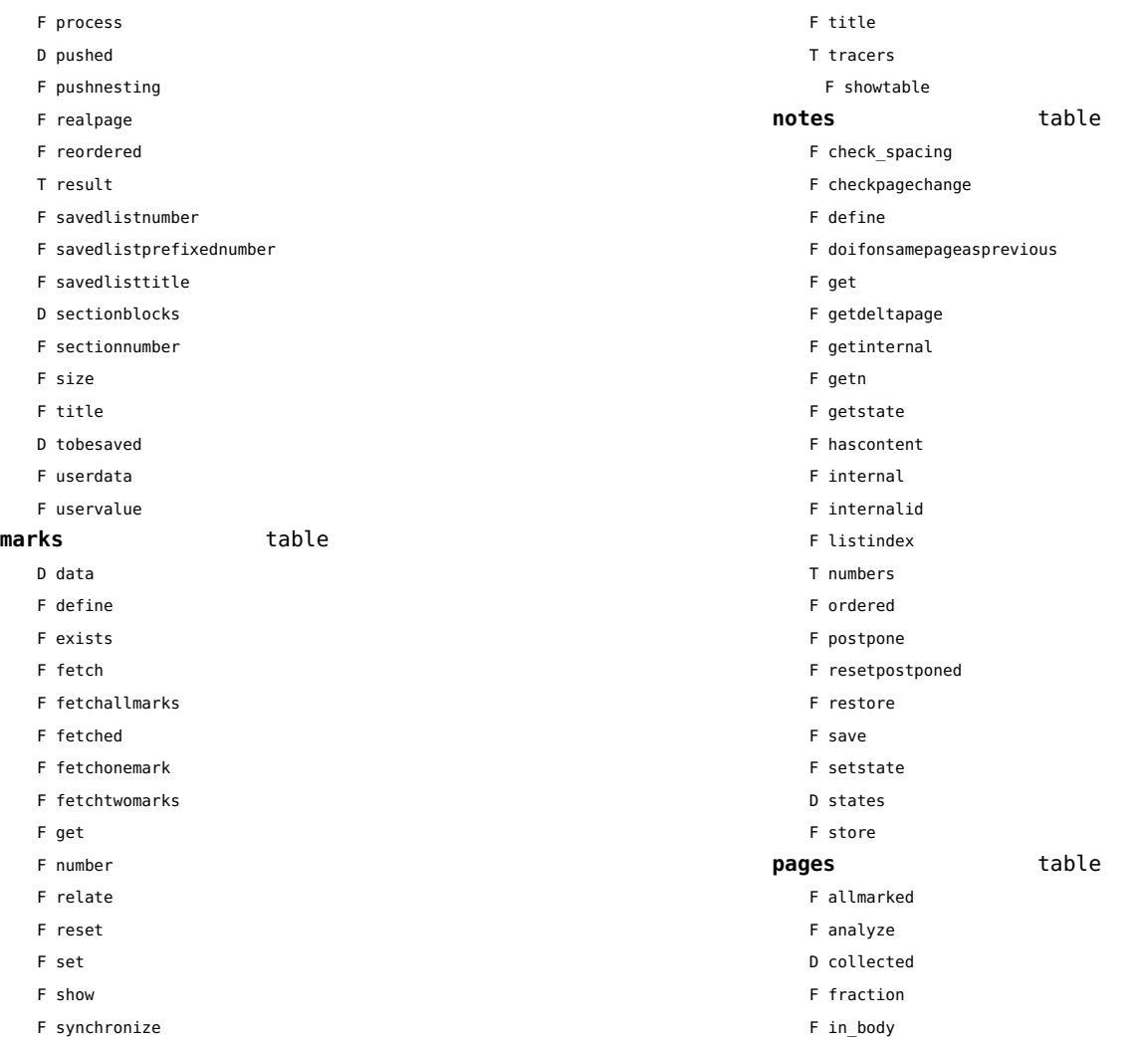

<span id="page-154-0"></span>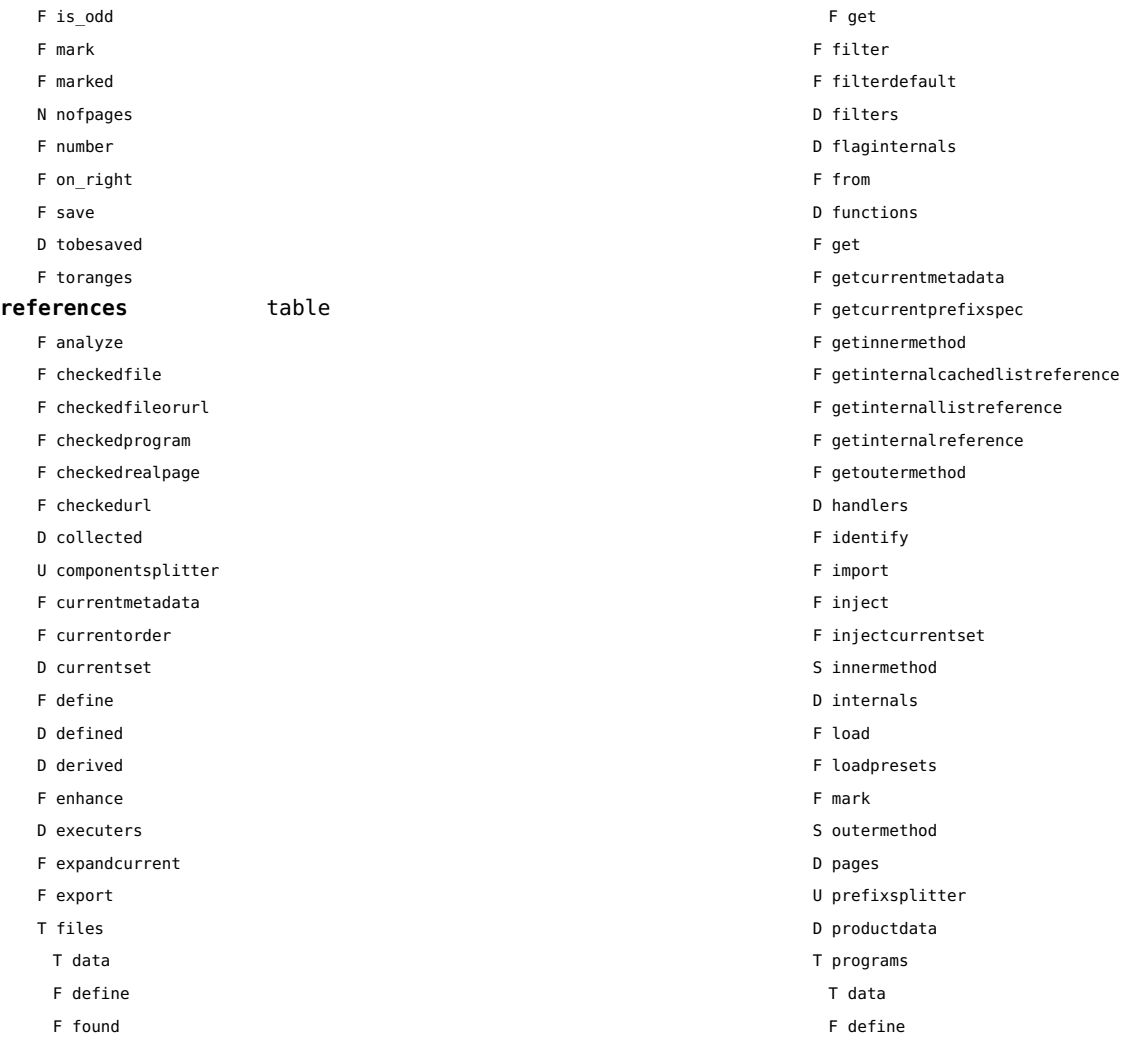

<span id="page-155-0"></span>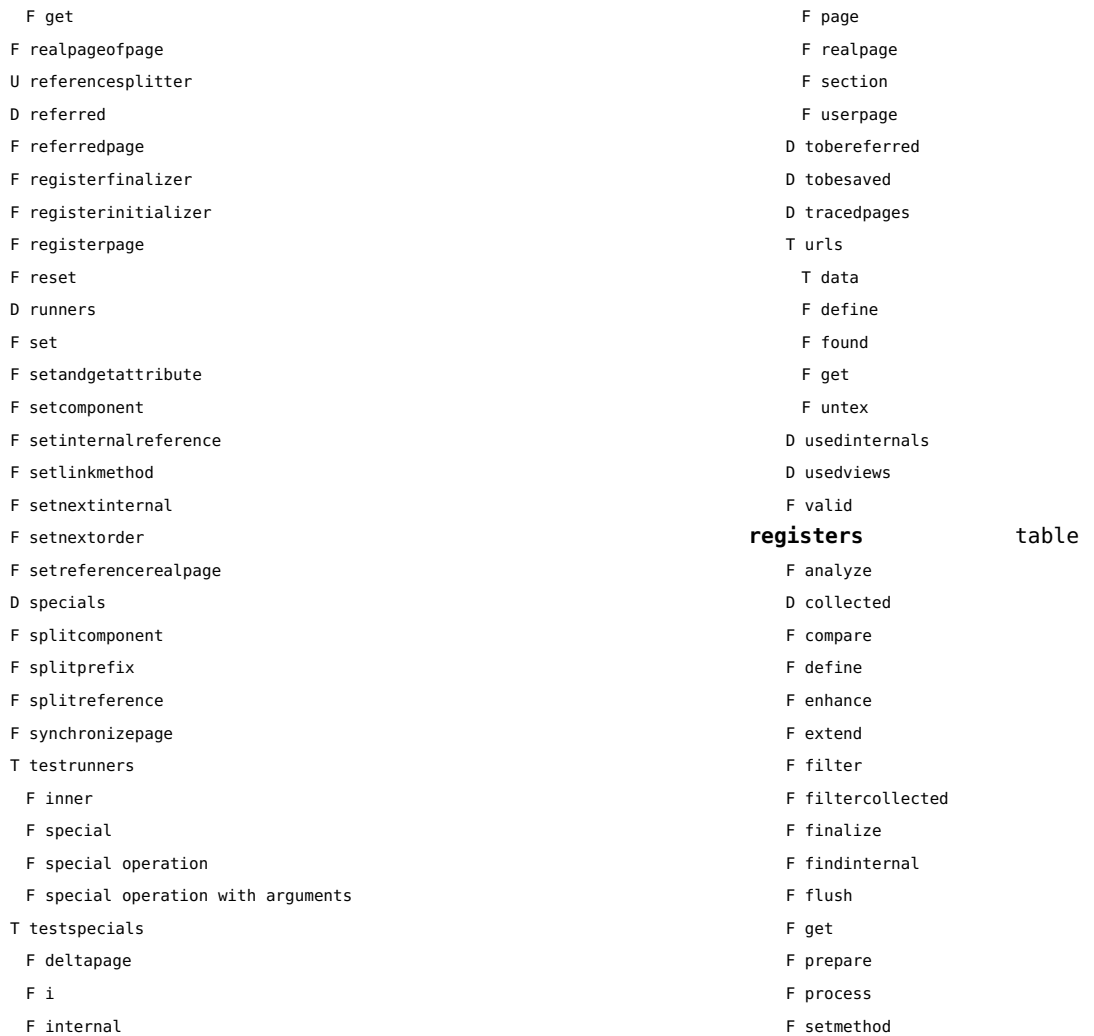

<span id="page-156-0"></span>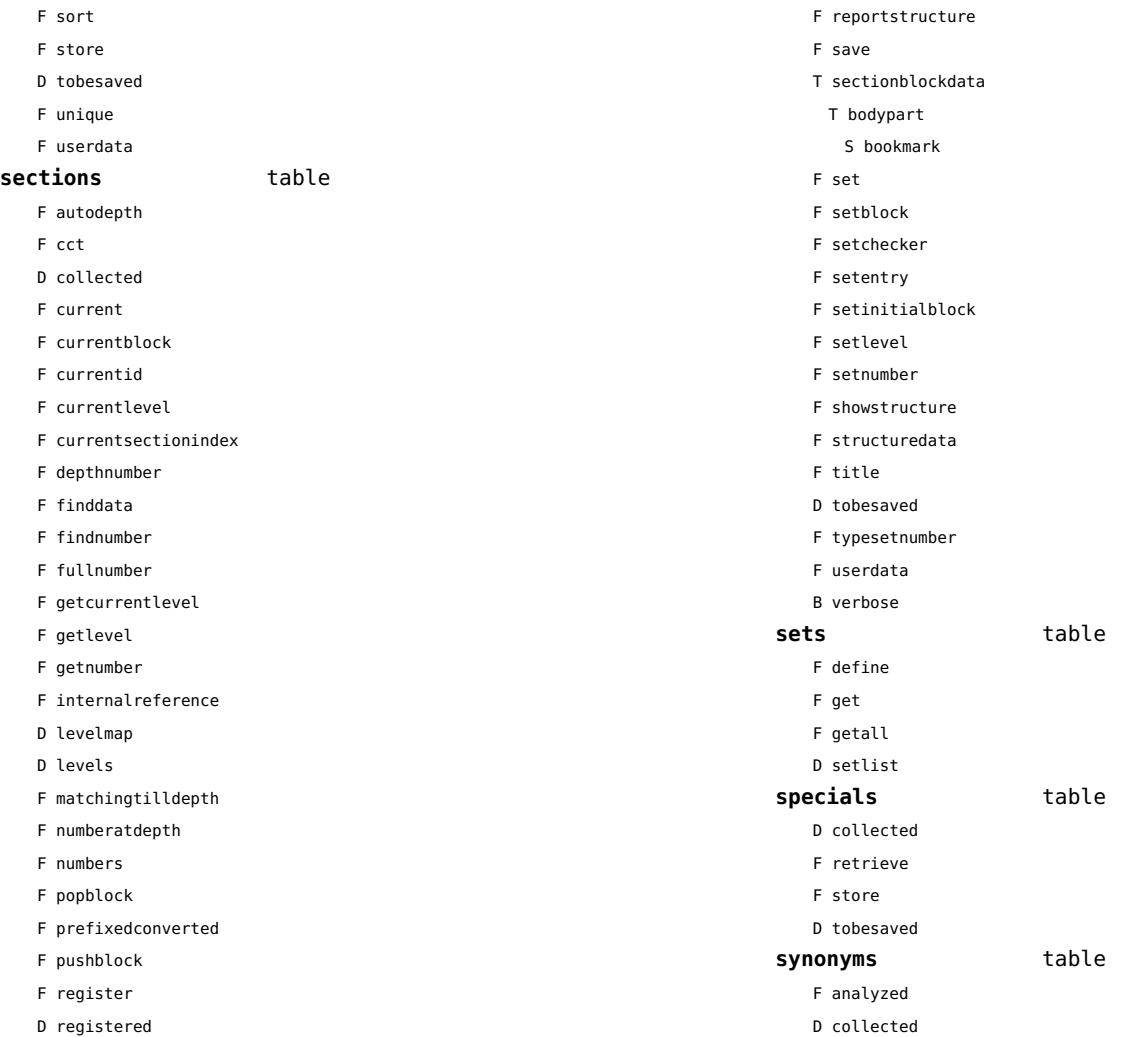

<span id="page-157-0"></span>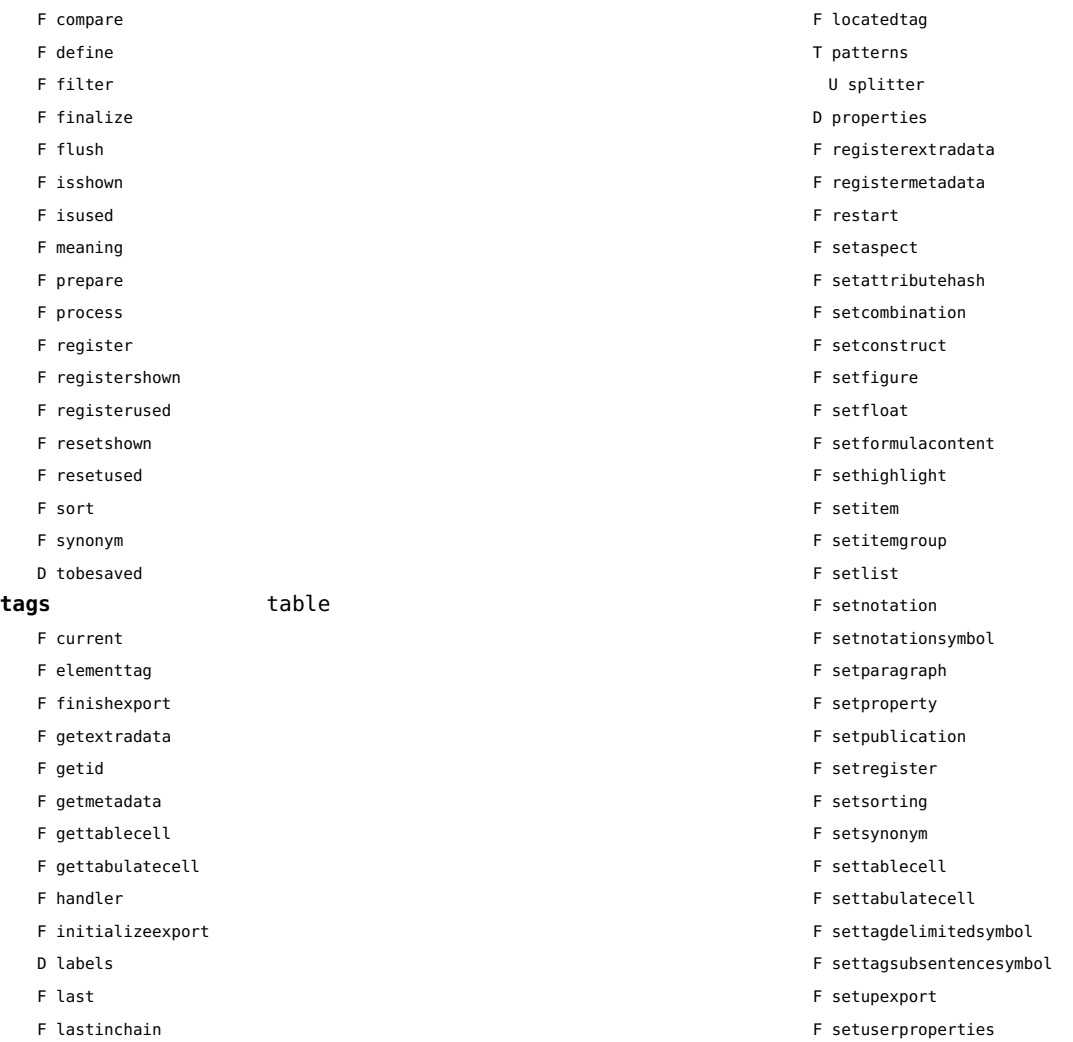

<span id="page-158-0"></span>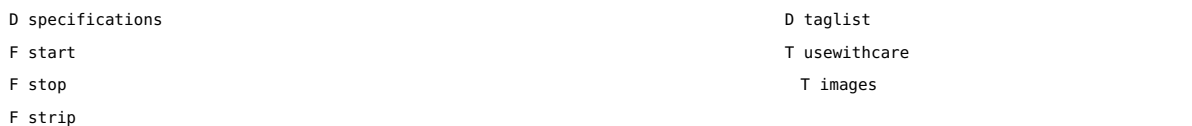

## <span id="page-159-0"></span>table (basic lua)

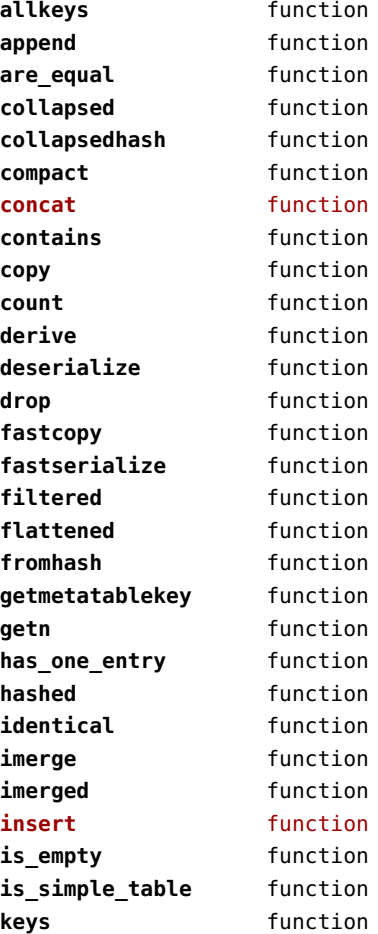

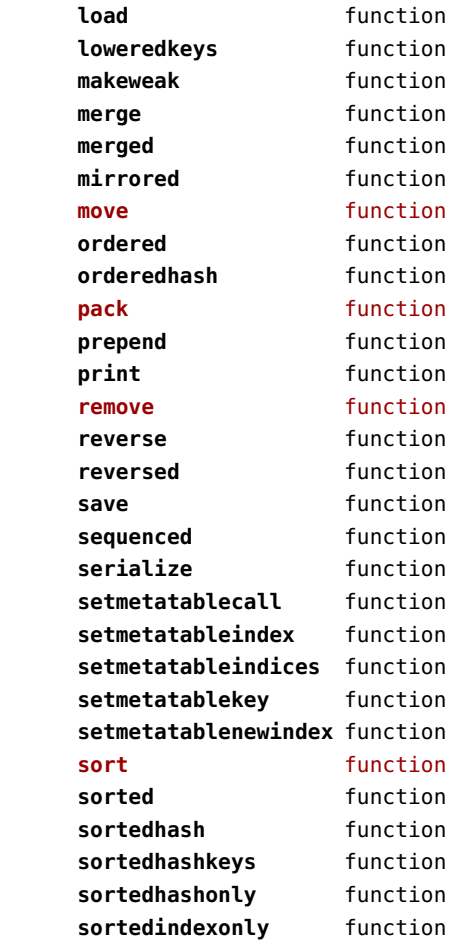

<span id="page-160-0"></span>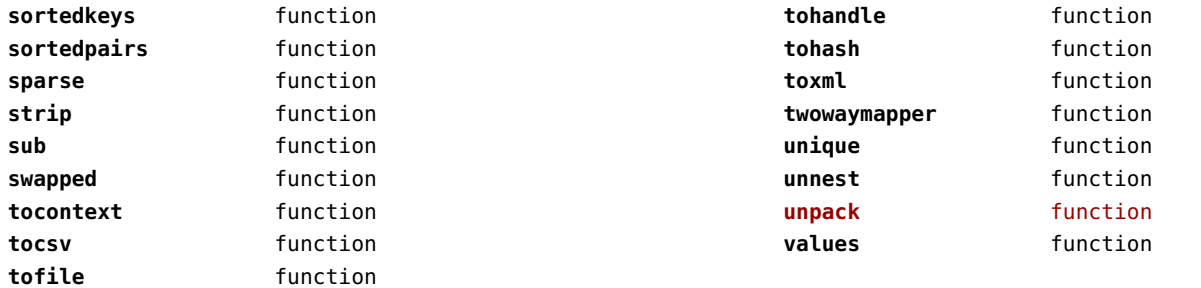

### <span id="page-161-0"></span>tex (basic tex)

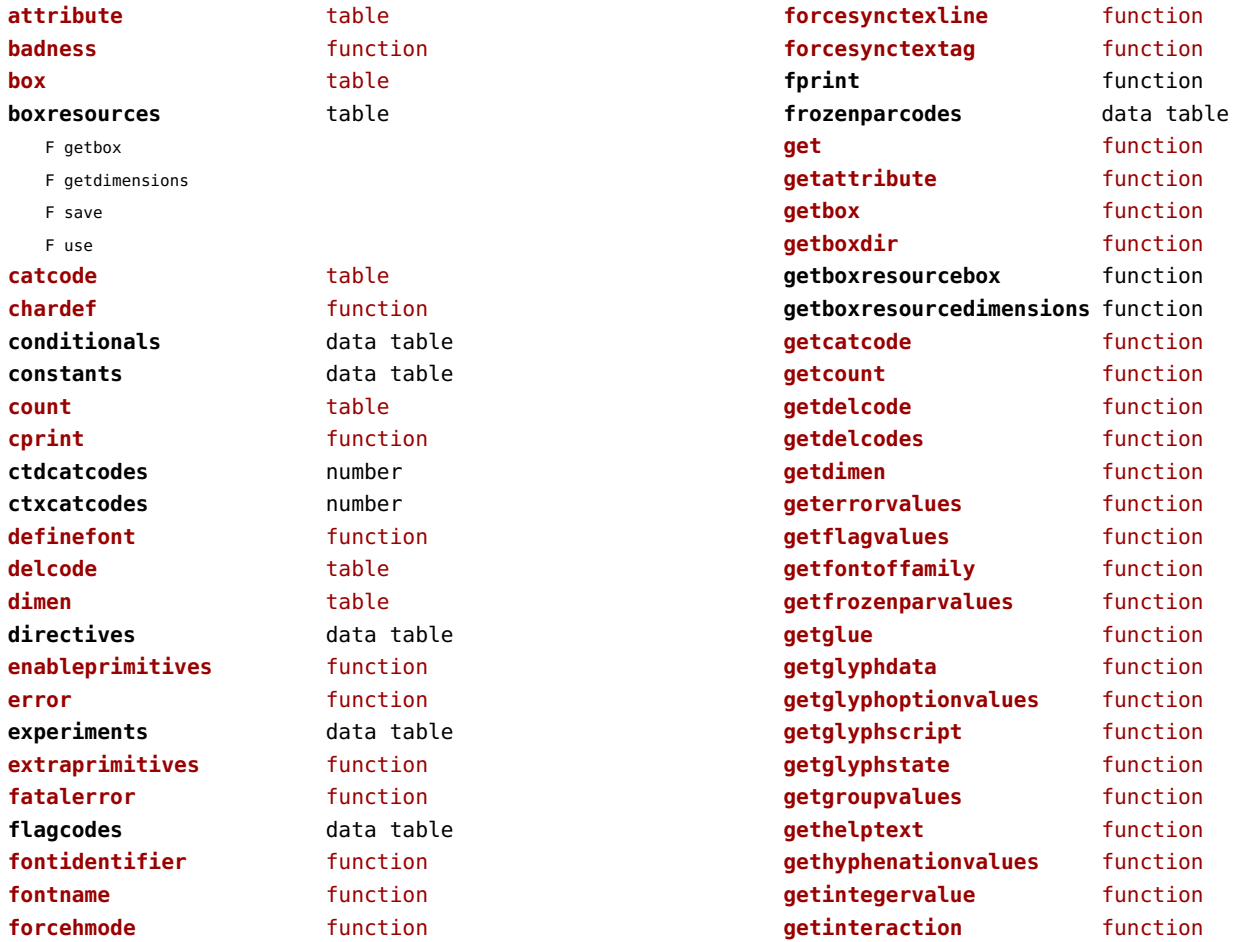

<span id="page-162-0"></span>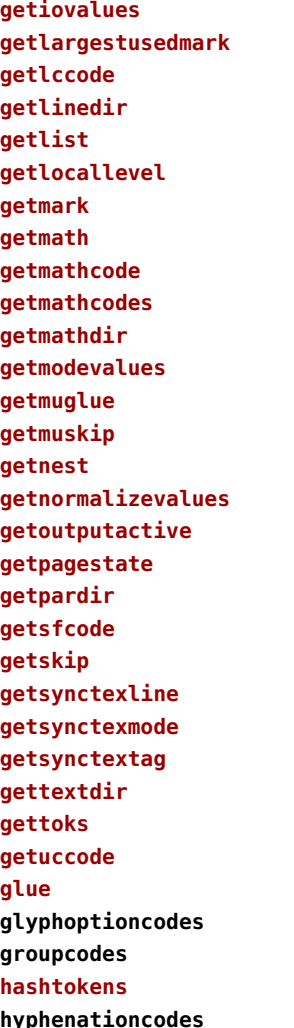

function function function function function function function function function function function function function function function function function function function function function function function function function function function **glue** table **glyphoptioncodes** data table **groupcodes** data table function **hyphenationcodes** data table

**ifs** data table **inicatcodes number integerdef** function **isattribute** function **isbox** function **iscount** overloaded function **isdefined** function **isdimen** overloaded function **isglue** function **ismuglue** function **ismuskip** overloaded function **isprintable function isskip** overloaded function **istoken** function **istoks** function **lastnodetype** function **lccode** table **linebreak** function **lists** table **luacatcodes number magicconstants** table N maxdimen N running N trueinch **mathchardef** function **mathcode** table **modelevels** table N horizontal N math N unset N vertical **modes** data table

<span id="page-163-0"></span>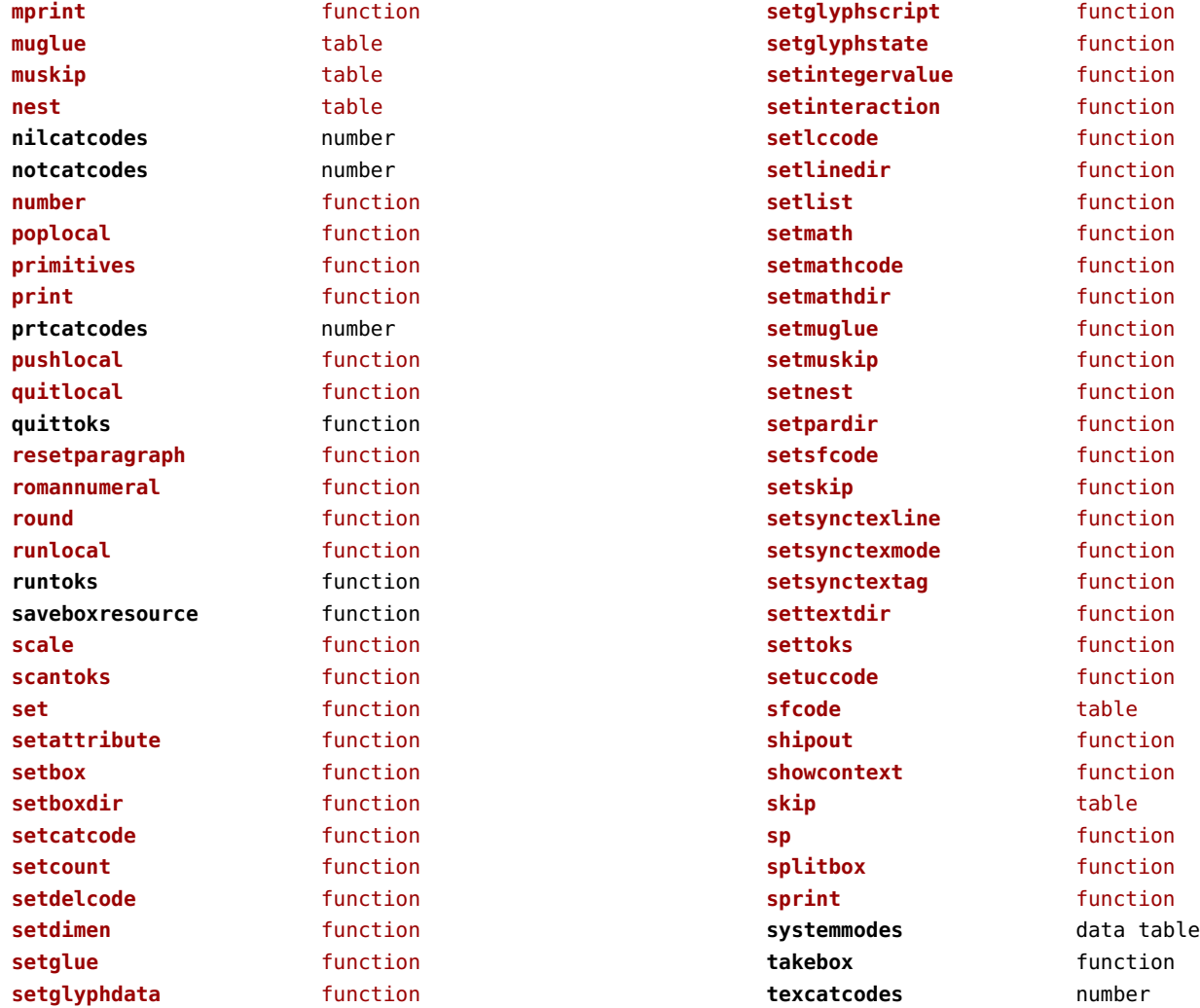

<span id="page-164-0"></span>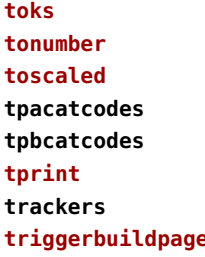

**toks** table function **toscaled** function **tpacatcodes** number **tpbcatcodes** number function data table **triggered e** function

**txtcatcodes** number **type** function **uccode** table **uprint** function **useboxresource** function **vrbcatcodes** number **write** function

## <span id="page-165-0"></span>texconfig (basic tex)

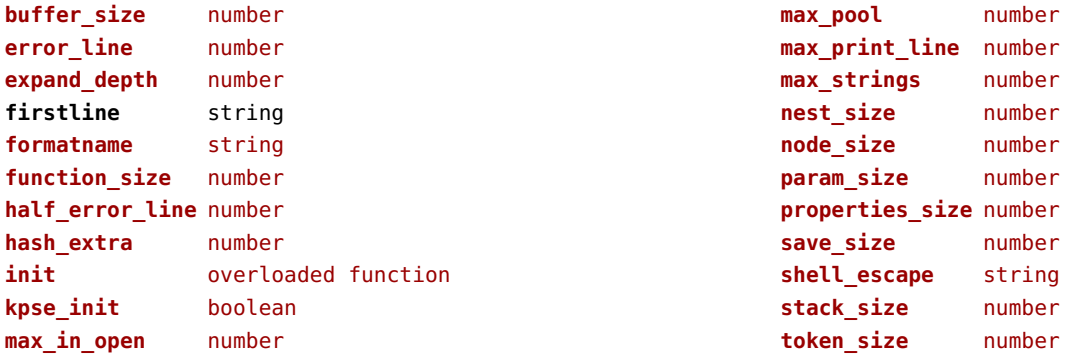

#### <span id="page-166-0"></span>texio (basic tex)

**closeinput** function

**terminal** function

**write** function **write\_nl** function

### <span id="page-167-0"></span>token (basic tex)

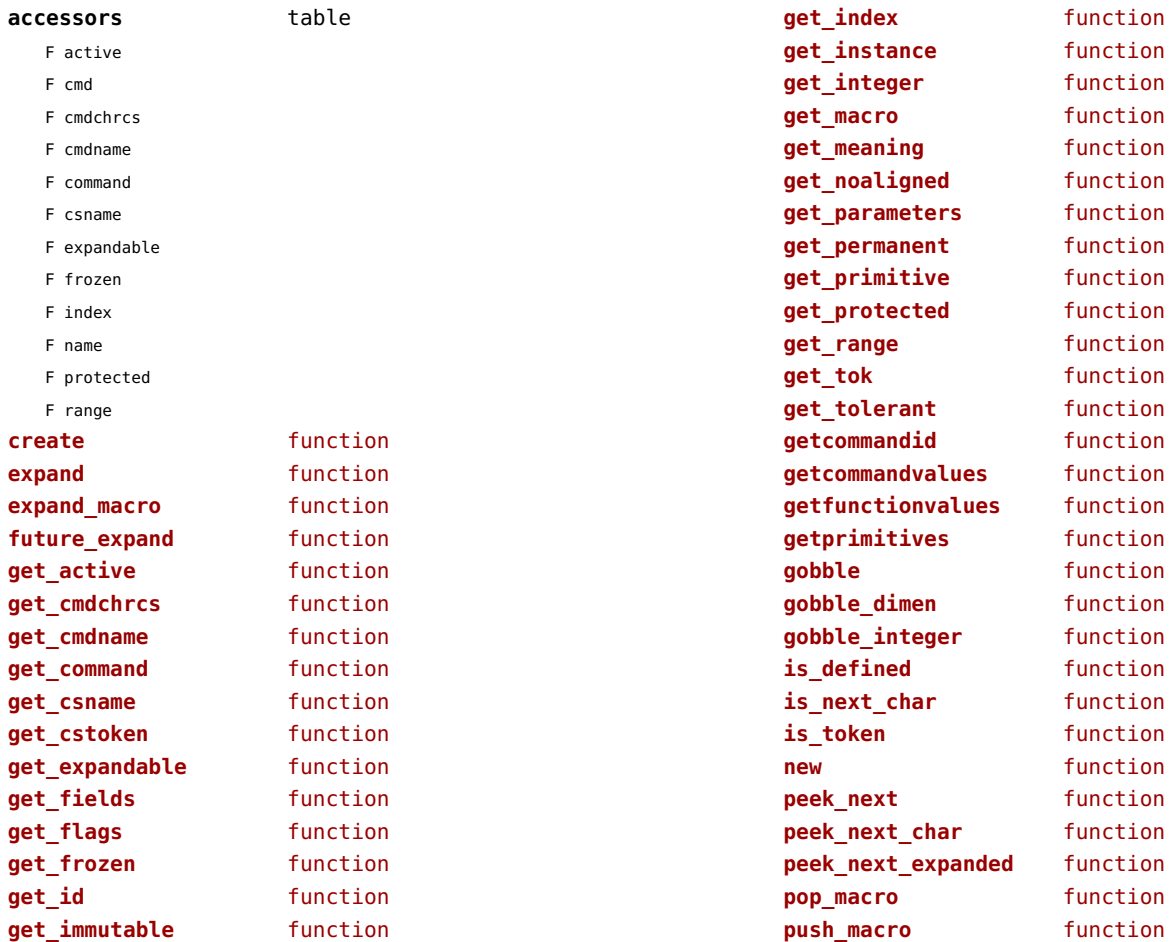

<span id="page-168-0"></span>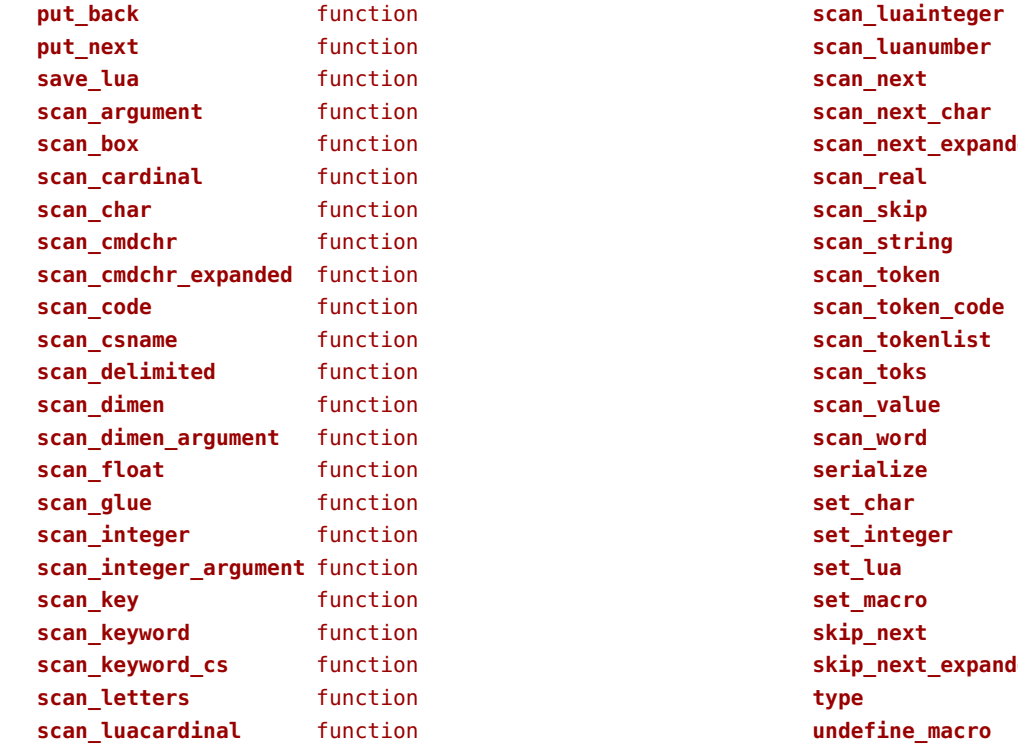

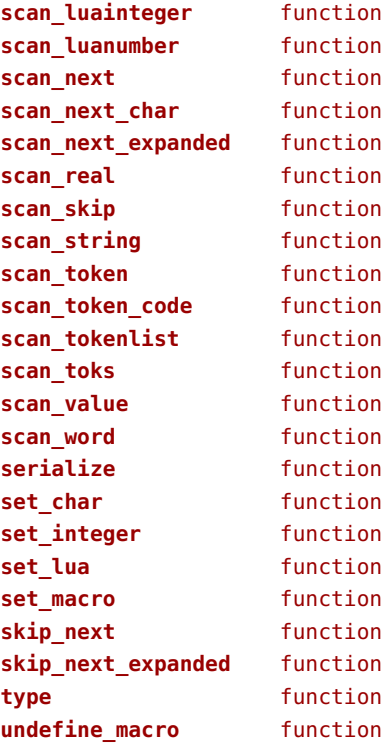

## <span id="page-169-0"></span>tokens (context)

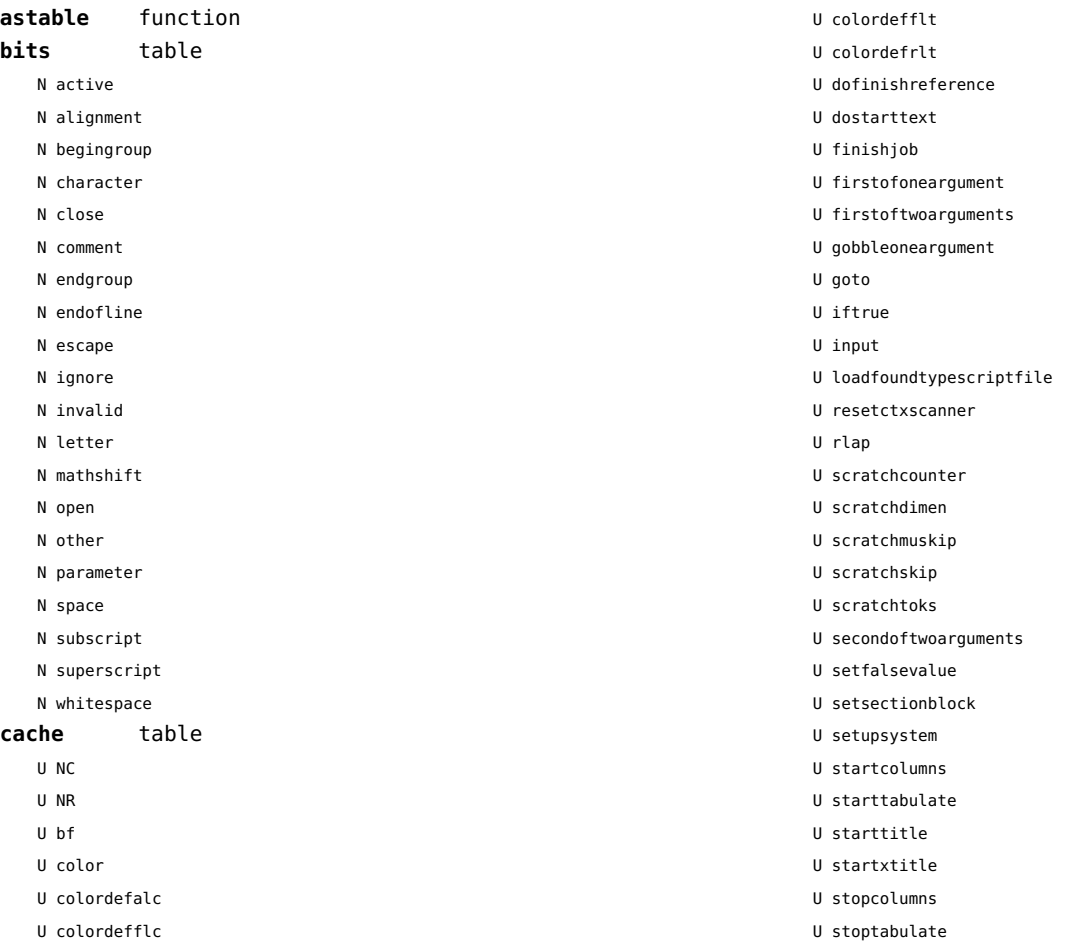

<span id="page-170-0"></span>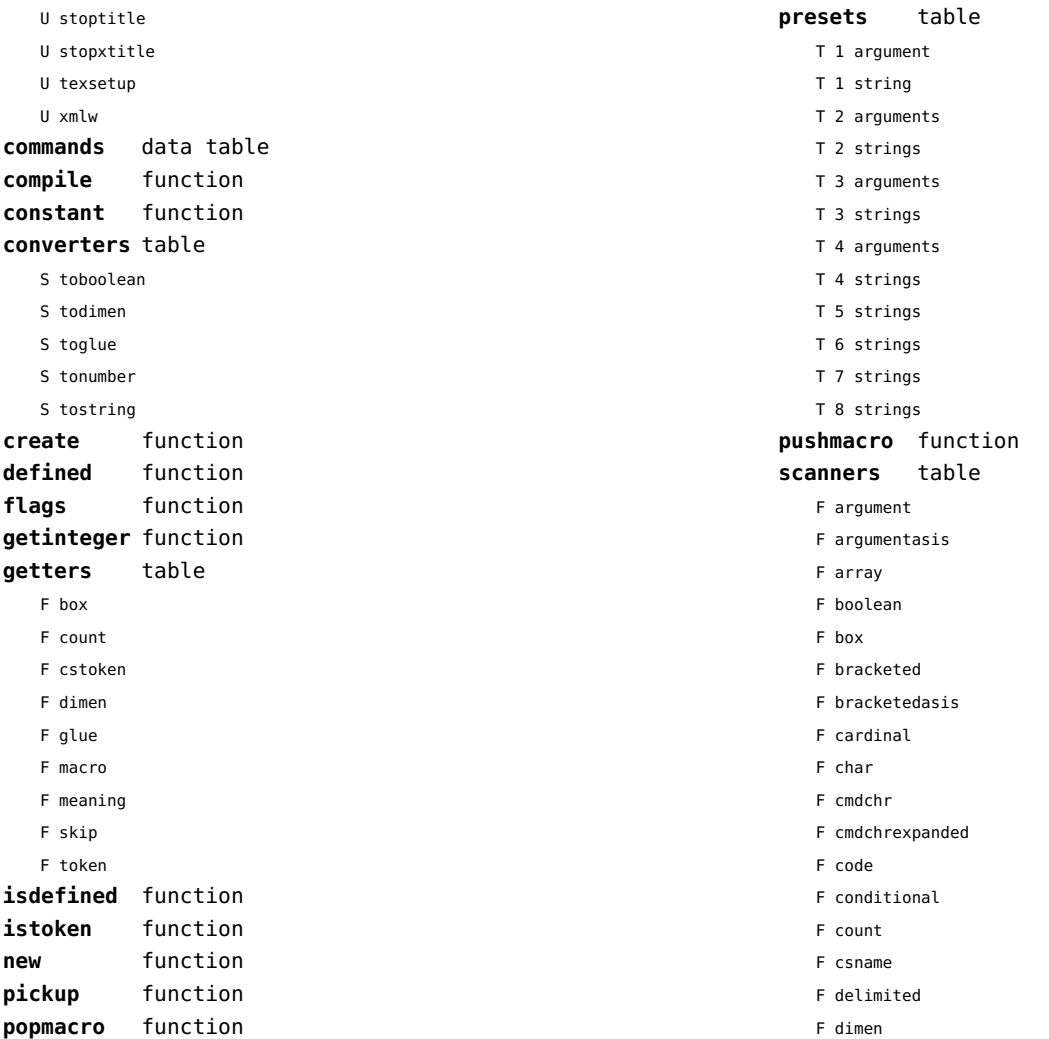

<span id="page-171-0"></span>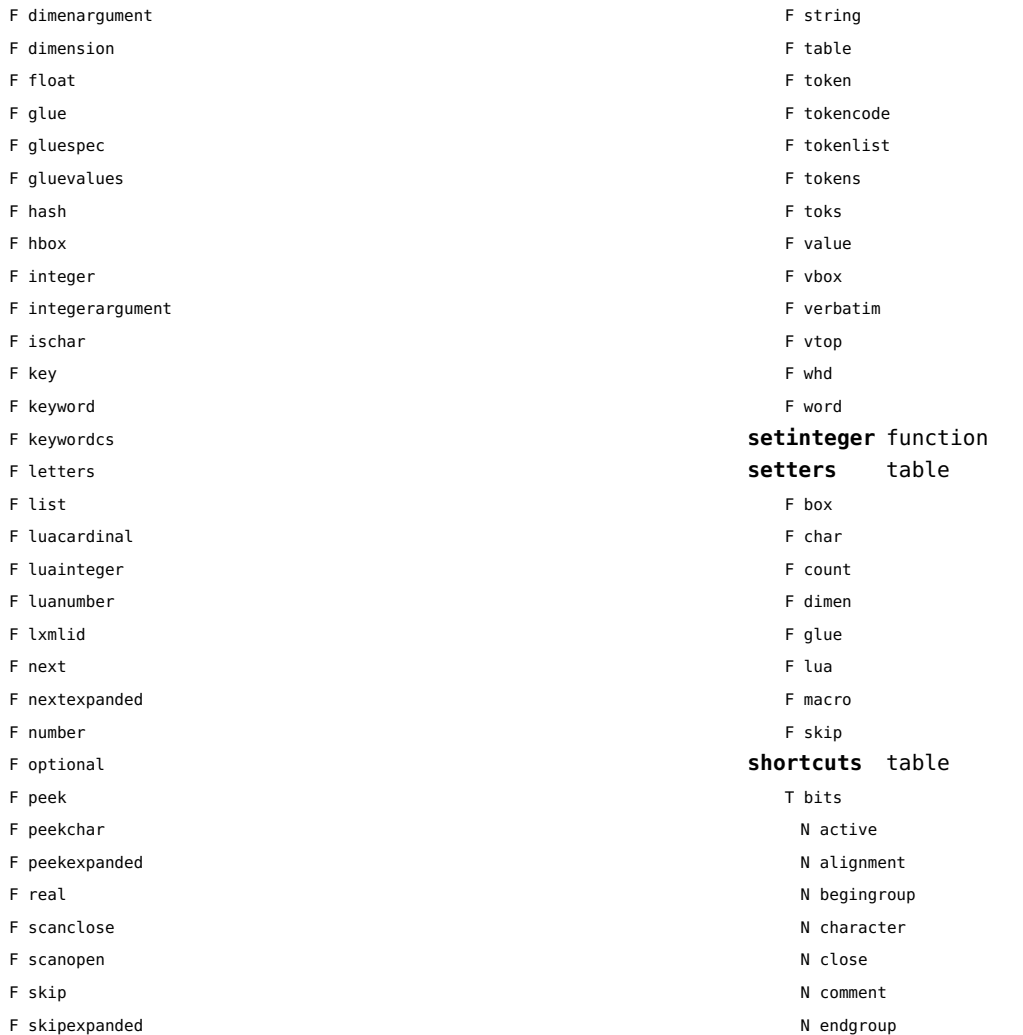

<span id="page-172-0"></span>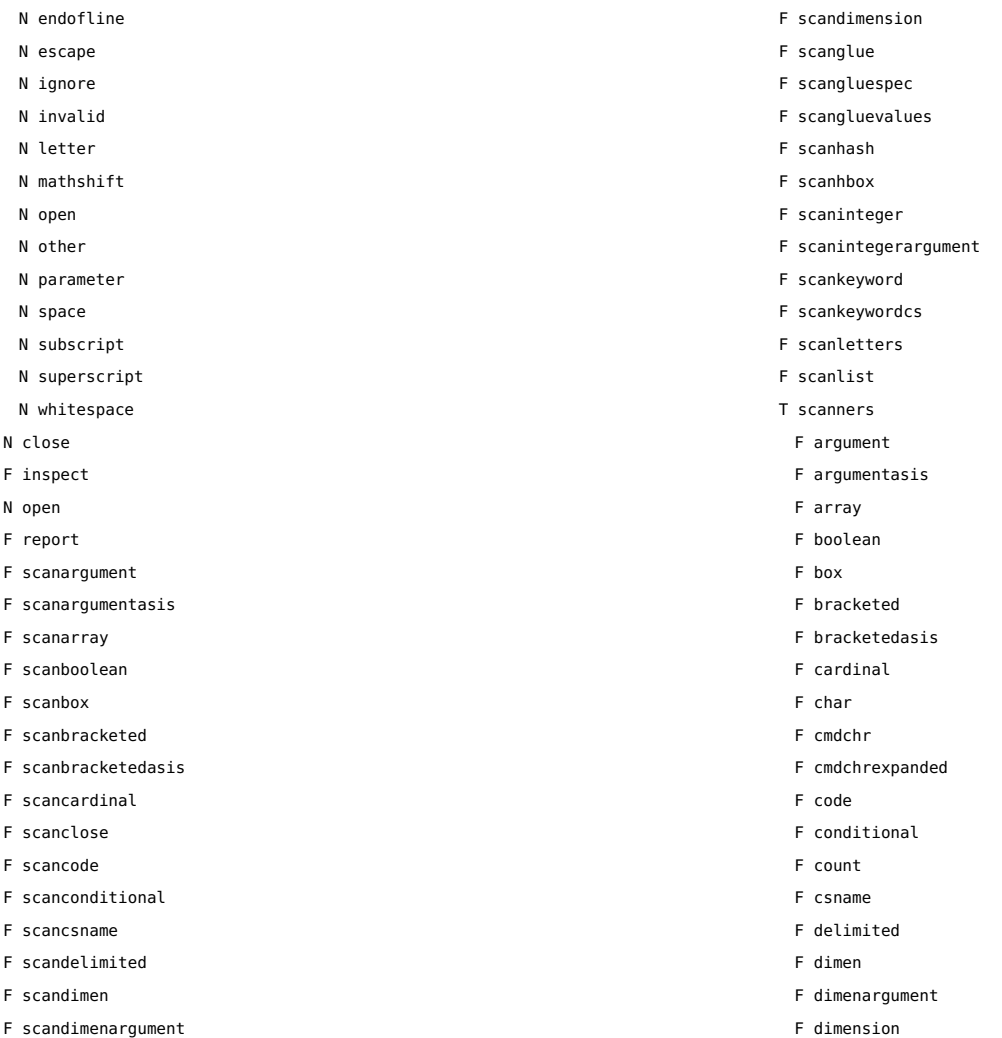

<span id="page-173-0"></span>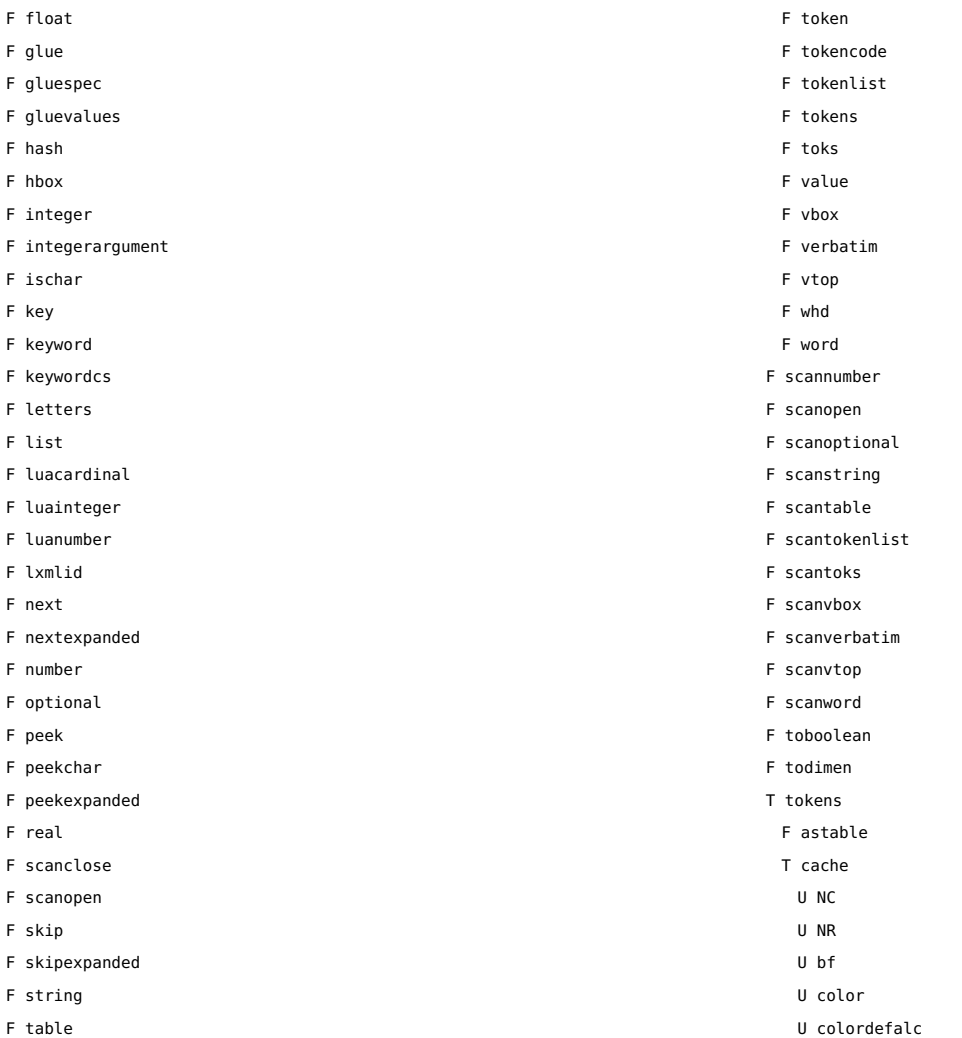

<span id="page-174-0"></span>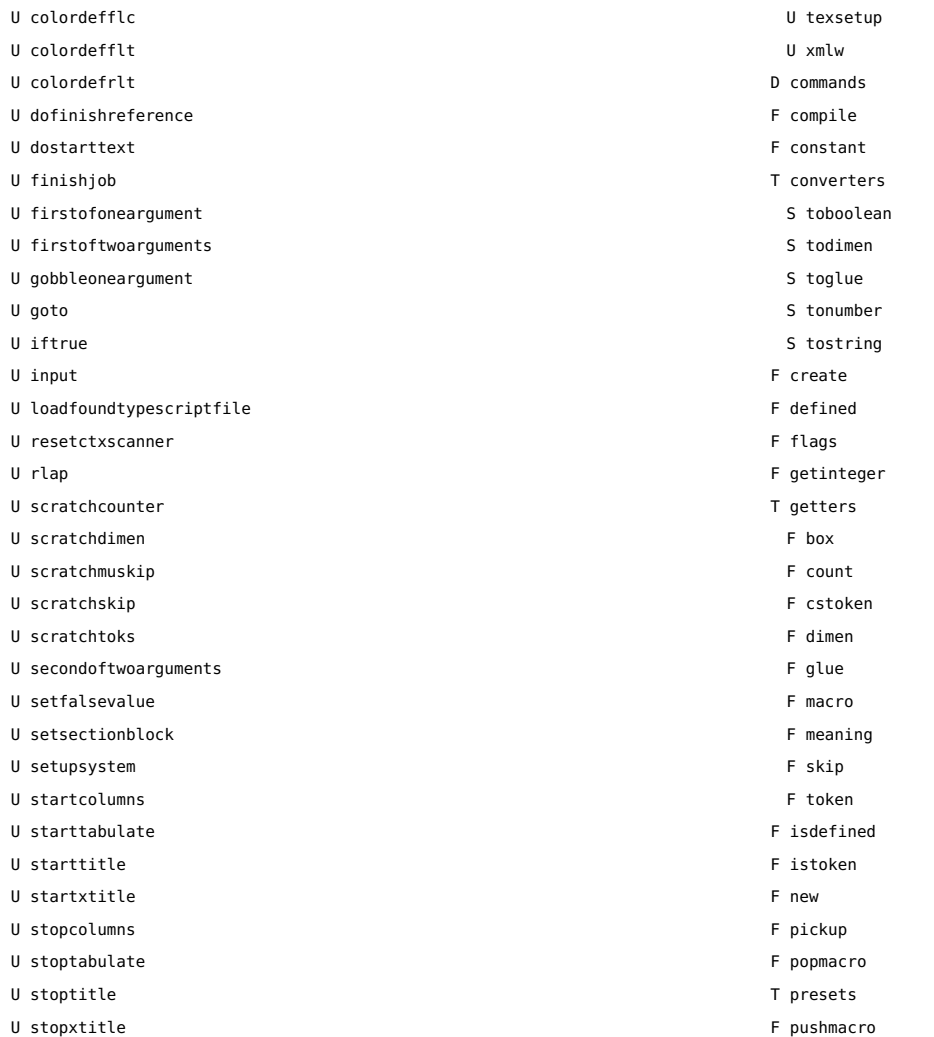

<span id="page-175-0"></span>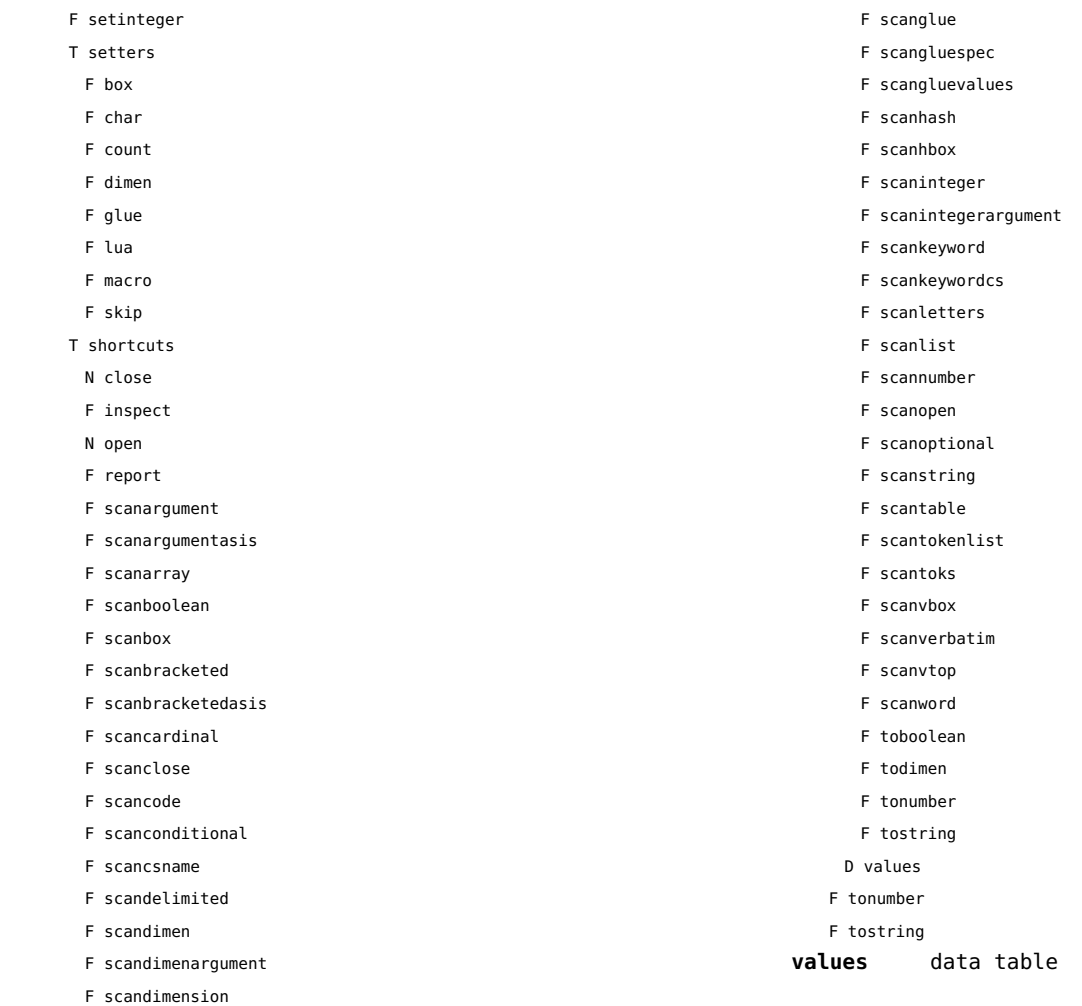

### <span id="page-176-0"></span>tracers (context)

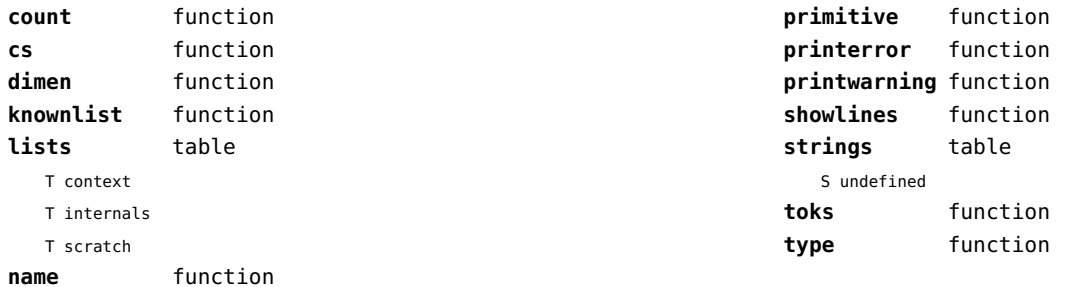

### <span id="page-177-0"></span>trackers (context)

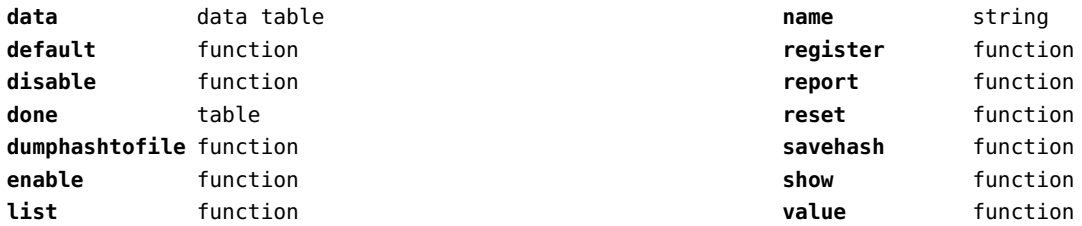

## <span id="page-178-0"></span>typesetters (context)

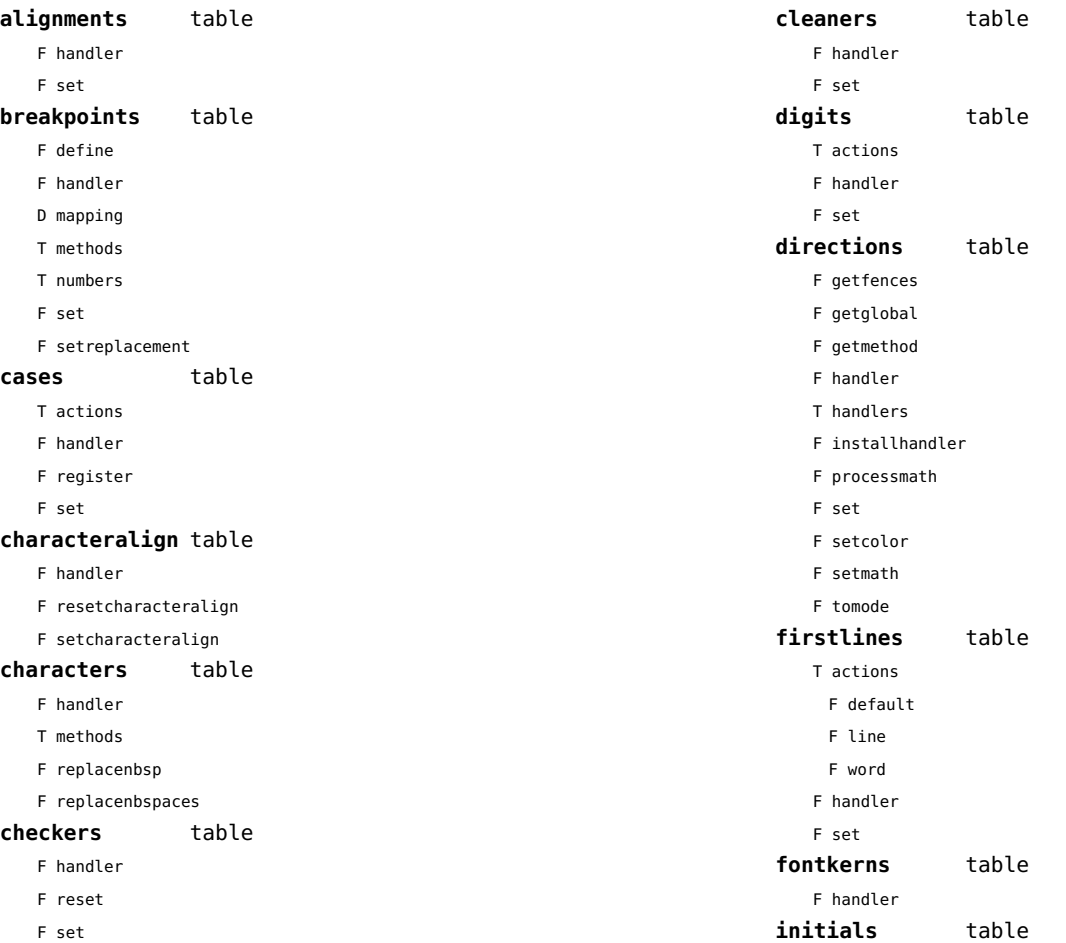

<span id="page-179-0"></span>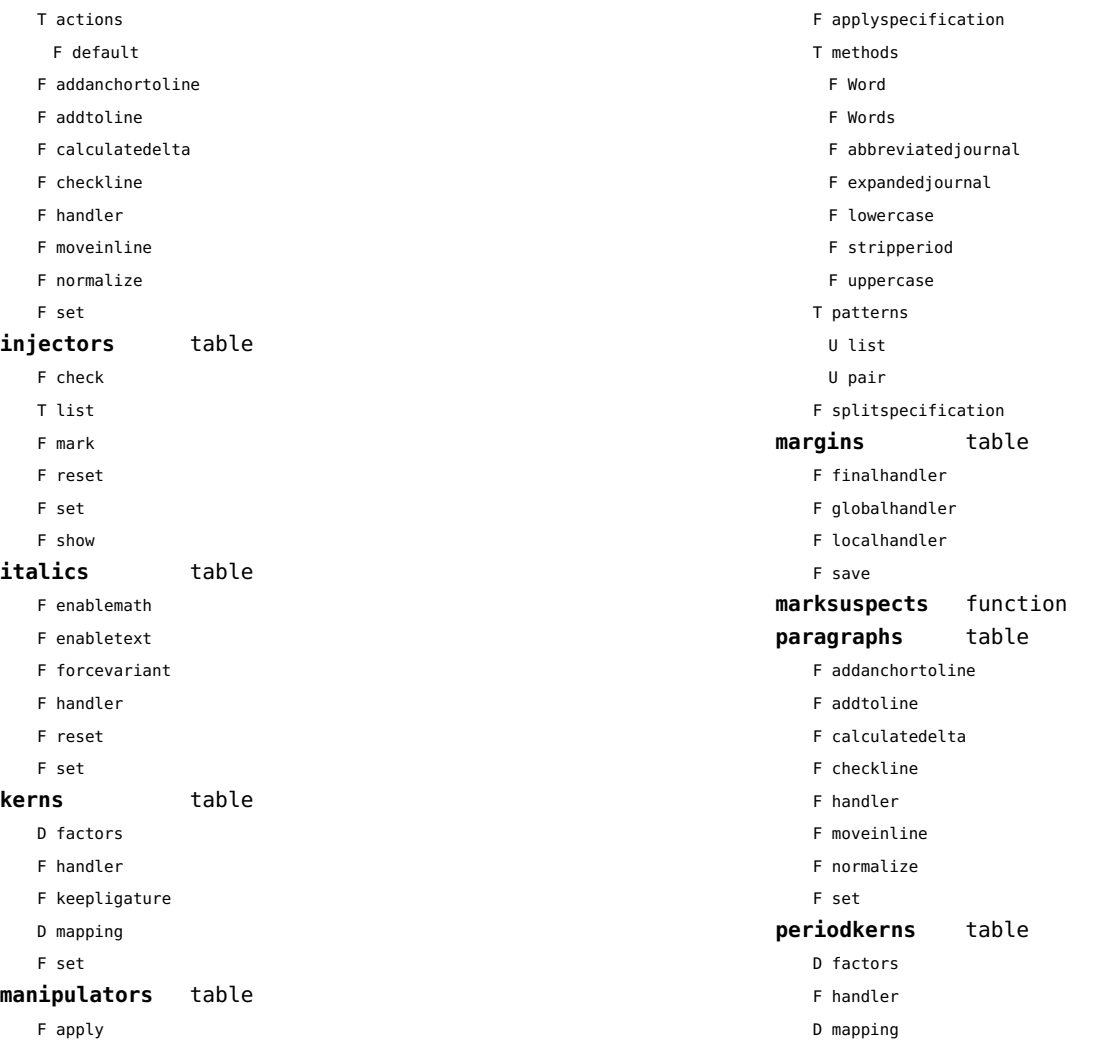
<span id="page-180-0"></span>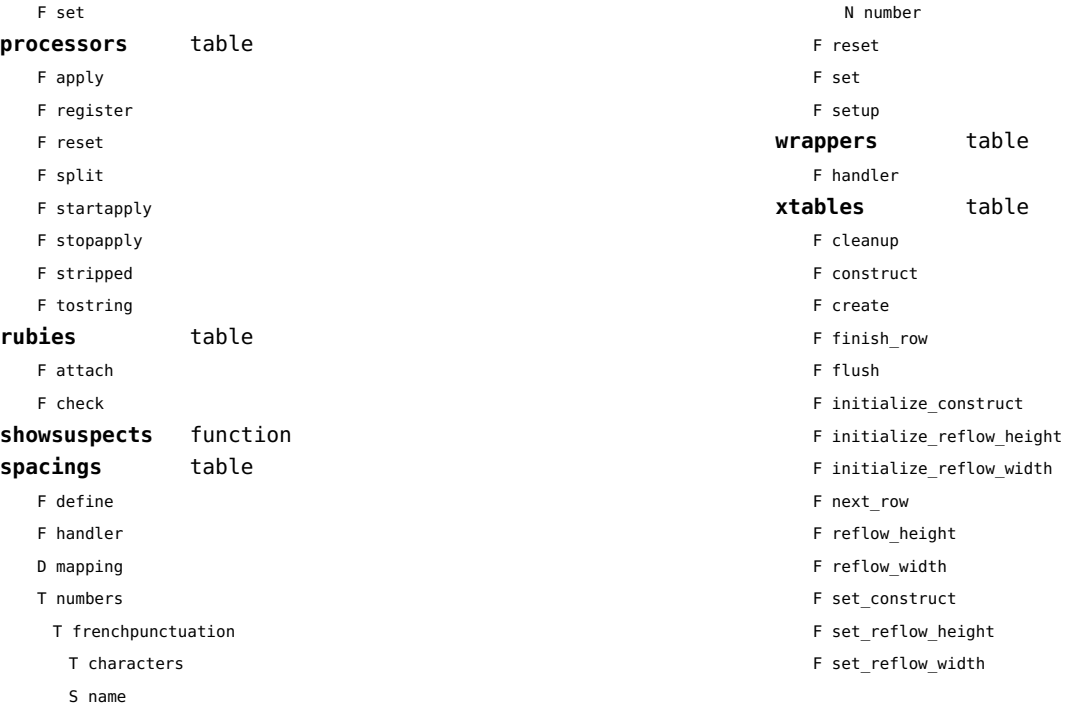

# <span id="page-181-0"></span>updaters (context)

**apply** function **register** function

# <span id="page-182-0"></span>url (context)

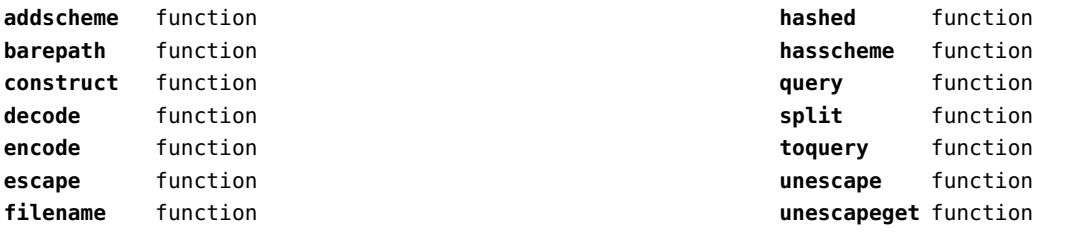

# <span id="page-183-0"></span>utf8 (basic lua)

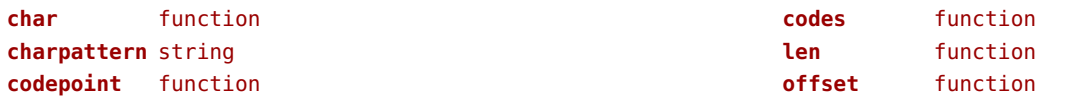

# <span id="page-184-0"></span>utilities (context)

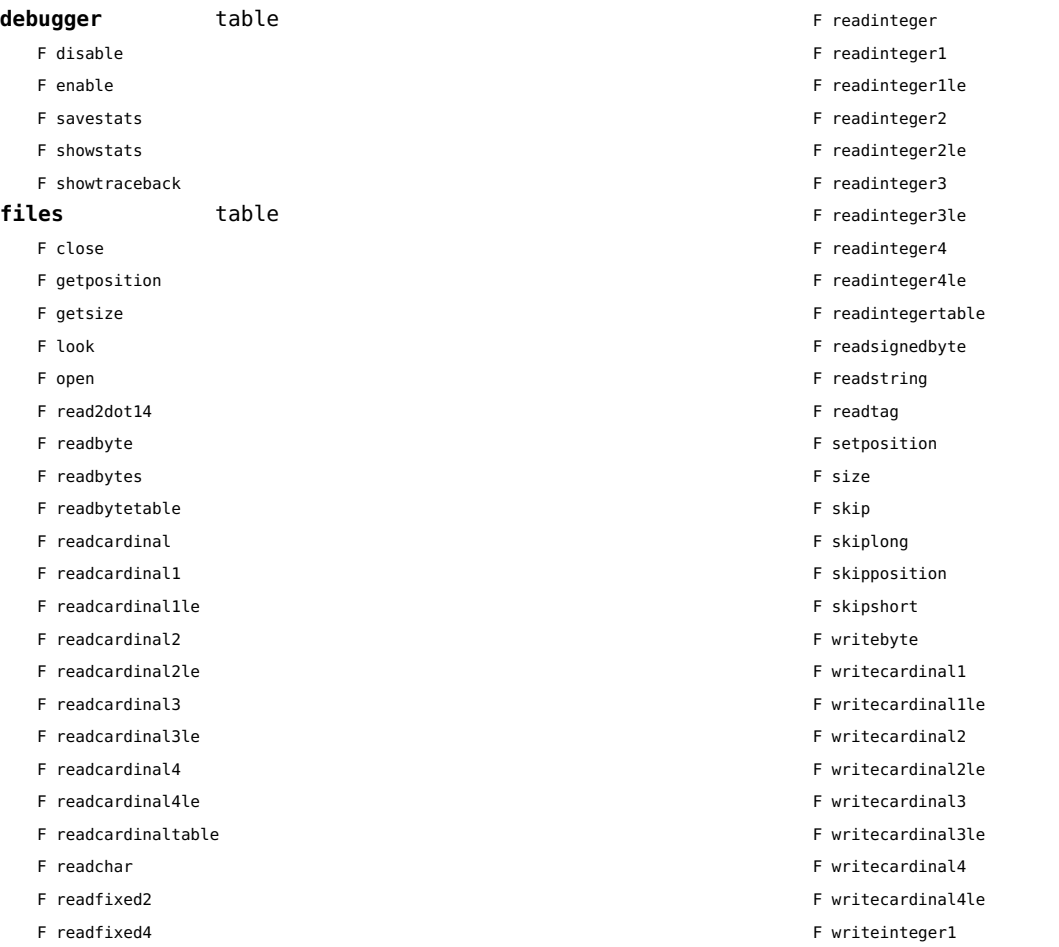

<span id="page-185-0"></span>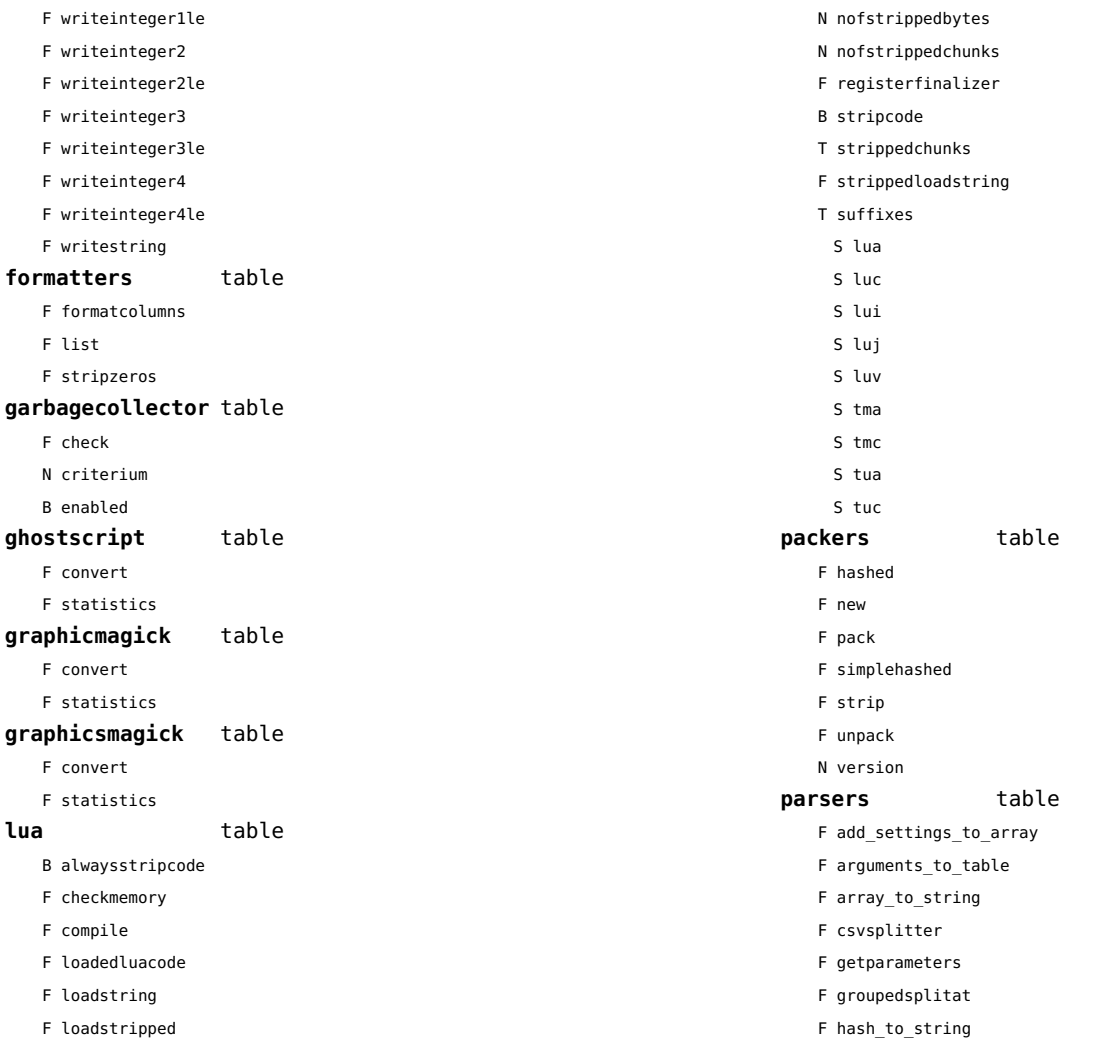

<span id="page-186-0"></span>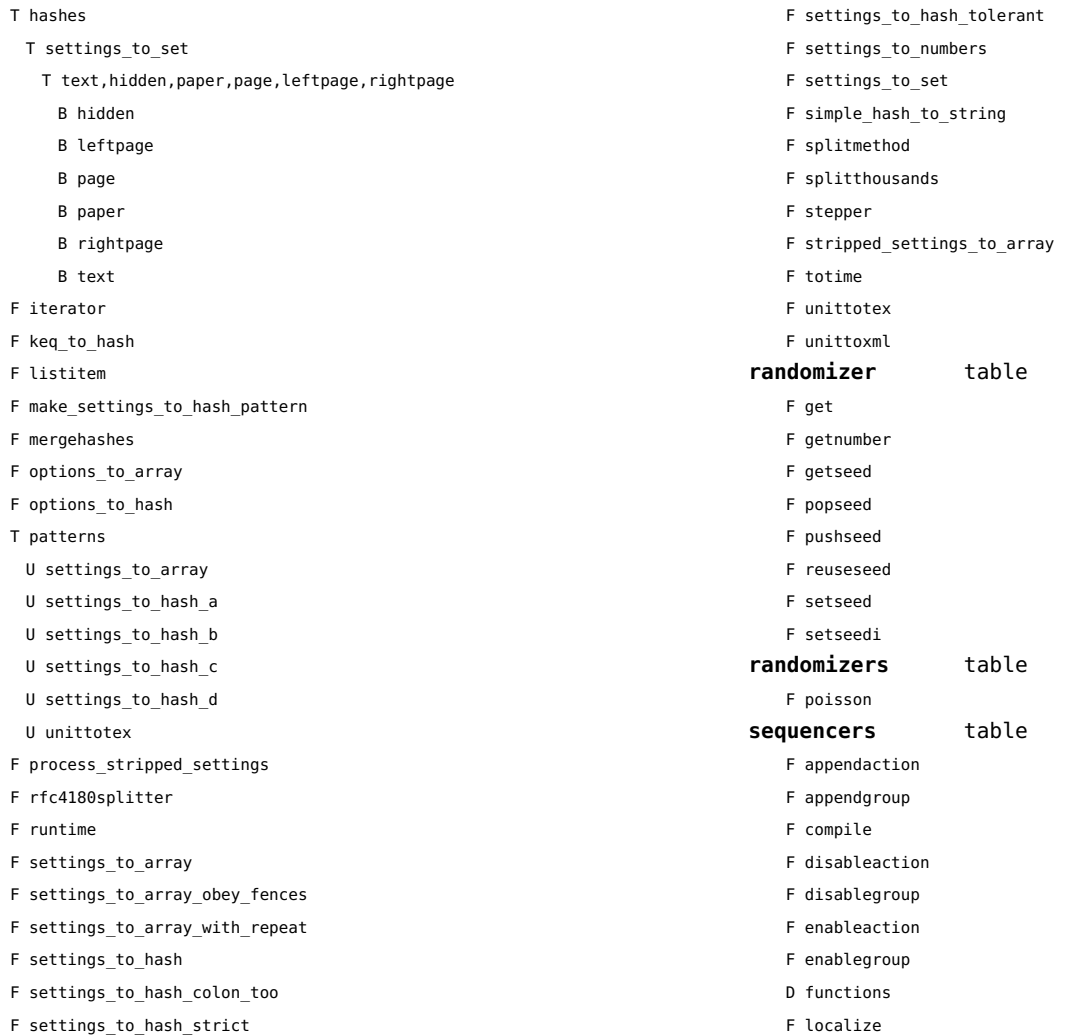

<span id="page-187-0"></span>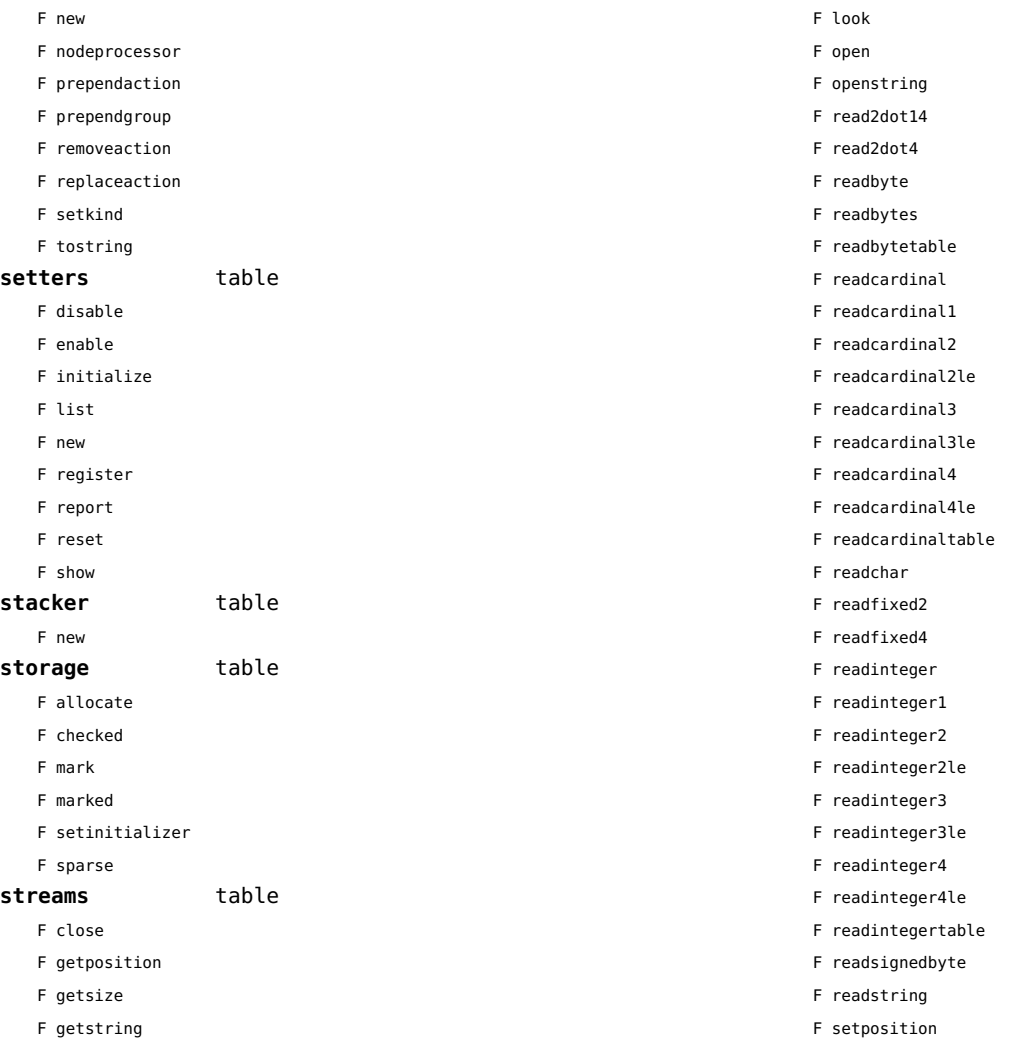

<span id="page-188-0"></span>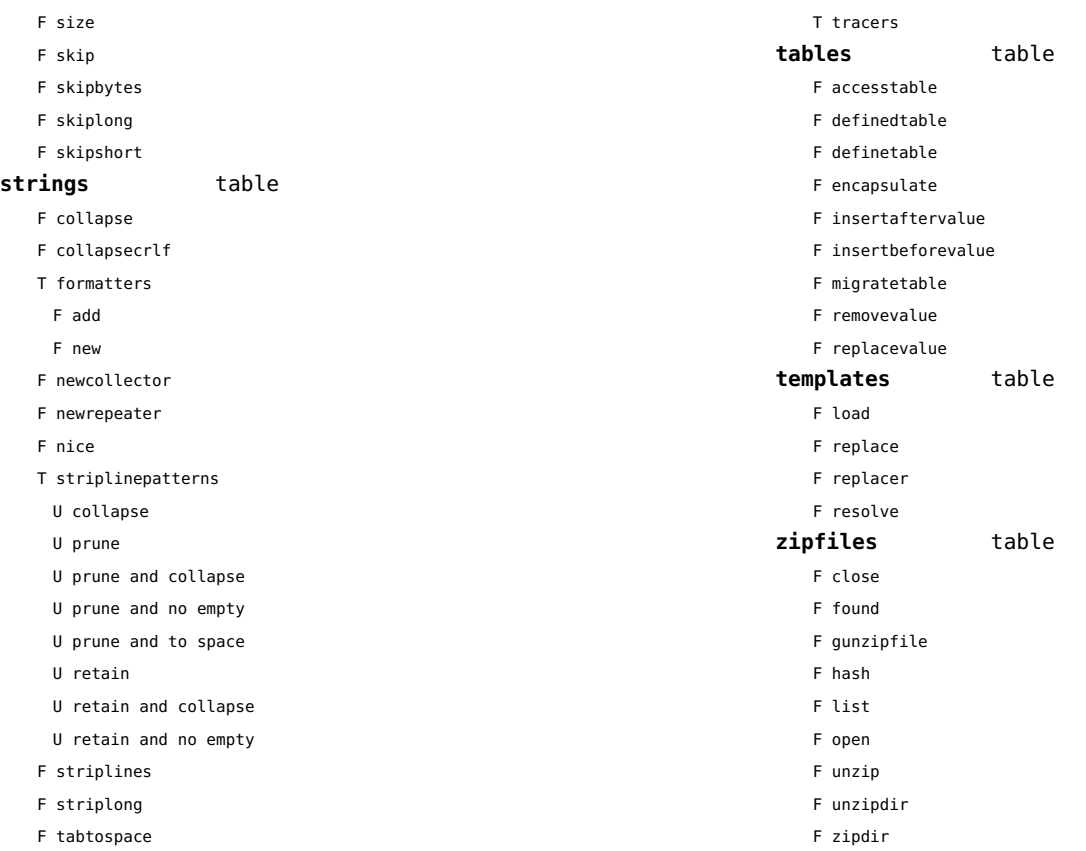

#### <span id="page-189-0"></span>visualizers (context)

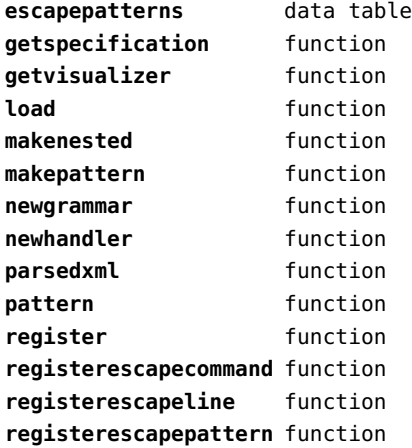

**signal** string **signalpattern** userdata **specifications** data table **visualize** function **visualizebuffer** function **visualizefile** function **visualizestring** function **write** function **writeargument** function **writedefault** function **writeemptyline** function **writenewline** function **writespace** function

# <span id="page-190-0"></span>xcomplex (extra lua)

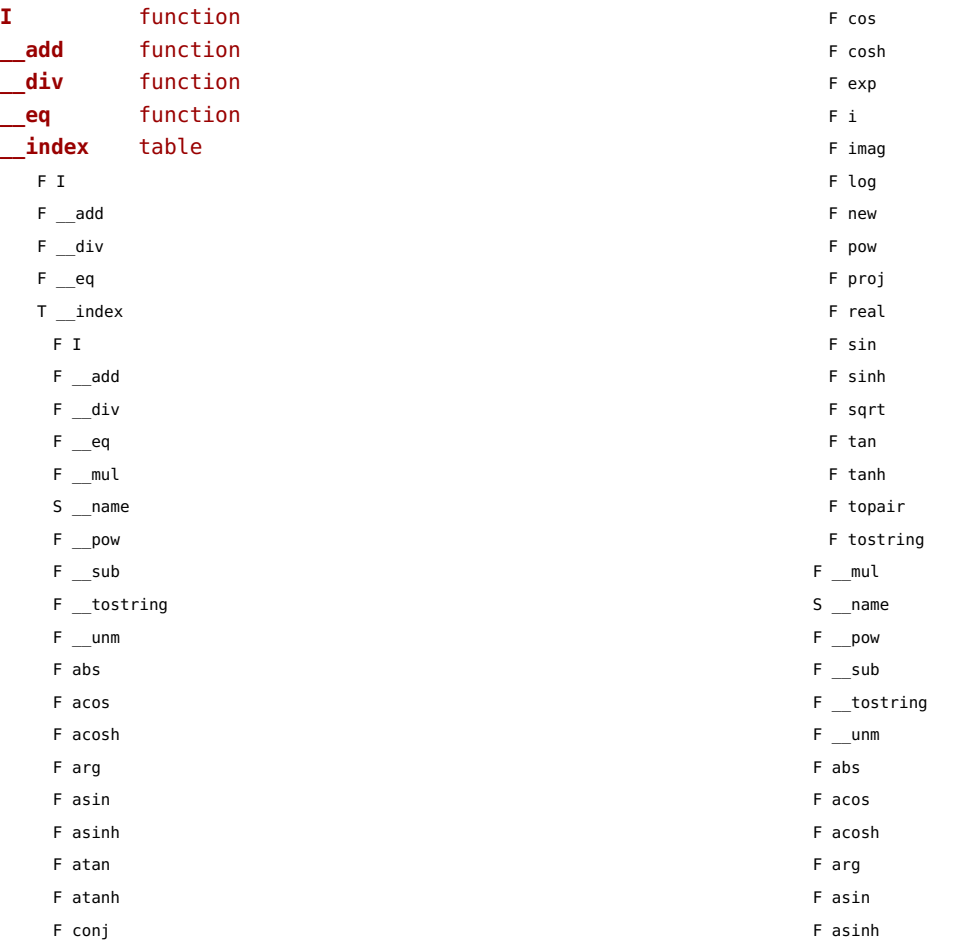

<span id="page-191-0"></span>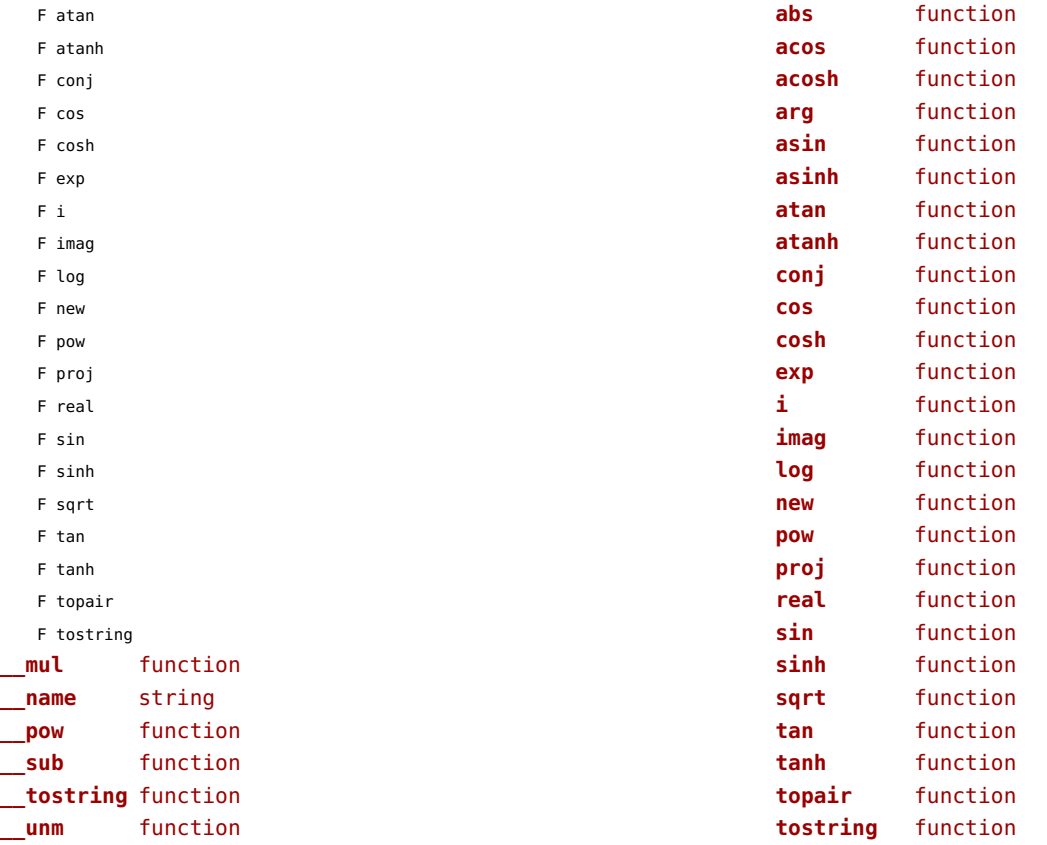

# <span id="page-192-0"></span>xdecimal (extra lua)

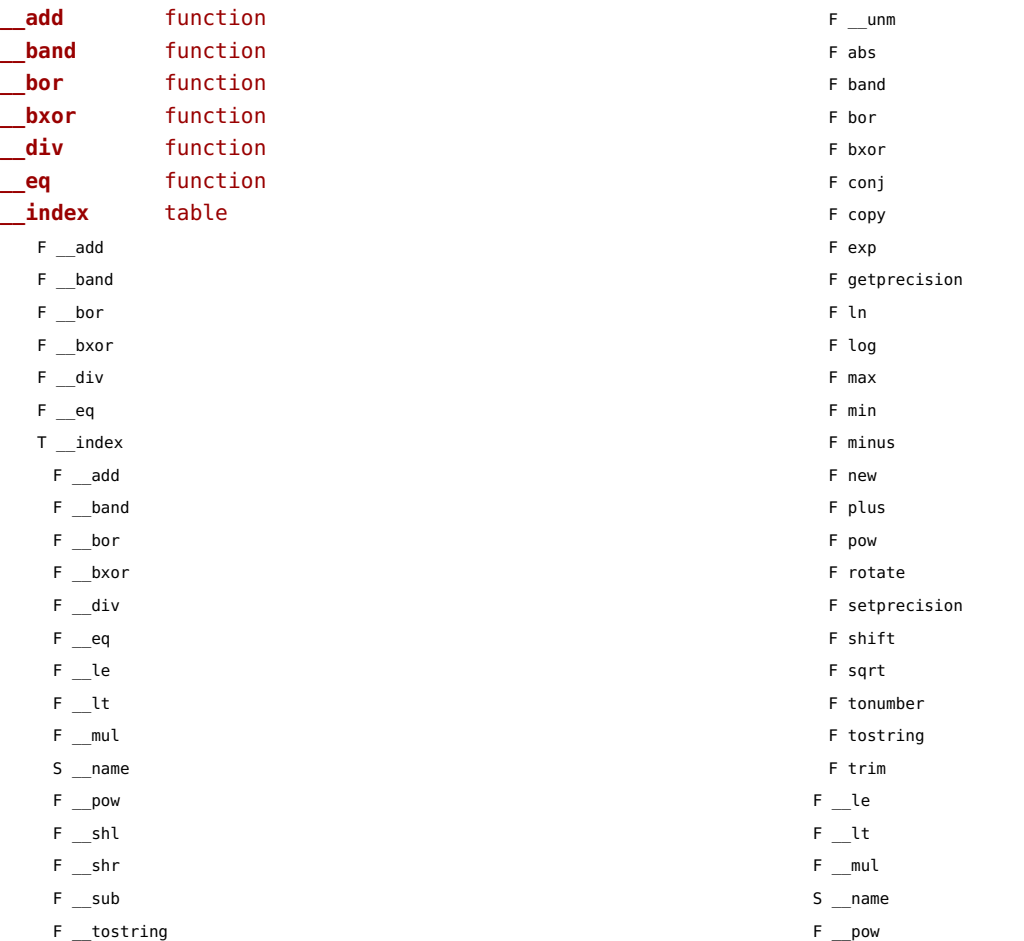

<span id="page-193-0"></span>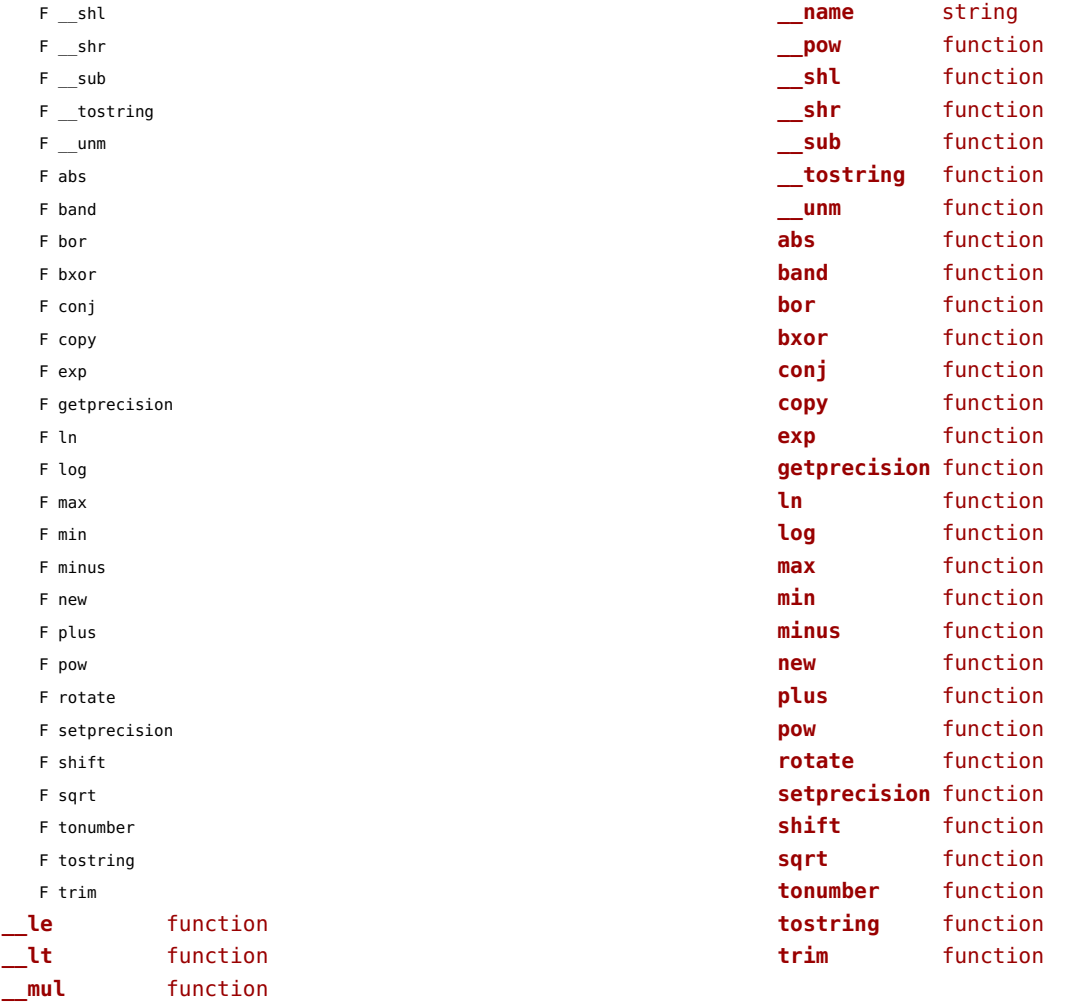

#### <span id="page-194-0"></span>xmath (extra lua)

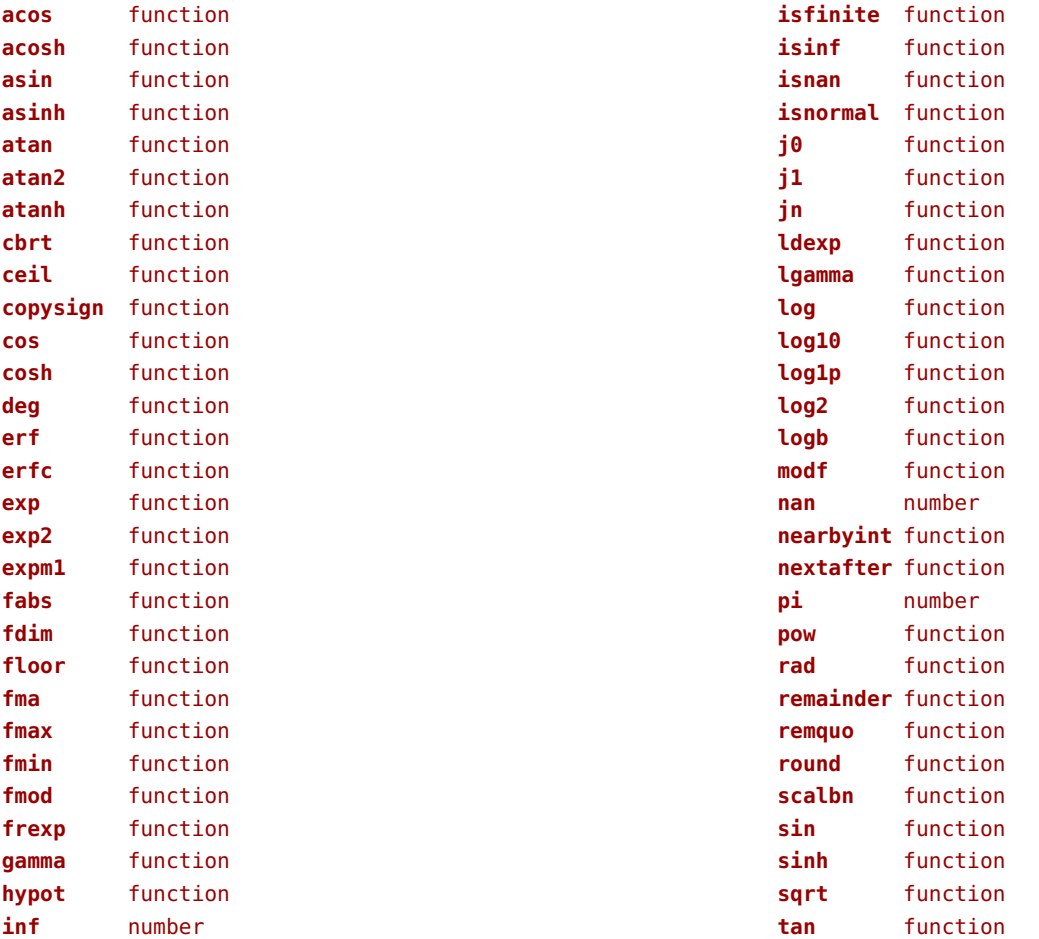

<span id="page-195-0"></span>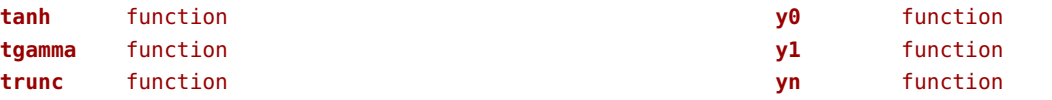

#### <span id="page-196-0"></span>xml (context)

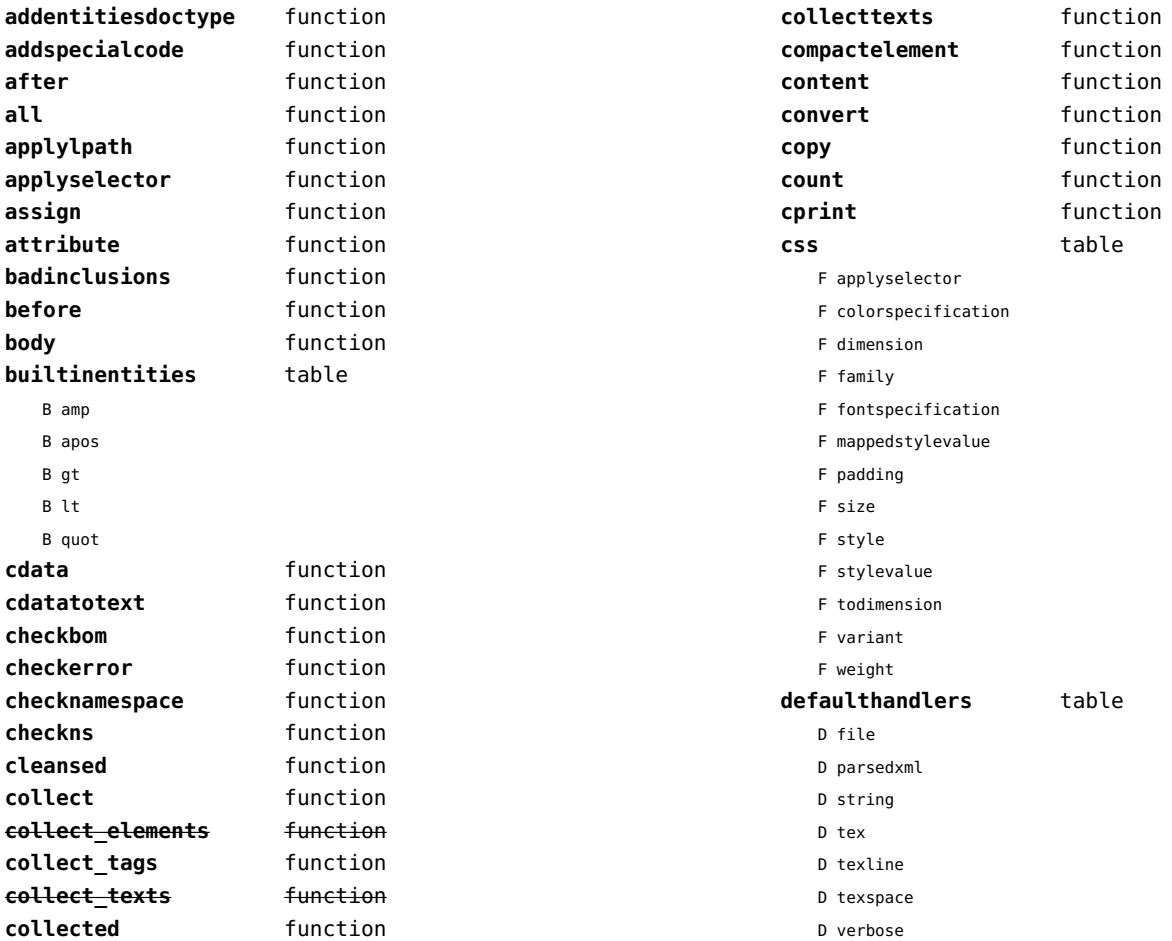

<span id="page-197-0"></span>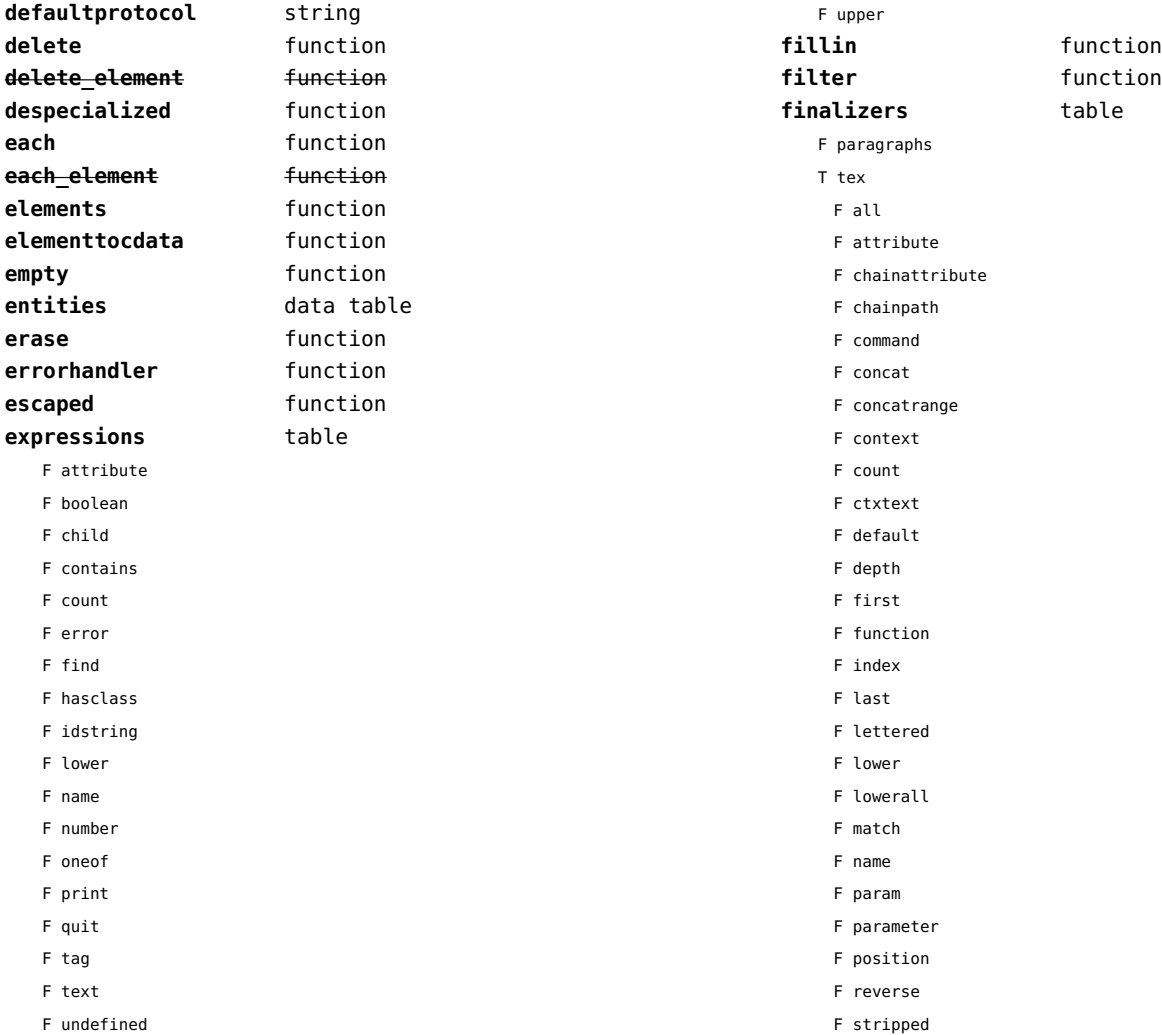

<span id="page-198-0"></span>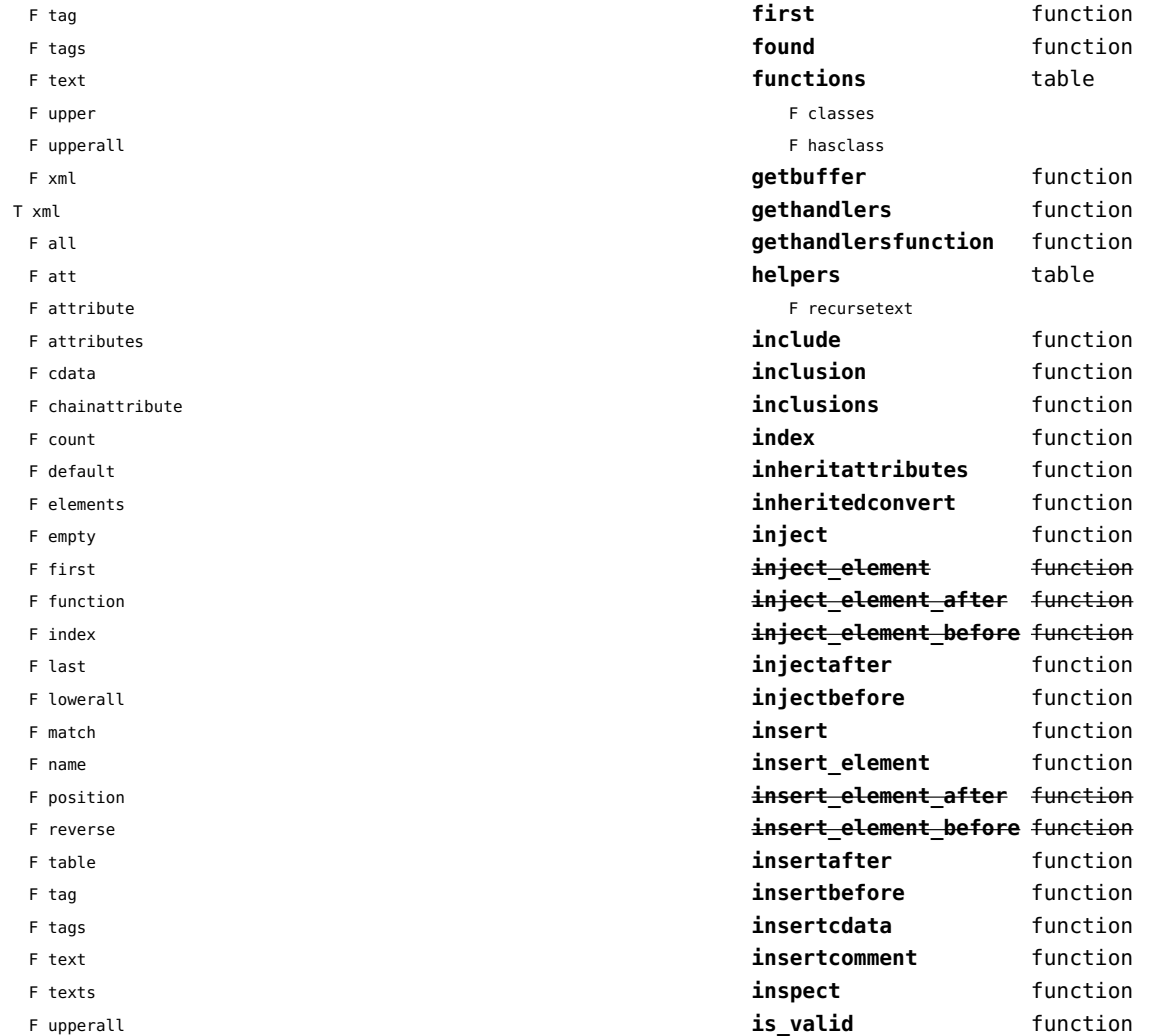

<span id="page-199-0"></span>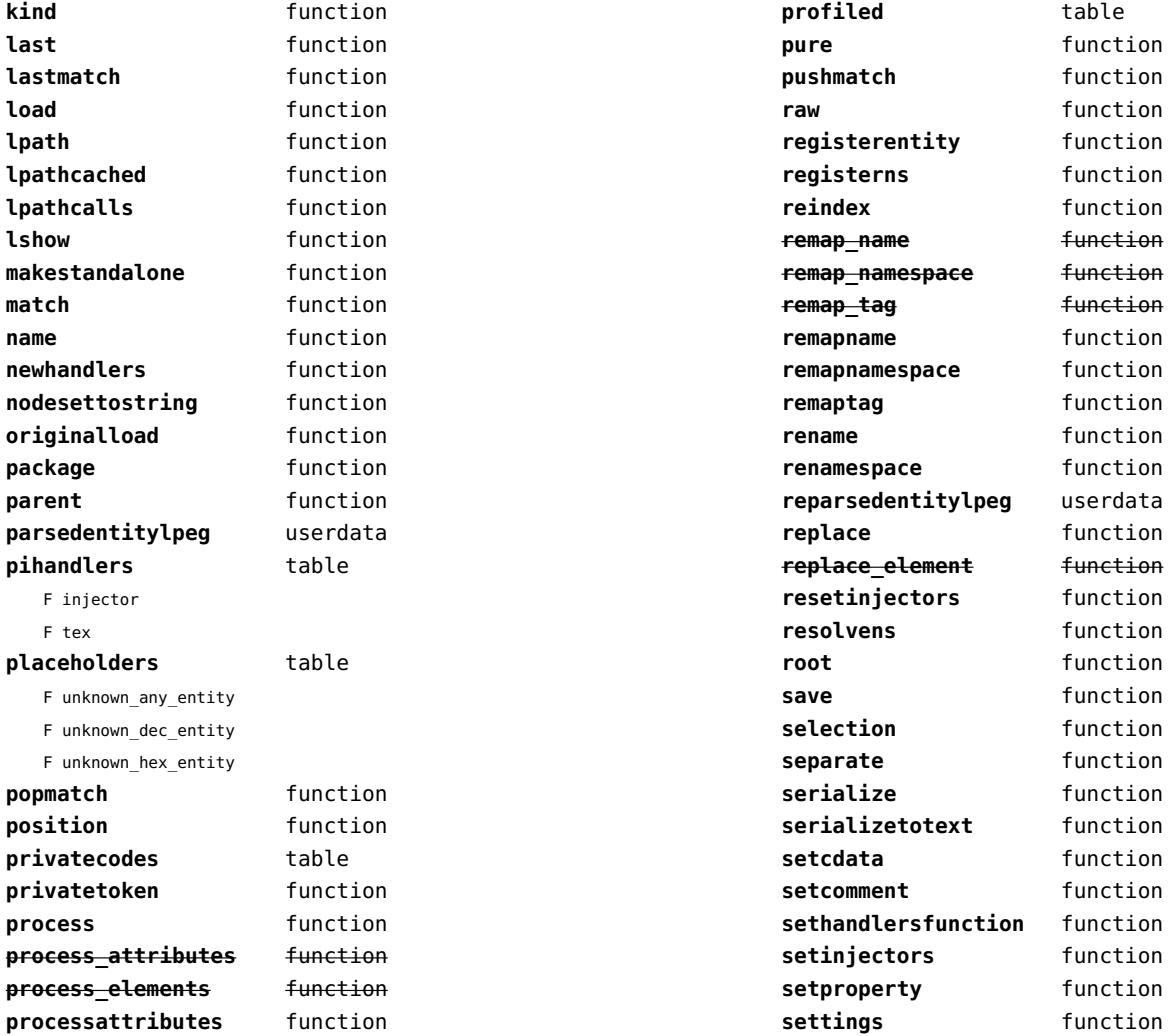

<span id="page-200-0"></span>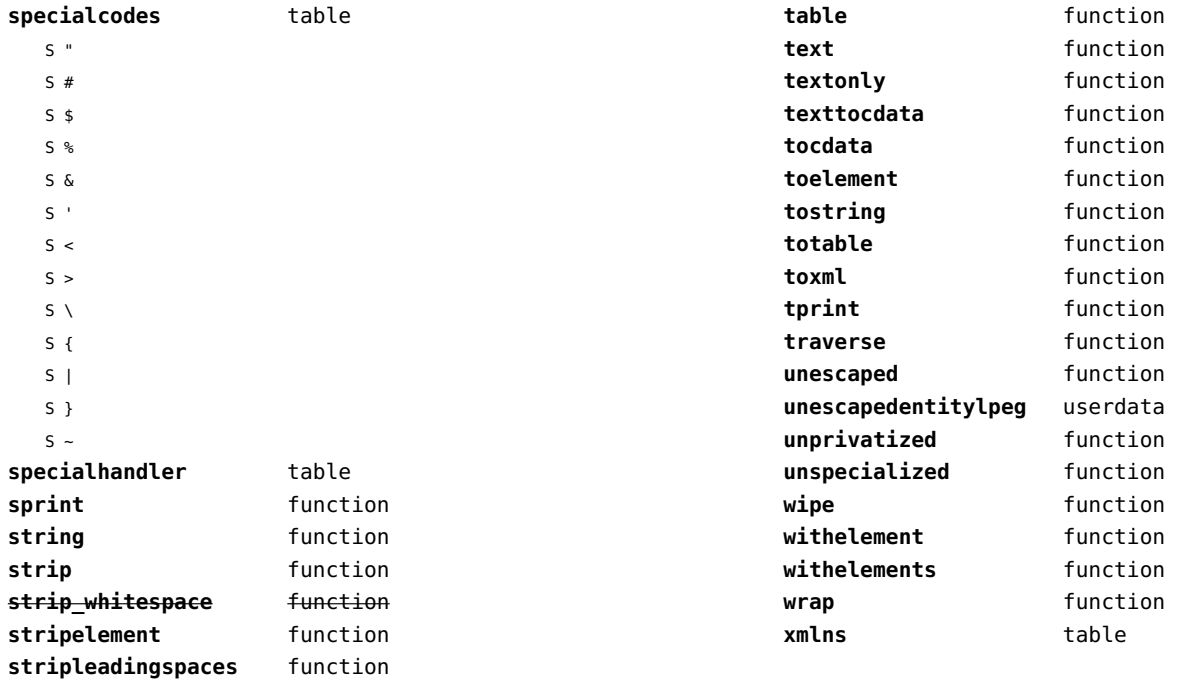

#### <span id="page-201-0"></span>xzip (extra lua)

**adler32** function **compress** function **crc32** function **decompress** function **expandsize** function

#### <span id="page-202-0"></span>zip (extra lua)

**archives** table **closearchive** function **openarchive** function **registeredfiles** table

#### <span id="page-203-0"></span>zlib (extra lua)

**adler32** function **compress** function **crc32** function **decompress** function **expandsize** function